NASA CR- $141666$ 

### THE UNIVERSITY OF TEXAS AT HOUSTON

M. D. ANDERSON HOSPITAL AND TUMOR INSTITUTE

### DEPARTMENT OF BIOMATHEMATICS

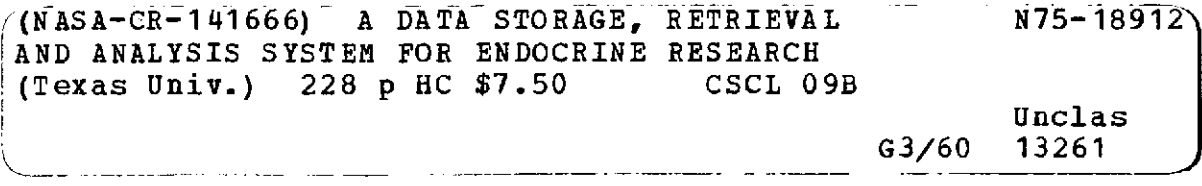

A DATA STORAGE, RETRIEVAL

#### AND

## ANALYSIS SYSTEM FOR ENDOCRINE RESEARCH

Prepared Under Contract NAS 9-13042

by

Lawrence E. Newton

and

Dennis A. Johnston, Ph.D.

for

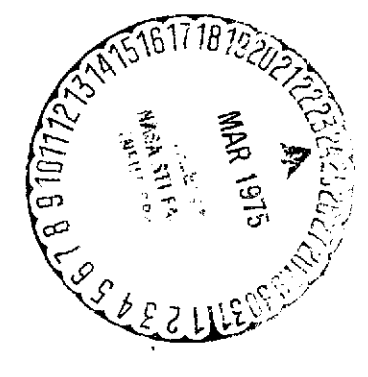

NATIONAL AERONAUTICS AND SPACE ADMINISTRATION

JOHNSON SPACE CENTER

ENDOCRINE LABORATORY

October, 1974

## THE UNIVERSITY OF TEXAS AT HOUSTON

## M. D. ANDERSON HOSPITAL AND TUMOR-INSTITUTE

DEPARTMENT OF BIOMATHEMATICS

#### A DATA STORAGE, RETRIEVAL

## AND

## ANALYSIS SYSTEM FOR ENDOCRINE RESEARCH

 $\hat{\mathcal{A}}$ 

Prepared Under Contract NAS 9-13042

by

Lawrence E. Newton

and

Dennis A. Johnston, Ph.D.

for

## NATIONAL AERONAUTICS AND SPACE ADMINISTRATION

JOHNSON SPACE CENTER

ENDOCRINE LABORATORY

October, 1974

 $\mathcal{A}^{\mathcal{A}}$  , where  $\mathcal{A}^{\mathcal{A}}$  is the contribution of the  $\mathcal{A}^{\mathcal{A}}$ 

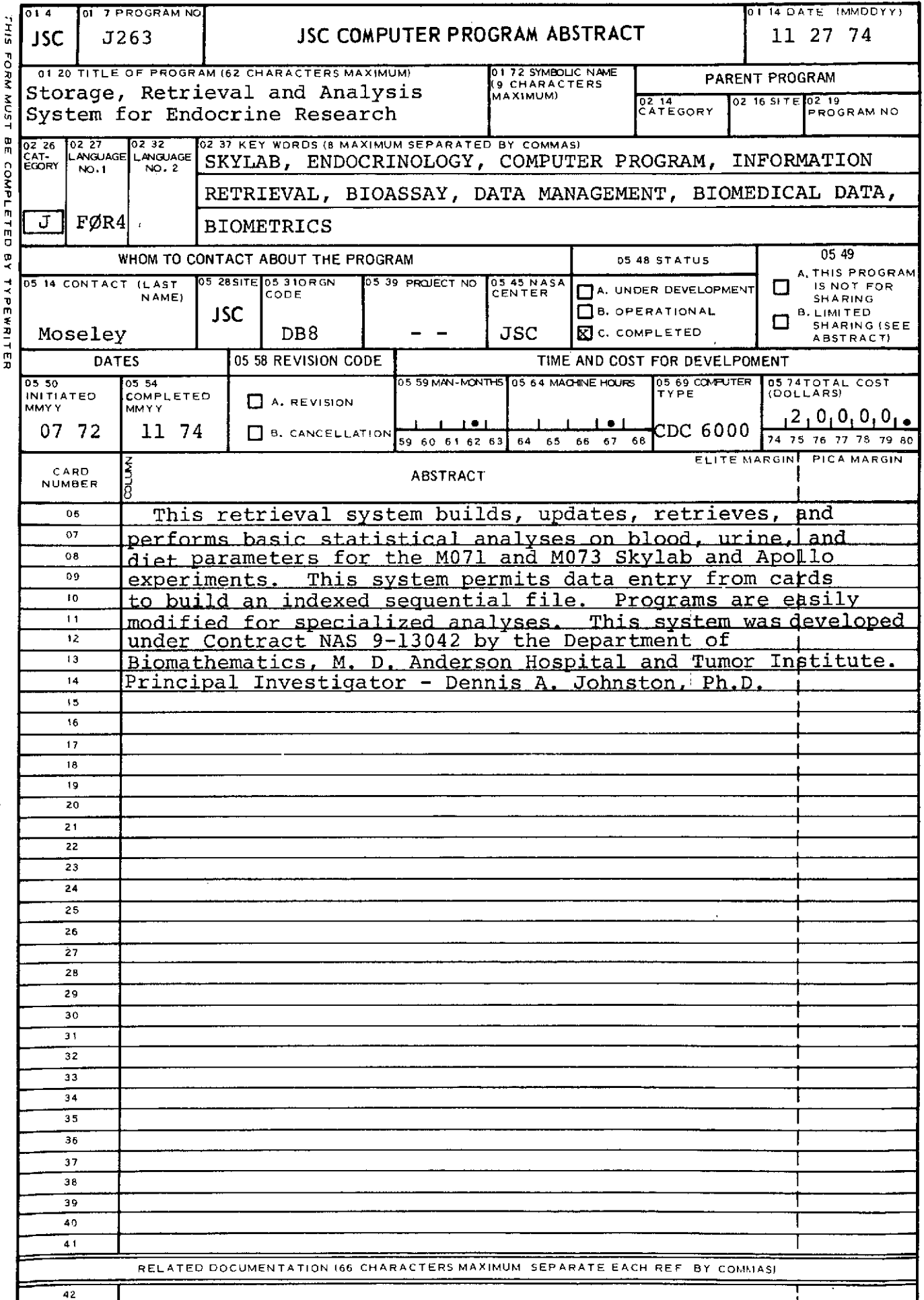

 $\tau_{\rm eff} = 2.5$  ,  $\tau_{\rm eff}$ 

 $\sim$   $\sim$  $\frac{1}{\sqrt{2}}$ 

 $\bar{t}$ 

÷.

Q

COMP

 $\overline{\phantom{a}}$ 

 $\mathcal{L}^{(1)}$ 

 $\overline{\phantom{a}}$ 

 $\ddot{\phantom{1}}$ 

#### TABLE OF CONTENTS

- **1.** Introduction
- 2. Input Data Formats
- 3. Building An Initial File
- 4. Updating An Existing File
- 5. How To Retrieve And Process The Data
- 6. Description Of The Basic Statistical Analysis Program
- 7. Modifying The Statistical Analysis Program For Special Analysis
- 8. References

## APPENDICIES

- A. Data Coding Forms
- B. Retrieval Index
- C. Samples of Basic Statistical Analysis
- D. Examples of Program Modifications
- E. Format of Retrieval Cards
- F. Miscellaneous Information

#### 1. INTRODUCTION

One major purpose of the Skylab program was to determine man's adaptability to prolonged spaceflight. NASA experiment M-073 was designed to consider man's response in the areas:

- a. Fluid/electrolyte balance;
- b. Regulation of calcium metabolism;
- c. Regulation of metabolic processes; and a
- d. General endocrine/metabolic adaption to a prolonged space environment.

A more detailed description of these studies may be found in Leach **[1].**

Contract NAS 9-13042 was negotiated to assist the NASA Endocrine Laboratory in the analysis of M-073. It was apparent from the outset of the contract that a storage and retrieval system would be necessary to maintain and statistically analyse the large amounts of diverse data which needed to be analysed. The original system was developed on a Xerox Data Systems Sigma 5 [2] and permitted simplified updating procedures and basic statistical analyses and graphs by astronaut of any selected parameter available on the system.

When M. D. Anderson converted from the XDS Sigma 5 to a Control Data Cyber 73, the system was converted also. This system

-1-

is documented in this report. The CDC version offers improved file handling abilities, improved throughput due to the increased speed and disk capabilities, and an ease of program change here-to-fore unavailable. This permits rapid and comprehensive analysis of all or selected parameters using general purpose programs with few modifications required. The method of modification is given in Section 7.

#### 2. INPUT DATA FORMATS

All data input into the system is made via punched cards. Seventeen data forms have been developed for this purpose. Copies of these forms are listed in Appendix A. Form 0 is used to enter acceptable sample numbers, type of sample, and record time of collection. Forms **1,** 4, 6, 7, 8, 9, **10,** 11, and 12 are for parameters obtained from urine type samples. Forms 2, 3, and 5 are used for blood samples. Form 13 is used to record daily weight and water consumption; and Form 15 is used to record daily diet information. Form 14 is used for all updates and changes to all other forms except Form 13 which is updated using Form 14A. It should be noted that sample numbers refer to one and only one sample of either urine or blood (but not both) and that only the appropriate forms and update form type can be filled out using that sample number.

÷.

Decimal points are not required or recommended on the forms. Fields are integer unless an implied decimal point is indicated between card columns. For example, an entry of 0120 for EPI (epinephrine) on Form 1 would indicate a value of  $12.0 \text{ µgm per}$ total volume of sampled urine. Observe then that leading zeros are not required but that trailing zeros are preferred to quarantee the correct positioning of the number.

In this system, no zero, negative values, or totally blank data is valid. Instead, if data is not available or less than determin-

-3-

able, then one of the following codes are used:

- -1 -- Test not performed
- -2 -- Value is less than determinable
- -3 -- Value to follow on update
- -4 -- Calculated as combined values
- -5 -- Less than a 24 hour period.

These entries should be justified as if they were data values. For example, use -020 for a less than determinable on EPI on Form **1.** These are an indication to the computer system, as well as the user, as to why the datum is not present. A value of -2 will be interpreted by the computer as a test value of **0.** Any other code will be printed on output but not included as an actual test value.

#### 3. BUILDING AN INITIAL DATA FILE

Program Build is used to create an initial set of data files. Card number 76 in this program controls the function of the program. This card must set INITIAL=O to create new files. Since this program then expects to create new files on mass storage the user must insure that none of the files to be built exist. See Section 3.1 for a sample deck.

There are four files required in the retrieval system and it is necessary that each of the files contain at least one record. File RAI is the sample directory file and is a random file with the sample number as the key for each record. There must be one and only one record in this file for every sample. This file is built from sample directory cards which are punched from form zero. The sample directory cards must be in order of increasing sample number. For each sample number in file RAI there must be a record with a corresponding sample number in either RA2, the Urine file, or RA3, the Blood file, but a given sample number must not appear in both RA2 and RA3. Both RA2 and RA3 are keyed on sample number.

Within files RA2 and RA3, each record is composed of data from one or more data cards. During creation of a file, it is not possible to replace an existing record, therefore, only one type of card for each file is permissable. It is suggested that only card forms **0, 1,** 2 and 13 appear in a creation deck and that at least one of each of

-5-

these appear. The simplist way is to include only one of each card type in the initial creation, however, this will not produce an efficient file structure. Refer to section 2 for form numbers.

The build program will make few checks on the cards, but will print an error message if addition of an existing sample number is attempted. The program TYPLOK described later will perform further file integrity checks.

The fourth file, RA4, is the daily parameter file. This file is not associated with the sample directory. The key for each record in the file is the study number concatenated with the Julian date from the daily parameter card. The cards for this file (13 cards only) must be in ascending study order and ascending date within study.

A card with 99 in columns 1 and 2 or an end of file terminates the program.

-6-

## 3.1 Sample deck to build a new file (CREATE deck)

 $\sim 10^{-1}$ 

 $\bar{1}$ 

 $\cdot$ 

NASA, CM600000. ACCOUNT,AN12318. GET,OPL=BUILDPL. MODIFY,LO=CET,F. FTN,I. LGO. SAVE,RA1. SAVE,RA2. SAVE,RA3. SAVE,RA4. PACK,ZZZZZEF. COPYSBF,ZZZZZEF,OUTPUT EXIT. PACK,ZZZZZEF. COPYSBF,ZZZZZEF,OUTPUT. 7/8/9 (EOR) \*IDENT UPDT \*DECK BUILD \*D 76 7/8/9 (EOR) (Deck of data cards punched from forms in the order described in Section 3) 6/7/8/9 (EOI)

 $\mathcal{L}$ 

#### 4. UPDATING AN EXISTING FILE

Program BUILD is used to update existing files. Source card number 76 must be set INITIAL=l to update existing files. Any valid card in any order may be used to update a file.

Sample directory or daily parameter records, card codes 00 and 13, may be added, but existing records of this type cannot be replaced unless previously deleted. Sample directory records may be updated by use of 14 cards, and a daily parameter record may be updated by use of 14A cards.

Any complete record may be deleted by use of a 98 card. This will delete a record by file number and key.

All other record types may be added, or all of the information within a record which is contained on one card may be replaced by entering the card, or any field may'be changed by use of a 14 card. The retrieval index shows which values within a record are contained on a particular card form and the value index to be used on a 14 card.

#### 4.1 Checking Files

 $\frac{1}{2}$ 

The program BUILD does not cross check the urine, blood and sample directory files. Program TYPELOK performs a number of cross

 $\sim m_{\star}$ 

#### -9- **ECDING PAGE BLANK NOT** FIM PRECEDING PAGE BLANK NOT FILMED

checks on these files and prints some tables showing the actual number of data points within the files. The output of this program is necessarily condensed and therefore intended as a programmers maintenence tool only.

#### 4.2 Sample deck to modify an existing file (UPDATE deck)

NASA, CM60000. ACCOUNT,AN12318. GET,OPL=BUILDPL. MODIFY,LO=GET,F. FTN,I,L=O. GET,RA1. GET,RA2. GET,RA3. GET,RA4. LGO. REPLACE,RA1. REPLACE,RA2. REPLACE,RA3. REPLACE,RA4. PACK,ZZZZZEF. COPYSBF,ZZZZZEF,OUTPUT. EXIT. PACK,ZZZZZEF. COPYSBF,ZZZZZEF,OUTPUT. 7/8/9 \*IDENT UPDT \*DECK BUILD \*D 77 7/8/9 (Deck of cards for additions or modifications) 6/7/8/9

 $\sim 10$ 

#### 5. HOW TO RETRIEVE AND PROCESS THE DATA

The program is logically in two parts, the first part retrieves the data, the second part performs the analysis on the data. Data is retrieved for one mission (study) over one or more ranges of consecutive dates and for one test. Data is retrieved for man **1,** 2, and 3 in order, and data for each individual is passed to the second part of the program one man at a time. Those statistical analyses which require data for all men simultaneously must modify a section of the statistics routine to save the necessary data. See section 7.

A basic series of statistical tests are performed for each man and varies depending on the available data. Data is sectioned into preflight, inflight and post flight time periods. All analyses assume date is the independent variable and test value the dependent variable.

The program requires a series of data cards to control the data retrieval and all data is retrieved from the four files described in sections 3 and 4. Appendix E shows the control card functions.

-11-

 $\mathbb{Z}^2$ 

To retrieve data it is necessary to select the mission (study), the test type, the dates and the test name. **By** reference to Table **E.3,** the codes for the **5** available studies and the **9** test types may be found. Reference to TableB1 will show the code number index for the various tests. It is necessary to know which type of sample was used for a given test. For instance, to obtain the information on Blood insulin, test number 304, it is necessary to realize that only blood sample types are meaningful. Blood sample types are codes **5, 6, 7** or **9** from Table **E.3.** It is possible to retrieve on all 4 possibilities and the program will generate a separate report for each type indicating the empty types. Program TYPLOK will produce a table of the number of entries **by** sample, type and study. The TYPLOK printout currently shows that for Skylab **3** (study **3)** and Blood insulin (test 304) that only plasma samples (type **5)** were evaluated. It is then necessary to know the Julian dates of interest. Table **E.3** shows the inclusive Julian dates of the various studies. **By** refering to these tables and the control card descriptions the following cards will retrieve the desired information.

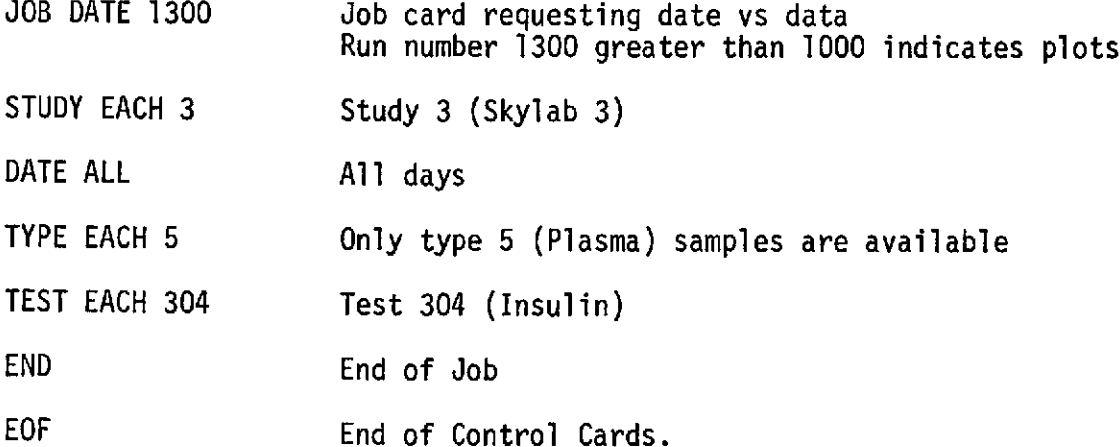

-12-

#### 6. DESCRIPTION OF THE BASIC STATISTICAL ANALYSIS PROGRAM

Several basic statistical tests, contrasts, and comparisons are made routinely when the statistical analysis of a test is requested. These analyses are performed on each astronaut separately. Appendix C contains a sample analysis for urinary calcium for the Commander of Skylab III. The analyses are performed on the Commander, Pilot and Support Pilot (or support person if requested) in order and consist of:

χČ.

- **1.** A diagnostic heading which contains:
	- a. Retrieval parameters LSTUDY (number of study selected), LMAN (astronaut number), JOB (job type), LTYPE (sample type), NSMP and NDATA (number of samples retrieved), and LTEST (test number). These are described in more detail in section 5.
	- b. Data actually retrieved include MTVOL (total volumes retrieved, --zero if no volumes retrieved), MDATE (Julian sample dates), LHIT (sample numbers), XDATE (test results in sample). Corresponding rows and columns of these four arrays correspond. That is, on this analysis, no total volume was retrieved for Julian Date 188 which had urine sample number 1443 and calcium reading of 8.2.
- 2. Listing of the data retrieved. The data is listed with Julian Date versus sample value separated into preflight, inflight

-13-

and post flight, respectively. Means, standard deviations, and sample sizes for each time period are listed. Data points exceeding the 95% tolerance region (above +2 standard deviations from the overall mean) are denoted with a single "+" sign, above 99% (+2.5 std. dev.) with "++", below 95% (-2 std. dev.) with **"-"** and below 99% (-2.5 std. dev.) with  $H = H$ 

- 3. The means, standard deviations, and standard errors are summarized by time with the overall values also given.
- 4. A one-way analysis of variance is performed using preflight, inflight, and postflight as the three groups in the analysis. When only two of the groups are available, the analysis of variance is performed on the two groups. An analysis of variance table is given as well as the statement of statistical significance.

19.070 is significant at the .1 percent level for the CDR in the example of Appendix C. This means that the F-ratio of the test is significant at .1% or that the pre-, in-, and post flight readings of calcium are different at the 99.9% significance level. Normally, a 1% or 5% is considered statistically significant.

If the F-ratio is significant at the 5% or smaller level, then

-14-

standard contrasts of pre- to in-, in- to post-, and pre- to post flight are performed with an F-ratio and level given for each contrast. For the CDR in Appendix C, inflight is statistically significantly different from both preflight and post flight but pre- and post flight are not significantly different from each other. Examination of the values of the means would then interpret the differences as a statistically significant increase in calcium in the urine inflight with a statistically significant return to normal preflight levels post flight.

The analysis of variance was performed using the IMSL [3] routine ACRDAN. Mean squares and F-ratios are calculated by the program. Significance levels are calculated by the STATCAT [4] routines FISH and PHI. The contrasts are calculated using the IMSL [3] routine ACTRST.

5. Non-parametric tests of the Wilcoxon/Kruskal-Wallis type using preflight, inflight, and post flight as the three groups in the analysis. When only two of the groups are available, the tests are performed on the two groups. The groups are pooled, ordered in increasing order, and each observation is scored. The scores are summed by group and then combined giving the weighted score WSCORE. A level is given in the manner of the one way analysis of variance. For the CDR in Appendix C, we have a WSCORE of 38.985 which is significant at the .1% level (99.9% significance) and consequently statistically significant.

-15-

Contrasts are also performed when the test is significant at the 5% level or less. The contrasts are Wilcoxon two sample statistical tests. The ordering, Wilcoxon-type signed ranks, the ranked score W, the standard deviation and the asymptotic normal score are all given. Since the hypothesis could be either one-sided (calcium inflight is higher than calcium preflight) or two-sided (calcium inflight is different than calcium preflight), both one- and two-sided levels are given.

The routine which yields the ordered arrays and scores for both the combined analyses is the Kruskal-Wallis routine of Lee and Desu [5]. The selection of which data to use is performed by the control program.

6. Plots of the data are also produced on request (see Appendix E for request formats). The plots produced for urinary calcium on Skylab III are shown in Appendix C.

#### 7. MODIFYING THE PROGRAM FOR SPECIAL ANALYSIS

For performing various special analyses, the program must be modified to accomodate the analysis program. Since all of the data for each astronaut is available in the subroutine STAT, usually all modifications are made only in STAT. Restructuring the data and calling of necessary routines is done from STAT.

Generally, the specialized nature of various analyses requires a programmer with some familiarity with both this retrieval and analysis program and the program to do the special analysis. As an aid to this method of program modification, all program modifications are made using a CDC system called MODIFY. By using this system it is possible to keep one copy of the standard program with all updates included and use MODIFY to create each special program as it is needed without disturbing the base program.

The subroutine STAT receives all of the data for one man at a time. The following variables and their meaning are those normally used by a special program:

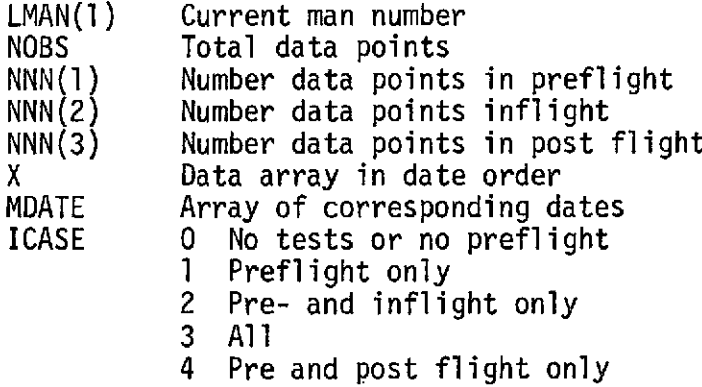

These values and arrays are good only immediately after statement 330 in STAT. Note that bad values have been edited out and certain following subroutines rearrange the data.

Two examples of program modifications are included in the program listings. The card decks used to create these modifications are listed with the resulting programs in Appendix D. The statistical details of the examples are given in [6].

#### 8. REFERENCES

- **1.** Leach, Carolyn S., "Skylab Endocrine-Metabolic Studies", to appear in Aerospace Medicine.
- 2. Giese, R. P., A Data Storage and Retrieval System for Endocrine Research, Contract NAS 9-13042, Department of Biomathematics, M. D. Anderson Hospital and Tumor Institute, 6723 Bertner, Houston, Texas, December, 1973.
- 3. IMSL Library 3 Reference Manual, Third Edition, International Mathematical and Statistical Library, Inc., 6200 Hillcroft, Houston, Texas, December, 1973.
- 4. Johnston, D. A. and Smith, E. O., STAT-CAT -- A Statistical Catalog of Subroutines and Function Subroutines, Revision **1,** Computation and Analysis Division, Johnson Space Center, Program Sharing nos. C-MSC-C057, M71-50067, Febrauary, 1971.
- 5. Lee, E. T., and Desu, M. M., "A Computer Program for Comparing K Samples With Right-Censored Data", Computer Programs in Biomedicine, 2 (1972).
- 6. Johnston, Dennis A., Statistical Analysis of Skylab III, Contract NAS 9-13042, Department of Biomathematics, M.D. Anderson Hospital and Tumor Instutute, 6723 Bertner, Houston, Texas, November, 1974.

-19-

 $\ddot{\phantom{0}}$ 

PRECEDING PAGE BLANK NOT FILMED

 $\sim 10^{-1}$ 

 $\sim$ 

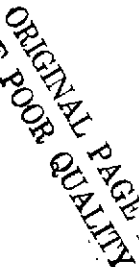

#### O. SAMPLE DIRECTORY

 $\sim$ 

 $\mathbf{w} = (1, \ldots, 1, \ldots, \mathbf{w})$ 

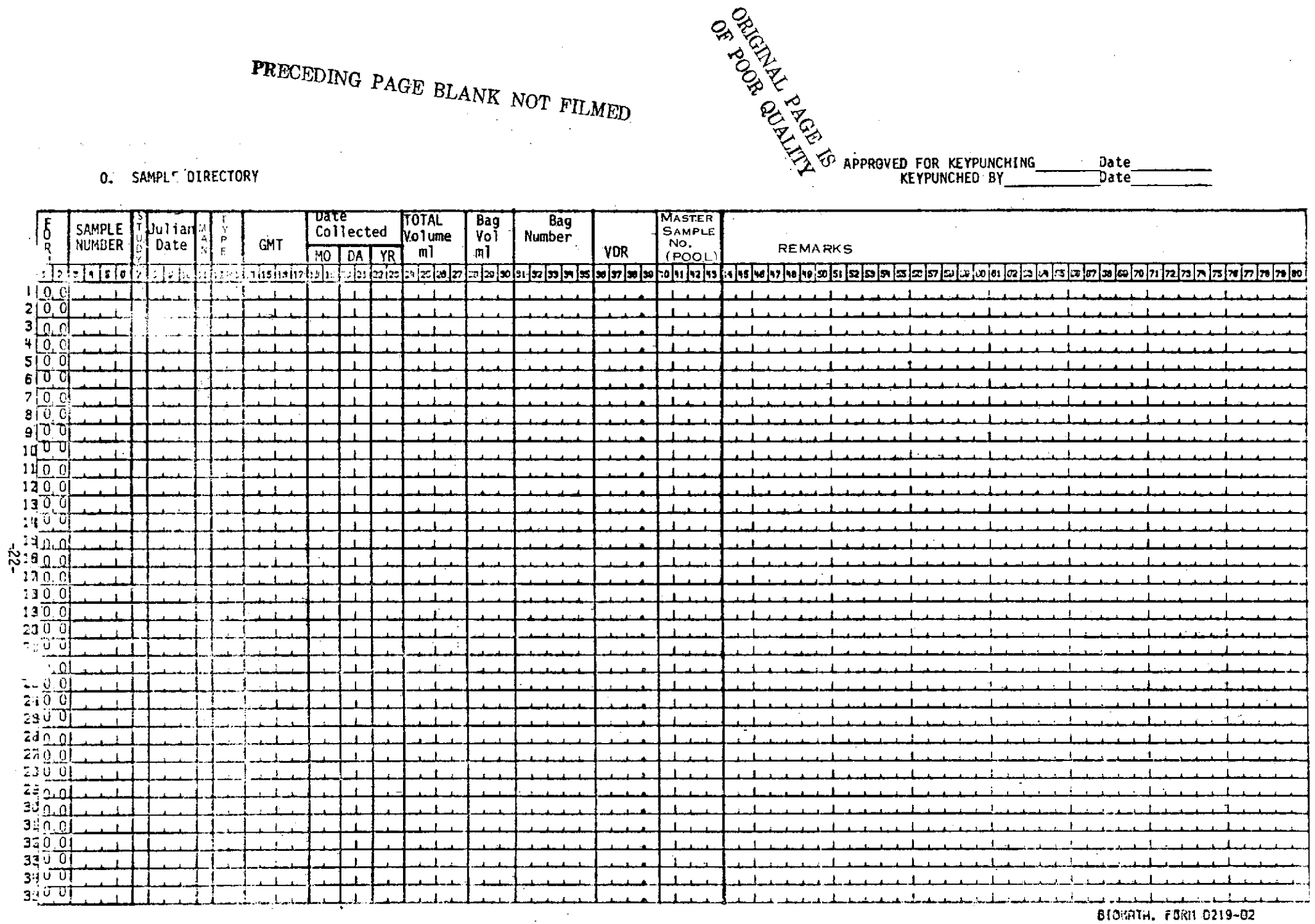

PSF(00-74 (20)

 $\bar{z}$ 

 $\sim$  $\hat{\mathcal{L}}$  $\bar{z}$ 

# APPENDIX A - Data Coding Forms

 $\sim$   $\sim$  $\mathcal{A}$  $\bar{z}$  $\bar{z}$ 

 $\frac{1}{2}$ 

 $\boldsymbol{d}$ 

 $\chi$ 

 $\ddot{\phantom{a}}$ 

 $\mathbb{R}^{d-1}$  $\mathcal{A}$ 

 $\overline{\phantom{a}}$  $\Delta$  $\hat{\boldsymbol{\gamma}}$ 

 $\frac{1}{4}$ 

 $\sim$ 

 $\bar{a}$ 

 $\mathcal{F}_{\mathcal{A}}$ 

 $\hat{\mathcal{A}}$ 

1. URINE HORMONES

 $\sim$ 

Omkondt pagester APPROVED FOR KEYPUNCHING Date Keypunched by Date<sup>-</sup> HYDRO **ALDO** 170H SAMPLE<br>NUMBER ADH NG/TWSHIAA EPI NOREP<sub>I</sub>]  $\frac{1}{2}$ UG/TV **UG7TV** UG/TV MU/TV UG/TV ∆∫a  $5\sqrt{0.3}$  $2\sqrt{0.1}$  $3[0,1]$  $\mathbf{r}$  $101$  $50,1$  $\mathbf{I}$  $\delta$  0.1  $7\overline{0}$  $\blacksquare$  $8\sqrt{0}$   $1$  $9|0:1$  $140.1$ ٠  $110.1$  $\blacksquare$  $1201$  $\mathbf{I}$  $110.1$  $1401$  $\begin{array}{r} 1301 \\ 1601 \\ 1701 \\ 1301 \\ 1801 \end{array}$  $130.1$  $200.$ ÷.  $1 - \epsilon$  $\frac{2101}{2401}$  $\ddot{\mathbf{1}}$  $\mathcal{F}$  $-10$  $\tilde{L}$  $\mathbf{L}$  $\mathbf{A}$  .  $250.1$  $\mathbf{r}$  $240.1$  $\mathbf{L}$  $\mathbf{1}$  $270.1$  $\mathbf{r}$  $240.1$  $\mathbf{L}$  $\mathbf{L}$  $\mathbf{L}$  $290.1$ <br> $300.1$  $\blacksquare$  $L_{\rm{max}}$  $\mathbf{r}$  $\mathbf{I}$  $3\sqrt{0}$  1  $340.1$  $\frac{1}{2}$  $\mathbf{A}$  $330.1$  $301$ <br> $301$  $\ddot{\phantom{1}}$ 810MATH. FORM 0219-02  $\mathbf{r}$ 

P5F(00-74)

ž

 $-23-$ 

2. PLASMA HORMONES SHORT TERM

 $\mathbf{r}_\mathrm{c}$ 

 $\ddot{\phantom{0}}$ 

APPROVED FOR KETPUNCHING

KEYPUNCHED BY

 $_{\text{DATE}}$  $DATE$ 

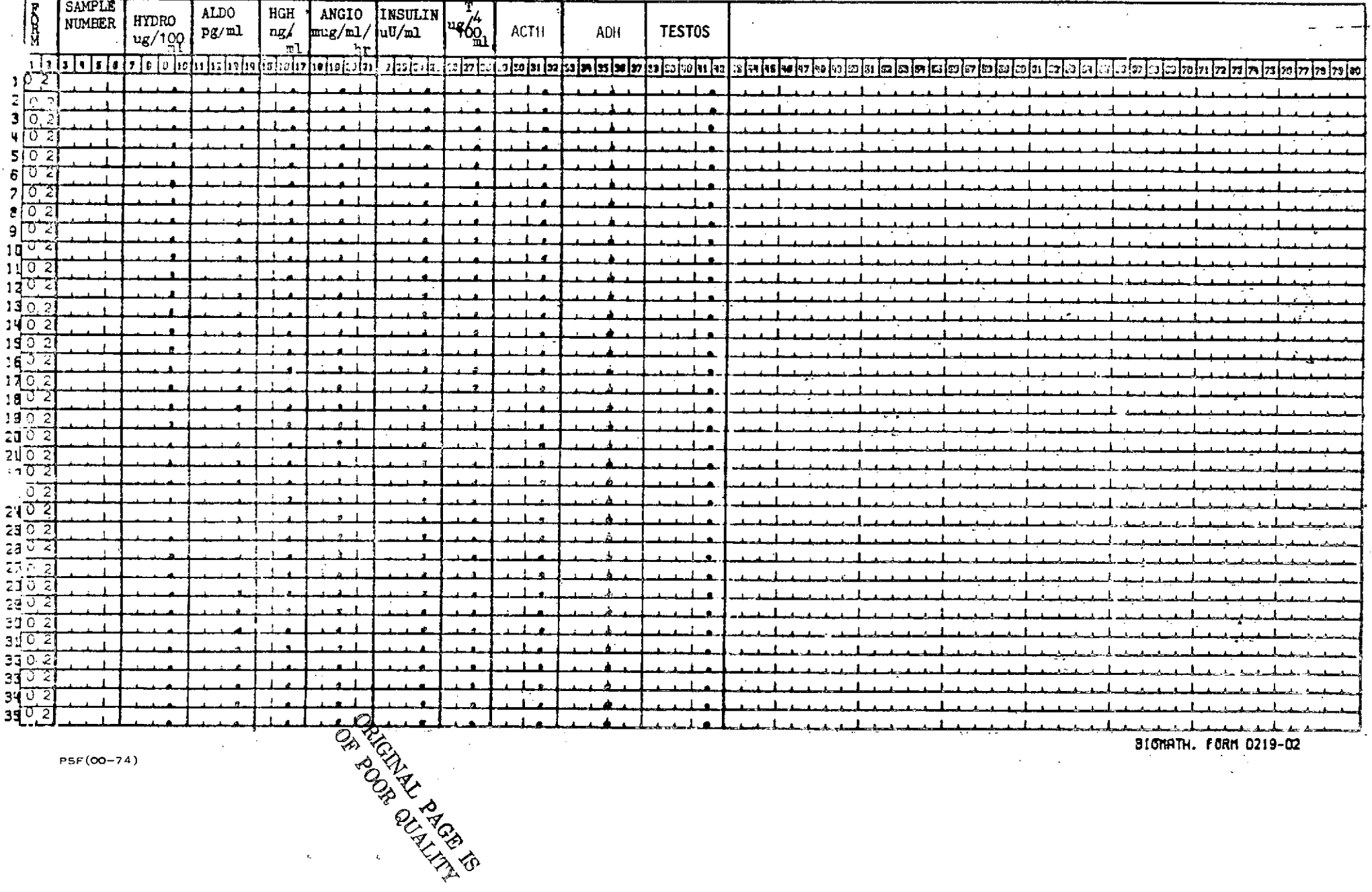

3. PLASMA HORMONES LONG TERM

 $\alpha \rightarrow \infty$ 

APPROVED FOR KEYPUNCHING

 $\mathcal{A}^{\prime}$ 

 $\mathbb{Z}^2$ 

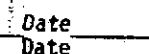

 $\sim$   $\bullet$ 

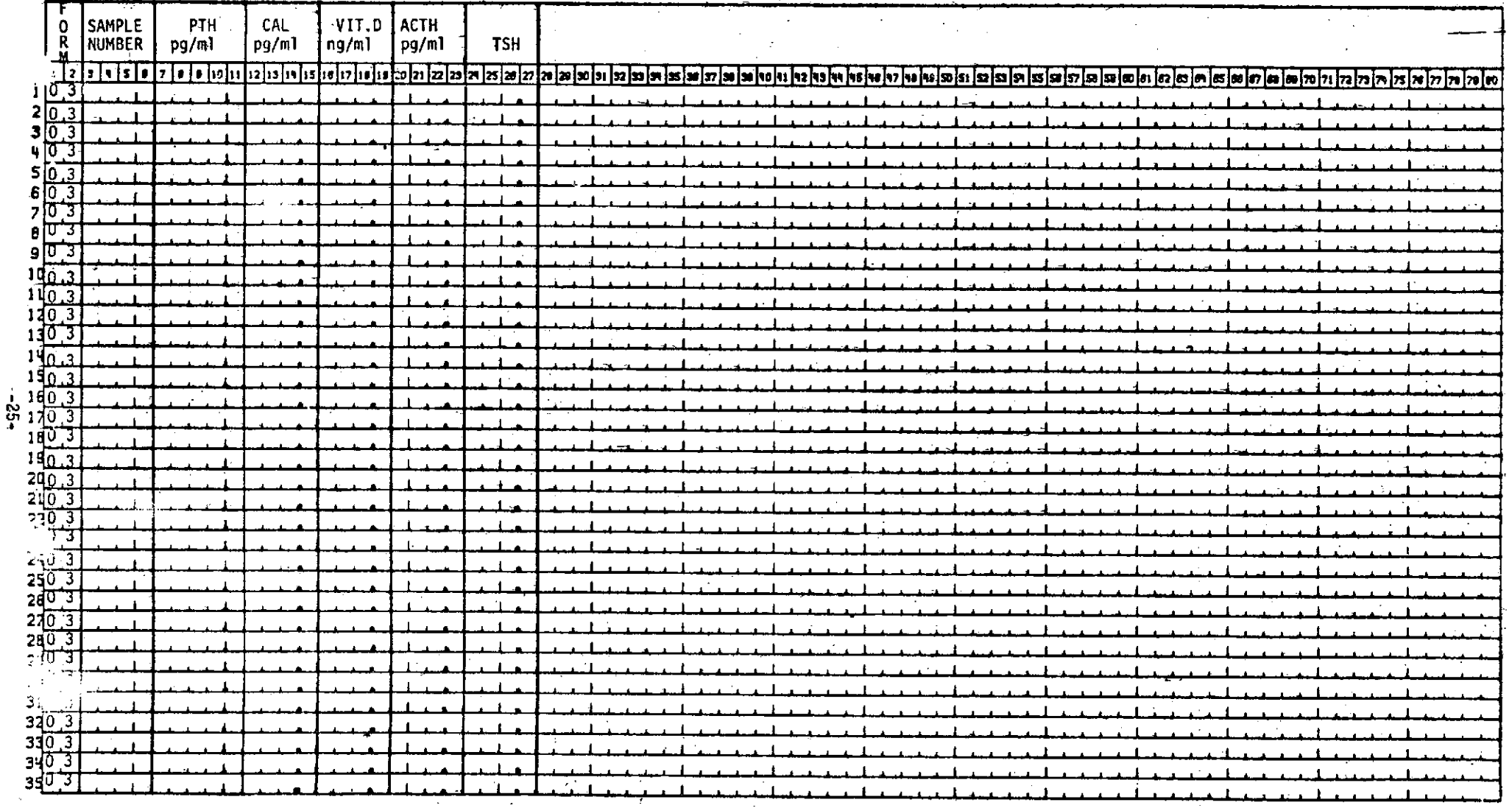

PSF(00-74).

BIOMATH. FORM 0219-021

4. URINE CHEMISTRIES

 $-92$ 

#### APPROVED FOR KEYPUNCHING **KEYPUNCHED BY**

Date

Date

F SP GR PO<sub>4</sub><br>mg/TV Ca  $C<sub>1</sub>$  $\pmb{\mathsf{H}}$ Creat Uric SAMPLE OSMO К Мg Na  $\frac{1}{10}$ ml 0.1N<br>NaOH/vol  $A<sub>c</sub>$ jd<sub>v</sub>  $mEq/TV$ hEq/TV mEq/TV NUMBER mOsm/TV mEq/TV  $mEq/TV$  $mg/T$  $\overline{1}$  $\frac{1}{2}$  $\lceil 2 \rceil$ a $\lceil 4 \rceil$ 19 $\lceil 12 \rceil$ 19 $\lceil 13 \rceil$ 19  $\frac{0.4}{0.4}$  $\blacksquare$  $\ddot{\phantom{1}}$ ५ ० म  $50<sup>1</sup>$  $\blacksquare$  $\overline{\phantom{a}}$  $5\frac{1}{2}$  $\blacksquare$  $\mathbf{I}$  $\mathbf{I}$  $8\overline{0}$  $\mathbf{L}$  $\mathbf{L}$  $904$  $\mathbf{1}$ . ב סבו  $\blacksquare$  $\mathbf{I}$  $1104$  $\blacksquare$  $120.4$  $\mathbf{I}$  $1304$  $\blacksquare$  $\overline{1}$  $1\sqrt{0.4}$  $\mathbf{I}$  $150.4$  $\mathbf{L}$  $\blacksquare$  $\frac{1}{1004}$  $\mathbf{r}$  $\ddot{\phantom{1}}$  $1304$  $190 - 4$  $200.4$  $\mathbf{1}$  $2:0.4$  $\pm$  $2204$  $\blacksquare$  $\mathbf{I}$ ∼ช  $\perp$  $\blacksquare$  $2 + 1 + 7$  $\mathbf{r}$  $\blacksquare$  $\mathbf{I}$  $25 \overline{3}$  $\ddot{\phantom{1}}$  $2504$  $\ddot{\phantom{1}}$  $\blacksquare$  $\blacksquare$  $27.5 - 1$  $\mathbf{1}$  $\mathbf{I}$  $\cdot$  $\overline{\phantom{a}}$  $2\frac{1}{2}$  $\overline{1}$  $\cdot$ 1  $\sim$  1  $23 - 3$  $\mathbf{I}$  $\mathbf{I}$  $\overline{1}$  $34.0 - 1$ <br> $31.0 - 1$  $\mathbf{I}$  $\blacksquare$  $\overline{1}$  $\mathbf{I}$  $\mathbf{I}$  $33^\circ$  $\overline{1}$  $\blacksquare$  $330.3$ 球目 DE FOOR 41 PAGE 19  $35.7$  $\mathbf{L}$  $.7515$   $615$   $68$   $7$   $68$   $7$   $6219 - 02$  $\alpha\in\mathbb{Z}^2$  $\sim$  $\sim$  $7.60 - 7.4$  $\mathbf{r}$ 

 $\sim$  5. **BLOOD CHEMISTRIES** 

 $P0<sub>4</sub>$  $\overline{c}$  $\overline{Glu}$  $T$ 7  $\Box$ **Mg** Ca 0SMO **Na**  $\boldsymbol{\kappa}$ io<br>Ri SAMPLE  $mEq/$  $mg<sub>x</sub>$ Gm % NUMBER  $heq/1$  $mg X$ ¦mg %  $mOsm/1$  $mEq/1$ mg % जिला l2  $\mathbf{I}$ نىما 2  $10.5$ 3  $\sqrt{0.5}$  $\overline{0.5}$ 4  $\blacksquare$ 5  $0.5$  $\blacksquare$  $rac{60.5}{70.5}$  $\blacksquare$  $\blacksquare$  $805$  $\blacksquare$  $90.5$  $100.5$ ្សាចុះទ  $140,5$  $130,5$  $\blacksquare$  $\mathbf{r}$ 1405  $\frac{1}{2}$  $\overline{1}$  $180.5$  $140,5$  $\mathbf{r}$  $2d0.5$  $\blacksquare$  $2\sqrt{0.5}$  $\frac{1}{15}$  $\blacksquare$  $2\sqrt{0.5}$ <br>240.5  $\overline{1}$  $\frac{260.5}{240.5}$  $2805$ <br> $2905$  $3005$  $310.5$ <br> $320.5$  $\blacksquare$  $\mathbf{r}$  $330.5$  $3\sqrt{\frac{0.5}{0.5}}$  $\mathbf{1}$ **ALTRO 8000 PD** Уĸ,

PSF(00-74)

BIONATH, FORM 0219-02

APPROVED FOR KEYPUNCHING

KEYPUNCHED BY

Date

**Date** 

6. : TRACE METALS (URINE)

 $\sim$ 

# APPROVED FOR KEYPUNCHING

Date<br>Date

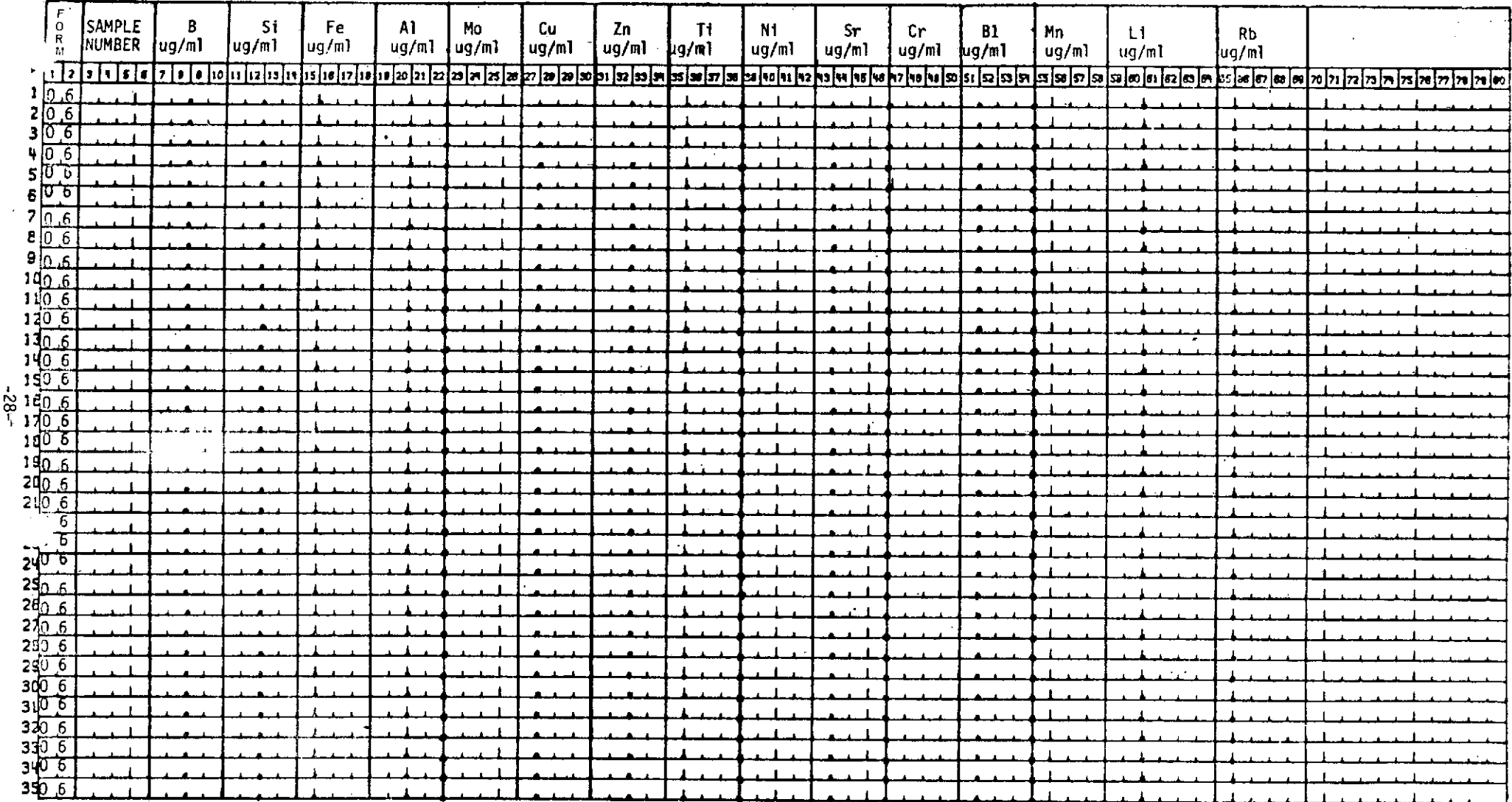

BIONATH. FORM 0219-02

PSF(00-74)

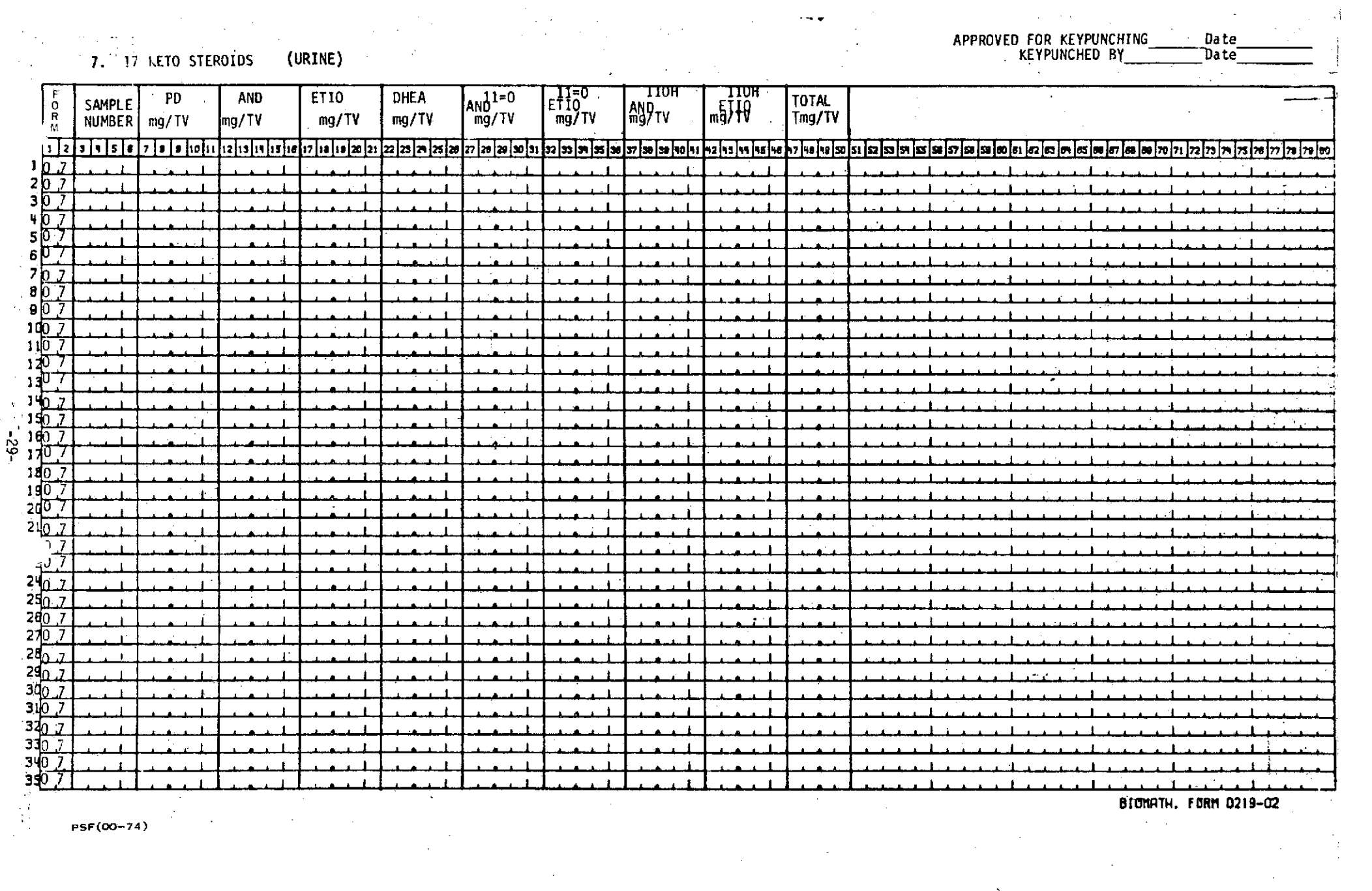

 $\label{eq:2.1} \begin{split} \mathcal{L}_{\text{max}}(\mathcal{L}_{\text{max}}) = \mathcal{L}_{\text{max}}(\mathcal{L}_{\text{max}}) \end{split}$ 

 $\Delta \sim 10^{11}$ 

 $\sim$   $\sim$  $\sim$ 

 $\sim 100$ 

 $\mathcal{L}^{\text{max}}_{\text{max}}$  , where  $\mathcal{L}^{\text{max}}_{\text{max}}$ 

PSF(00-74)

 $\sim 100$ 

 $\sim$ 

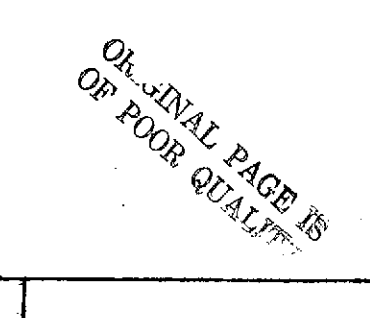

 $\sim$ 

#### (URINE) 8. TOTAL AMINO ACIDS BASIC

 $\sim 10^7$ 

 $\langle \mathbf{f}^{\dagger} \rangle$  ,  $\langle \mathbf{f}^{\dagger} \rangle$  ,  $\langle \mathbf{f}^{\dagger} \rangle$ 

# **APPROVED FOR KEYPUNCHING**

Date<br>Date

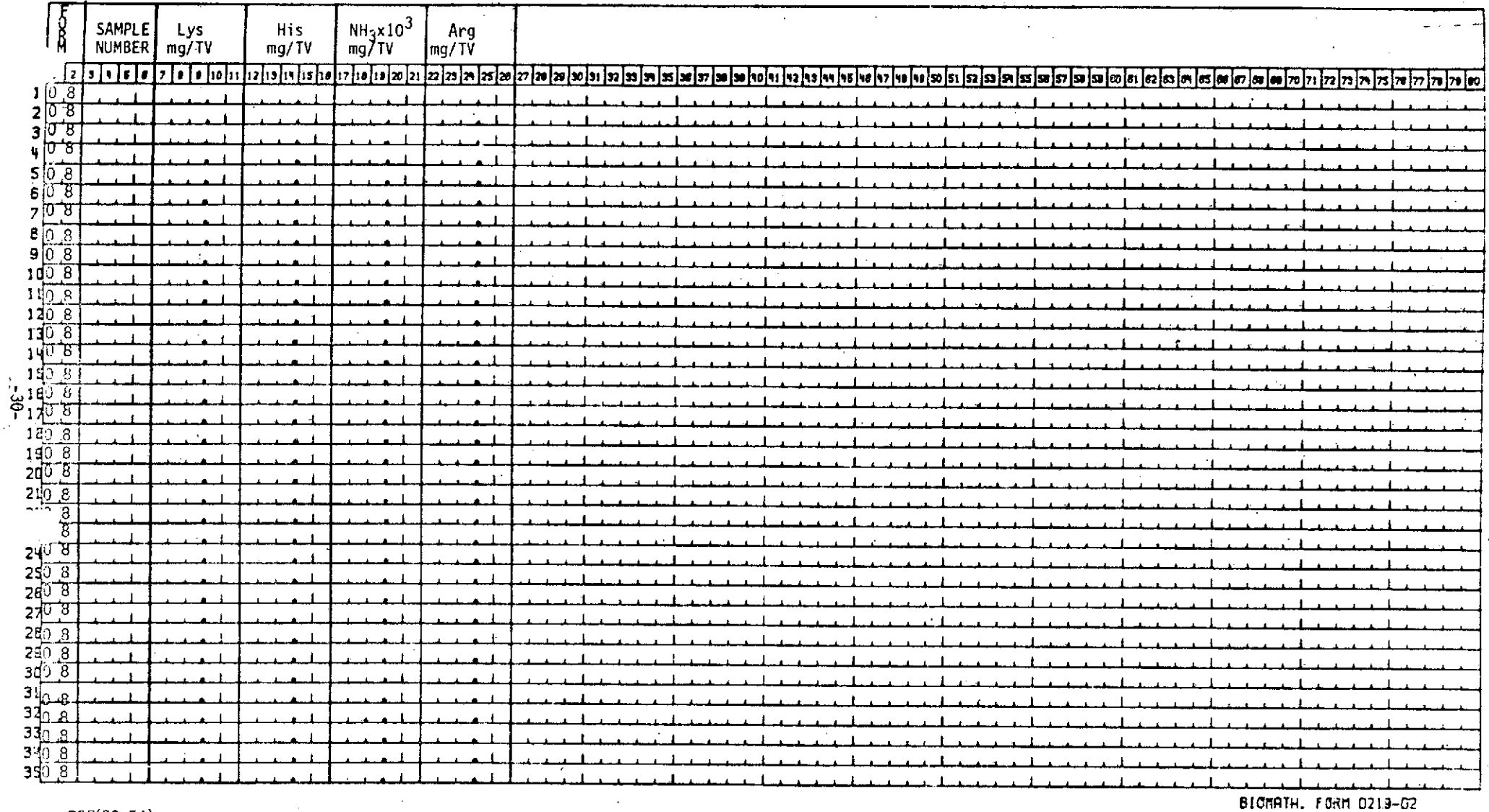

PSF(00-74)

 $\sim$   $\sim$ 

 $\mathcal{F}^{\mathcal{A}}_{\mathcal{A}}$  and  $\mathcal{F}^{\mathcal{A}}_{\mathcal{A}}$  are the contribution of the  $\mathcal{F}^{\mathcal{A}}_{\mathcal{A}}$ 

 $\bar{a}$ 

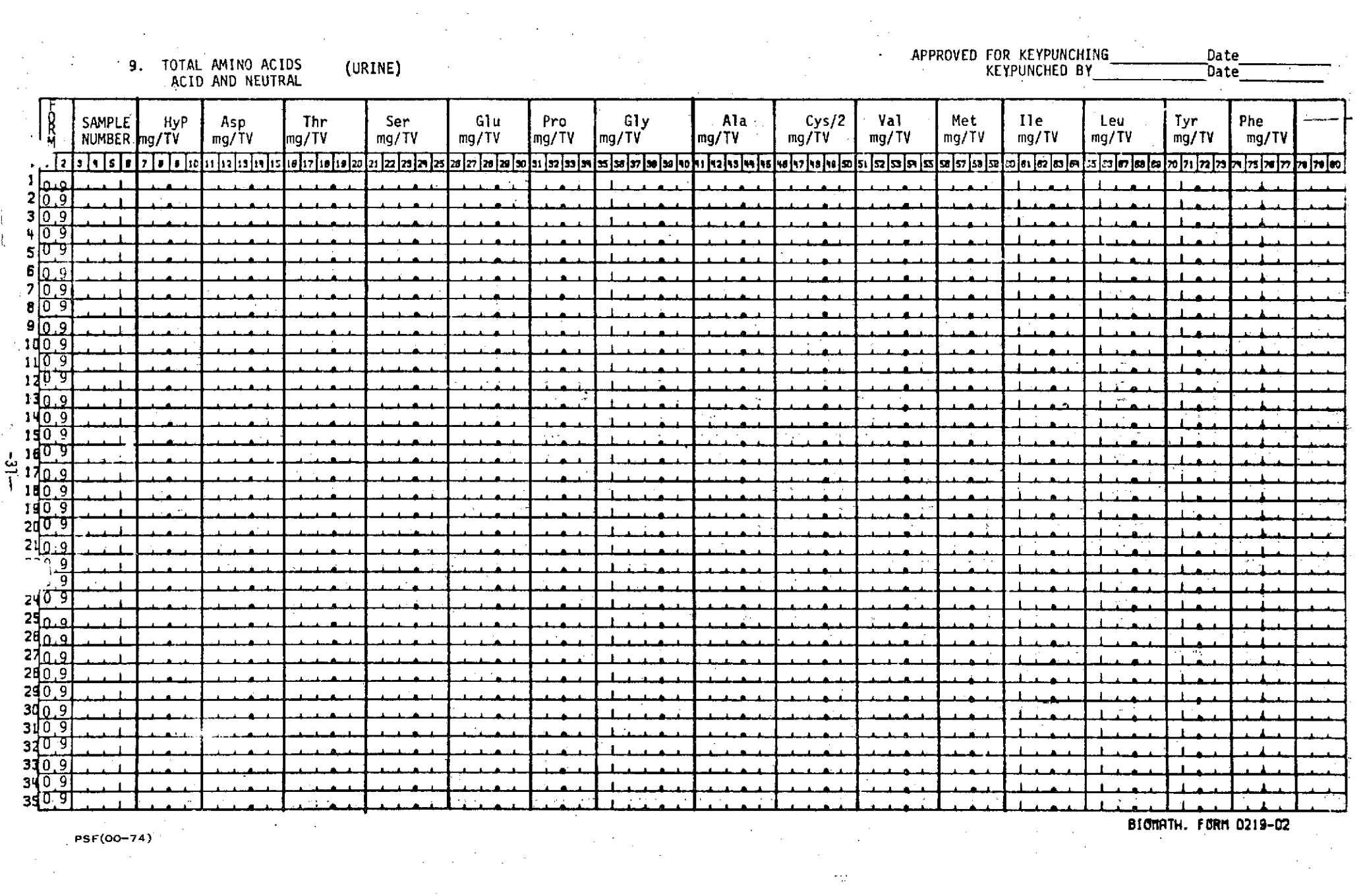

PSF(00-74)

 $\label{eq:2} \frac{1}{2} \sum_{i=1}^n \frac{1}{2} \sum_{j=1}^n \frac{1}{2} \sum_{j=1}^n \frac{1}{2} \sum_{j=1}^n \frac{1}{2} \sum_{j=1}^n \frac{1}{2} \sum_{j=1}^n \frac{1}{2} \sum_{j=1}^n \frac{1}{2} \sum_{j=1}^n \frac{1}{2} \sum_{j=1}^n \frac{1}{2} \sum_{j=1}^n \frac{1}{2} \sum_{j=1}^n \frac{1}{2} \sum_{j=1}^n \frac{1}{2} \sum_{j=1}^n \frac{1}{$ 

 $\label{eq:2.1} \frac{1}{\sqrt{2\pi}}\int_{\mathbb{R}^3}\frac{1}{\sqrt{2\pi}}\left(\frac{1}{\sqrt{2\pi}}\right)^2\frac{1}{\sqrt{2\pi}}\int_{\mathbb{R}^3}\frac{1}{\sqrt{2\pi}}\frac{1}{\sqrt{2\pi}}\frac{1}{\sqrt{2\pi}}\frac{1}{\sqrt{2\pi}}\frac{1}{\sqrt{2\pi}}\frac{1}{\sqrt{2\pi}}\frac{1}{\sqrt{2\pi}}\frac{1}{\sqrt{2\pi}}\frac{1}{\sqrt{2\pi}}\frac{1}{\sqrt{2\pi}}\frac{1}{\sqrt{2\pi}}\frac{$ 

 $\sim$ 

 $\sim 10^{-10}$ 

 $\blacktriangleleft$ 

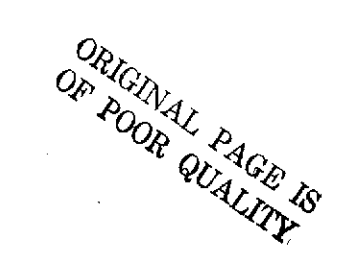

#### 10. FREE AMINO ACIDS BASIC (URINE)

# APPROVED FOR KEYPUNCHING\_\_\_<br>KEYPUNCHED BY\_\_\_\_\_\_\_\_\_

#### Date Date

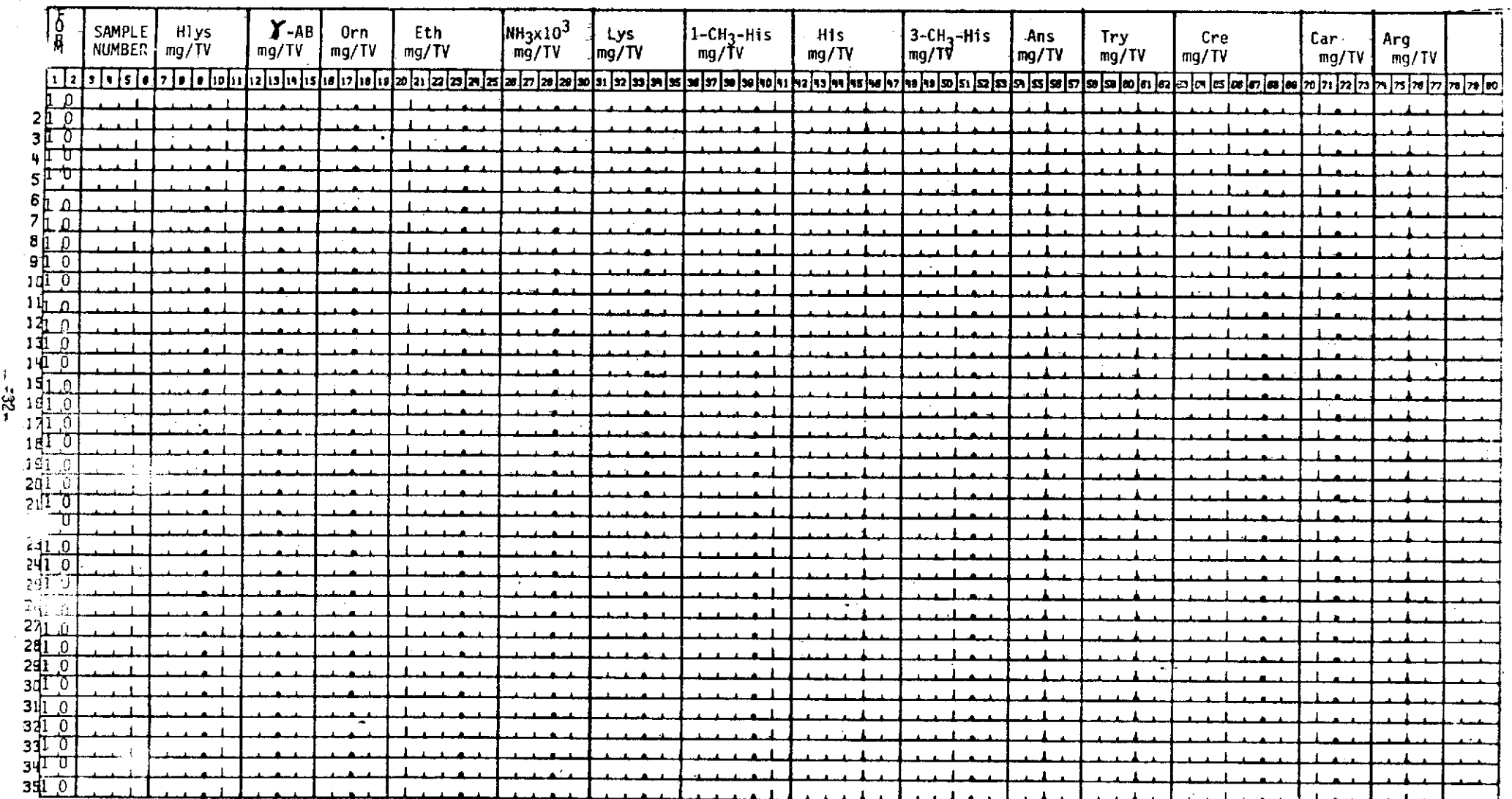

 $\bar{z}$ 

 $\sim 10$ 

BIONATH. FORM 0219-02

PSF(00-74)

Ť.

#### $\sim$ 11. FREE AMINO ACIDS<br>ACID AND NEUTRAL (URINE)

 $\overline{a}$ 

APPROVED FOR KEYPUNCHING<br>KEYPUNCHED BY

 $\mathcal{O}(\mathcal{O}_\mathcal{A})$  and  $\mathcal{O}(\mathcal{O}_\mathcal{A})$  . The set of  $\mathcal{O}(\mathcal{O}_\mathcal{A})$ 

Date Date<sup>-</sup>

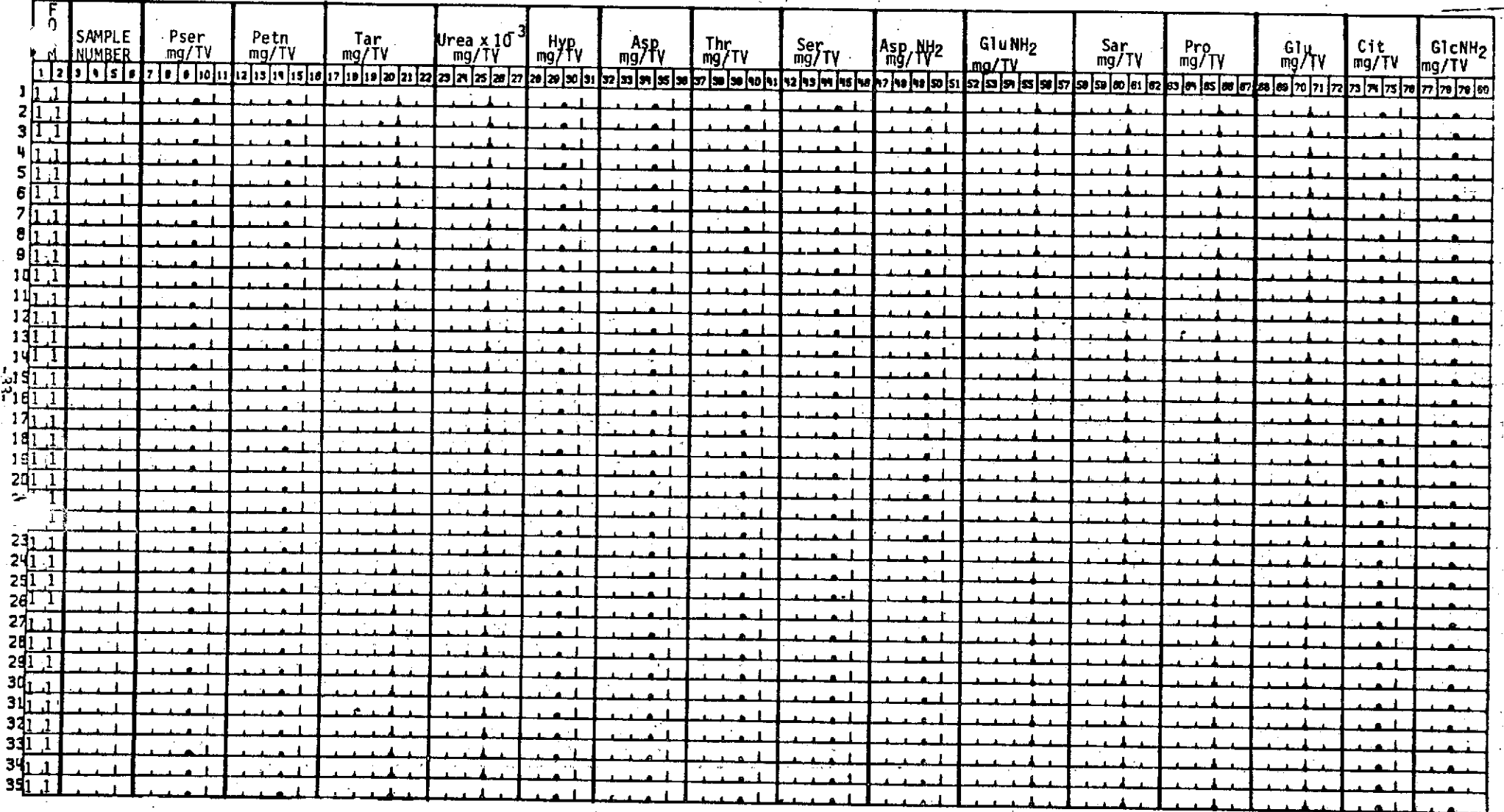

 $\mathcal{I}^{\pm}$ 

PSF(00-74)

BIONATH. FORM 0219-02

APPROVED FOR KEYPUNCHING<br>KEYPUNCHED BY

Date Date<sup>-</sup>

12. FREE AMINO ACTOS (URINE)

 $\mathcal{A}$ 

 $\sim$   $\omega$ 

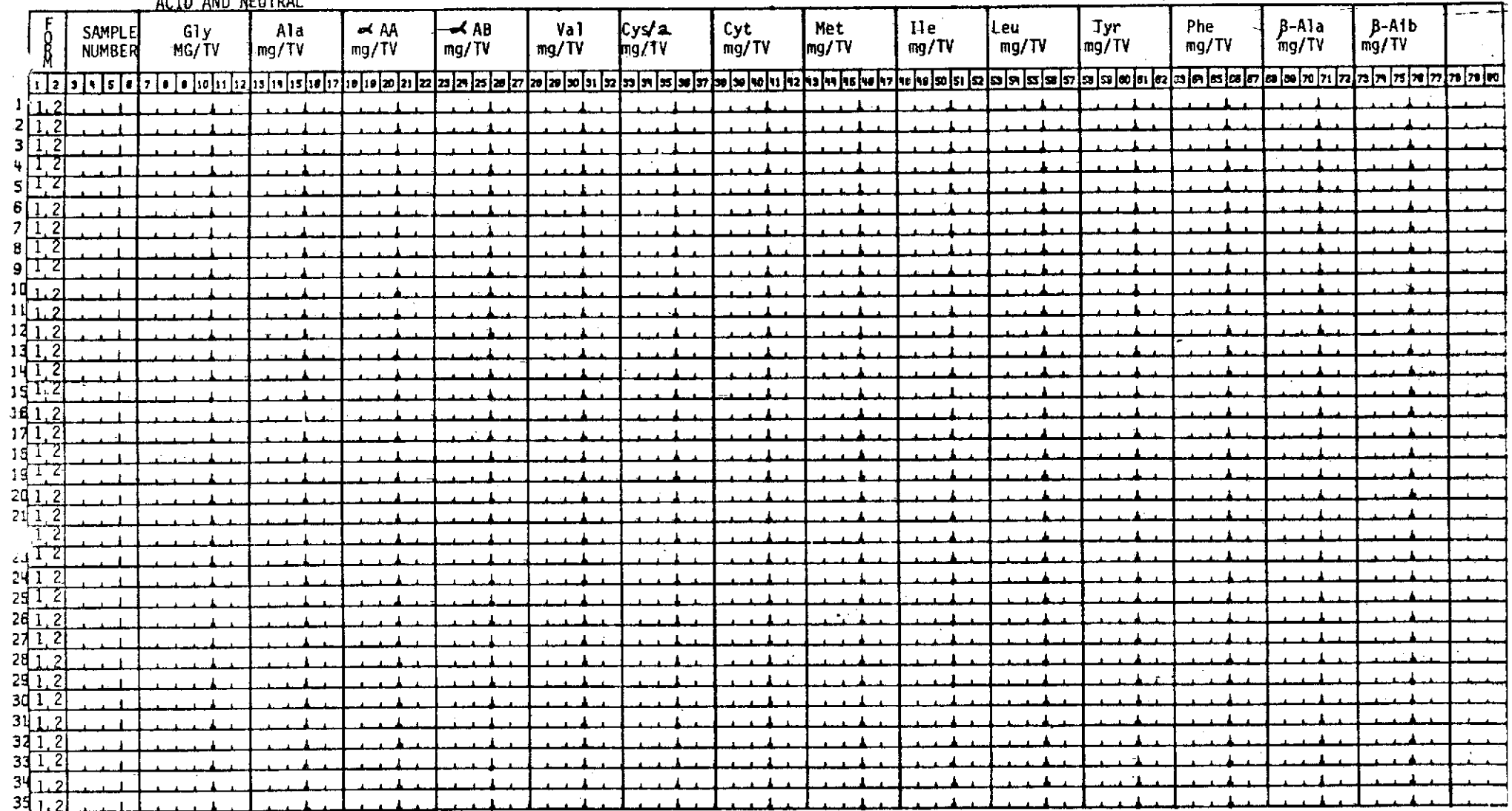

**BIONATH. FORM 0219-02** 

 $\mathcal{A}=\mathcal{A}$ 

 $PSF(00-74)$ 

 $\overline{a}$
13. DAILY PARAMETERS

# APPROVED FOR KEYPUNCH BY<br>KEYPUNCHED BY

DATE<br>DATE

 $\sim 10^{-1}$ 

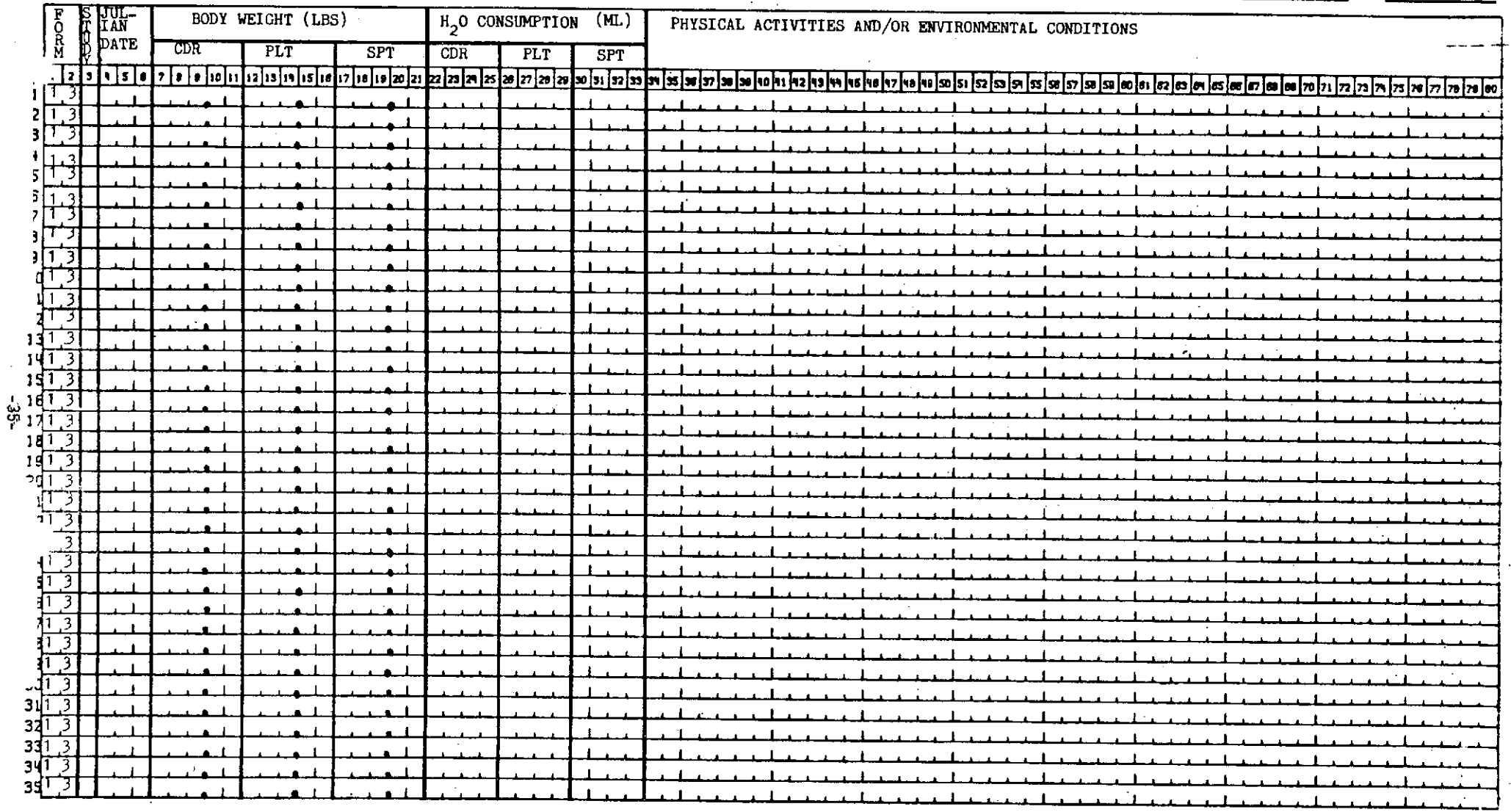

 $\sim$ 

 $\sim$  $\sim$   $\sim$ 

 $\label{eq:2} \frac{1}{\sqrt{2}}\int_{0}^{\infty}\frac{1}{\sqrt{2\pi}}\left(\frac{1}{\sqrt{2\pi}}\right)^{2}d\mu_{\rm{eff}}$ 

 $\sim 100$ 

 $\sim$   $\sim$ 

PSF(00-74)

 $\mathcal{L}$ 

 $\sim$ 

 $\langle \cdot, \cdot \rangle$ 

BIONATH. FORM 0219-02

 $\sim 10^{-1}$ 

 $\label{eq:2.1} \frac{1}{\sqrt{2}}\int_{\mathbb{R}^3}\frac{d\mu}{\mu}\left(\frac{d\mu}{\mu}\right)^2\frac{d\mu}{\mu}\left(\frac{d\mu}{\mu}\right)^2\frac{d\mu}{\mu}\left(\frac{d\mu}{\mu}\right)^2.$ 

 $\sim$ 

 $\sim$ 

14. UPDATE FORM

 $\Delta \sim 10^{11}$  km s  $^{-1}$ 

 $\sim 100$ 

 $\sim 10$ 

 $\mathcal{L}_{\text{max}}$  and  $\mathcal{L}_{\text{max}}$ 

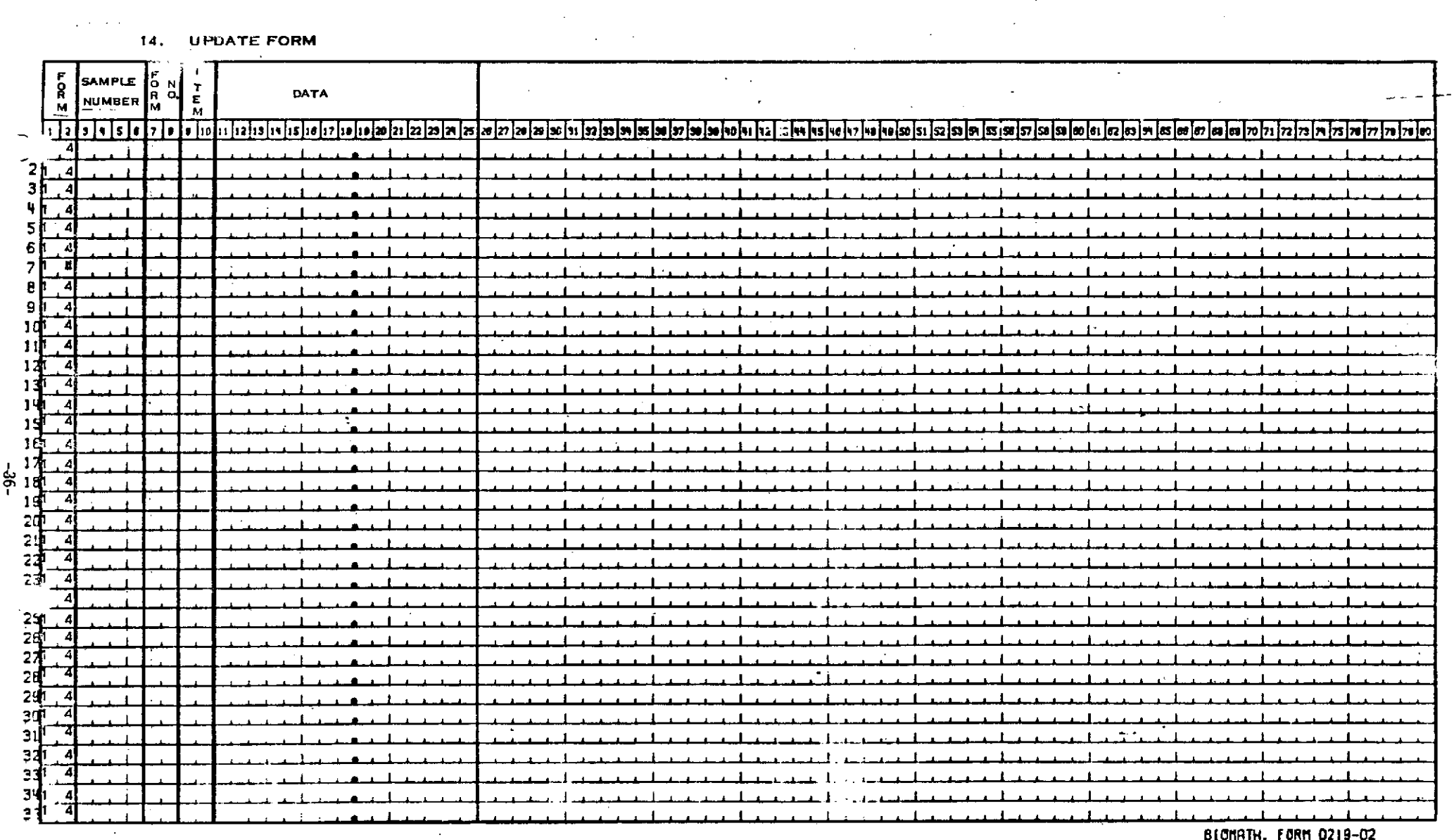

 $\sim$ 

 $\mathcal{L}_{\text{max}}$ 

PSF(00-76)  $\gamma$  ,  $\gamma$ 

 $\mathcal{L}$ 

<u> BIONKIN. FONN UZI9-UZ</u>

 $\bar{\mathcal{A}}$ 

 $\label{eq:2.1} \frac{1}{\sqrt{2}}\sum_{i=1}^n\frac{1}{\sqrt{2}}\sum_{i=1}^n\frac{1}{\sqrt{2}}\sum_{i=1}^n\frac{1}{\sqrt{2}}\sum_{i=1}^n\frac{1}{\sqrt{2}}\sum_{i=1}^n\frac{1}{\sqrt{2}}\sum_{i=1}^n\frac{1}{\sqrt{2}}\sum_{i=1}^n\frac{1}{\sqrt{2}}\sum_{i=1}^n\frac{1}{\sqrt{2}}\sum_{i=1}^n\frac{1}{\sqrt{2}}\sum_{i=1}^n\frac{1}{\sqrt{2}}\sum_{i=1}^n\frac$ 

 $\label{eq:2} \frac{1}{\sqrt{2}}\sum_{i=1}^n\frac{1}{\sqrt{2}}\sum_{j=1}^n\frac{1}{j!}\sum_{j=1}^n\frac{1}{j!}\sum_{j=1}^n\frac{1}{j!}\sum_{j=1}^n\frac{1}{j!}\sum_{j=1}^n\frac{1}{j!}\sum_{j=1}^n\frac{1}{j!}\sum_{j=1}^n\frac{1}{j!}\sum_{j=1}^n\frac{1}{j!}\sum_{j=1}^n\frac{1}{j!}\sum_{j=1}^n\frac{1}{j!}\sum_{j=1}^n\frac{1}{j!}\sum_{j=1}^$ 

 $\sim$   $\sim$ 

#### 15. DIET PARAMETERS

ن<br>برگها

 $\mathbf{A}$ 

APPROVED FOR KEYPUNCHING

 $\ddot{\phantom{a}}$ 

 $\langle \sigma_{\rm{th}} \rangle$ 

 $\sim$   $\sim$ 

 $\sqrt{2}$ 

 $\sim 10^7$ 

 $\sim$ 

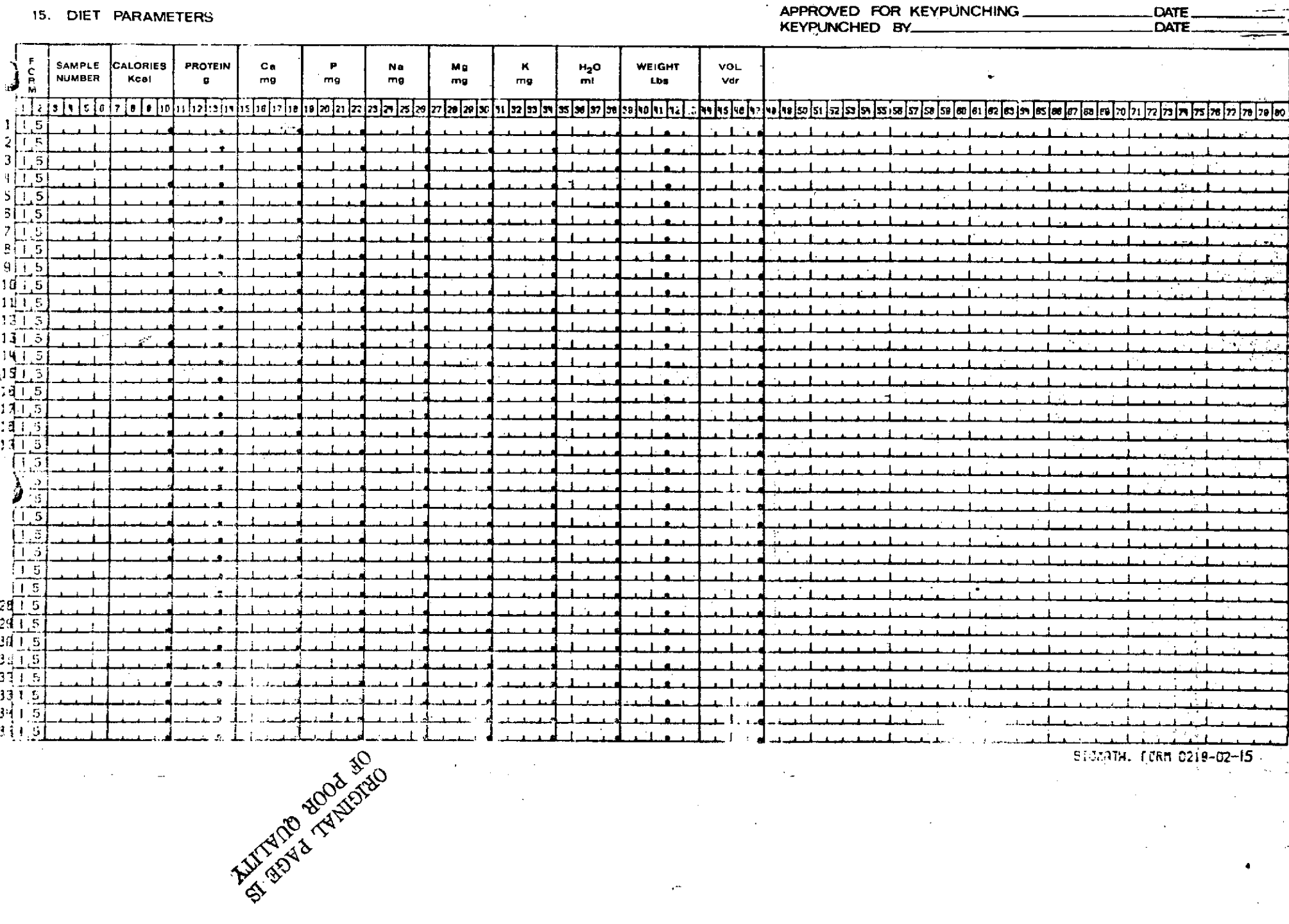

 $\ddotsc$ 

-910аатн. Гавн 0219-02-15 -

 $\sim$ 

 $\mathcal{A}$ 

 $\overline{a}$ 

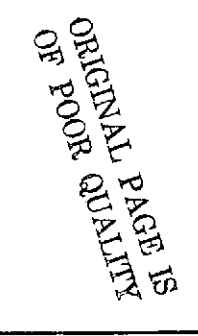

 $\mathcal{I}$ 

 $\sim$ 

 $\boldsymbol{r}$ 

#### For Form 13 14, A UPDATE FORM

 $\bar{z}$ 

÷

 $\pmb{\epsilon}$  $\frac{1}{2}$ 

 $\bar{z}$ 

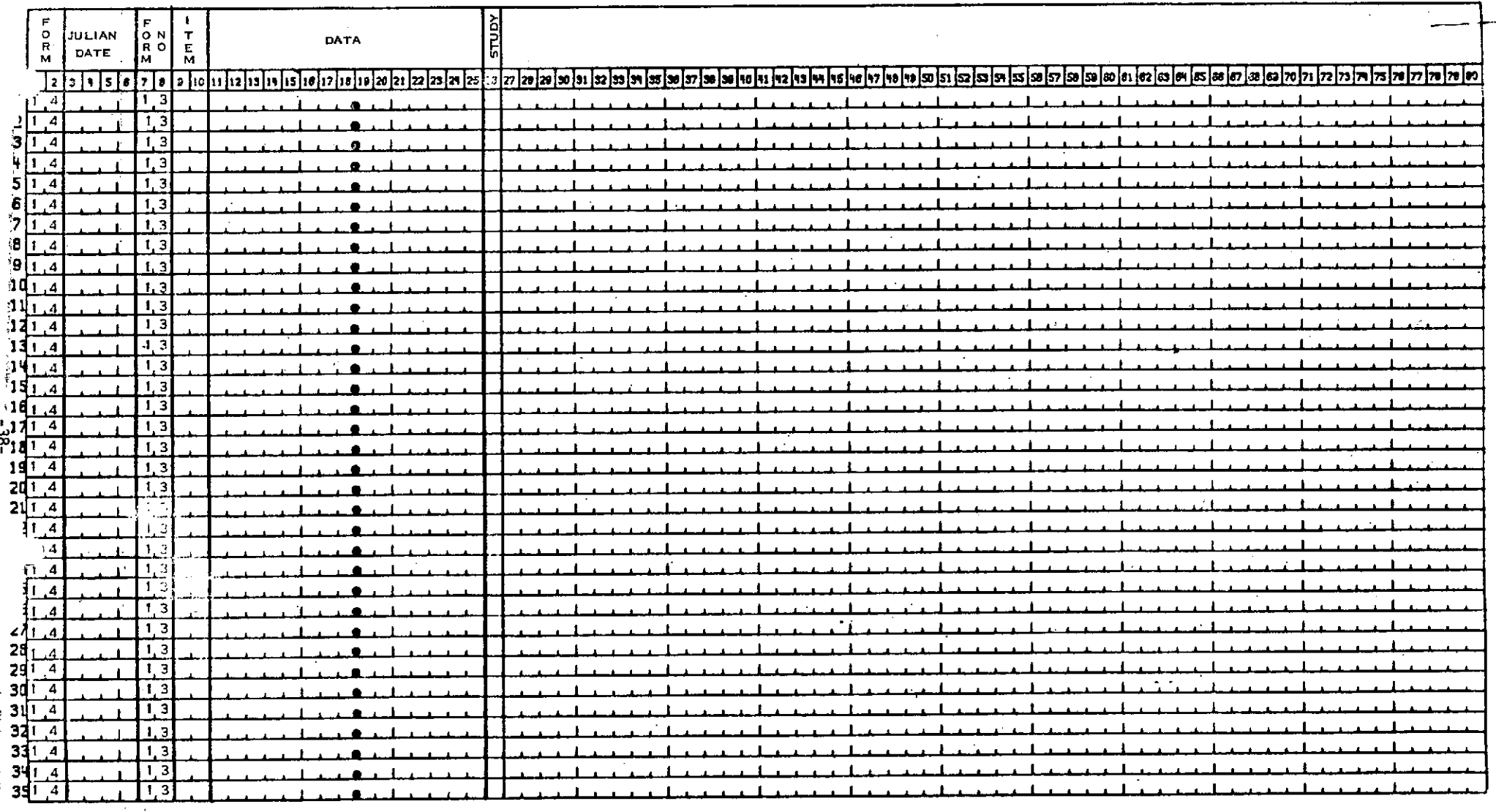

 $S = 1.55$  and

Ġ,

 $\hat{\mathcal{L}}_{\text{c}}$  and  $\hat{\mathcal{L}}_{\text{c}}$  and  $\hat{\mathcal{L}}_{\text{c}}$  $\sim$  10

 $\sim 10^{-1}$ 

 $\sim 10^6$ 

 $\mathcal{L}^{\text{max}}_{\text{max}}$  , where  $\mathcal{L}^{\text{max}}_{\text{max}}$ 

 $\sim$   $\epsilon$ 

#### APPENDIX B - Retrieval Index

 $\sim$   $\sim$  $\label{eq:2.1} \frac{1}{\sqrt{2\pi}}\int_{\mathbb{R}^3}\frac{1}{\sqrt{2\pi}}\int_{\mathbb{R}^3}\frac{1}{\sqrt{2\pi}}\int_{\mathbb{R}^3}\frac{1}{\sqrt{2\pi}}\int_{\mathbb{R}^3}\frac{1}{\sqrt{2\pi}}\frac{1}{\sqrt{2\pi}}\frac{1}{\sqrt{2\pi}}\frac{1}{\sqrt{2\pi}}\frac{1}{\sqrt{2\pi}}\frac{1}{\sqrt{2\pi}}\frac{1}{\sqrt{2\pi}}\frac{1}{\sqrt{2\pi}}\frac{1}{\sqrt{2\pi}}\frac{1}{\sqrt{2\pi$ 

 $\mathcal{L}^{\text{max}}_{\text{max}}$  and  $\mathcal{L}^{\text{max}}_{\text{max}}$ 

 $\mathcal{L}^{\text{max}}_{\text{max}}$  , where  $\mathcal{L}^{\text{max}}_{\text{max}}$ 

 $\mathcal{L}^{\text{max}}_{\text{max}}$  ,  $\mathcal{L}^{\text{max}}_{\text{max}}$ 

 $\sim$ 

 $\bar{\gamma}$ 

#### APPENDIX B

The following table lists:

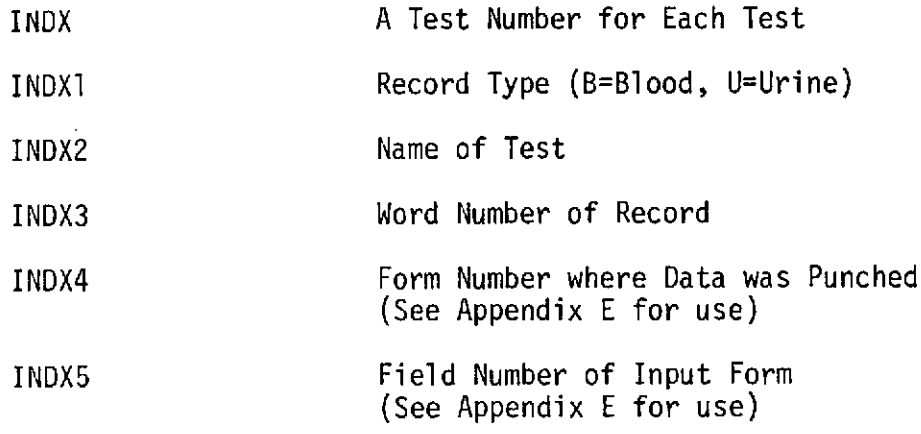

 $\sim 10^{-1}$ 

#### TABLE B.1 RETRIEVAL INDEX

 $\sim$ 

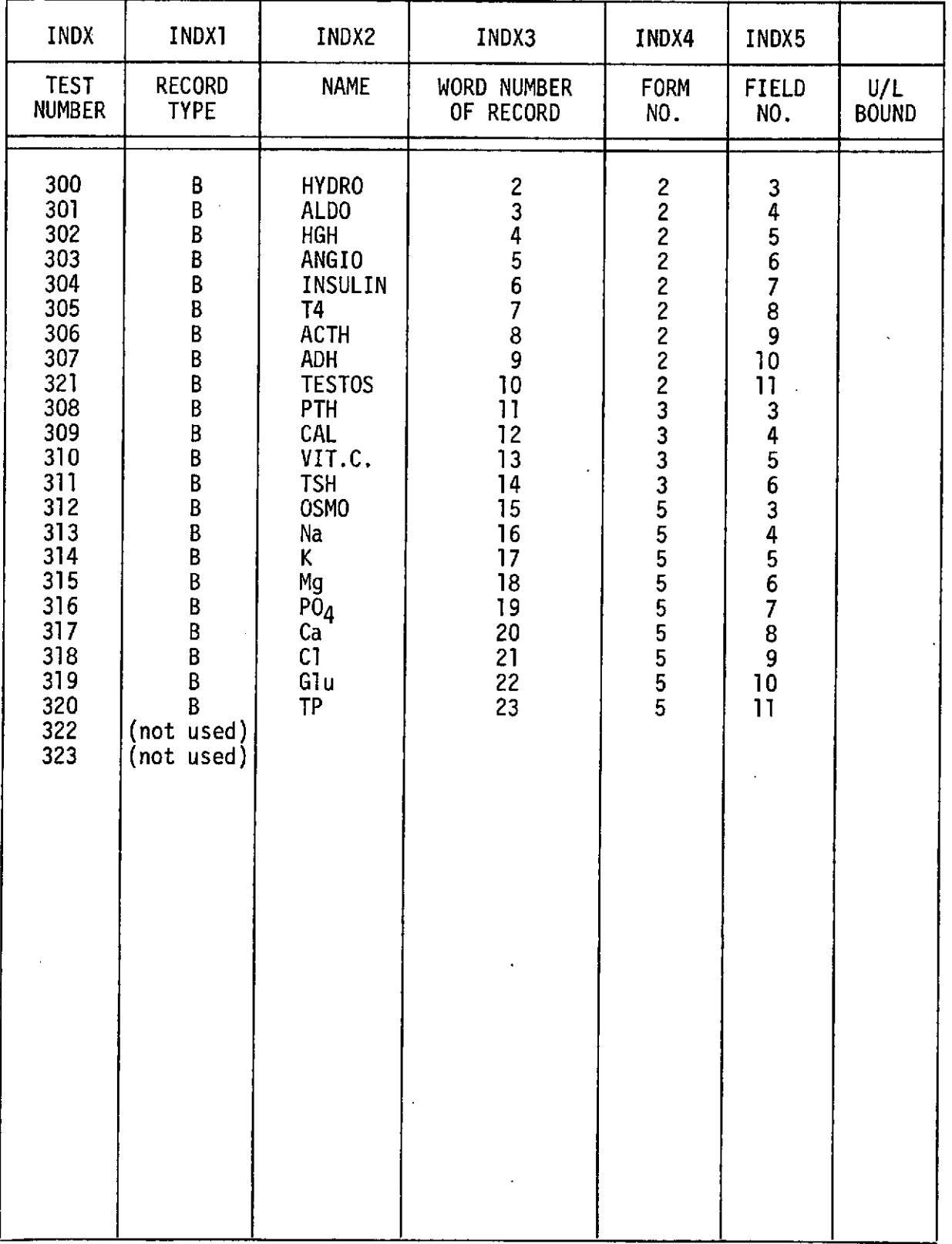

#### RETRIEVAL INDEX

 $\overline{a}$ 

 $\mathcal{A}^{\mathcal{A}}$ 

-41-

| <b>INDX</b>                                                                                                    | INDX1                                                                                                    | INDX2                                                                                                    | INDX3                                                                                                    | INDX4                                                                                                    | INDX5                                                                                                    |                     |
|----------------------------------------------------------------------------------------------------|----------------------------------------------------------------------------------------------------|----------------------------------------------------------------------------------------------------|----------------------------------------------------------------------------------------------------|----------------------------------------------------------------------------------------------------|----------------------------------------------------------------------------------------------------|---------------------|
| <b>TEST</b><br><b>NUMBER</b>                                                                                                    | <b>RECORD</b><br><b>TYPE</b>                                                                                                    | <b>NAME</b>                                                                                                    | <b>WORD NUMBER</b><br>OF RECORD                                                                                                    | <b>FORM</b><br>NO.                                                                                                    | <b>FIELD</b><br>NO.                                                                                                    | U/L<br><b>BOUND</b> |
| 400<br>401<br>402<br>403<br>404<br>405<br>503<br>406<br>407<br>408<br>409<br>410<br>411<br>412<br>413<br>414<br>415<br>416<br>417<br>418<br>419<br>420<br>421<br>422<br>423<br>424<br>425<br>426<br>427<br>428<br>429<br>430<br>431<br>432<br>433<br>434<br>435<br>436<br>437<br>438<br>439<br>440 | U<br>U<br>U<br>U<br>U<br>U<br>U<br>U<br>U<br>U<br>U<br>U<br>U<br>U<br>U<br>$\mathsf{U}$<br>U<br>U<br>U<br>U<br>U<br>U<br>U<br>U<br>U<br>U<br>U<br>U<br>U<br>U<br>U<br>U<br>U<br>U<br>U<br>U<br>U<br>U<br>U<br>U<br>U<br>U | <b>EPI</b><br>NOREPI<br><b>ADH</b><br><b>HYDRO</b><br><b>ALDO</b><br><b>170H</b><br>5HIAA<br>0SMO<br>Na<br>K<br>Mg<br>PŌ4<br>Ca<br>C1<br>H<br>Sp.Gr.<br>Creat<br>Uric Acid<br>В<br>Si<br>Fe<br>A1<br>Mo<br>Cu<br>Zn<br>Ti<br>Ni<br>Sr<br>cr<br><b>B1</b><br>Mn<br>Li<br>Rb<br>P <sub>0</sub><br><b>AND</b><br>ETI0<br><b>DHEA</b><br>$11=0$ AND<br>11=0 ETIO<br><b>110H AND</b><br>110HETI0<br><b>TOTAL</b> | 234567<br>$\frac{8}{9}$<br>10<br>11<br>12<br>13<br>14<br>15<br>16<br>17<br>18<br>19<br>20<br>21<br>22<br>23<br>24<br>25<br>26<br>27<br>28<br>29<br>30<br>31<br>32<br>33<br>34<br>35<br>36<br>37<br>38<br>39<br>40<br>41<br>42<br>43 | 1<br>1<br>4<br>4<br>4<br>4<br>4<br>4<br>4<br>4<br>4<br>4<br>4<br>6<br>6<br>6<br>6<br>6<br>6<br>6<br>6<br>$\frac{6}{6}$<br>$\overline{6}$<br>6<br>6<br>6<br>7<br>7<br>7<br>7<br>7<br>7<br>7<br>7<br>$\overline{7}$ | 34567893456789<br>10<br>11<br>12<br>13<br>4<br>5<br>5<br>5<br>7<br>8<br>9<br>0<br>1<br>0<br>11<br>12<br>13<br>14<br>$\begin{array}{c} 15 \\ 16 \end{array}$<br>17 <sub>2</sub><br>34567890<br>11 |                     |

RETRIEVAL INDEX

## TABLE B.1 RETRIEVAL INDEX (Continued)

 $\sim$   $\sim$ 

i.

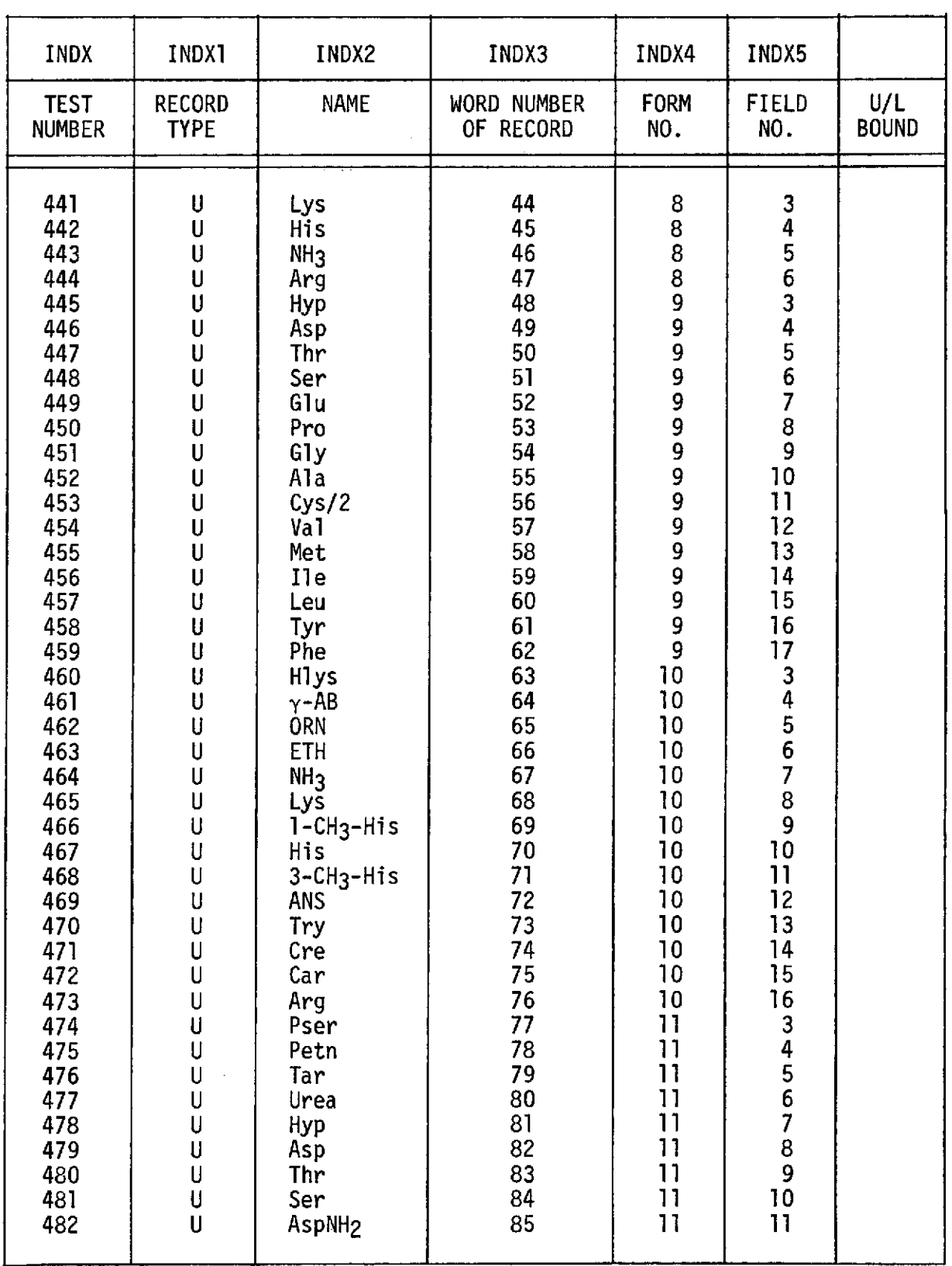

## RETRIEVAL INDEX

 $\epsilon$ 

 $\sim$   $\sim$ 

## TABLE B.1 RETRIEVAL INDEX (Continued)

 $\mathcal{L}_{\mathcal{A}}$ 

 $\mathcal{L}^{\text{max}}_{\text{max}}$ 

 $\sim$   $\sim$ 

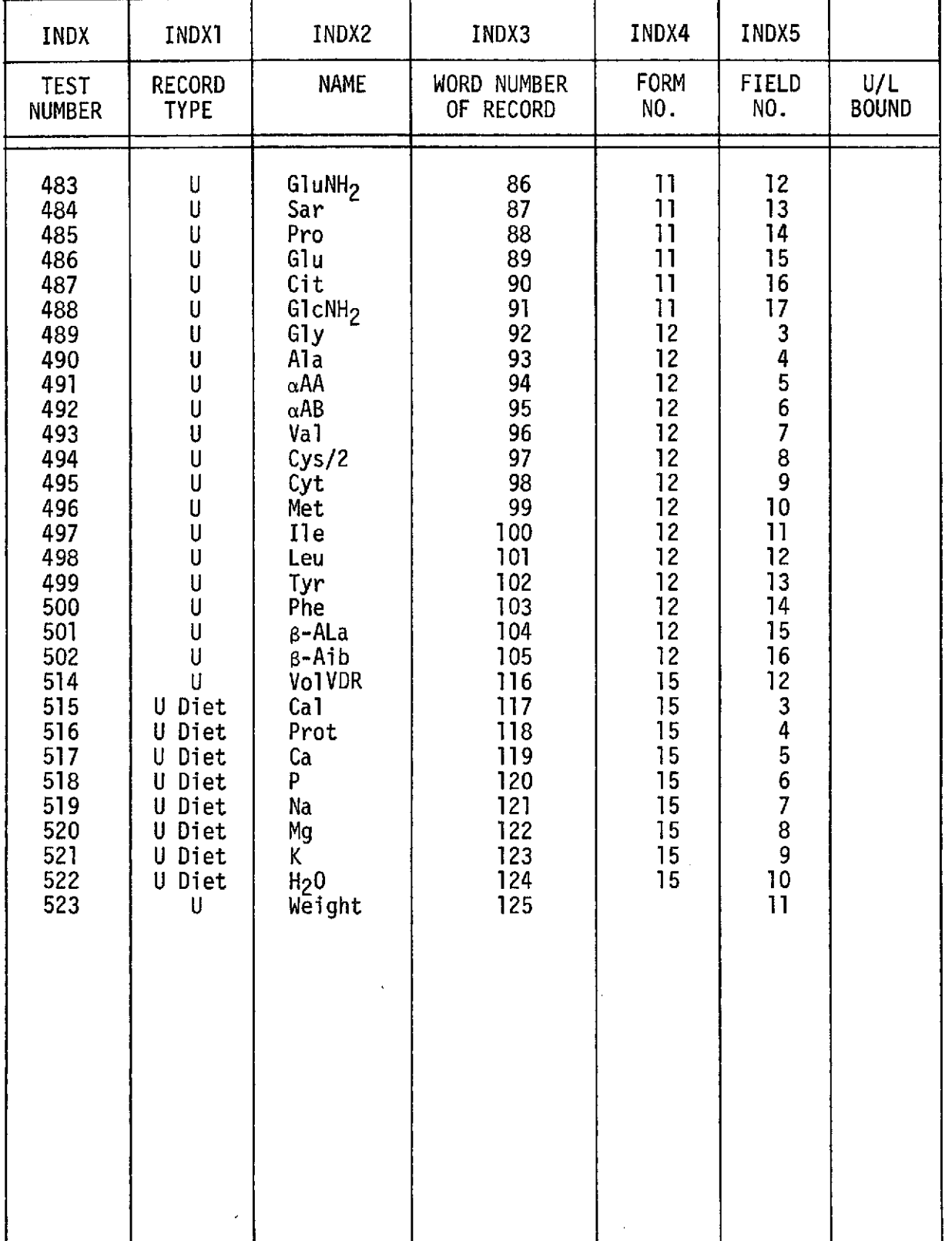

#### RETRIEVAL INDEX

APPENDIX C - Sample Basic Statistical Analysis

 $\label{eq:2.1} \left\langle \hat{a}^{\dagger}_{\mu} \hat{a}^{\dagger}_{\nu} \hat{a}^{\dagger}_{\nu$ 

 $\mathcal{L}^{\mathcal{L}}$ 

 $\label{eq:2.1} \frac{1}{\sqrt{2}}\int_{0}^{2\pi} \frac{1}{\sqrt{2}}\left(\frac{1}{\sqrt{2}}\right)^{2} \frac{1}{\sqrt{2}}\left(\frac{1}{\sqrt{2}}\right)^{2} \frac{1}{\sqrt{2}}\left(\frac{1}{\sqrt{2}}\right)^{2} \frac{1}{\sqrt{2}}\left(\frac{1}{\sqrt{2}}\right)^{2} \frac{1}{\sqrt{2}}\left(\frac{1}{\sqrt{2}}\right)^{2} \frac{1}{\sqrt{2}}\left(\frac{1}{\sqrt{2}}\right)^{2} \frac{1}{\sqrt{2}}\left(\frac{1}{\sqrt{2}}\$ 

 $\sim 10^{-10}$ 

 $\sim 10^7$ 

 $\mathcal{L}^{\text{max}}_{\text{max}}$ 

 $\sim 10^{11}$  m  $^{-1}$ 

 $\sim 10$ 

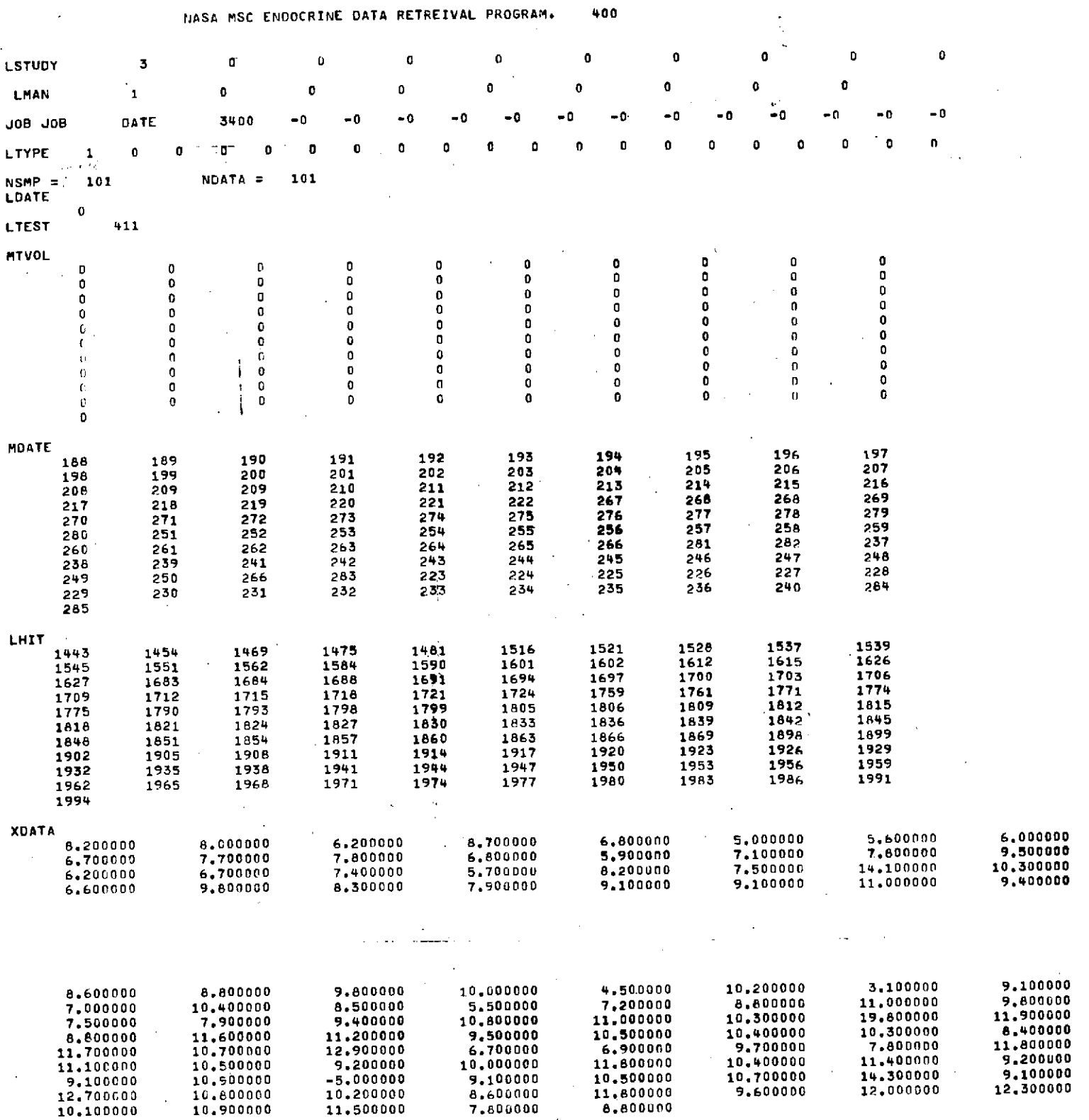

 $\lambda$ 

**-46-**

### ORIGINAL PAGE IS OF POOR QUALITY

 $\ddot{\phantom{a}}$ 

## MASA MSC CLOOCRINE DATA PETHEIVAL PROGRAM. 3400

74/04/26.

 $\sim$ 

 $\bar{z}$ 

 $\mathcal{L}$ 

 $m = 23$ 

MAH: 1 CDR

 $\sim 10$ 

 $\sim$  10  $\mu$ 

STUDY, 3 SKYLAB 3

**TEST + 411**  $C \Lambda$ 

TYPE, 1

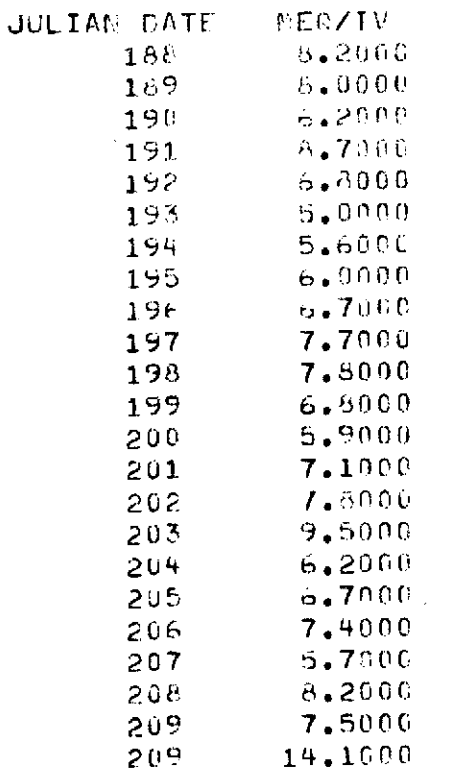

 $MEAN =$ 

 $\cdot$ 

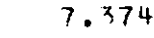

 $S = \pm 12$ 

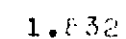

 $++$ 

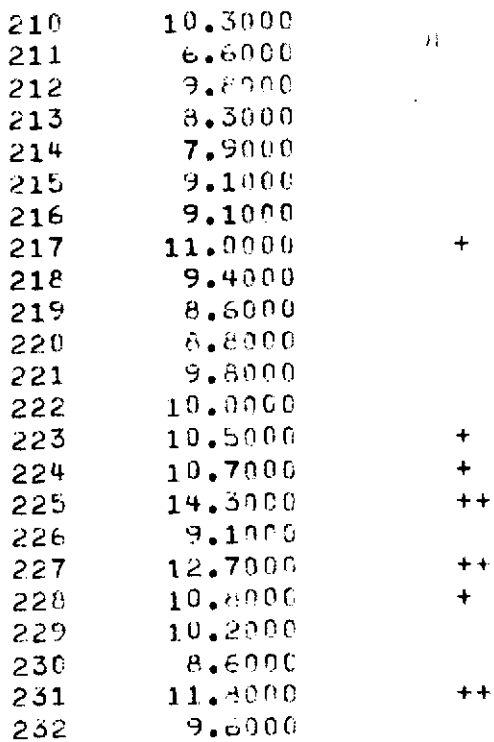

ORIGINAL PAGE IS OF POOR QUALITY

÷.

 $-47-$ 

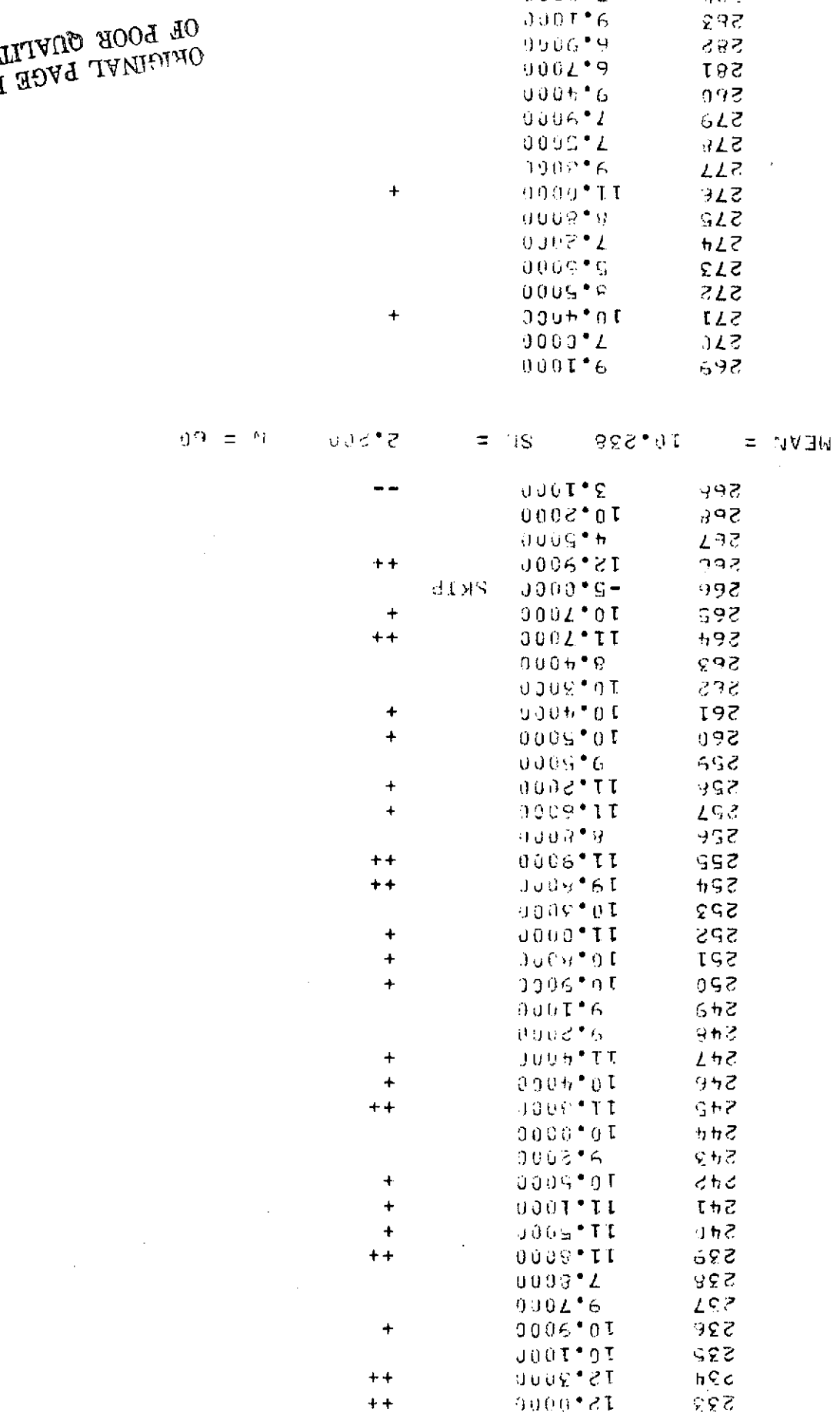

0009\*8

 $0003^{\circ}L$ 

 $5\%$ 

5982

-298

OL LOOK GONTILE

 $\label{eq:2.1} \frac{1}{\sqrt{2\pi}}\int_{\mathbb{R}^3}\frac{1}{\sqrt{2\pi}}\left(\frac{1}{\sqrt{2\pi}}\right)^2\frac{1}{\sqrt{2\pi}}\int_{\mathbb{R}^3}\frac{1}{\sqrt{2\pi}}\frac{1}{\sqrt{2\pi}}\frac{1}{\sqrt{2\pi}}\frac{1}{\sqrt{2\pi}}\frac{1}{\sqrt{2\pi}}\frac{1}{\sqrt{2\pi}}\frac{1}{\sqrt{2\pi}}\frac{1}{\sqrt{2\pi}}\frac{1}{\sqrt{2\pi}}\frac{1}{\sqrt{2\pi}}\frac{1}{\sqrt{2\pi}}\frac{$ 

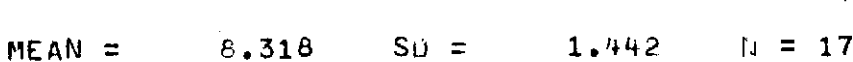

 $\mathcal{L}^{\text{max}}_{\text{max}}$ 

 $\mathcal{L}^{\text{max}}_{\text{max}}$ 

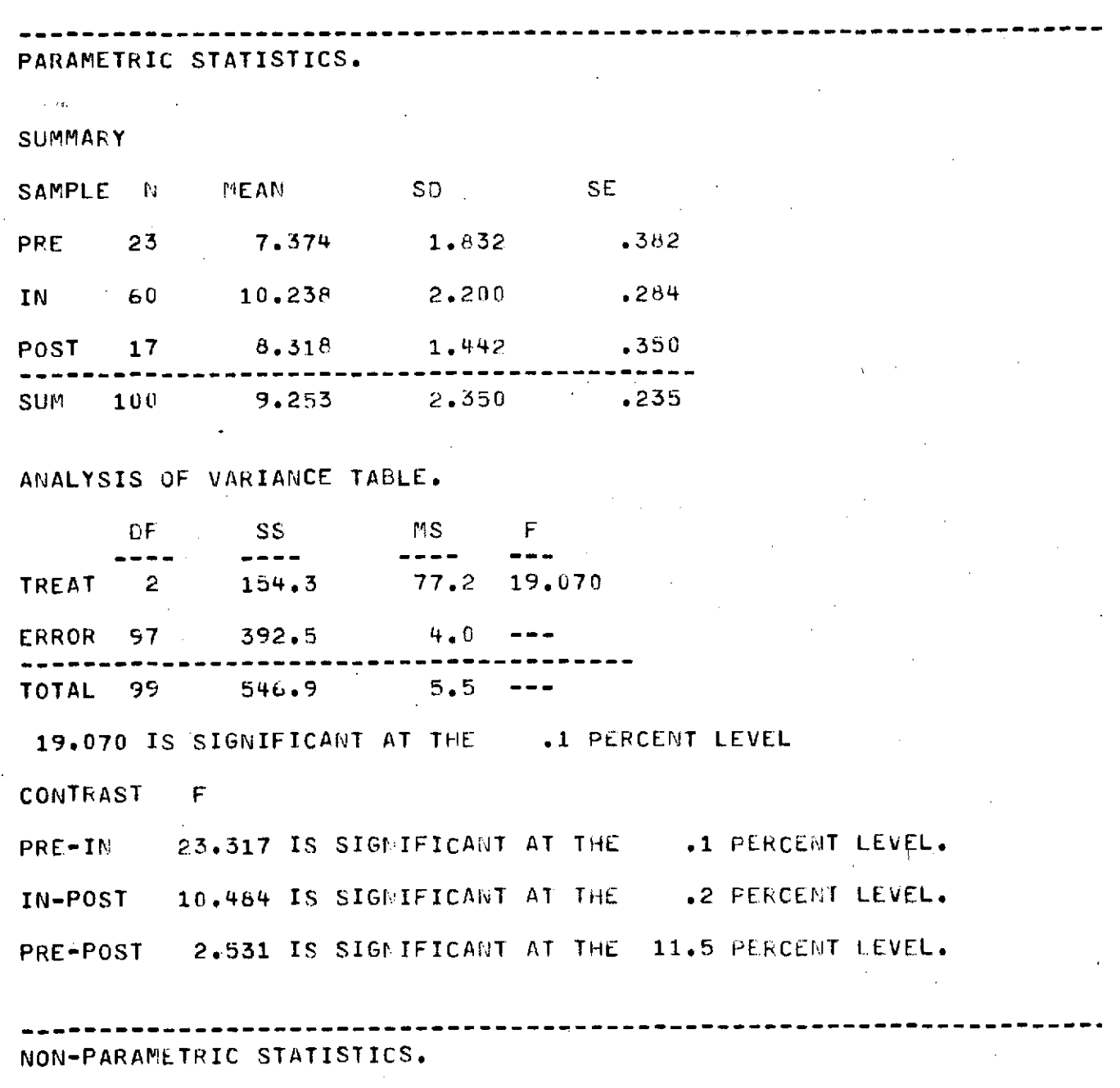

 $\mathcal{L}^{\text{max}}_{\text{max}}$  ,  $\mathcal{L}^{\text{max}}_{\text{max}}$ 

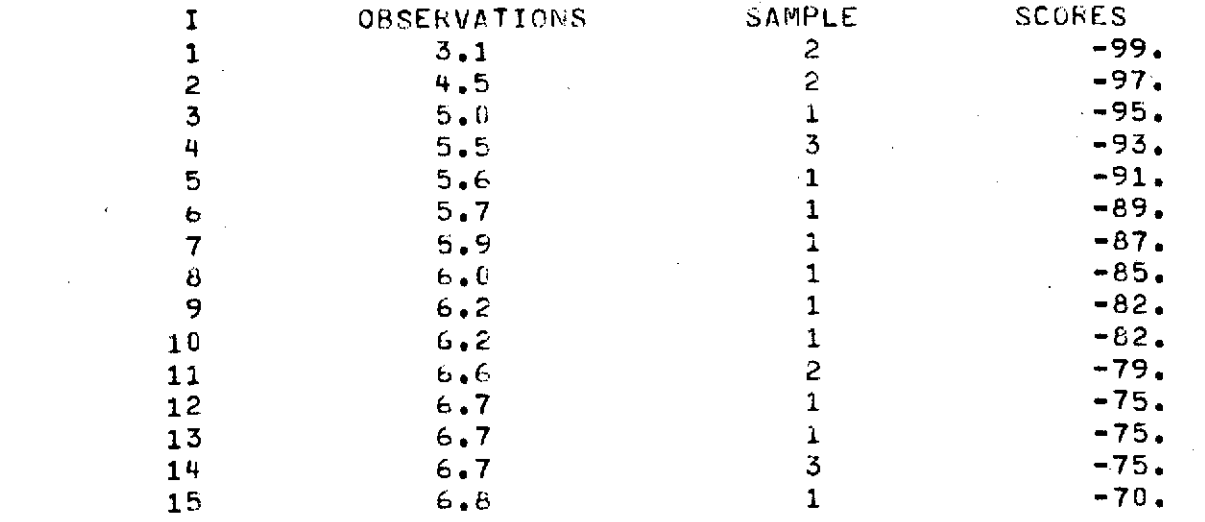

**-49-**

 $\label{eq:2.1} \mathcal{L}^{\text{max}}_{\text{max}}(\mathbf{r},\mathbf{r}) = \mathcal{L}^{\text{max}}_{\text{max}}(\mathbf{r},\mathbf{r}) = \mathcal{L}^{\text{max}}_{\text{max}}(\mathbf{r})$ 

 $\mathcal{L}^{\text{max}}_{\text{max}}$ 

 $\label{eq:1} \frac{1}{\sqrt{2}}\left(\frac{1}{\sqrt{2}}\right)^{2} \left(\frac{1}{\sqrt{2}}\right)^{2}$ 

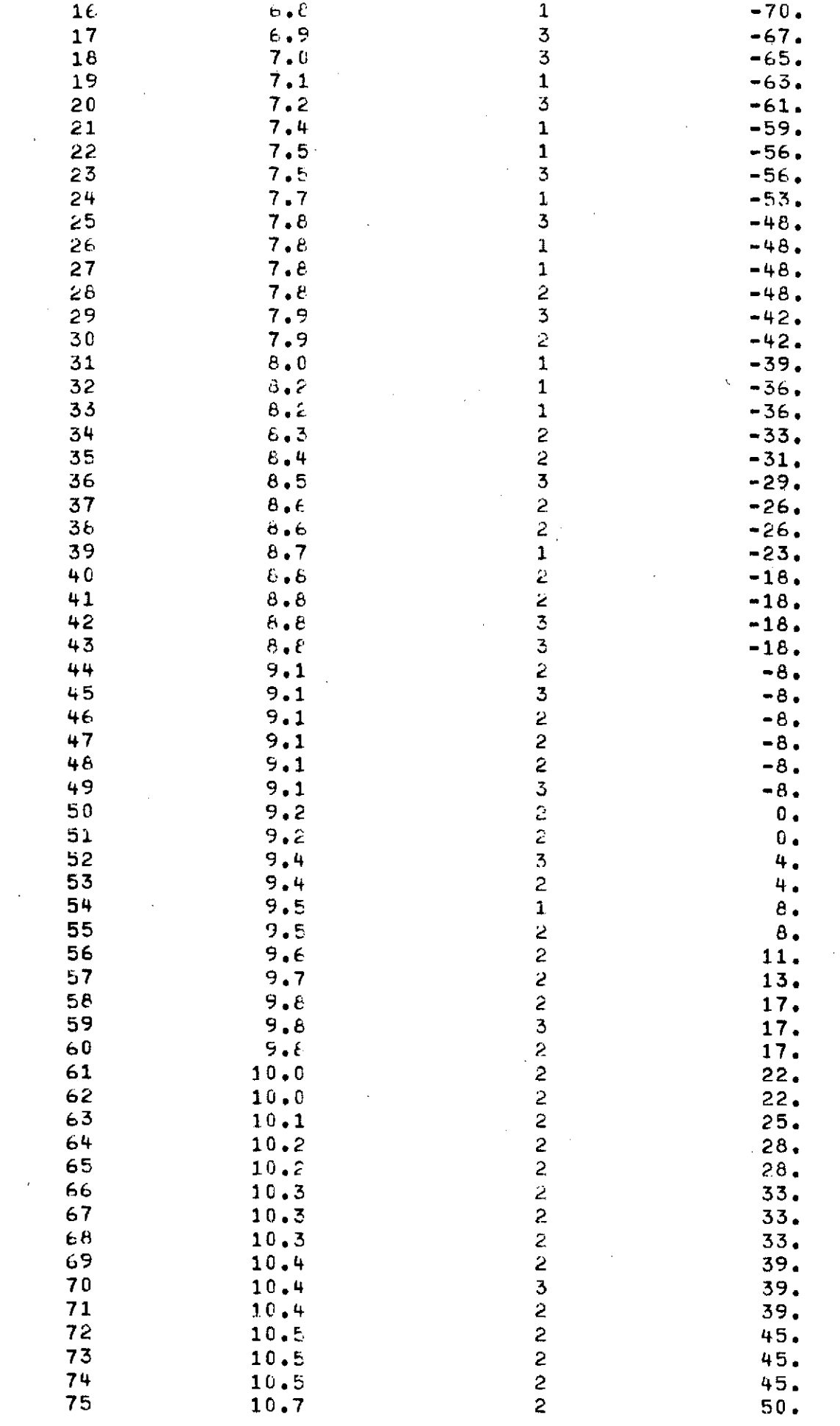

 $\ddot{\phantom{0}}$ 

 $\hat{\boldsymbol{r}}$ 

 $\epsilon_{\rm{eff}}$ 

 $\sim$   $\sim$ 

 $\ddot{\phantom{a}}$ 

 $\mathcal{A}$ 

 $\hat{\mathcal{L}}$ 

 $\sim$ 

 $\overline{\phantom{a}}$ 

 $\ddot{\phantom{a}}$ 

 $\hat{\mathcal{A}}$ 

 $\mathcal{A}^{\mathcal{A}}$ 

 $\hat{\boldsymbol{\beta}}$ 

**-50-**

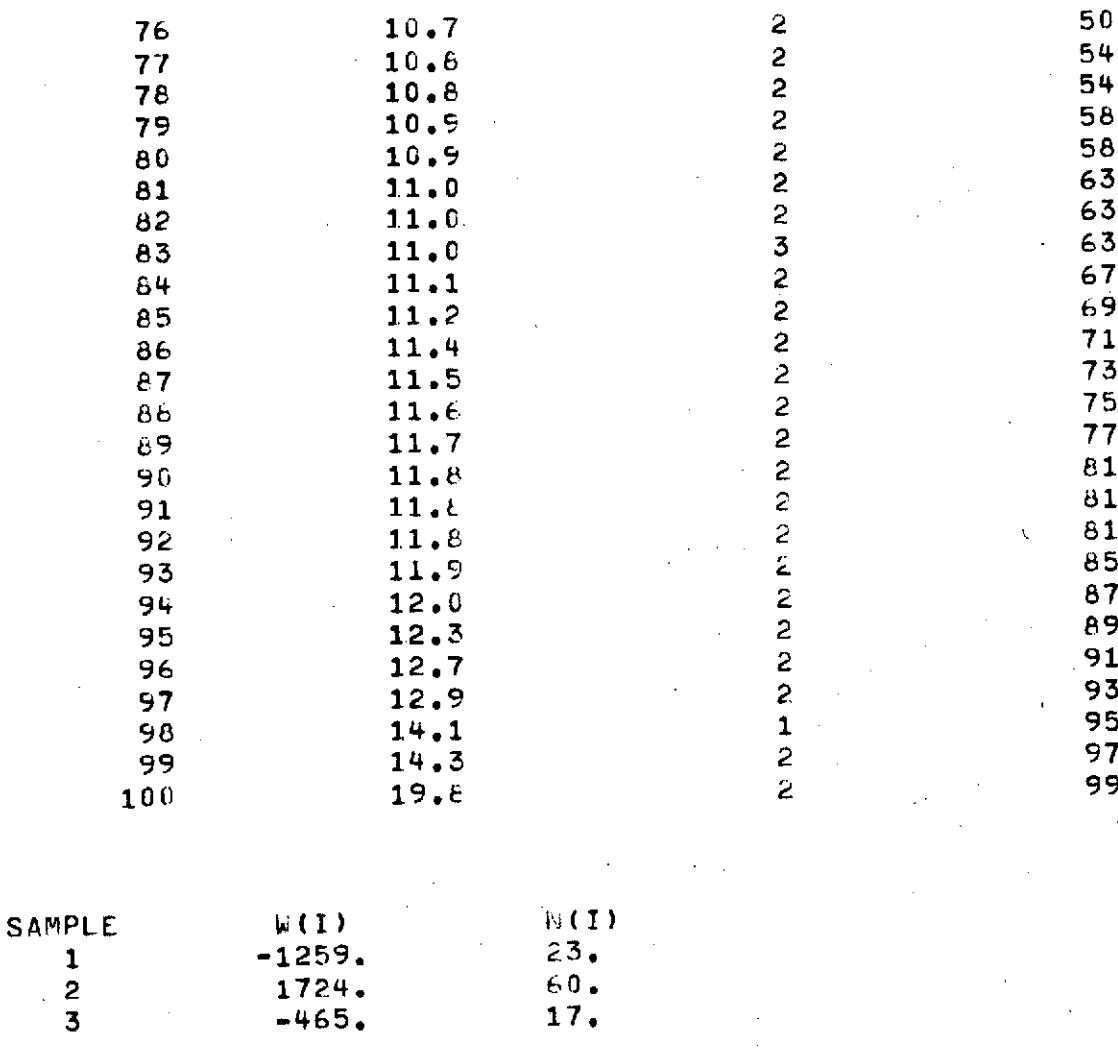

 $B = 131171.95$  T = 333106.

 $WSCORE = 38.985$ 

 $\sim 10^7$ 

38.985 IS SIGNIFICANT WITH PROBABILITY LESS THAN .100 PERCENT LEVEL

У.

 $\alpha$ 

 $\sim$ 

#### CONTRAST PRE-IN

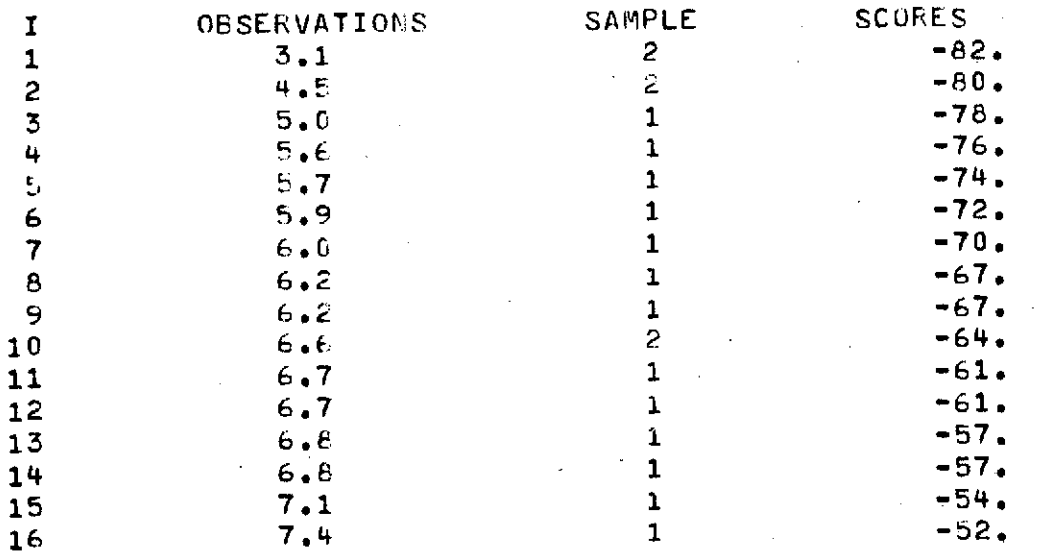

 $\sim 10$ 

 $5<sup>t</sup>$ 

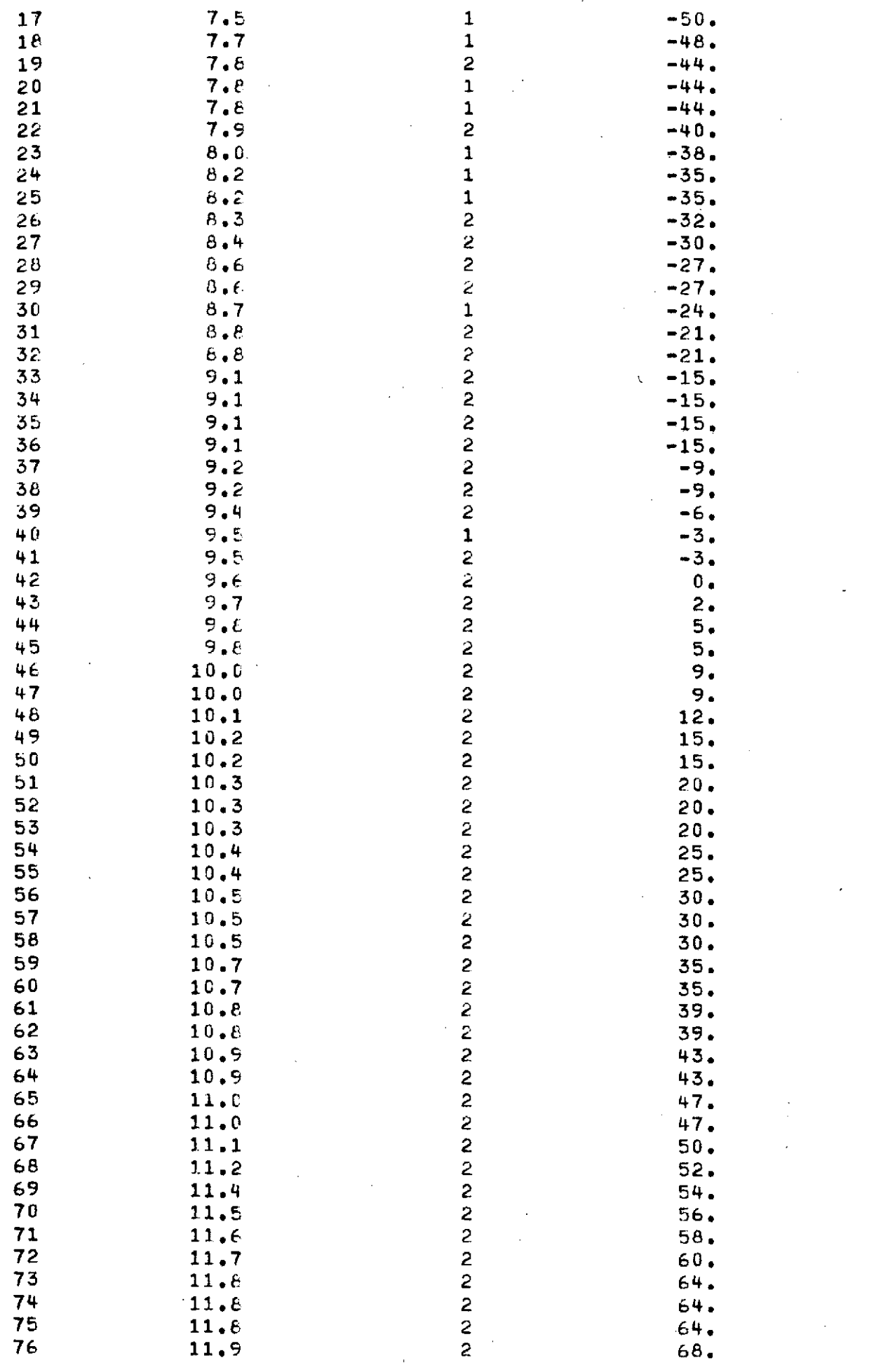

 $\mathcal{L}_{\text{max}}$  and  $\mathcal{L}_{\text{max}}$ 

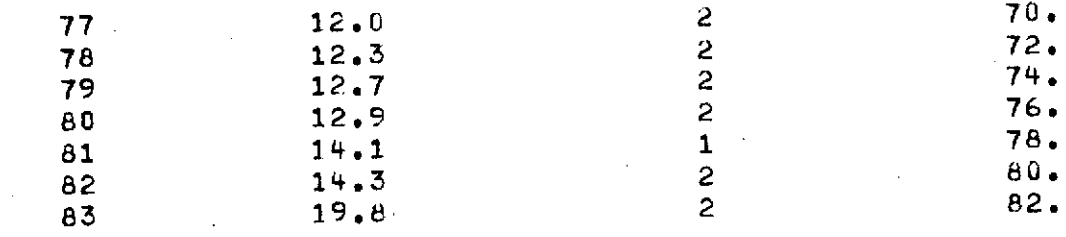

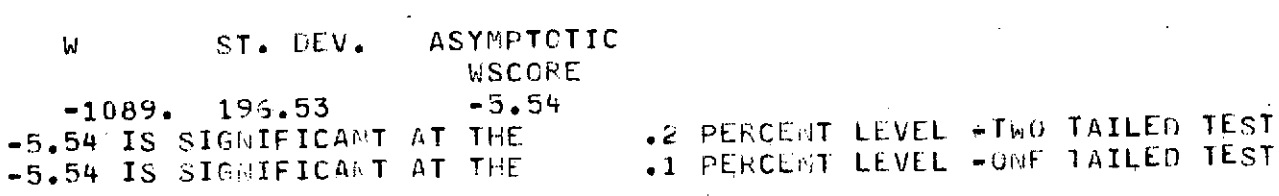

 $\frac{1}{2}$ 

 $\mathcal{A}^{\text{max}}_{\text{max}}$ 

 $\sim 10$ 

 $\bar{z}$ 

 $\ddot{\phantom{0}}$ 

 $\alpha$ CONTRAST IN-POST

 $\mathcal{L}_{\rm{max}}$  and  $\mathcal{L}_{\rm{max}}$ 

 $\sim$ 

 $\mathcal{A}$ 

 $\hat{\epsilon}$ 

 $\mathcal{A}$  $\sim$ 

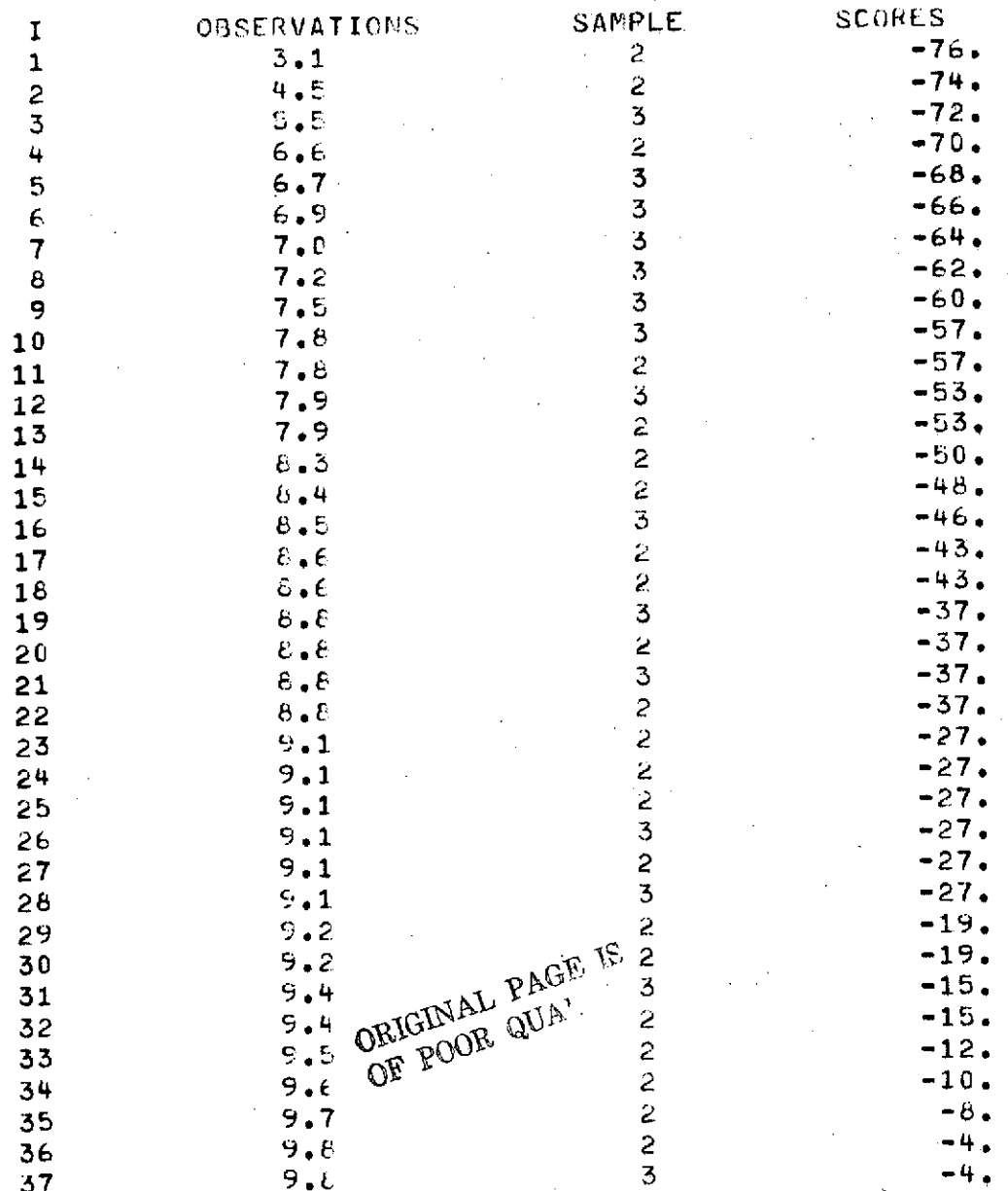

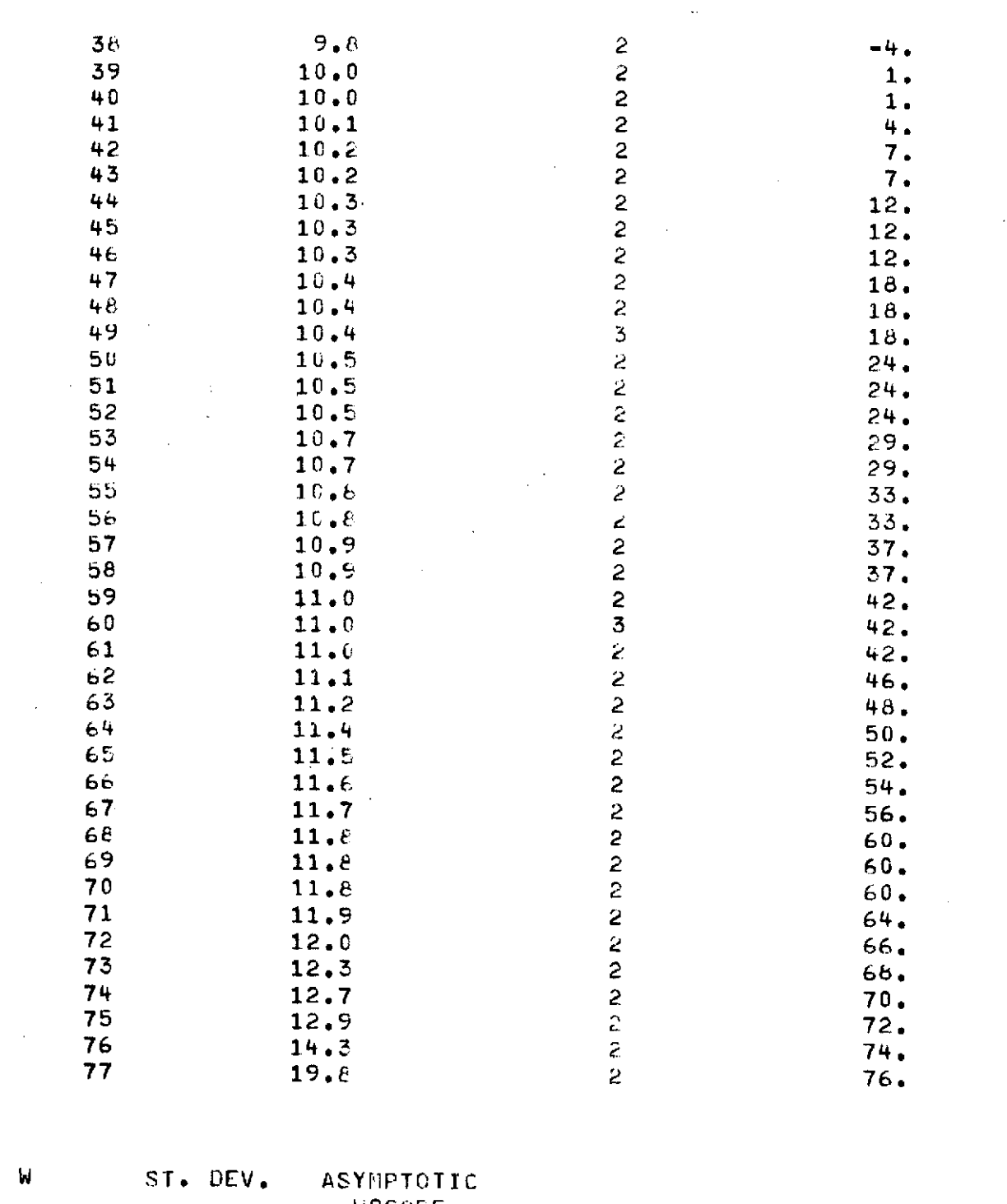

 $\overline{\phantom{a}}$ 

 $\epsilon$ 

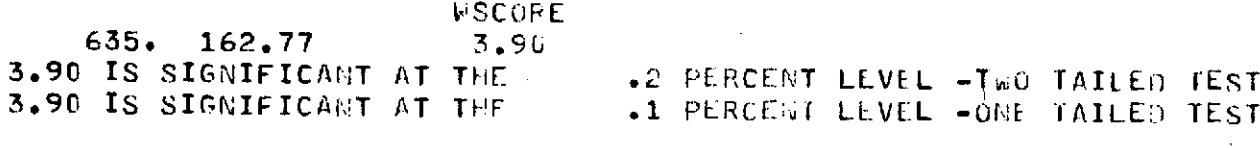

 $\mathcal{L}^{\mathcal{L}}(\mathcal{L}^{\mathcal{L}}(\mathcal{L}^{\mathcal{L}}))$ 

#### **CONTRAST** PRE-POST

 $\hat{\mathcal{A}}$ 

 $\mathcal{A}^{\mathcal{A}}$ 

 $\hat{\mathcal{L}}$ 

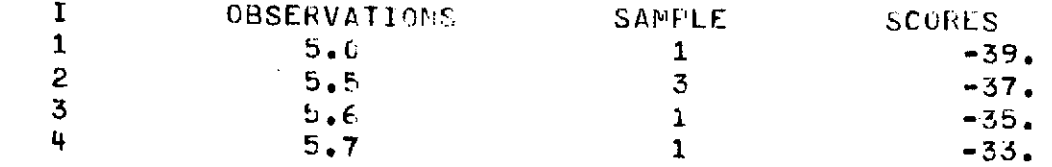

 $\mathcal{L}^{\text{max}}_{\text{max}}$ 

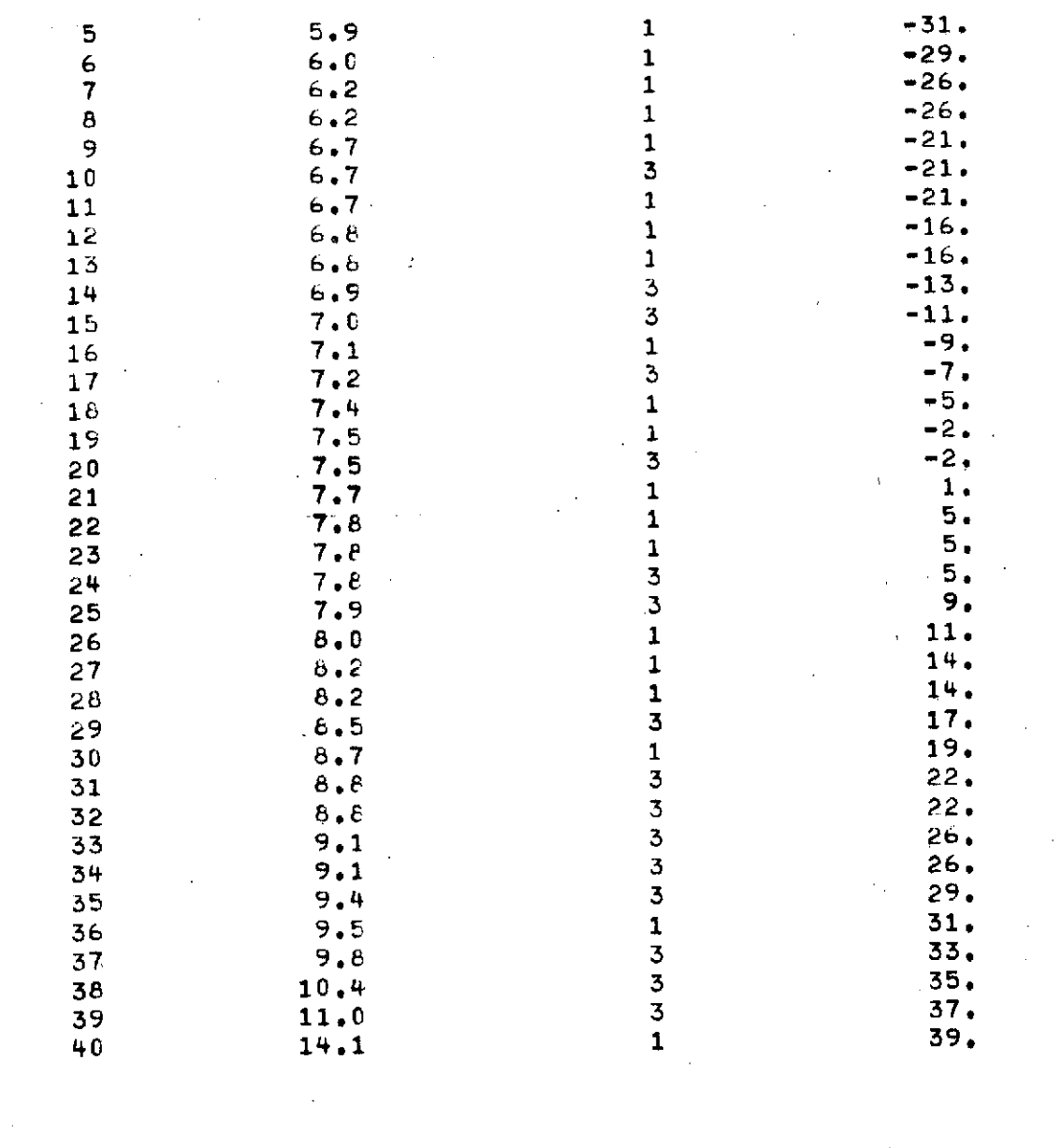

 $\omega$  -section

W ST. DEV. ASYMPTOTIC WSCOFE<br>-2.31  $-170.73.05$   $-2.31$ -2.31 IS SIGNIFICANT **AT** THE 2.1 PERCENT LEVEL -TWO TAILED TEST -2.31 IS SIGNIFICANT **AT** THE 1.0 PERCENT LEVEL -ONE TAILED **TEST**

 $\sim 10$ 

 $\epsilon$ 

 $\sim$   $\sim$ 

 $\mathbb{R}^2$ 

 $\sim$   $\sim$ 

 $\mathcal{L}$ 

**ORIGINAL** PAGE IS OF POOR **QUALITY**

 $\sim 10^{-11}$ 

 $\sim$ 

 $\mathcal{L}_{\text{max}}$  and  $\mathcal{L}_{\text{max}}$ 

 $\lambda$ 

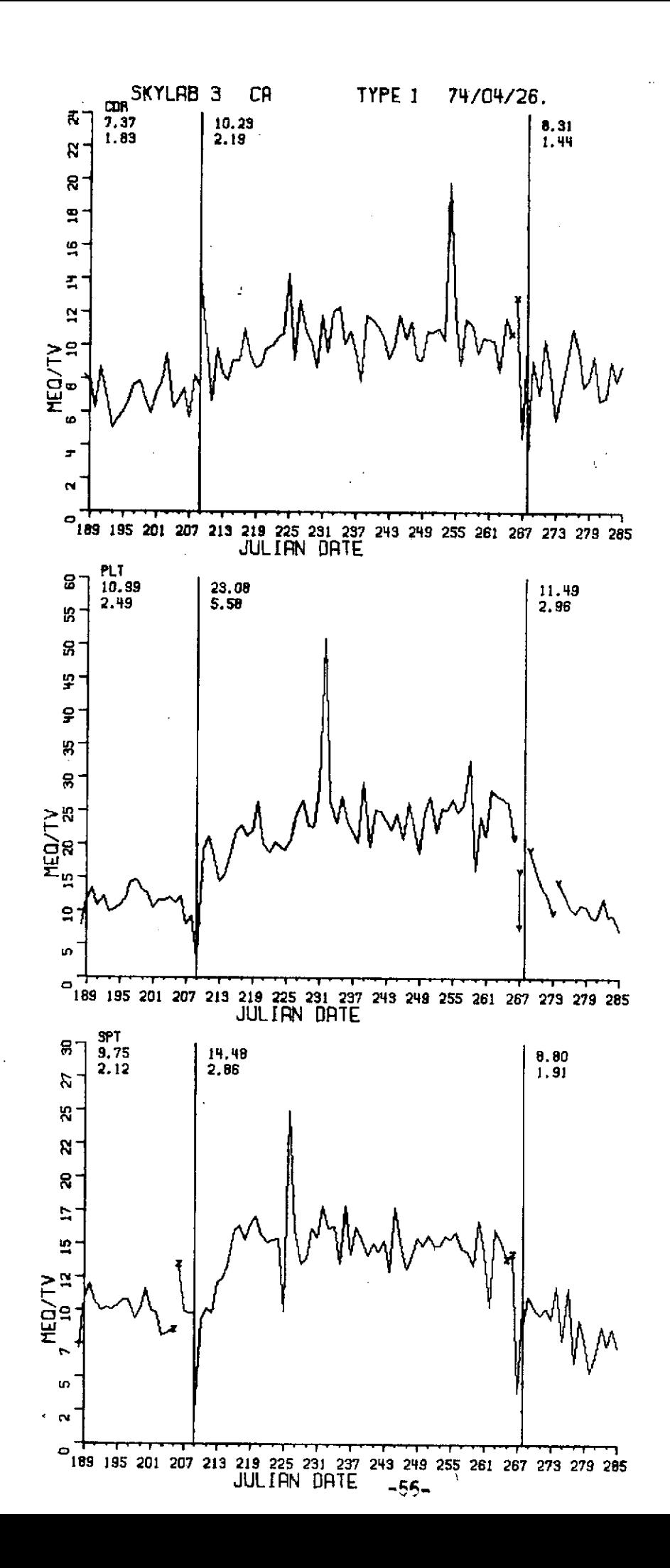

## APPENDIX D - Examples of Program Modifications

 $\mathcal{L}_{\mathcal{A}}$ 

 $\bar{\chi}$ 

# **D.1** Program BUILD for creating and updating the data files as described in Sections 3 and 4

 $\frac{1}{2}$  .

ù.

÷.

 $\mathbb{Z}_2$ 

 $\hat{\mathcal{E}}$ 

 $\label{eq:2} \frac{1}{\sqrt{2}}\sum_{i=1}^n\frac{1}{\sqrt{2}}\sum_{i=1}^n\frac{1}{\sqrt{2}}\sum_{i=1}^n\frac{1}{\sqrt{2}}\sum_{i=1}^n\frac{1}{\sqrt{2}}\sum_{i=1}^n\frac{1}{\sqrt{2}}\sum_{i=1}^n\frac{1}{\sqrt{2}}\sum_{i=1}^n\frac{1}{\sqrt{2}}\sum_{i=1}^n\frac{1}{\sqrt{2}}\sum_{i=1}^n\frac{1}{\sqrt{2}}\sum_{i=1}^n\frac{1}{\sqrt{2}}\sum_{i=1}^n\frac{1$ 

 $\ddot{\phantom{a}}$ 

 $\bar{\mathbf{z}}$ 

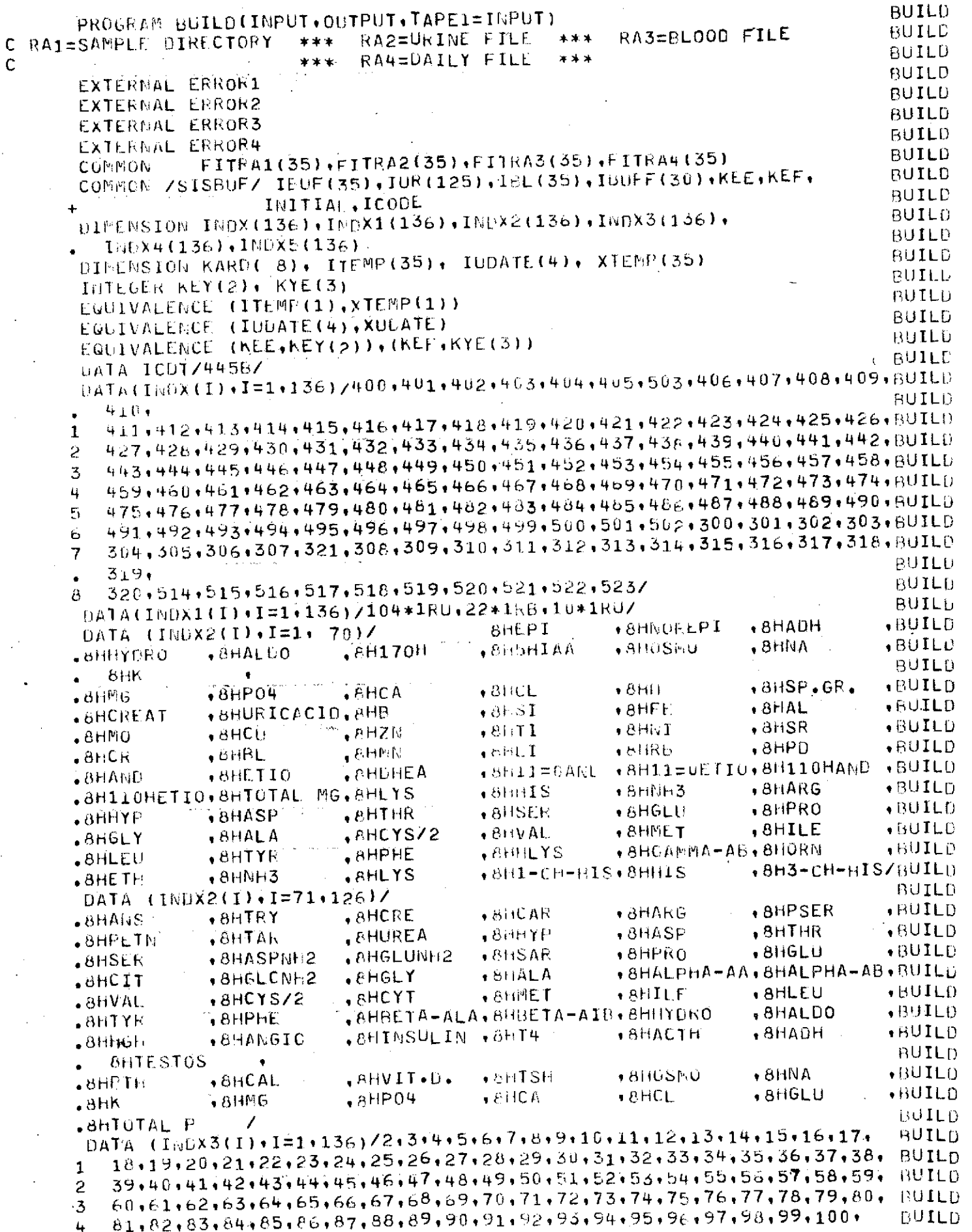

 $\ddot{\phantom{1}}$ 

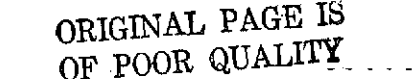

```
5101.102.103.104.105.2.5.4.516.7.8.9.10.11.12.13.14.15.16.17.18.19. BUILD
       20, 21, 22, 23, 116, 117, 118, 119, 120, 121, 122, 123, 124, 125/KUILD.
    6^{\circ}DATA (1NDX4(I),I=1,136) /7*1,11*4,15*6,9*7,4*8,15*9,14*10,
                                                                              BUILD
                                                                              BUILD
       15*11,14*12,9*2,4*3,9*5,10*15/
    \mathbf{1}DATA (INDX5(I)+1=1+136) /3+4+5+6+7+8+9+3+4+5+6+7+8+9+10+11+12+13+ BUILD
       3.4*5.6*7.8*9*10*11*12*13*14*15*16*17*3*4*5*6*7*8*9*10*11*3*4*RUILD.
    \mathbf{1}BUILD
       5.6.3.4.\overline{c}5.6.7.8.9.10.11.12.13.14.15.16.17.3.4.5.6.7.8.9.10.11.12.13.BUILD
    3
       14.15.16.3.44.5.6.7.8.9.10.11.12.13.14.15.16.17.5.44.5.6.7.8.9.BUILD
    \mathbf{u}10+11+12+13+14+15+16+3+4+5+6+7+8+9+10+11+3+4+5+6+7+6+5+6+7+8+9+80ILD
    5
                                                                              BUILD
      10.11.3.44.516.7.8.9.10.11.12\epsilonBUILD
                                                                              BUILD
                                                                              BUILD
     I E F R = 0SET INITIAL 1 FOR EXISTING FILES OF FOR NEW FILES
                                                                              BUILD.
                                                                              BUILO
     I \cap I \cap I \cap L = 0CALL FILEIS(FITRA1, 3LI, FN, 3LRA1, 3LESA, IDUF, 2LRL, 350, 2LKA, KEE,
                                                                              BUILD
                                                                              BUILD
                          2LKP, 0, 2LKL, 10, 2LKT, 1L1)
     CALL FILEIS(FITHA2+3LFFN+3LRA2+3LWSA+ IUR+2LRL+1250+2LKA+KEE+
                                                                              BUILD
                           2LWP + 0 + 2LKL + 10 + 2LKT + 1LIBUILD
     CALL FILEIS(FITRA3, 3LLFN, 3LRA3, 3LWSA, IBL, 2LRL, 350, 2LKA, KEE,
                                                                              BUILD
                                                                              BUILD
                           2LKP, 0, 2LKL, 10, 2LKT, 1LI)
     CALL FILEIS(FITRA4+3LLFN+3LRA4+3LWSA+IBUFF+2LRL+ 300+2LKA+KEF+
                                                                              BUILD
                                                                              RUILD
                           2LVP + 0 + 2LKL + 10 + 2LKT + 1LI)BUILD
     CALL STOREF (FITHA1, 3LFPL, 0)
                                                                              RUILD
     CALL STOREF (FITPA2, 3LERL, 0)
                                                                              BUILD
      CALL STOREF(FITEA3, 3LFPL, 0)
                                                                              RUILO
      CALL STOREF(FITRA4+3LEPL+0)
                                                                              BUILD
      CALL STOREF (FITHA1+2LFX+ERROR1)
                                                                              RUILD
      CALL STOREF (FITRA2, 2LEX, FRROR2)
                                                                              BUILD.
      CALL STOREF (FITRA3, 2LFX, ERROR3)
                                                                              BUILD
      CALL STUREF (FITRA4+2LEX+ERROR4)
                                                                              RUILD.
      IF(INITIAL.EQ.1) 60 TO 106
      CALL RAHDOM(0+@6A1@+35+5+7+100S+100S+ICODE+LOC)
                                                                              BUTLD
                                                                              BUILD
      CALL RASEON(p.6RA2@.125.5.7.100S.100S.ICODE.LOC)
      CALL RABLOF (0,0RA3@,32,5,7,100S,100S,ICODE,LOC)
                                                                              RUILD
                                                                              BUILD
      CALL RANDUM (B+@KA4@+30+5+11+100S+100S+1CODE+LOC)
                                                                               BUILD.
      CALL STOREF(FITKA1,2LRB,5)
                                                                               BUILD
      CALL STOREF (FITRA2,2LRB,5)
                                                                               BUILD
      CALL STOREF (FITRA3, 2LRP, 5)
                                                                               BUILD
      CALL STOREF (FITRA4+2LBB+5)
                                                                               RUILD
      CALL STOREF(FITRA1+3LMNR+ 350)
                                                                               BUILD
      CALL STOREF (FITHA2, 3LEFFR, 1250)
                                                                               BUILD
      CALL STOREF (FITRA3, 3LMMR, 350)
                                                                               BUILD
      CALL STOREF (FITRA4, 3LMT.R, 300)
                                                                               BUILD
      CALL STUREF (FITHA1+3LWRL+ 350)
                                                                               BUILD
      CALL STOREF(FITHA2,3LFRL,1250)
                                                                               BUILD
      CALL STOREF (FITRA3, 3LWPL, 350)
                                                                               BUILD
      CALL STOREF (FITKA4, 3LMRL, 300)
                                                                               BUILD
                                               ORIGINAL PAGE IS
      CALL OPENMIFITRA1, 3LNFW)
                                                                               BUILD
      CALL OPENMIFITFA2, 3LNFL)
                                               OF POOR QUALITY
                                                                               BUILD
      CALL OPENMIFITHA3, 3LNFW)
                                                                               BUILD
      CALL OPENMIFITRA4, 3LNFW)
                                                                               BUILD
      GO TO 40
                                                                               BUILD
  106 CONTINUE
                                                                               BUILD
C 106 CALL RANDOM(4+04-A10+35+5+7+100S+100S+ICODE+LOC)
                                                                               BUILL
      CALL RANDOM(4, @RA2@,125, 5,7,100S,100S,ICODE,LOC)
                                                                               BUILD
      CALL RANEUM(4,0RA30,32,5,7,100S,100S,ICODE,LOC)
                                                                               BUILD
      CALL RANDUM (4, @KA4@, 30, 5, 11, 100S, 100S, 1COLE, LOC)
                                                                               BUILD
      CALL OPENMIFITEA1,3LI-0)
```
 $\sim$  . Also

 $\mathsf C$  $\mathsf C$  $\mathbf C$ 

C.

 $\mathsf C$ 

 $\mathsf{C}$ 

 $\mathbf C$ 

 $\bullet$ 

 $\mathsf C$ 

 $\mathsf{C}$ 

C

```
BUILD
      CALL OPENM(FITRA2,3LI-0)
                                                                             BUILD
      CALL OPENM(FITRA3,3LI-0)
                                                                             BUILD
      CALL OPENN(FITRA4+3LI-0)
                                                                             BUILD
  40 DO 30 I=1.35BUILD
   30 ITEMP (1)=0BUILD
      ICODE = 0BUILD
      IF(INITIAL.EQ.0) ICODE = ICDT
                                                                             BUILD
      READ(1,105) IFORM, KARD
                                                                             BUILD
 105 FORMAT(12,7A10,A8)
                                                                             BUILD
      1F(EOF(1).NE.0) GO TO 99
                                                                             RUILD
      IF (IFORM.EG. 0) GO TO 1000
                                                                             BUILD
      IF(IFORM.EG.99) GC TO 99
                                                                              BUILD
      IF (IFORM.EQ.98) GO TO 98
                                                                             BUILD
      GG TO(1,2,3,4,5,6,7,8,9,10,11,12,13,14,15),IFORM
                                                                             RUILD
C
                                                                              BUILD
C SAMPLE DIRECTORY CARD
                                                                              RUILD
 1000 IEMU=24
      DECODE(80,115,KARD) (ITEMP(I),I=1,12),XTEMP(13),(ITEMP(I),I=14,24)BUILD
  115 FURMAT(I4, I1, I3, I1, I2, I4, 3I2, I4, I3, I5, F4, 1, I4, 9A4, A1)
                                                                             - nUTLD
                                                                              BUILD
      GU TC 35
                                                                              BUILD
      DELETE A RECORD WITH KEY AND FILE NUMBER
\mathsf{C}BUILD
      FFKKKKF
Ċ
                                                                              BUILD
   98 DECODE(6+198+KARD) ITEMP(1)+ITEMP(2)
                                                                              RUILD
  198 FORMAT(I4,11)
                                                                              BUILD
      KEE = ITEMP(1)RUILD
      ICOUE=0BUILD
      GO TO (801,602,603,804), ITEMP(2)
                                                                              BUILD
  801 CALL DLTE(FITRA1)
                                                                              RUILD
      GO TO 808
                                                                              BUILD
  802 CALL DLTE(FITRA2)
                                                                              BUILD
      GO TO 808
                                                                              BUILD
  803 CALL OLTE (FITRA3)
                                                                              BUILD
      GU TO 808
                                                                              BUILD
  804 KLF=ITEMP(1)
                                                                              HUILD
      CALL DLTE(FITRA4)
                                                                              BUILD
  808 IF(ICODE.EG.0) GO TO 40
                                                                              BUILD
      PRINT 298, ITEMP (1), ITEMP (2)
  298 FORMAT(* ERROR ON DELETION - KEY * I10+* FILE ** J10)
                                                                              BUILD
                                                                              BUILD
       GO TO 310
                                                                              BUILD
C
                                                                              BUILD
C URINE HORMONES CARD
                                                                              BUILD
c
                                                                              RUILD
     1 IEND=8BUILD
       K = 2DECODE(80,16,6ARD) ITEMP(1),(XTEMP(I),I=2,8)
                                                                              BUILD
                                                                              BUILD
    16 FORMAT (14, 5F4.1, 2F3.1)
                                                                              BUILD
       GO TO 60
                                                                              BUILD
C
                                                                              FJUILD
  PLASMA HORMONES SHORT TERM CAND
\mathsf{C}BUILD
\mathbf cBUILD
     2 IEND = 10BUILD
       x = 2DECODE(80.17,KARD) ITEMP(1),(XTEMP(I),I=2,10)
                                                                               RUILD
    17 FORMAT(14+2F4+1+F3+1+F4+2+F4+1+F3+1+F4+1+F5+2+F5+1)
                                                                               BUILD
                                                                               BUILD
       GO TO 50
                                                                               BUILD
                                                                               BUILD
 C
  PLASMA HORMONES LONG TERM CARD
 \mathbf{C}BUILD
 \mathsf CBUILD
     3 IENL=5
                                                                               BUILD
       K = 11
```

```
DECODE(80,18,KARD) ITEMP(1)+(XTEMP(I)+I=2,5) BUILD<br>FORMAT(I4,F5,1,3F4,1) BUILD
   18 FOKMAT(I49F5.1,3F4.1) BUILD
      GU TO 50 BUILD
\mathsf C by the contract of the contract of the contract of the contract of \mathsf{BULU}C URINE CHEMISTRIES CARD BUILD BUILD BUILD BUILD BUILD
\mathsf C and the set of the set of the set of the set of the set of the set of the set of the set of the set of the set of the set of the set of the set of the set of the set of the set of the set of the set of the set of t
  + IEND=12 BUILD<br>| K=9 BUILD
      K=9 BUILD
      DLCoUE(80,19,KARD) ITErP(1),(XTEMP(I),I=2,12) BUILD
   19 FURMIIA (I4,3F4.0,F4.1,F4.0,F3 .1,F4.0,F5.1,F4.39,F4.0) BUILD
      GO T( bO BUILD
\mathsf C but the contract of the contract of the contract of the contract of the contract of the contract of the contract of the contract of the contract of the contract of the contract of the contract of the contract of th
C BLOOD CHEMISTRIES CARL BUILD CONTROLLER CONTROLLER CONTROLLER SUBSISTED AND RELEVANT OF THE RELEVANT OF THE SUBSISTED AND RELEVANT OF THE RELEVANT OF THE SUBSISTED AND RELEVANT OF THE SUBSISTED AND RELEVANT OF THE SUBSIS
\mathsf C and the set of the set of the set of the set of the set of the set of the set of the set of the set of the set of the set of the set of the set of the set of the set of the set of the set of the set of the set of t
    5 \quad \text{I} \text{E} \text{N} \text{U} = 10 BUILD
      K=15 build
     DECOLE(80,20,KARD) ITFMP(1),(XTEMP(I),I=2,10)             BUILD<br>FORMAT(I4,2F4,1,4F3,1,F3,0,F4,0,F3,1)            BUILD
   20 FORMAT(I4,2F4,1,4F3,1,F3,0,F4,0,F3,1)<br>GO TO 50
      GO TO 50 BUILD AND \mathbb{E} \mathbf{U}\mathsf C building the contract of the contract of the contract of \mathsf B\cup\mathsf I\sqcup\mathsf DC TRACE METALS CARD BUILD CONTRACT CARD BUILD CONTRACT CONTRACT CONTROL CONTROL CONTROL CONTROL CONTROL CONTROL CONTROL CONTROL CONTROL CONTROL CONTROL CONTROL CONTROL CONTROL CONTROL CONTROL CONTROL CONTROL CONTROL CONTRO
\mathsf C building the set of the set of the set of the set of the set of the set of the set of the set of the set of the set of the set of the set of the set of the set of the set of the set of the set of the set of the set
    6 IENU=16 BUILD
      K=20 BUILD
     \texttt{DECUE}(80*21*KARD) \texttt{If}_{\texttt{E}}MP(1),(XTEMP(I),I=2,16) \texttt{BULU}21 FUkmAT(I4,2F4,2,F4,3,F4,2,F4,4,F4,3,F4,2,F4,3,F4,4,F4,3, eUILD
      F4.4,F4.3,F4.4,F6.4,F5.4) BUILD<br>GU TO 60 BUILD
      GU TO 60 BUILD
C BUILD BUILD BUILD BUILD BUILD BUILD BUILD BUILD BUILD BUILD BUILD BUILD BUILD BUILD BUILD BUILD BUILD BUILD
C 17KETU STEROLIS CARU BUILD BUILD BUILD BUILD BUILD BUILD BUILD
\mathsf{C} and the set of the set of the set of the set of the set of the set of the set of the set of the set of the set of the set of the set of the set of the set of the set of the set of the set of the set of the set of
    7 IENU=10 BUILD
      K=35 BUILD
      DELOLE(80,22,KARD) ITE[P(1),(XTEMPI(I),I=2910) BUILD
   22 FORMAT(14,8F5.3,F4.2) BUILD
      GO TO 60 BUILD
C BUILD
C TOTAL AMINO ACIDS BASIC CARD BUILD
\mathsf C by the contract of \mathsf BUILD
    8 IEND=5 BUILD
      K=44<br>BECASE (Society of Contract of Contract of Contract of Contract of Contract of BUILD
      DECODE(80,23,KARD) ITFMP(1),(XTEMP(I),I=2,5) BUILD
   23 FORhAT(I4,4F5.2) BUILD
      GO TO 60 BUILD
C<br>A base tended and a base of the second control of the second control of the BUILD
C TOTAL AMINO ACIDS ACID AND NEUTRAL CARD BUILD
C BUILD
    9 IEND=16 BUILD
      K≈48<br>EEConfrict and the contract of the contract of the contract of the contract of the BUILD
      DECODE(80,24,KARD) ITEMP(1),(XTEMP(I),I=2,16) PUILD
  24 FORMAT(I4,F4.2,4F5.2,F4.2,F6.2,3F5.2,F4.2,2F5.2, 2F4.2) BUILD<br>GO TO 60
      GO TO 60 BUILD
C BUILD
C FREE AMINO ACIDS BASIC CARD BUILD BUILD BUILD BUILD BUILD BUILD
C BUILD AND RELEASED AT A CONTRACT CHARGE OF BUILD AND RELEASED AT A CONTRACT OF BUILD AND RELEASED AT A CONTRACT OF BUILD
   10 IEND=15 BUILD
      K=63<br>Energy and the second state of the second state of the second state of the second state state state state stat
      DECODE(80,25,KARD) ITFMP(1),(XTEMP(I),I=2,15) BUILD
   25 FORMAT(I49F5. 2 ,2F4.2,F6.2, 2 F5.2,3 F6.2,F4.2,F5.2,F7.2,2F4.2) BUILD
      GO TO 60 BUILD
```

```
C BUILD BUILD BLACK AND REAL BLACK AND REAL BLACK AND REAL BLACK BLACK BLACK BLACK BLACK BLACK BLACK BLACK BLACK
C FREE AMINO ACIDS ACID AND NEUTRAL CARD 1 BUILD<br>C
\mathsf C building the set of \mathsf BUILD
   11 IEND=16 BUILD<br>K=77 BUILD
      K=77 BUILD
      DECUDE(80,26,KARD) ITEMP(),(XTEMP(I),I=2,16) BUILD
  '26 FORMAT(I4,2F5.2,F6.2,F5.29F4.2,4F5.2,F6.2,3F5.2.2F4.2) BUILD
      GO TO 60 BUILD
C BUILD BOTTOM COMMUNICATION CONTINUES IN THE BUILD BOTTOM COMMUNICATION CONTINUES IN THE BUILD BOTTOM COMMUNICATION
C FREE AMINO ACIOS ACID AND NEUTRAL CARD 2 BUILD BUILD BUILD<br>C
C<br>C
   12 ILEND=15 BOILD
      K=92 BUILD
      DECCDE(80,27,KARD) ITFMP(1),(XTEMP(I)*I=215) BUILD
   27 FORMAT(I4,F6.2,13F5.2)<br>- GŐ TO 60
      GO TO 60 BUILD
C BUILD BOTH AND RESERVE AND RELEASED FOR THE RELEASED FOR THE RELEASED FOR THE BUILD BETWEEN THE RELEASED FOR
C DAILY PAFAMETERS CARD BUILD BUILD CONTROL CONTROL CONTROL BUILD BUILD BUILD BUILD BUILD BUILD BUILD BUILD BUILD
C BUILD CONTROL CONTROL CONTROL CONTROL CONTROL CONTROL CONTROL CONTROL CONTROL CONTROL CONTROL CONTROL CONTROL CONTROL CONTROL CONTROL CONTROL CONTROL CONTROL CONTROL CONTROL CONTROL CONTROL CONTROL CONTROL CONTROL CONTRO
   13 IENU = 20 BUILD<br>DECODE(80,28,KARD) ITFMP(1),ITEMP(2),(XTEMP(I),I=3,8), BUILD
                (1 + 1 = 9, 20) BUILD<br>T3.3E5.2.3E4.8.11A4.83) BUILD
   28 FORHIAT(I1,13,3F5.2,3FLF.0,11A4,A3) BUILD
      GO 10 70 RUILD RUILD AND RUILD AND RUILD AND RUILD AND RUILD AND RUILD AND RUILD AND RUILD AND RUILD AND RUILD
C BUILD BUILD CONTROL CONTROL CONTROL CONTROL DE CONTROL DE CONTROL DE CONTROL DE CONTROL DE CONTROL DE CONTROL DE CONTROL DE CONTROL DE CONTROL DE CONTROL DE CONTROL DE CONTROL DE CONTROL DE CONTROL DE CONTROL DE CONTROL 
C UPDATE CARD BU ILD
C U IL.D
   14 DECODE(d8029,KARD) (-IiDATE(I),I1i,3),XUDATEISTY BUILD
   29 FORMAT(I4,I2,I2,F15.7,I1) . 189 10 11 12:12:12 12:12 12:13 12:14 12:15.7,11) . 189 10 12:14:12:12:12:12:12<br>60 10 10 11 10 11 10 11 10 11 10 11 10 11 10 11 10 11 10 11 10 11 10 11 10 11 10 11 10 11 10 11 10 11 10 11 1
      GO TÕ 80 °C. BUILD AND THE STATE OF STATE OF STATE OF STATE OF STATE OF STATE OF STATE OF STATE OF STATE OF ST
C RUILD AND RUILD AND RUILD AND RUILD AND RUILD AND RUILD AND RUILD AND RUILD AND RUILD AND RUILD AND RUILD AN
C DIET PARAMETER CARDS BUILD BUILD BUILD BUILD BUILD BUILD BUILD BUILD BUILD BUILD BUILD BUILD BUILD BUILD BUILD
\mathsf C by the contract of the contract of the contract of the contract of \mathsf B\mathsf U\mathsf I\mathsf L\mathsf D15 IENO 4 11<br>K = 116<br>BUILD
      K = 116 BUILD
      DECODE(80,215*KARD) TTEMP(1),(XTEMP(I),I=3,11),XTEMP(2) BUILD
  215 FORMAT(I4,F4.0,F4.1,6F4.0,F5.2,F4.0) BUILD BUILD BUILD<br>GO TO 60
      GO 10 60 BUILD BASE OF THE SAME OF THE SAME OF THE SAME OF THE BUILD BASE OF THE BUILD BASE OF THE BUILD BASE
C BUILD
C PROCESS SAMPLE DIRECTORY CARDS BUILD
\mathsf C by the contract of the contract of the contract of \mathsf B\mathsf U\mathsf L\mathsf L35 kEY(2)=ITEMP(1) BUILD
      ITEMP(25)=1RU BUILD
      IF(ITEMP(4).GT.4.AND.ITEMP(4).LI.6.OR.ITEMiP(4).EQ.9) ITEMP(25)=1RUBUILD
C CALL RANDOM(1,@RAI@piF, 35,KEY,37S,37SICOUDELOC) BUILD
      IF(ICODE.NE.0) GO TO 37 BUILD
      CALL GET(FITRA1) BUILD
      IF(ICODE.NE.0) GO TO 37
     PRINT 34,KEY(2) BUILD
   34 FORMAT(@ATTEMPT TC ADn EXISTING SAMPLE NO. TO SAPPLE DIR.@,I4) BUILD
      G<sup>\sigma</sup> T<sub>O</sub> 310 B<sub>D</sub> \sigma<sub>D</sub> B<sub>D</sub> B<sub>D</sub>
\begin{array}{ccc} \texttt{C} & \texttt{STOP} & \texttt{I} \end{array}37 IF(ICODE.EQ.ICDT) GO TO 38 BUILD<br>36 PRINT 39,ICODE.KEY(2) ARIGINAL PAGE IS
   36 PRINT 39,ICODE, KEY(2) ORIGINAL PAGE IN BUILD<br>39 FORMAT(@RA1 ERROR@,08,5X,14) OF POOR QUALITY
   39 FORMAT(@RA1 ERROR@+08+5X+I4)      OF POOR QUALITI          BUILD<br>GO TO 310                            BUILD
      GO TO 310 BUILD
C STOP 2 BUILD
  38 CONTINUE BUILD
C 38 CALL RANDOM(2,0RA10,ITEMP,35,KEY,36S,36S,ICODE,LOC) BUILD<br>DO 33 I=1,35
      10 \, 33 \, I = 1 \cdot 35
```
**-63-**

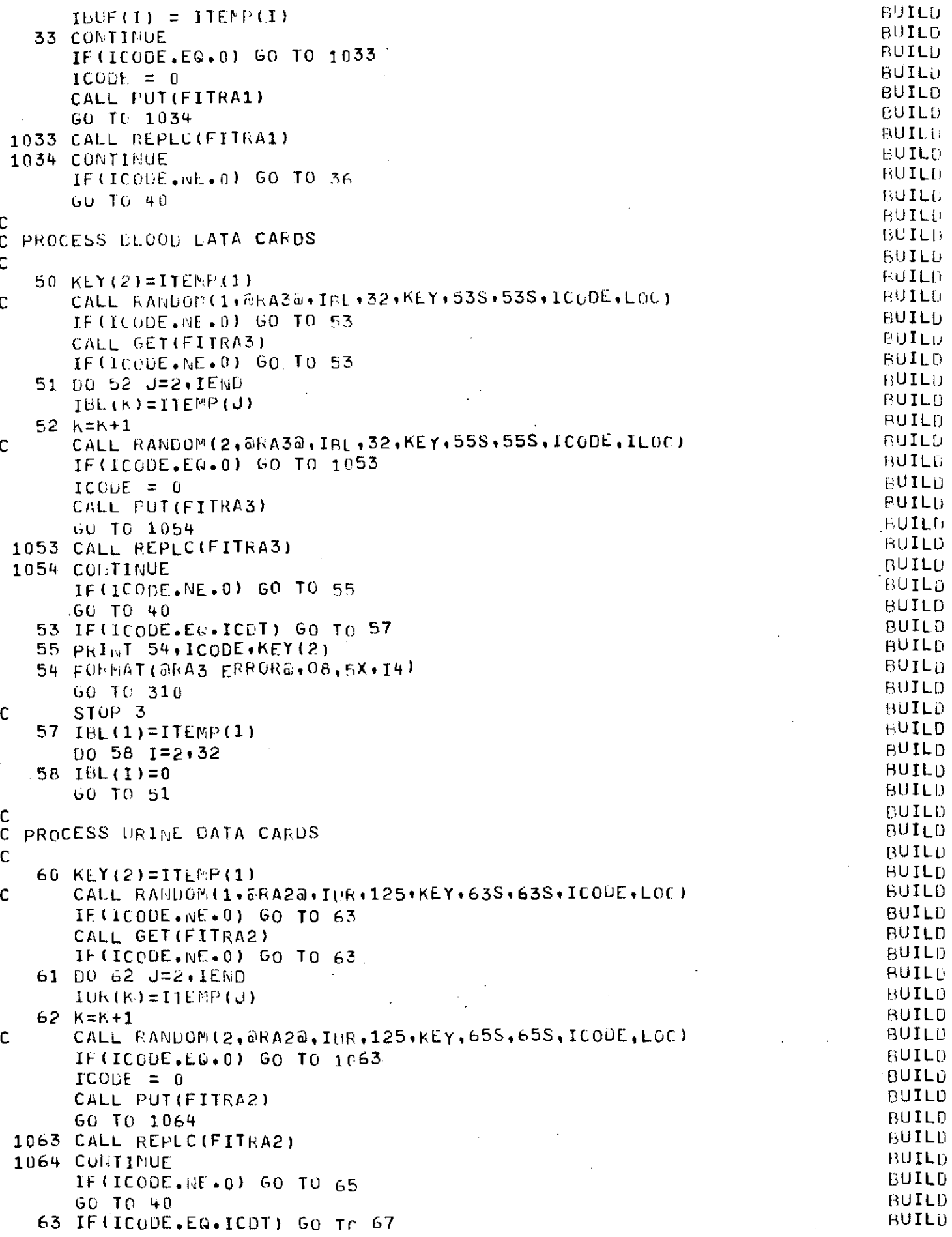

 $\overline{\phantom{a}}$ 

 $-64-$ 

i,

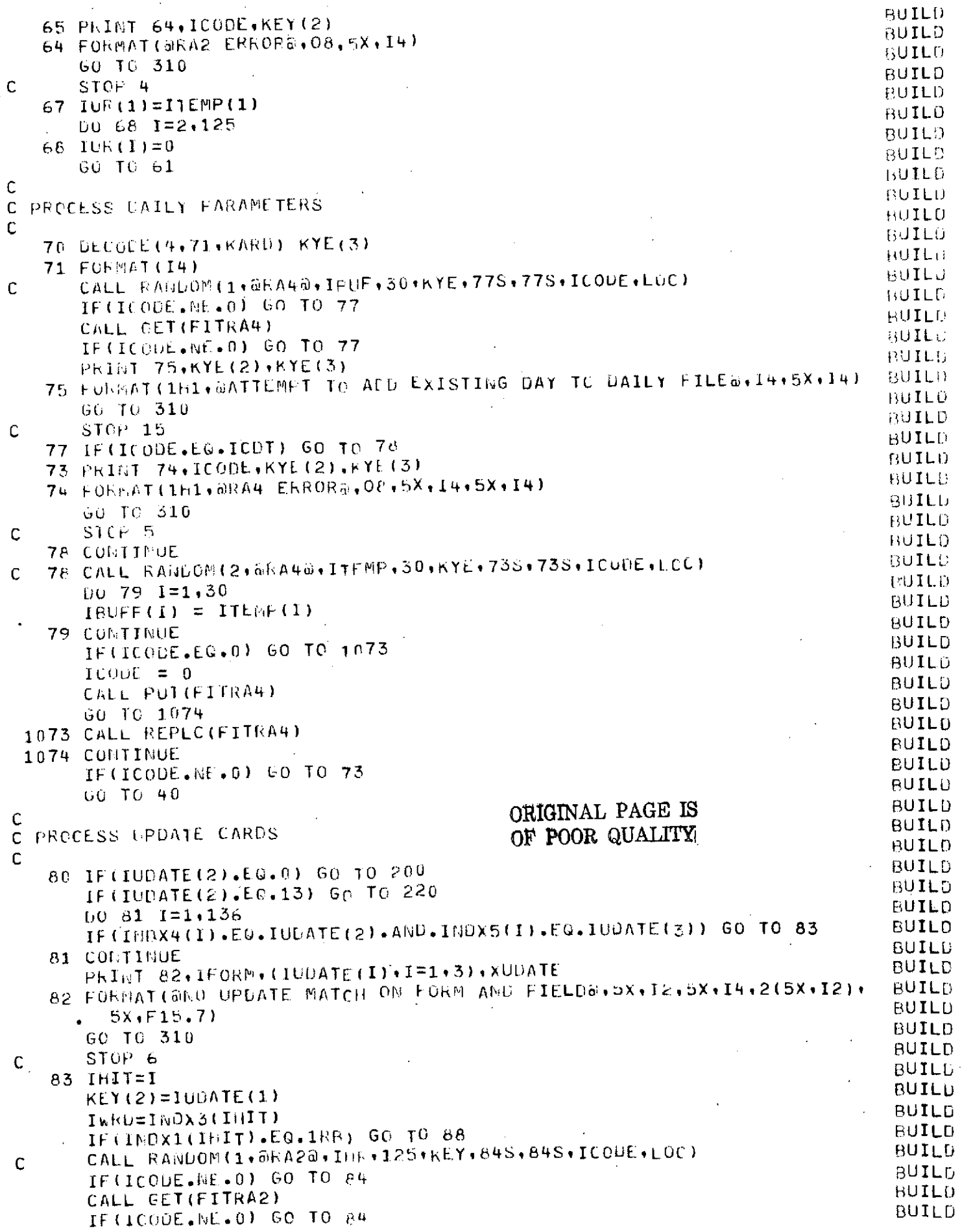

 $\cdot$ 

 $\bullet$ 

 $\sim$ 

 $\mathcal{F}_{\text{max}}$ 

 $\sim 10$ 

 $\cdot$  $\alpha$  ,  $\alpha$ 

 $\alpha$ 

 $\bar{\alpha}$ 

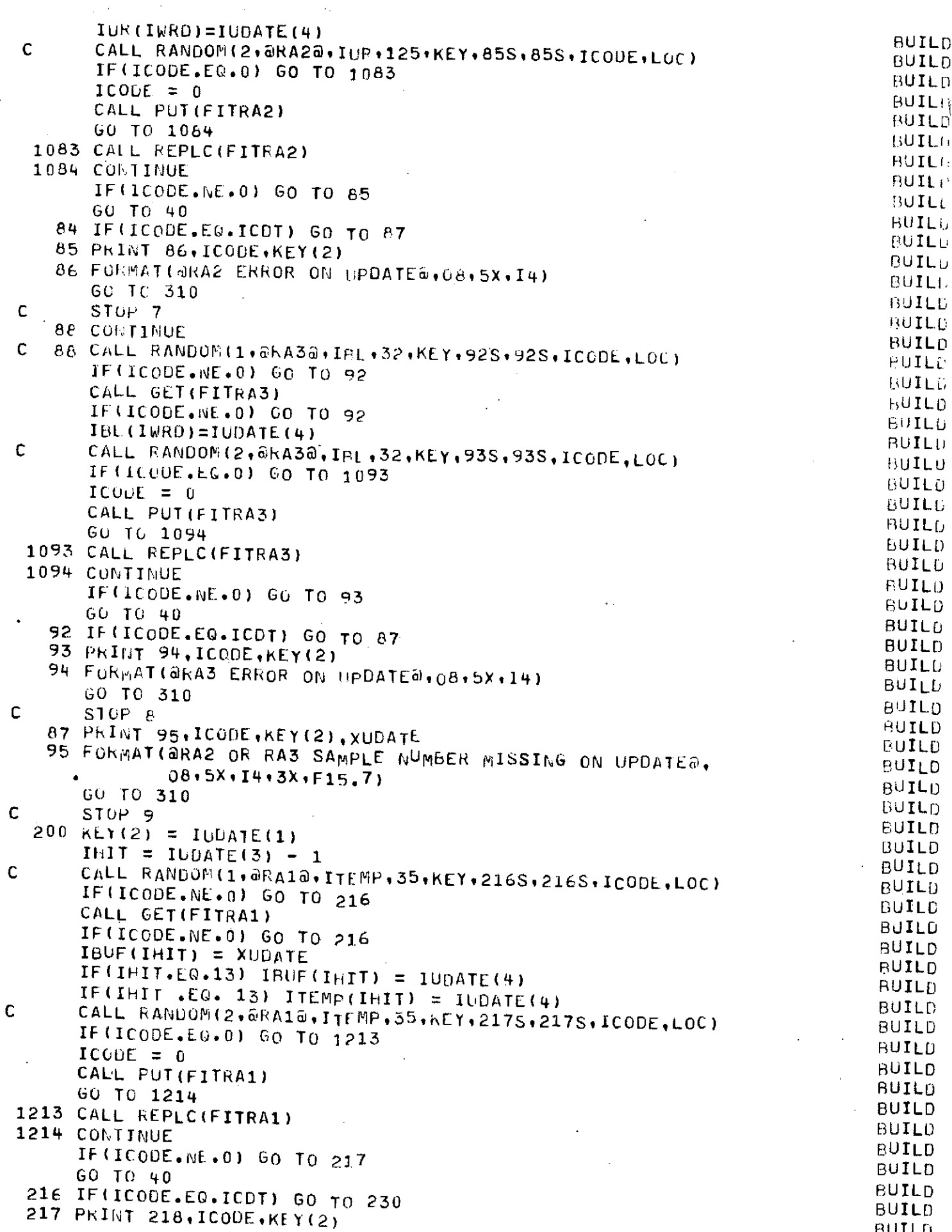

 $\ddot{\phantom{a}}$ 

Ŷ,

 $\hat{\mathbf{I}}$ 

ساعا

 $-66-$ 

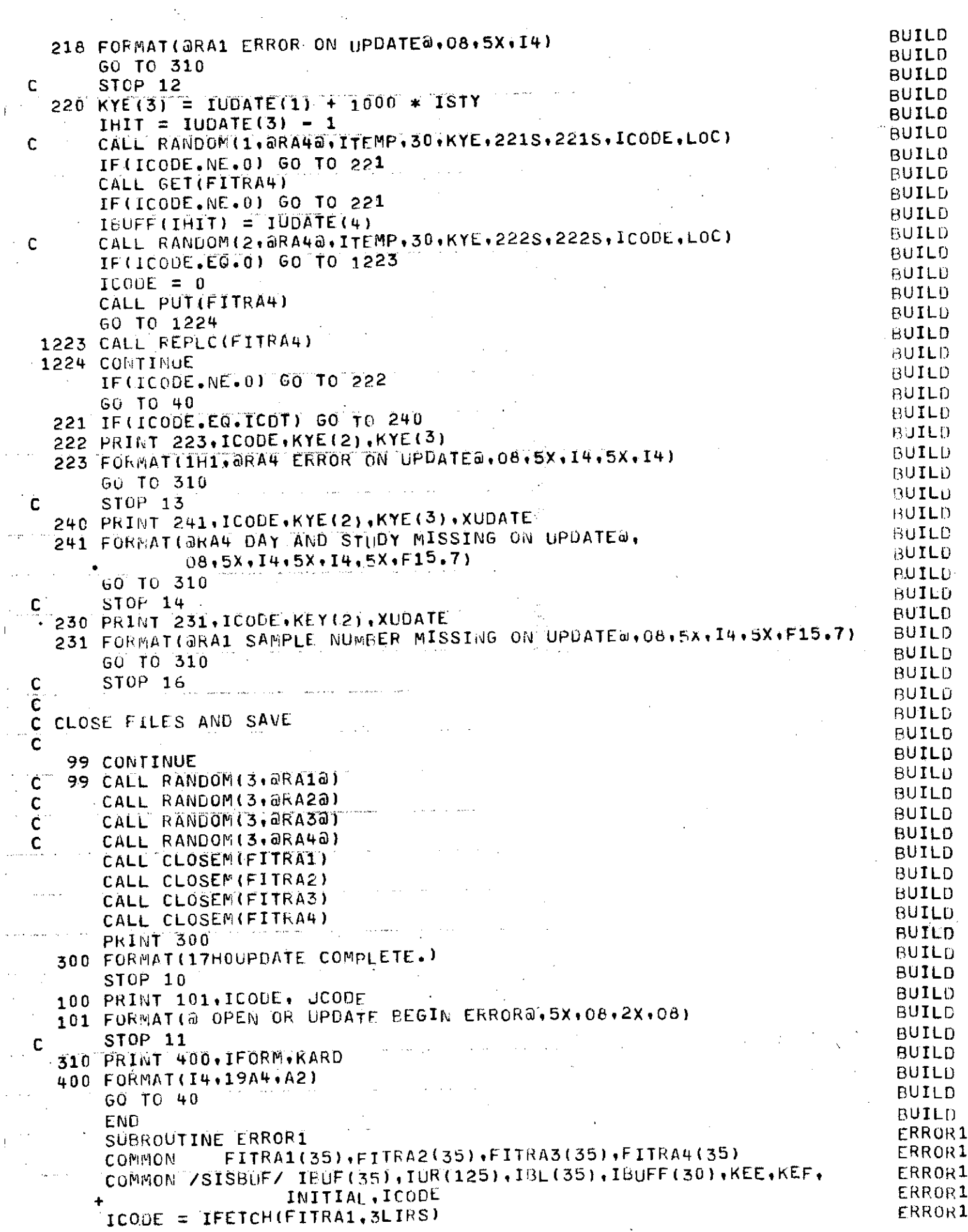

 $\sim$ 

 $\epsilon=2$ 

 $\sim$ 

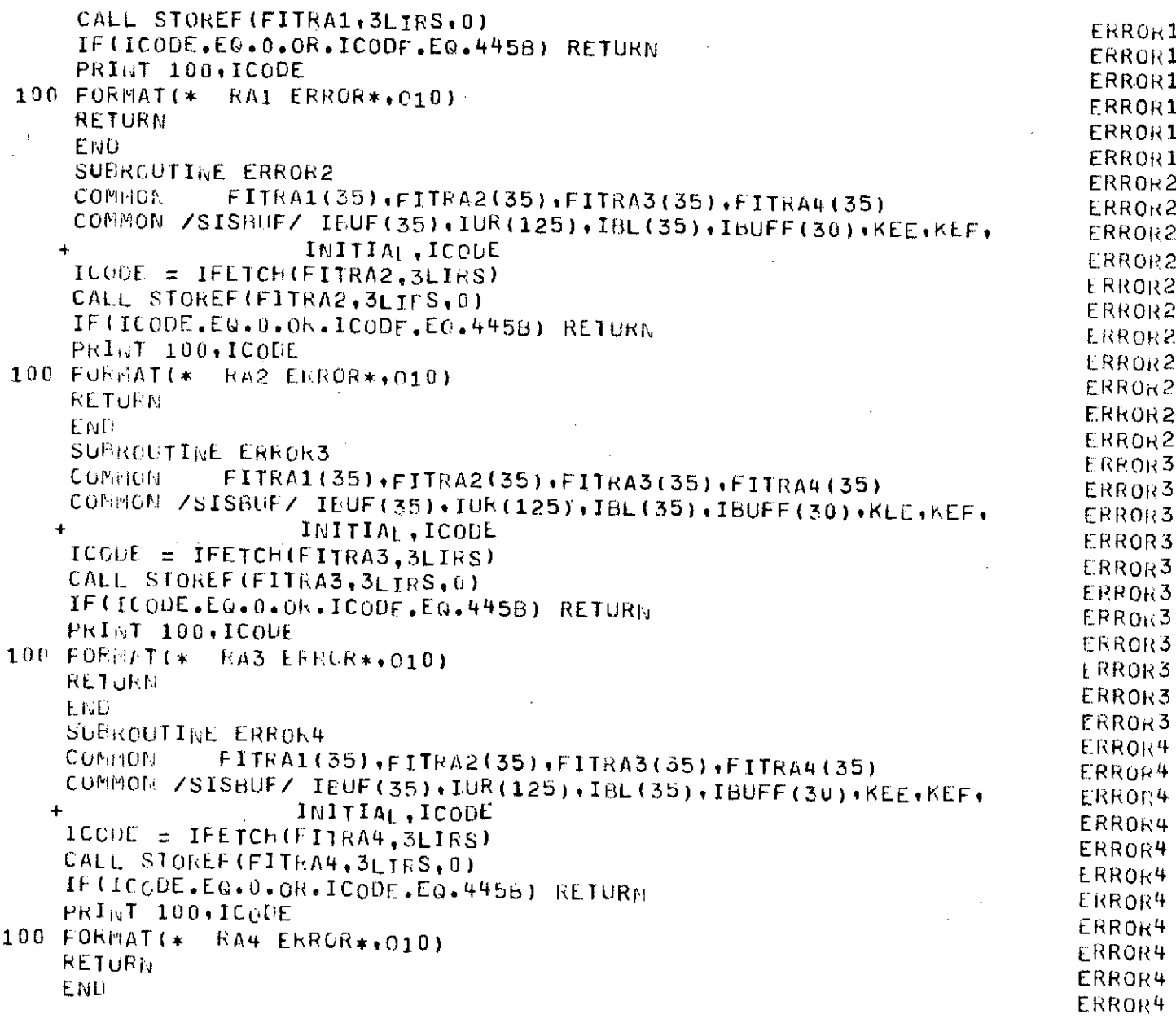

# ORIGINAL PAGE IS OF POOR QUALITY

## D.2 Program TYPLOK is used to determine the content and integrity'of the data files See Sections 3 and 4

 $\bar{z}$ 

```
PROGRAM TYPELOK(INPUT,oUTPUT)
     EXTERNAL ERROR
     COMMON FITRA1(35),FITRA2(35),FITRA3(35),FITRA4(35),IERRIFILE
     COMMON UTYPE(125,5,5),BTYPE(25,4,5)
     COMMON MAN(3,125)
     INTEGER UTYPE.BTYPE.TYPE
     DIMENSION IRUF(35),XBRUF(35),IBUF2(125),XRUF2(125)
     DIMENSION IBUF3(35),XBUF3(35)
     EUUIVALENCE (IBUF3(1).XBUF3(1))
     EOUIVALENCE(IBUF(1),XRUF(1)),(IBUF2(1),XBUF2(1))
     CALL FILEIS(FITRA1,3LLFN,3LRA1,2LKA+KEY,2LKL,10,2LKT,1LI,2LRB,5
                 + ,3LMRL, 350,3LMNR, 350,3LWSA, IPUF)
     CALL STOREF(FITRAl,3LERL,0)
     CALL STOREF(FITRA1,2LEX, ERROR)
     CALL OPENM(FIRA1,3LI-O)
     CALL REWND(FITRA1)
     CALL FILEIS(FITRA2,3LtFN,3LRA2,2LKA,KEY,2LKL,10,2LKT,1LI,2LRB,5
                 +3LMRL+1250, 31 MNR, 1250, 3LWSA, IBUF2)
      CALL STOREF(FITRA2,3LERL,0)
     CALL STOREF(FITRA2,2LEX, ERRUR) ...
     CALL OPENM(FITRA2,5LINPUT)
     CALL F ILEIS(FITRA3 3Lt FN,3LRA3,2LKAKEY ,2LKL, 0,2LKT, LI ,2LRB, 5
                 + ,3LMRL, 350,3LMNR, 350.3LWSA, IBUF3)
     CALL STOREF(FIlKA3,3LFRL,0)
     CALL STOREF(FITRA3,2LEX, ERROR)
      CALL OPENM(FIIRA3,5LINPUT)
      00 11 I=193
      DO 11 J=19125
   11 MAN(I,J)=0
      DU 4 M=1,5
      Uo 5 J=1,125
      DO 5 I=1,5
    5 UTYPF (J.I.M)=0
      UU o J=1,25
      DO 6 1=1,4
    6 BTYPE(J+I+M)=0
    4 CONTINUE
      KSAV=0ISTART=O
    9 ILRR=0
      IFILE=1
      CALL. GETN(FITRA1)
      IF(IFETCH(FITRA1,2LFP).EQ.10Ub) GO TO 4U
      IF(IERR.NL.0) STOP 1
      IF(KEY.EG.IBUF(1)) GO TO 10
      PRINT 601, KEY, IBUF(1)
  601 FOhRAT(* MISMAICH KEY *,020,1X,020)
      GO TO 9
   10 IF(ISTART.I'E.0) GC TO 20
      ISTART=1
      GO TO 21
   20 IF(KSAV +1.EQ.KEY) GO TO 22
   21 PRINT 602, KSAV, KSAV, KEY, KEY
  602 FORMAT(* KEY SEQUENCE - PREVIOUS *,05,I5,* CURRENI *9,5,15)
   22 KSAV=KEY
C FIND WHICH RECORD AND FILE TO READ
      TYPE=IBUF(5)
      IF((IBUF(5).GE.1.AND.I]UF(5).LE.4).OR.IUUF(5).EQ.b) GO TO 25
      IF((IEUF(5).GE.5.AND.IFUF(5).LE.7).OR.IiUF(5).EQ.9) GO TO 35
      PRINT 603
```
 $-$ 

 $\boldsymbol{\vec{z}}$
```
603 FORMAT(* INCORRECT TYPE - ASSUME URINETRA2)*)
     PRINT 609 (KEY (IBUF(I) (1=1+5)
 609 FORMAT(1H++T40+*KEY=*,05+* SAMPLE=*+I5+* STUDY=*+I2+* DATE=*+I4+*
     1MAN=*, 12, * 1YPE=*, 12)25 CONTINUE
     MFLAG=0IERR=0
      IFILE=2CALL GET(FITRA2)
      IF(IERR.NE.0) GO TO 7
      IF(TYPE.LT.1.OR.TYPE.GT.9)GO TO 26
      IF (TYPE.EG.8) TYPE=5
      M = 180F(2)IF (M.GE.1.AND.M.LE.5) GO TO 12
      P\text{KINT} 703, (IBUF(I), 1=1,5)
  703 FORMAT(* INCORRECT STUDY*+5110)
      GU TO 26
   12 CONTINUE
      PRINE CREW TEST
C
      IF(IBUF(4), 67.3) 60 TO 26
      0031=2.125USLABLE DATA TEST
C
      IF(XBUF2(I).EQ.0) GO TO 3
      IF(M. EQ.3) MAN(IBUF(4), I)=MAN(IBUF(4), I)+1
      IF(XBUF2(I).LT.0..AND. YBUF2(I).WE.-2%) GO TO 3
      UTYPE(I,TYPE,M)=UTYPE(I,TYPE,M)+1
    3 CONTINUE
      GO TO 26
    7 CONTINUE
      IF(IERR.EQ.445B) GO To 27
      PRINT 604, IERR, KEY
  604 FORMAT(* RA2 EFROR ** 020** KEY ** 020)
      GO TO 26
                        أأتناء المتحدثين
   27 PRINT 605
      PRINT 609, KEY, (IBUF(I), I=1, 5)
      MFLAG=1605 FORMAT(* MISSING URINF RECORD *)
   26 IEFR=0
      IFILE = 3CALL GET(FITRA3)
      IF(IERR.LG.4458) 60 To 9
      IF(IERR.NE.0) PRINT 606, JERR
  606 FORMAT(* ERROR ON RA3 AT 26 ** 020)
      PRINT 607, KEY, IBUF3(1), (XBUF3(1), 1=2, 35)
  607 FORMAT(* BLOOD RECORD IN URINE TYPE ** 020 . 15/4(4x . 10F12.3/))
      IF(MFLAG.EQ.0) PRINT 620.KEY.IBUF2(1),(XBUF2(I), T=2,125)
  620 FORMAT(* URIME RECORD ** 020 + IS/13(4X+10F12+3/))
      GO TO 9
   35 IERR=0
      IFILE = 3MFLAG≡0
      CALL GET(FITRA3)
      IF(IERR.NE.0) GO TO 8
      IF (TYPE.LT.1.0R.TYPE.6T.9) '60T 0 36
      TYP<sub>E</sub>=IBUF(5)-4
      IF(TYPE, EQ, 5) TYPE = 4M = 100F(2)IF(M.GE.1.AND.M.LE.5) GO TO 13
      PRI<sub>W</sub>T = 703 + (1BUF(T) + I=1.5)GO TO 36
```
13 CONTINUE C PRINE CREW TEST IF (IBUF (4). 61.3) 60 To 36  $D0 \t2 \t1=2.25$ C USEABLE DATA TEST IF(XBUF3(I).EQ.0) GQ TO 2 IF(XEUF3(1).LT.0..ANO.YBUF3(1).NE.-2.) GO TO 2 **BTYPE(I+TYPE,M)=BTYPE(J+TYPE,M)+1** 2 COMMINUE GO 10 36 **8 CUNTINUE** IF (IERR.EG.445P) GO TO 37 PRINT 614, IERR.KEY 614 FORMAT(\* RA3 ERROH \*\*\* 020\*\* KEY \*\* 020) GO TO 36 37 PRINT 615 PRINT 609+KEY+(1BUF(I)+I=1+5) 615 FORMAT(\* MISSING FLOOR RECORD \*)  $MFLAG=1$ 36 IERR=0 IF ILE $=$ 2 CALL GET(FITRA2) IF (IERR.EQ.4456) 60 To 9 IF (IERR.NE.0) FRILT 616.IERR 616 FORMAT(\* ERROF ON RA2 AT 36 \*\* 020) PRINT 617+REY+IBUF2(1),(XBUF2(I)+I=2+125) 617 FORMATI\* URIME RECORD IN BLOOD TYPE \*,020,15/13(4x,10F12,3/)) IF(MFLAG.EC.0) PRINT 621, KEY, INUF3(1), (XBUF3(1), I=2,35) 621 FORMAT(\* BLOOD RECORD \*\* 020 \* 15/4(4X · 10F12.3/)) GU TO 9 40 CONTINUE PRINT 602 KEY KEY CALL REWNDIFITRA2) 41 IEKR=0  $IFILE = 2$ CALL GETWIFITHA2) IF (IFETCHIFITRA2+2LFP), EQ.100B) GO TO 50  $IERK=0$  $IFILE=1$ CALL GET(FIFRA1) IF (IERR.EQ.445R) FRINT 618.KEY.KEY 618 FORMAT(\* MISSING RA1 RECORD FROM RA2 \*\* 020 .110) GO TO 41 50 CALL REWND (FITRA3)  $51$  JER<sub>K=0</sub> IFILE= $3$ CALL GETNIFITRA3) IF(IFETCh(FITRA3+2LFP),E0+100B) GO TO 60  $IEER = 0$  $IFILE=1$ CALL GET(FITRA1) IF(IERRIEG.445B) PRINT 619, KEY, KEY 619 FOREAT(\* MISSING RA1 RECORD FROM RA3 \*\* 020+110) GO TO 51 60 CONTINUE  $PKI \cup T = 301 \cdot (I \cdot I = 1 \cdot 5)$ 801 FORCAT(181,T46,\*URINE BATA SAMPLE COUNT\*/T55,\*STHUY\*/T20,92(\*m\*)/  $15(20X+I2)/5(18X+TYPE_*)/5X+5(2X+20(*-*))/6X+5(* \t 1 \t 2 \t 3$  $-4$  $26 + 1/4$  TEST\*)  $0062$  I=2,125

```
K = 1 + 398IF(I.EG.B) K=503IF(I, GT, 8, AND, I, L1, 106) KzK=1PRINT 701,K. ((UTYPE(I, J.M),J=1,5),M=1,5)
   62 CONTINUE
  701 FORMAT((15,5(2X,514)))
      PRINT 610
  610 FORMAT(*1 COUNT OF URINE SAMPLE DATA POINTS BY MAN AND TEST*)
      PRIGT 608.MAN
  608 FORMAT(315,2X,315,2X,315,2X+315,2X+315)
      PRINT 802, (1, 1=1, 5)
  802 FORMAT(1H1+T44+*BLOOD DATA SAMPLE COUNT*/T53+*STUDY*/T17+76(*-*)/
     15(16\lambda + 12)/5(14\lambda + 17)PE+1/5\lambda + 5(2\lambda + 16(12\lambda + 16)(14\lambda + 5)) = 5 = 6 = 7 = 9 +
     21/ * TEST*)DO 61 I=2.25K = 1 + 296IF(I.Eu.10) K=321
      IF (1.6T.10.AND.1.LT.24) K=K=1
      PRINT 702,K,((BTYPE(I,J,M),J=1,4),M=1,5)
   61 CONTINUE
  702 FORMAT((15,5(2X,414)))
      CALL CLOSEM(FITRA1)
      CALL CLOSEM(FITRA2)
      CALL CLOSEMIFITHA3)
      END.
      SUBROUTINE ERROR
      COMMCN FITRA1(35), FITRA2(35), FITRA3(35), FITRA4(35), IERR, IFILE
      60 TO (100+200+300+400) IFILE
  100 TERR = IFETCH(FITEA1, 3LIRS)
      CALL STOREF (FITRA1, 3LIRS, 0)
      GO TC 500
  200 IERR = IFETCH(FITRA2,31 IPS)
      CALL STOREF (FITRA2, 3LTRS, 0)
      GO TO 500
  300 IERR = IFETCH(FITRA3.3) IRS)
      CALL STOREFIFITRA3,3LIRS,0)
      GO TC 500
  400 IERR = IFETCH(FITRAH, 31 IRS)
      CALL STOREF(FITKA4, 3LTRS, 0)
  500 IF (IERR.EQ.0) RETURN
      PRINT 601, IFILE, IERR
C
  601 FORMAT(* RA*, I1,* ERROR*, 010)
      RETURN
      END.
```
 $\sim 10^{-1}$ 

 $\mathbb{Z}^2$ 

 $\sim$   $\sim$ a ling

## **D.3** Program RETD for performing a basic

## analysis of the data

 $\mathcal{L}_{\rm{eff}}$ 

 $\hat{\mathcal{A}}$ 

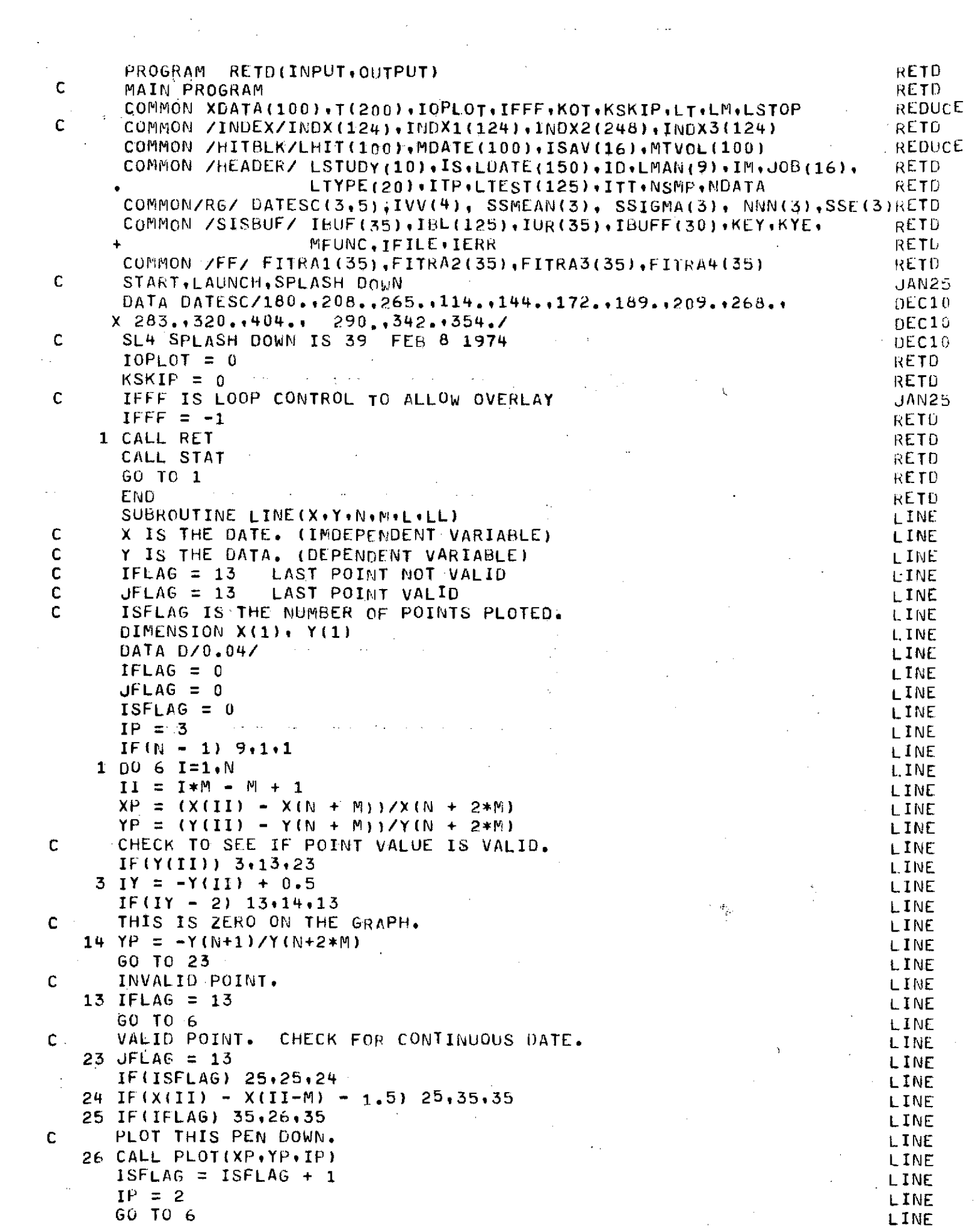

**-75-**

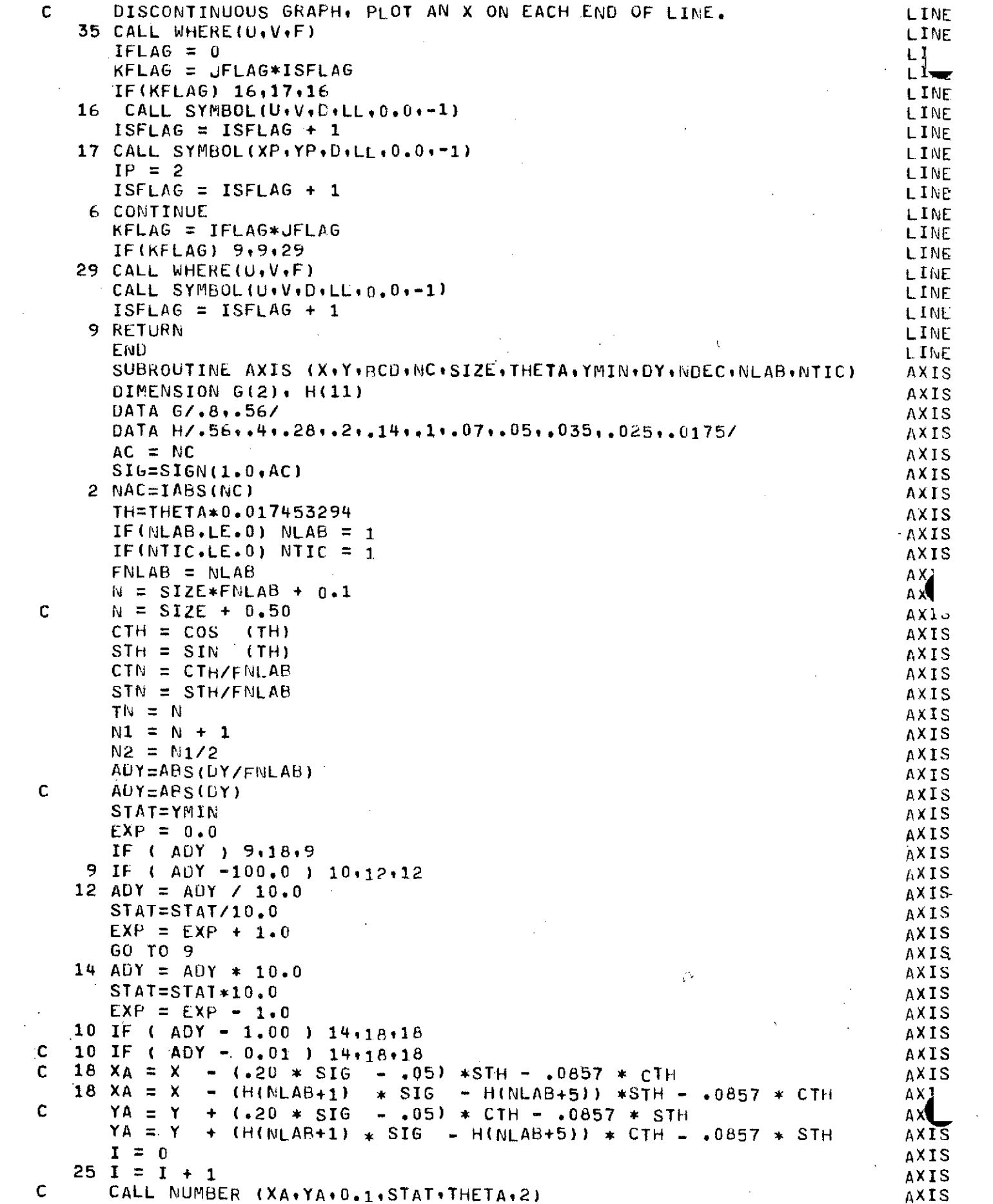

 $\frac{1}{2} \left( \frac{1}{2} \right)$ 

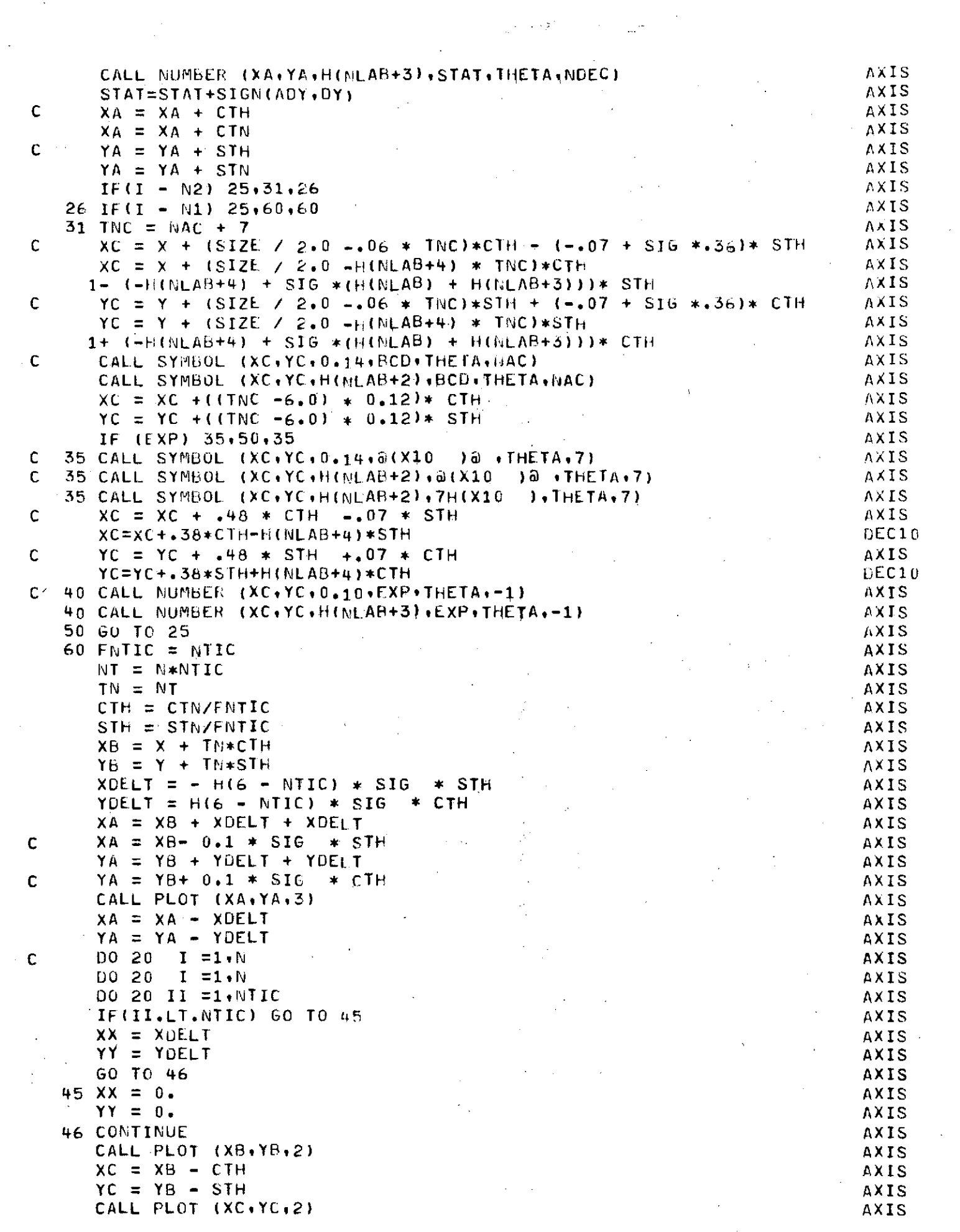

 $\frac{1}{2}$ 

 $-77-$ 

 $\mathcal{L}(\mathcal{L}(\mathcal{L}))$  and  $\mathcal{L}(\mathcal{L}(\mathcal{L}))$  . The set of  $\mathcal{L}(\mathcal{L})$ 

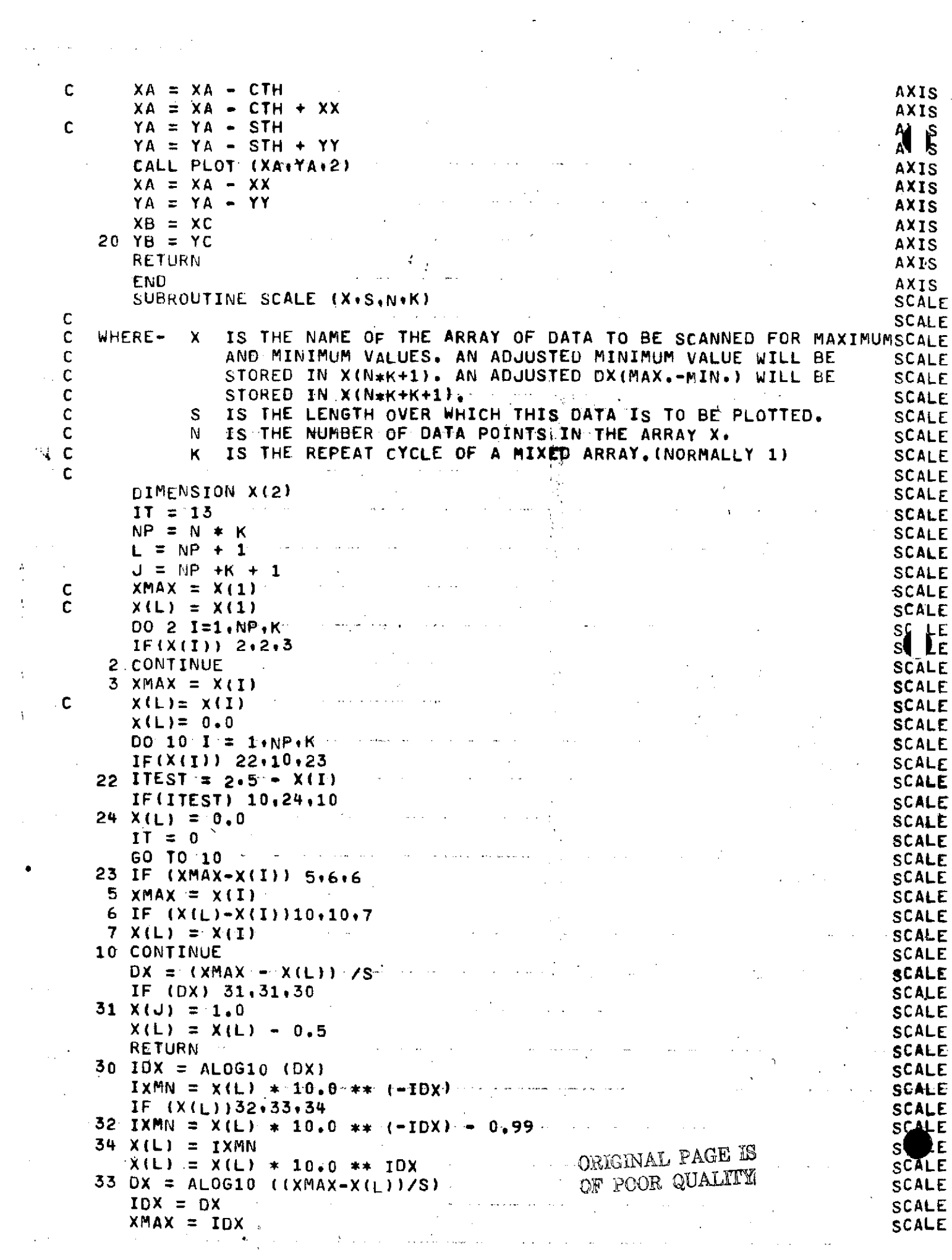

 $\mathbf{L} = \mathbf{L} \mathbf{R} \mathbf{L} \mathbf{R}$  , where  $\mathbf{L} = \mathbf{L} \mathbf{R} \mathbf{L} \mathbf{R}$  ,  $\mathbf{L} = \mathbf{L} \mathbf{R} \mathbf{L} \mathbf{R}$  ,  $\mathbf{L} = \mathbf{L} \mathbf{R} \mathbf{L} \mathbf{R}$  ,  $\mathbf{L} = \mathbf{L} \mathbf{R} \mathbf{L} \mathbf{R}$  ,  $\mathbf{L} = \mathbf{L} \mathbf{R} \mathbf{L} \mathbf{R}$  ,

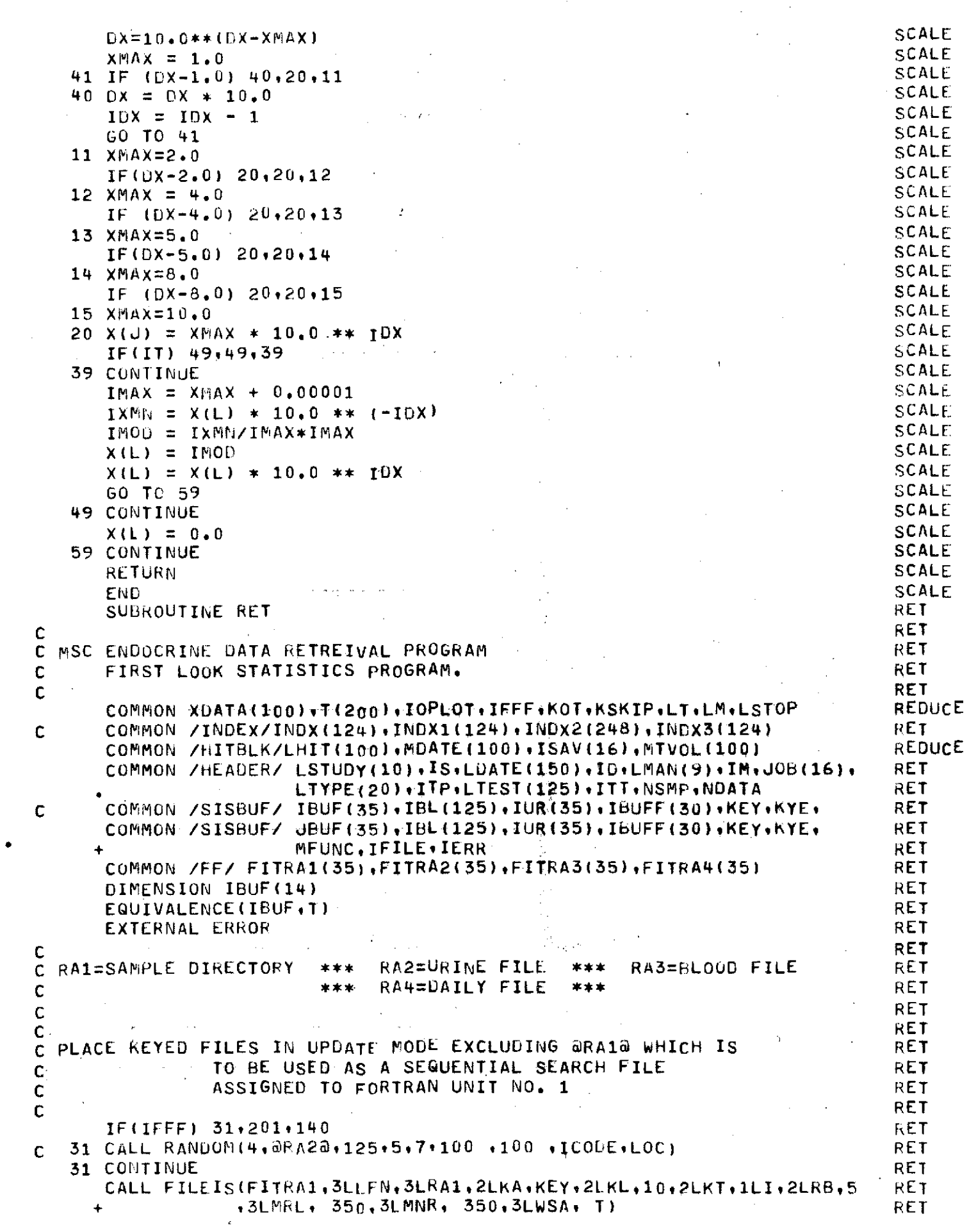

المستعدد

 $\label{eq:2.1} \mathcal{L}=\frac{1}{2}\sum_{i=1}^{N-1} \frac{1}{2}\sum_{i=1}^{N-1} \frac{1}{2}\sum_{i=1}^{N-1} \frac{1}{2}\sum_{i=1}^{N-1} \frac{1}{2}\sum_{i=1}^{N-1} \frac{1}{2}\sum_{i=1}^{N-1} \frac{1}{2}\sum_{i=1}^{N-1} \frac{1}{2}\sum_{i=1}^{N-1} \frac{1}{2}\sum_{i=1}^{N-1} \frac{1}{2}\sum_{i=1}^{N-1} \frac{1}{2}\sum_{i=1}^{N-1} \frac{1}{2}\$ 

 $\label{eq:2.1} \frac{1}{\sqrt{2}}\sum_{i=1}^n\frac{1}{\sqrt{2}}\sum_{i=1}^n\frac{1}{\sqrt{2}}\sum_{i=1}^n\frac{1}{\sqrt{2}}\sum_{i=1}^n\frac{1}{\sqrt{2}}\sum_{i=1}^n\frac{1}{\sqrt{2}}\sum_{i=1}^n\frac{1}{\sqrt{2}}\sum_{i=1}^n\frac{1}{\sqrt{2}}\sum_{i=1}^n\frac{1}{\sqrt{2}}\sum_{i=1}^n\frac{1}{\sqrt{2}}\sum_{i=1}^n\frac{1}{\sqrt{2}}\sum_{i=1}^n\frac$ 

```
CALL STOREF(FITRA1,3LERL,20)<br>CALL STOREF(FITRA1,2LEX, ERROR) RET
     CALL STOREF(FITRA1,2LEX. ERROR)
     CALL OPENM(FITRA1,3LI-O)
     CALL REWND(FITRAl) R
     CALL FILEIS(FITRA2,3LLFN:3LRA2,2LKA,KEY,2LKL,10,2LKT,1LI,2LRB,5 RET
                + v3LMRL,1250,3LMNR,1250,.3LWSA, T) HET
     CALL STOREF(FITRA2,3LERL,0)
     CALL STOREF(FITRA2,2LEX, ERROR) RET
     CALL OPENM(FITRA2,5LINPUT) RETRAINING RETRAINING RETRAINING RETRAINING RETRAINING RETRAINING RETRAINING RETRAINING RETRAINING RETRAINING RETRAINING RETRAINING RETRAINING RETRAINING RETRAINING RETRAINING RETRAINING RETRAINI
     CALL REWND(FITRA2)
     CALL FILEIS(FITRA3,3LLFN,3LRA3,2LKA,KEY,2LKL,10,2LKT,1LI,2LRB,5 RET<br>350,3LMRL, 350,3LMNR, 350,3LWSA, T)
                + 9 3LMRL, 350,3LMNR, 350,3LWSA, T) RET
     CALL STOREF(FITRA3+3LERL+0)
     CALL STOREF(FITRA3,2LEX, ERROR) RET
     CALL OPENM(FITRA3,5LINPUT)<br>CALL REWND(FITRA3)
     CALL REWND(FITRA3) RETROSSED BETWEEN ALL CALL RETRET
     CALL FILEIS(FITRA4,3L<del>IFN,3LRA4,2LKA,KEY,2LKL,10,2LKT,1LI,2LRB,</del>5 RET
                + ,3LMRL, 30 0 ,3LMNR, 30013LWSAtT) RET
     CALL STOREF(FITRA4, 3LERL, 0)
     CALL STOREF(FITRA42LEX, ERROR) RET
     CALL OPENM(FITRA4,5LINPUT) RET
     CALL REWND(FITRA4) RET
     IFFF = 0 RET
C RET
C INITIALIZE COUNTER FLAGS FOR THE FIRST PASS OF RET
C ANY GIVEN RETREIVAL RET
C -RET
 201 ISFLG = 1 RET
     IDFLG = 1 R<br>IMFLG = 1 FR
     IMFLG = 1 l
     ITPFLG = 1 Returns to the contract of the contract of the contract of the contract of the contract of the contract of the contract of the contract of the contract of the contract of the contract of the contract of the c
     ITTFLG = 1 RET
     IFFF = 1 Returns and \mathbb{R} respectively. The contract of \mathbb{R} respectively.
C Letter the contract of the contract of the contract of the contract of the contract of the contract of the contract of the contract of the contract of the contract of the contract of the contract of the contract of the c
C READ ONE DATA CARD RETURNS OF RETURNS OF RETURNS OF RETURNS OF RETURNS OF RETURNS OF RETURNS OF RETURNS OF RETURNS OF RETURNS OF RETURNS OF RETURNS OF RETURNS OF RETURNS OF RETURNS OF RETURNS OF RETURNS OF RETURNS OF RET
C Contract of the contract of the contract of the contract of the contract of the contract of the contract of the contract of the contract of the contract of the contract of the contract of the contract of the contract of 
   1 READ 200,(ISAV(I)I=l1,16) RET
 200 FORMAT(A4+1X+A4+1X+14I5)
C RET
C DETERMINE CARD TYPE AND COUNTER SEQUENCE.'- RET
C in the contract of the contract of the contract of the contract of the contract of the contract of the contract of the contract of the contract of the contract of the contract of the contract of the contract of the contr
     IF(ISAV(1).EQ.4HJOB ) GO TO 19 RET
     IF(ISAV(1).EQ.4HSTUD.AND.ISFLG.EQ.1) GO TO 5 RET
     IF(ISAV(1).,EQ.4STUD.AND.ISFLG.EQ,0) GO TO 45 RET
     IF(ISAV(1).EQ.4HDATE*AND.IDFLG.EQ.1) GO TO 6 RET
     IF(ISAV(1).EQ.4HDATE*AND.IDFLG.EQ.0) GO TO 46 RET
     IF(ISAV(1).EQ.4HMAN *ANDIMFLG.EQ.1) GO TO '.7 RET
     IF(ISAV(1).EQ.4HMAN .AND.IMFLG.EQ.O0) GO TO 47 RET
     IF(ISAV(1).EQ.4HTYPE.AND.ITPFLG.EQ.1) GO TO 8
     IF(ISAV(1).EQ.4HTYPE*AND.ITPFLG.EQ.0) GO TO 48 RET
     IF(ISAV(1).EQ.4HTEST*AN*D.ITTFLG*EQ.1) GO TO 9 RET
     IF(ISAV(1).EQ.4HTEST*AND.ITTFLG.EQ.0) GO TO 49 RET
     IF(ISAV(1).EQ.4HEND ) GO TO 40 RET
     IF(ISAV(1).EG.4HEDF) GO TO 99C RE-T
C BUILD RETREIVAL CRITERIA ARRAYS
                                                                  Ŕ.
C C RETAINING IN EXAMPLE 2007 AND IN EXAMPLE 2007 AND IN EXAMPLE 2007 AND IN EXAMPLE 2007 AND IN EXAMPLE 2007
   5 JSTALL=0 RET
     IS = 0 RET
     ISFLG = 0 RET
```

```
P_1
```
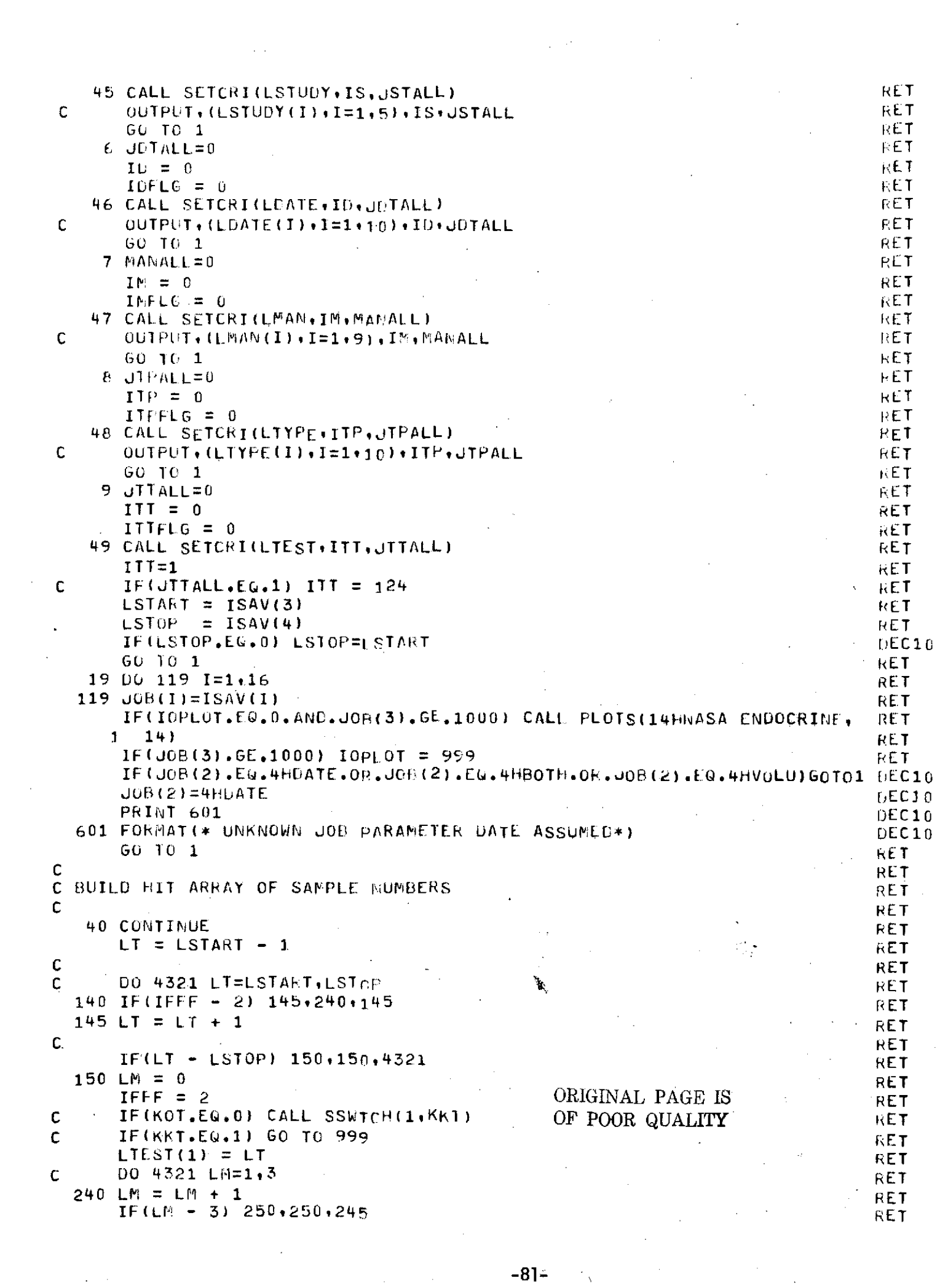

 $\mathcal{L}^{\mathcal{L}}(\mathcal{L}^{\mathcal{L}})$  and  $\mathcal{L}^{\mathcal{L}}(\mathcal{L}^{\mathcal{L}})$  and  $\mathcal{L}^{\mathcal{L}}(\mathcal{L}^{\mathcal{L}})$ 

 $\sim 10^{-1}$ 

 $\label{eq:2.1} \begin{split} \mathcal{L}_{\text{max}}(\mathbf{X}) &= \mathcal{L}_{\text{max}}(\mathbf{X}) \mathcal{L}_{\text{max}}(\mathbf{X}) \mathcal{L}_{\text{max}}(\mathbf{X}) \mathcal{L}_{\text{max}}(\mathbf{X}) \mathcal{L}_{\text{max}}(\mathbf{X}) \mathcal{L}_{\text{max}}(\mathbf{X}) \mathcal{L}_{\text{max}}(\mathbf{X}) \mathcal{L}_{\text{max}}(\mathbf{X}) \mathcal{L}_{\text{max}}(\mathbf{X}) \mathcal{L}_{\text{max}}(\mathbf{X}) \mathcal{L}_{\text{max}}(\mathbf{X}) \$ 

```
245 IFFF = 1 RET
      GO TO 140 RET
  250 LMAN(1) = LM
      IH = 1 t
C REWIND 1 RETURNS RETURNS AND RETURNS OF RETURNS AND RETURNS OF RETURNS AND RETURNS OF RETURNS AND RETURNS OF RETURNS AND RETURNS OF RETURNS OF RETURNS OF RETURNS OF RETURNS OF RETURNS OF RETURNS OF RETURNS OF RETURNS OF 
     CALL REWND(FITRA1) RETURNED AND RETURN OF A STREET AND RETURN OF A STREET AND RETURN OF A STREET AND RETURN OF A STREET AND RETURN OF A STREET AND RETURN OF A STREET AND RETURN OF A STREET AND RETURN OF A STREET AND RETURN
\mathsf C and \mathsf R respectively. The contract of the contract of the contract of \mathsf R and \mathsf RC RET
C THE KEYED (RA1) SAMPLE DIRECTORY FILE IS TREATED AS A SEQUENTIAL THE RET
C FILE DURING THE SEARCH FOR SAMPLES WHICH SATISFY THE THE TRET RET
C THE INPUT CRITERIA RET
C Contract the contract of the contract of the contract of the contract of the contract of the contract of the contract of the contract of the contract of the contract of the contract of the contract of the contract of the
C = 10 buffer I \setminus \{1+1\} (ibuf(1), IRUF(14)) in the set of the set of the set of the set of the set of the set of the set of the set of the set of the set of the set of the set of the set of the set of the set of the 
   10 CALL GETN(FITRA1) RET
     IF(IFETCH(FITRA1,2LFP).EQ.100B) GO TO 23 RET
   2 IF(JSTALL.EQ.1) GO TO 12 RET
     0 11 I=1lIS RET
     IF(IPUF(2).EQ.LSTUDY(I)) GO TO 12. RET
   11 CONTINUE RET
      GO TO 10. RET
   12 IF(JDTALL.EQ.1.ANC.JOB(2).EG.4HVoLU) Go TO 44 RET
C<sub>arte</sub> de la proposición de la proposición de la proposición de la proposición de la proposición de la proposición de la proposición de la proposición de la proposición de la proposición de la proposición de la proposició
C CHECK FOR SIMUtLTANEOUS @ALL AND DATE @SAVEa OPTION RET
C RET
      IF(JDTALLEQ1.AND,(JOR(2).EQ.4HDATE*OR*JOB(2).E.4HBOTH))GO TO 41RET
     0.0 \t13 \t1=1.10 RET
   IF(IBUF(3).EQ.LDATE(I)) GO TO 14 RET RET RET RET RET
   13 CONTINUE RETURNS AND RETURNS OF RETURNS AND RETURNS OF RETURNS AND RETURNS OF RETURNS AND RETURNS OF RETURNS AND RETURNS OF RETURNS AND RETURNS OF RETURNS AND RETURNS OF RETURNS AND RETURNS OF RETURNS OF REPORT OF REPOR
     GO TO 10 R
   41 MDSAV = IBUF(3)
                                                                 ਕੋ
      GO TO 44 RET
C RET
C CHECK FOR DATE SAVE OPTION RETAINING SAVE A RETAINING SAVE OPTION CONTRACT CONTRACT CONTRACT CONTRACT CONTRACT CONTRACT CONTRACT CONTRACT CONTRACT CONTRACT CONTRACT CONTRACT CONTRACT CONTRACT CONTRACT CONTRACT CONTRACT C
C and the contract of the contract of the contract of the contract of the contract of the RET
   14 IF(JOB(2).EQ.4HDATE.OR.JOB(2).EQ.4HBOTH) MDSAV=LDATE(I) RET
  44 IF(MANALL.EQ.1) GO TO 16 RET
     00 15 I=1,IM RET
     IF(IBUF(4).EQ.LMAN(I)) GC TO 16 RET
  15 CONTINUE RET
     GO TO 10 RET
  16 IF(JTPALL.EQ.1) GO TO 18 RET
     00 17 I=1,I.TP RET
     IF(IBUF(5).EQ.LTYPE(I<sub>)</sub>) 60 TO 18 RET.
  17 CONTINUE RET
     GO TO 10 RET.
C RET
C CHECK FOR MASTER SAMPLE NUMBER<br>C
\mathsf{C} and \mathsf{RET}, \mathsf{RET}, \mathsf{RET}, \mathsf{RET}, \mathsf{RET}, \mathsf{RET}, \mathsf{RET}, \mathsf{RET}, \mathsf{RET}, \mathsf{RET}, \mathsf{RET}, \mathsf{RET}, \mathsf{RET}, \mathsf{RET}, \mathsf{RET}, \mathsf{RET}, \mathsf{RET}, \mathsf{RET}, \mathsf{RET},
   18 IF(IBUF(I ).EQ.O) GO TO 21 RET
     MIH = IH-1 RET
     DO 20 I=1, MIH RET
     IF(LHIT(I).EQIBUF(14)) GO TO 10 RET
  20 CONTINUE . Return and the continue of the continue of the continue of the continue of the continue of the continue of the continue of the continue of the continue of the continue of the continue of the continue of the c
     LHIT(IH)=IBUF(14) RETHERS AND RETHERS AND RETHERS AND RETHERS AND RETHERS AND RET
C PRINT 220,(LHIT(I),I=,10) RF1
C 220 FORMAT(5X,5HLHIT2,5X,10110) RI<br>
C 220 FORMAT(5X,5HLHIT2,5X,10110) RET
     GO TO 22 RET
  21 LHIT(IH)=IBUF(1) RET
C PRINT 221,(LHIT(I),I=1,10) RET
C 221 FORMAT(5X,5HLHIT1,5X,10I10) RET
```
RET C IF DATE SAVE OPTION WAS SPECIFIED FILL DATE ARRAY CORRESPONDING RET.  $\mathbf C$ RET  $\mathsf{C}$ TO SAMPLE NUMBER HIT ARRAY **RET** C RET 22 IF(JOB(2), EQ.4HDATE.OP.JOR(2).EQ.4HBOTH) MDATE(IH)=MDSAV RET C RET IF TOTAL VOLUME SAVE OPTION WAS SPECIFIED FILL VOLUME ARRAY C RET  $\mathbf{C}$ CORRESPONDING TO SAMPLE NUMBER HIT ARRAY Ċ **RET** IF(J0B(2), EQ.4HVOLU.OR.JOB(2), EQ.4HBOTH) MTVOL(I))=IBUF(10) **KET RET**  $I$ H= $I$ H+1 REDUCE IF(IH.LE.101) 60 TO 10 RET 23  $NSMP = IH - 1$ REDUCE IF(NSMP.LE.100) GO TO 35 RET PRINT 30 RET 30 FORMAT(161,17HH1T FILE OVERFLOW ) STOP 30 RET **RET**  $\mathbf c$ RET 35 CALL RETRVE PRINT 300, LSTUDY, LMAN, JOB, LTYPE, NSMP, NDATA **RET** 300 FONMAT(1H0,6HLSTUDY,1nI10,7/,2X,4HLMAN,9I10,7/, DEC10 1X, 4HJ0B , A4, 5X, A4, 5X, 1416, 77, 6H LTYPE, 2015, 77, **RET**  $\Delta \sim 10^{-11}$  $nEC10$  $1X$ , 7HNSMP =  $15.10X$ , 6HNDATA =  $15$ ) RET  $\leftarrow$  PRINT 301, (LDATE(I), I=1, IO) **RET** 301 FORMAT(6H LDATE /, (10110))  $PRI\omega T 302 \cdot (LTEST(I) - I=1 - ITT)$ **RET**  $RFT$ 302 FORMAT(6H LTEST (10110)) RET PRINT 306, (MTVOL(I),  $I=1$ , WSMP) 306 FORMAT(1H0,5HMTVOL,/,(10T10))  $0ECD0$ RET  $PHINT$  303,  $(MDATE(I), I=1,NSMP)$  $DECIO$ 303 FORMAT(1H0,5HMDATE,/,(10I10)) **RET**  $PRINT 304 \cdot (LHTT (I) \cdot I = 1 \cdot NSMP)$ 304 FORMAT(/ ,6H LHIT ,/,(10I10)) DEC10 PRINT  $305 \cdot (XDATA(I) \cdot I=1 \cdot NDATA)$ **RET**  $DEC10$ 305 FORMAT(1H0+5HXDATA+/+(8F15+6)) PRINT 300, LSTUDY, LMAN, JOB, LTYPE, NSMP, NDATA RET C C 300 FORMAT(1H1+6HLSTUDY+10I10+//+2X+4HLMAN+9I10+//+ **RET** 4HJ0B +A4+5X+A4+5X+14I6+//+5HLTYPE+20I5+//+  $\mathbf{C}$ **RET**  $\bullet$  $\mathsf{C}$  $7HNSMP = 15.10X.8HMDATA = 15.77$ **RET** C PRINT 301, (LDATE(I),  $I=1$ , ID) **RET** C 301 FORMAT(5HLOATE /+(10I10)) **RET** PRINT 302, (LTEST(I), I=1, ITT) **RET** C RET.  $C$  302 FORMAT(SHLTEST  $(101101)$ ) C PRINT 306,  $(MTVGL(I), I=1$ ,  $IMSMP)$ **RET** 306 FORMAT(1H1,5HMTVOL,7,(10I10)) RET C. PRINT 303, (MDATE(I), I=1, NSMP) **RET** C 303 FORMAT(1H1,5HMDATE,/,(10I10)) **RET** C C  $PRINT = 304 \cdot (LHTT(1) \cdot I = 1 \cdot NSMP)$ RET C 304 FORMAT(//,5HLHIT ./.(10I10)) **RET**  $PRINT$  305,  $(XDATA(I), I=1, EData)$ RET C  $C$  305 FORMAT(1H1+5HXDATA+/+(8F15+6)) **RET RET**  $\mathsf{C}$ **RET**  $\mathsf{C}$ --------------------------------RET ----------------------------------C RETURN RET. CALL STAT RET C 4321 CONTINUE **RET**  $I$ *FFF* =  $6$ **RET** RET C C ---RET

 $\mathbf{A}$ 

RET C REWIND 1 **RET** C CALL REWND(FITRA1) **RET** GO TO 201 RE  $RE<sup>3</sup>$ C 888 PRINT 8800 RET 8800 FORMAT(15H FILE 1 REWOUND) **RET RETURN RET** 99 CONTINUE **RET** CALL CLOSEM(FITRA1) **RET** CALL CLOSEM(FITRA2) **RET** CALL CLOSEM(FITRA3) RET CALL CLOSEM(EITHA4) RET IF(10PL01) 199+199+999 RET<sup>+</sup> 999 CALL STOPPLT RET **PRINT 900** RET 900 FORMAT(19HONOFMAL END OF JOB.) **KET** STGP 2000 化巨丁 199 STOP 1 **RET RET** END. SUBROUTINE SETCRITLBUF, JNDX+LALL) SETCRI THIS SUPROUTINE STORES INFORMATION FROM ONE DATA CARD INTO THE SETCRI C C CORFESPONDING CRITERIA ARRAY SETCRI  $\mathbf C$ SETCRI  $\mathbf{c}$ COMMON /INDEX/INDX(124), INDX1(124), INDX2(248), INDX3(124) SETC<sub>k</sub>I COMMON /HITBLK/LHIT(100), MDATE(100), ISAV(16), MTVOL(100) REDUCE COMMON /HEADER/ LSTUDY(10)+IS+LDATE(150)+ID+LMAN(9)+IM+J0B(16)+ SETCRI LIYPE(20), ITP, LIEST(125), ITT, NSMP, NDATA SETCRI COMMON /SISBUF/ IBUF(35), IBL(125), IUR(35), IBUFF(30), KEY, KYE, **SETCRI** MFUNC.IFILE . IERR SEA I  $\ddotmark$ COMMON /FF/ FITRA1(35), FITRA2(35), FITRA3(35), FITRA4(35)  $SE = 1$ DIMENSION LBUF (1) SETCRI  $IF(1SAV(2).EQ.4HAEL.6h.ISAV(2).EQ.4H$  $1.60$  T(  $1$ SETCRI  $J_{\text{Fu}}$  DX =  $J_{\text{Fu}}$  DX + 1 **SETCRI**  $L$ BUF(JNDX)=ISAV(3) SETCRI IF(ISAV(2).EQ.4HEACH) GO TO 3 SETCRI  $I \cup X I = ISAV(3)+1$ SETCRI 2 IF (INXT.GT.ISAV(4)) RETURN SETCRI  $JNDX = JNDX + 1$ SETCRI LBUF (JND)) = INXT SETCRI SETCRI  $INXT = INXT + 1$ GO TO 2 SETCRI 3 00 5  $1=4,16$ SETCRI IF(ISAV(I).EQ.0) RETURN SETCRI  $JNDX = JNDX + 1$ SETCRI SETCRI  $L$ BUF(JND))=ISAV(I) 5 CONTINUE SETCRI **RETURN** SETCRI  $1$  LALL=1 SETCRI **RETURN** SETCRI END. SETCRI SUBROUTINE RETRVE **RETRVE** C RETRVE RETRVE c THIS SUBROUTINE RETREVES THOSE DATA VALUES FROM THE RLOOD OR C. URINE FILES WHICH SATISFY THE INPUT CRITERIA **RETRVE** C REZAYE THE DATA VALUES ARE STORED IN ARRAY XDATA  $\mathsf{C}$  $RE^{\prime}$ COMMON XDATA(100), T(200), IOPLOT, IFFF, KOT, KSKIP, LT, LM, LSTOP REDUCE C RETRVE COMMON / TNDEX/INDX(124), TNDX1(124), INDX2(248), INFX3(124) COMMON/INDEX/INDX(136), INDX3(136)  $DEC10$ 

```
COMMON /HITBLK/LHIT(100),MDATE(100),ISAV(16),MTVeL(100)
                                                                            REDUCE
     COMMON /HEADER/ LSTUDY(10), IS, LOATE(150), ID, LMAN(9), IM, JOB(16),
                                                                            RETRVE
                      LTYPE(20) · ITP · LTEST(125) · ITT · NSMP · NOATA
                                                                            RETRVE
     COMMON /SISBUF/ IBUF(35), IBL(125), IUR(35), IBUFF(30), KEE, KYE,
                                                                            RETRVE
    \ddot{}MFUNC.IFILE.IERR
                                                                            RETRVE
     COMMON /FF/ FITRA1(35), FITRA2(35), FITRA3(35), FITRA4(35)
                                                                            RETRVE
     DIMENSION ATEMP (125)
                                                                            RETRVE
     INTEGER KEY(2)
                                                                            RETRVE
     EQUIVALENCE (T.XTEMP)
                                                                            RETRVE
     EQUIVALENCE (KEE,KEY(2))
                                                                            RETRVE
     DATA(INDX(I)+I=1+136)/400+401+402+403+404+405+503+406+407+408+409+DEC10
       410 +DEC10
       411,412,413,414,415,416,417,418,419,420,421,422,423,424,425,426,0EC10
    \mathbf{1}2
       427,428,429,430,431,432,433,434,435,436,437,436,439,440,441,442,6EC10
    3
       443,444,445,445,446,447,446,446,4450,451,452,453,454,455,456,456,457,458,11EC10
       459,460,461,462,463,464,465,466,467,468,469,470,471,472,473,474,13EC10
    4
       475,476,477,478,479,480,481,482,483,484,485,486,487,488,489,490,0EC10
    5.
       491,492,493,494,495,496,497,498,499,500,501,502,300,301,302,303, DEC10
    6
       304,305,306,307,321,308,309,310,311,312,313,314,315,316,317,318,0EC10
    \overline{7}319.0EC10\mathbf{a}320,514,515,516,517,518,519,520,521,522,523/
                                                                            DEC10
    DATA (INDX3(I)+I=1+136)/2+3+4+5+6+7+8+9+10+11+12+13+14+15+16+17+
                                                                            DEC1010.19.20.21.22.23.24.25.26.27.28.29.30.31.32.33.34.35.36.37.38.0200\mathbf{1}39,40,41,42,43,44,45,46,47,48,49,50,51,52,53,54,55,56,57,58,59, DEC10
  \cdot 2
   \overline{3}60,61,62,63,64,65,66,67,68,69,70,71,72,73,74,75,76,77,78,79,80, DEC10
       81,82,83,84,85,26,87,88,89,90,91,92,93,94,95,96,97,98,99,100,
   \mathbf{u}OEC1C5101,102,103,104,105,2,3,4,5,6,7,8,9,10,11,12,13,14,15,16,17,18,19,DEC10
       20, 21, 22, 23, 116, 117, 118, 119, 120, 121, 122, 123, 124, 125/
                                                                            DEC10DATA ICDT/445B/
                                                                            RETRVE
    M = 1RETRUE
    KSAV=0RETRVE
    ILRR = 0RETRVE
    DO 27 K=1, NSMP
                                                                            RETRVE
    DO 27 I=1, ITT
                                                                            RETRVE
                                                                            RETRVE
 IDENTIFY TEST NUMBER IN INDEX
                                                                            RETRVE
                                                                            RETRVE
    D0 \, 24 \, J=1.136DEC10IF(LTEST(I).EQ.INDX(J)) GO TO 25
                                                                            0ECD24 CONTINUE
                                                                            DEC10STOP AINVALID TEST NUMBERA
                                                                            DEC1025 IJ=J
                                                                            DEC10LREC=INDX3(IJ)
                                                                            CEC10IF(LTEST(I) -400) 41,31,31
                                                                            RETRVE
 31 INDX1 = IRURETRVE
    GO TO 50
                                                                            RETRVE
 41 INDX1 = 1RB
                                                                            RETRVE
                                                                            RETRVE
 PICK UP KEY FROM HIT ARRAY OF SAMPLE NUMBERS
                                                                            RETRVE
                                                                            RETRVE
 50 KLY(2)=LHIT(K)RETRVE
                                                                            RETRVE
DETERMINE IF DATA NEEDED TO FROM CURRENT RECORD
                                                                            RETRVE
                                                                           RETRVE
    IF(KEY(2).EQ.KSAV) GO TO 26
                                                                           KETRVE
                                                                           RETRVE
 CHECK FOR UKINE OR BLOOD FILE
                                                                           RETRVE
                                                                           RETRVE
 29 IF(INDX1(IJ), EQ.1RU) 60 TO 28
                                                                           RETRVE
 29 IF (INDX1.EQ.1RU) 60 To 28
                                                                           RETRUE
```
 $\mathbf C$ 

 $\mathsf{C}$ 

 $\mathsf{C}$ 

c

 $\mathsf{C}$ 

 $\mathsf C$ 

C

 $\mathsf{C}$ 

C

 $\mathbf C$ 

C

 $\mathbf C$ 

 $\mathbf c$ 

```
C CALL RANLOM(1,@RA3@,XTEMP,32,KEY,100 ,100 ,ICODE,LOC) RETRVE<br>CALL GET(FITRA3) RETRVE
   CALL GET(FITRA3) RETRVE
   LOC = 3 RETRVE
   IFILE = 3IF(IEPR.NE.O) GO TO 100 RETRVE
   GO TO 26 RETRVE
C 28 CALL RANDOM(1,@RA2@,XTEMP,125,KEY+100 ,100 ,ICOUE,LOC) RETRVE
 28 CALL GET(FITRA2) RETRVE
   LUC = 2 RETRVE
   IFILE = 2 RETRVE
   IF(IERR.NE.0) GO TO 100 RETRvE
\mathbf{C} respectively. The contract of the contract of the contract of the contract of the contract of the contract of the contract of the contract of the contract of the contract of the contract of the contract of the co
C<br>C RETROIL UND DIVIDED OF SATA AFRICAN PRAIA AND CONTACT AND ANNOUNCEMENT RETRVE
C FETCH WORD NUMBER OF DATA RECORD FROM INDEX, STORE DATA RETRVE
C VALUE IN CURRENT XDATA LOCATION AND INCREMENT RETRVE
C XDATA LOCATION COUNTER M RETRVE
C RETRVE
C RETRVE
C 26 LREC=INDX3(IJ) RETRVE
 26 XUATA(iM)=xEMP(LREC) RETRVE
  30 M=M+1 RETRVE
   IF(M.GT.I00) GO TO 110 REDUCE
 KSAV=KEY(2) RETRVE<br>27 CONTINUE RETRVE
 27CONTINUE RETRVE
C RETRVE
C RETRVE
C NDATA = NUMBER OF DATA VALUES RETREIVED RETHVE
C<br>C<br>C
•C RETRVE
   NDATA = M-1RETURN RE^{\dagger}mVE^{\dagger}100 IF(IERR .EQ*ICDT) GO TO 105 RETRVE
   PRINT 101, IERR , KEY(2) RETRUE
 101 FORMAT(1H +19HRANDOM ERROR-RETRVE+08+5X+I4) RETRVE RETRVE<br>STOP 100 RETRVE
   STOP 100 RETRVE
 STUP 100<br>105 PRINT 104,KEY(2) RETRUE RETRUE RETRUE
 104 FORMAT(1H ,27HSAMPLE NO. NOT FOUND-RETRVE,5X,I4) RETRVE
   XDATA(M)=-1* RETRVE
   IERR=O RETRVE
   GO TO 30 RETRVE
 110 PRINT 111- RETRVE
 111 FORMAT(1H1,43HDATA BUFFER FULL BEFORE ALL DATA RETREIVED ) RETRVE
   STOP 110 RETRVE
   END<br>En announcement de la communication de la communication de la communication de la communication de RETRVE
   SUBROUTINE STAT STAT
   COMMON XDATA(100)+T(200)+IOPLOT+IFFF*KOT+KSKIP+LT+LM+LSTOP REDUCE
   COMMON /HITBLK/LHIT(100),MDATE(100),ISAV(16),MTVOL(100) REDUCE
   COMMON /HEADER/ LSTUDY(10)+IS+LDATE(150)+ID+LMAN(9)+IM+JOB(16)+ STAT<br>LTYPE(20)+ITP+LTEST(125)+ITT+NSMP+NDATA STAT
            LTYPE(20), ITP, LTEST(125), ITT, NSMP, NDATA
   COMMON/RG/ DATESC(3+5),IVV(4), SSMEAN(3), SSIGMA(3), NNN(3),SSE(3)STAT
   REAL KSTUDY, KTYPE, KMAN, KTEST, NITS STAT STAT STAT
   DIMENSION ISIG(2) STAT
   DIMENSION X(1) STAT
   DIMENSION LTEXT(120), MTEXT(120), XOUT(120)
   DIMENSION NDF(3), S(3), P(3), TM(3), WTV(3), XMS(3), IPP(3),IP2(3)STAT
   DIMENSION 1D1(120), ID2(120), LK(3) ST
   EQUIVALENCE(X+XDATA)
   DATA ID1/120*1/, LK/3.0/ STAT
   DATA IPP/4HPRE , 4HIN , 4HPOST/ STAT
   DATA IP2/8HPRE-IN , 8HIN-POST , 8HPRE-POST/ STAT
```
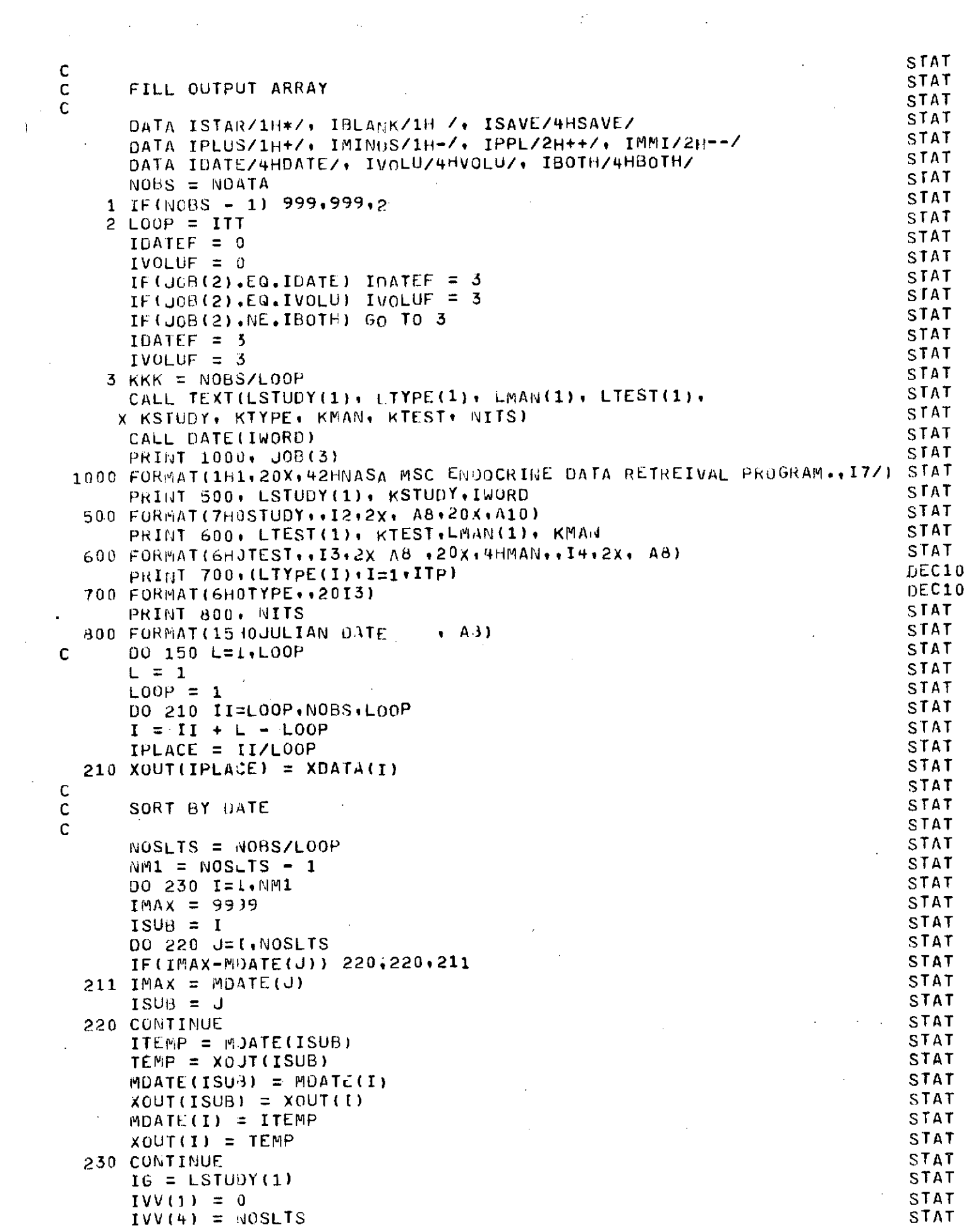

 $\label{eq:2.1} \frac{1}{\sqrt{2\pi}}\int_{\mathbb{R}^3}\frac{d\mu}{\sqrt{2\pi}}\left(\frac{d\mu}{\mu}\right)^2\frac{d\mu}{\sqrt{2\pi}}\int_{\mathbb{R}^3}\frac{d\mu}{\sqrt{2\pi}}\frac{d\mu}{\sqrt{2\pi}}\frac{d\mu}{\sqrt{2\pi}}\frac{d\mu}{\sqrt{2\pi}}\frac{d\mu}{\sqrt{2\pi}}\frac{d\mu}{\sqrt{2\pi}}\frac{d\mu}{\sqrt{2\pi}}\frac{d\mu}{\sqrt{2\pi}}\frac{d\mu}{\sqrt{2\pi}}\frac{d\mu}{\$ 

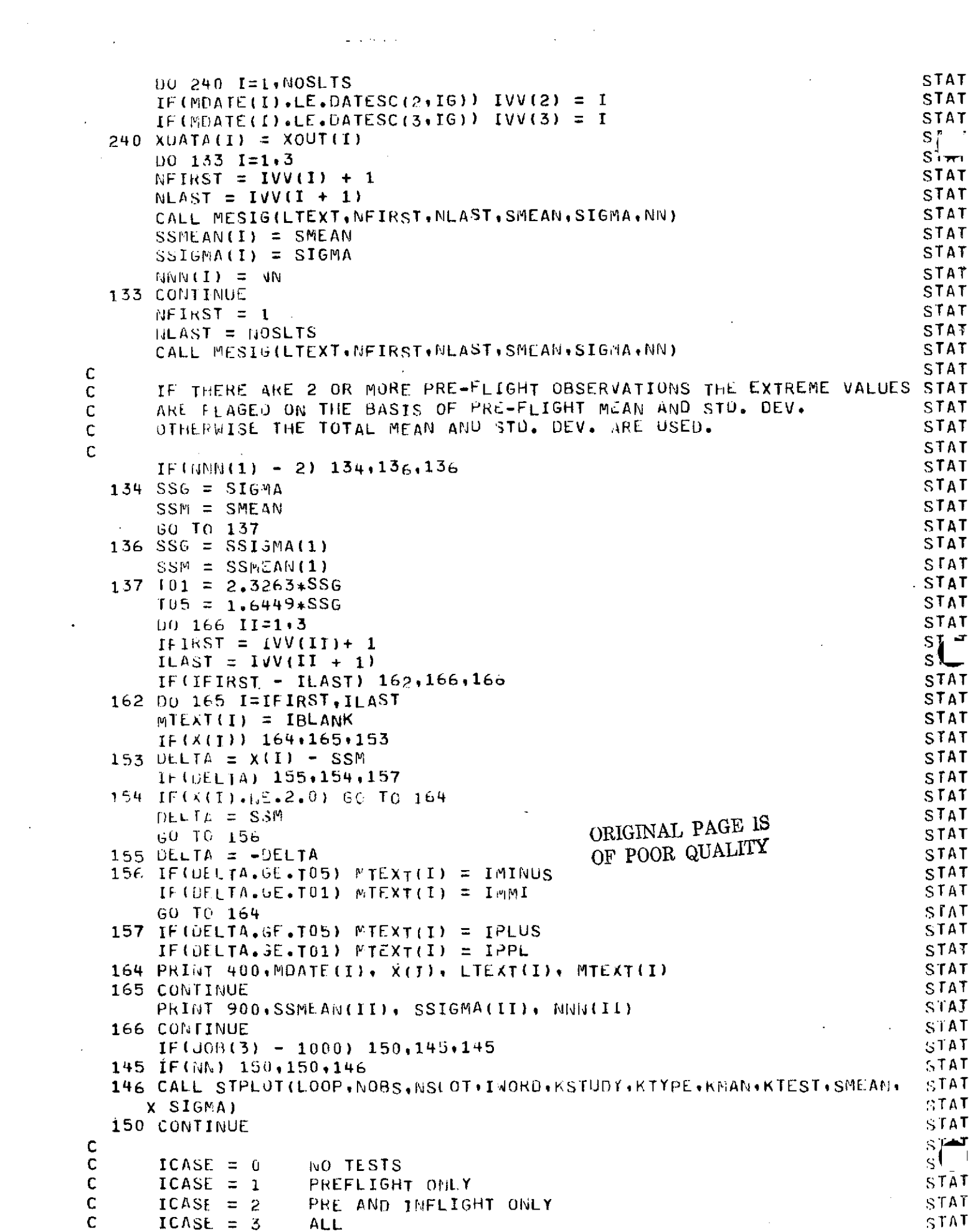

 $\label{eq:2.1} \frac{1}{\sqrt{2\pi}}\int_{0}^{\infty}\frac{1}{\sqrt{2\pi}}\left(\frac{1}{\sqrt{2\pi}}\right)^{2\alpha} \frac{1}{\sqrt{2\pi}}\frac{1}{\sqrt{2\pi}}\int_{0}^{\infty}\frac{1}{\sqrt{2\pi}}\frac{1}{\sqrt{2\pi}}\frac{1}{\sqrt{2\pi}}\frac{1}{\sqrt{2\pi}}\frac{1}{\sqrt{2\pi}}\frac{1}{\sqrt{2\pi}}\frac{1}{\sqrt{2\pi}}\frac{1}{\sqrt{2\pi}}\frac{1}{\sqrt{2\pi}}\frac{1}{\sqrt{2\pi}}\frac{$ 

 $\label{eq:2.1} \mathcal{L}(\mathcal{L}^{\text{max}}_{\text{max}}(\mathcal{L}^{\text{max}}_{\text{max}})) = \mathcal{L}(\mathcal{L}^{\text{max}}_{\text{max}}(\mathcal{L}^{\text{max}}_{\text{max}}))$ 

 $\sim 10^{-1}$ 

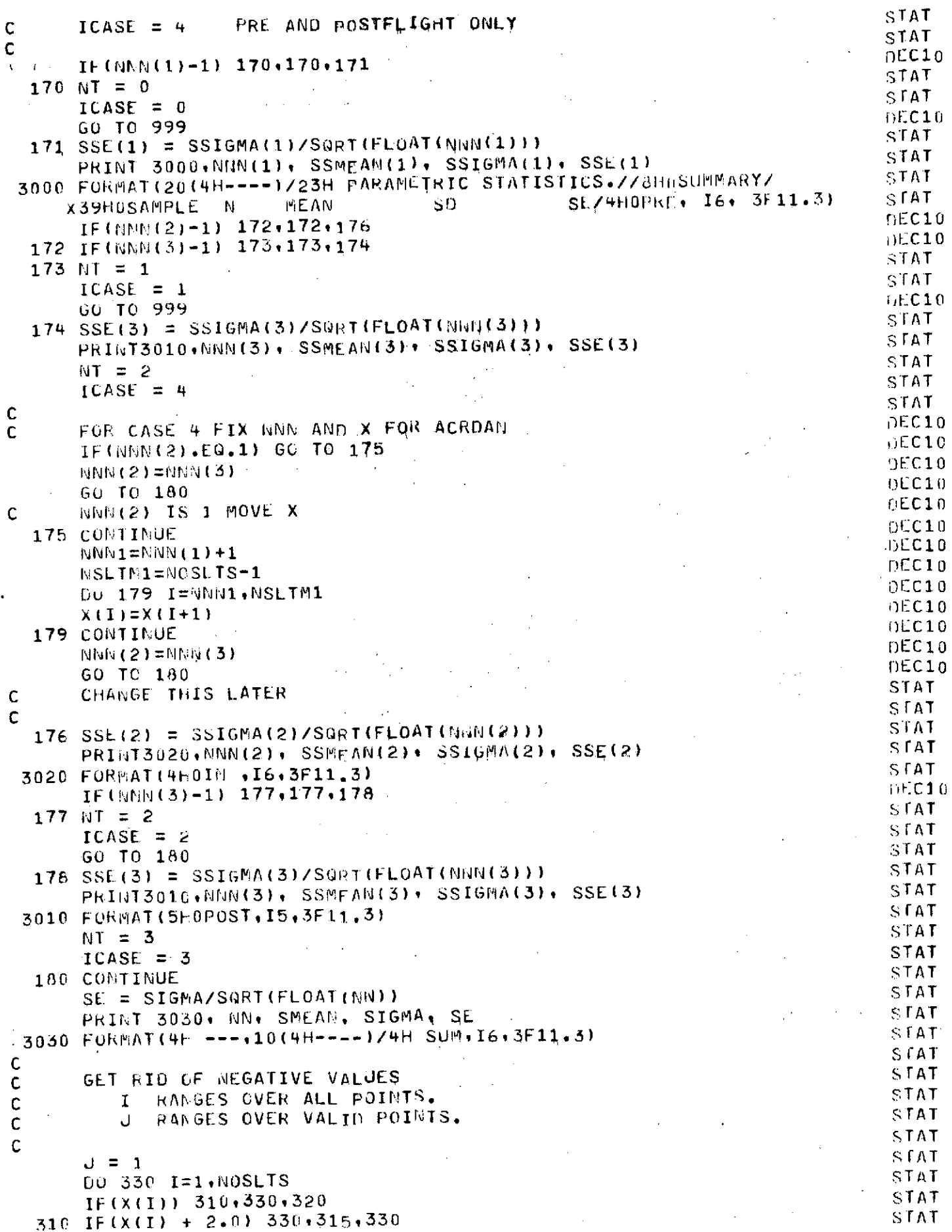

 $\hat{\boldsymbol{\theta}}$ 

 $\sim$  1980)

 $\mathcal{A}_{\bullet}$ 

 $\bar{z}$ 

 $\epsilon$  $\frac{1}{2}$ 

بماجسها

 $\bar{\chi}$ 

 $\sim$ 

 $\mathcal{A}^{\mathcal{A}}$ 

 $\sim$ 

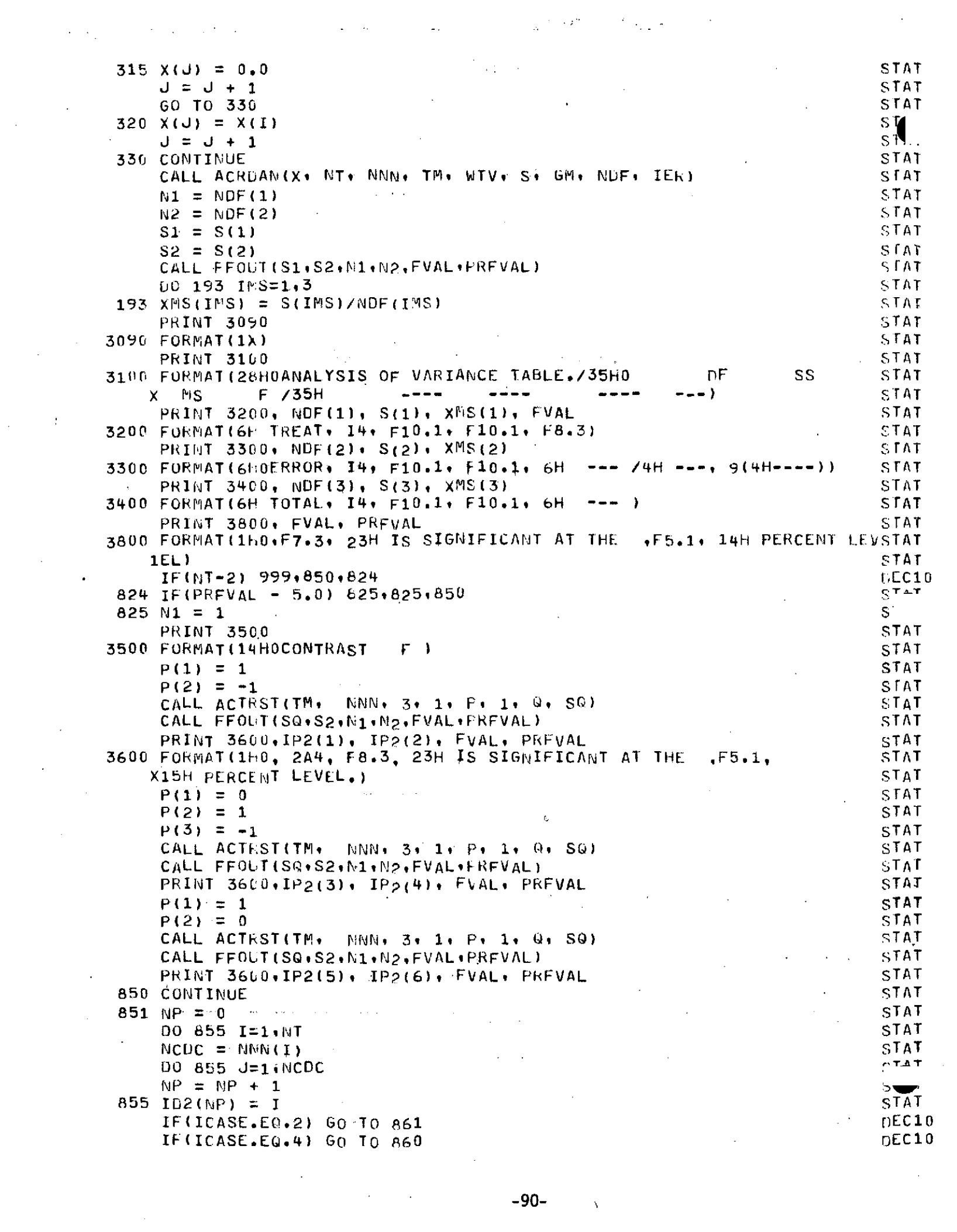

 $\label{eq:2} \frac{1}{\sqrt{2}}\left(\frac{1}{\sqrt{2}}\right)^{2} \left(\frac{1}{\sqrt{2}}\right)^{2}$ 

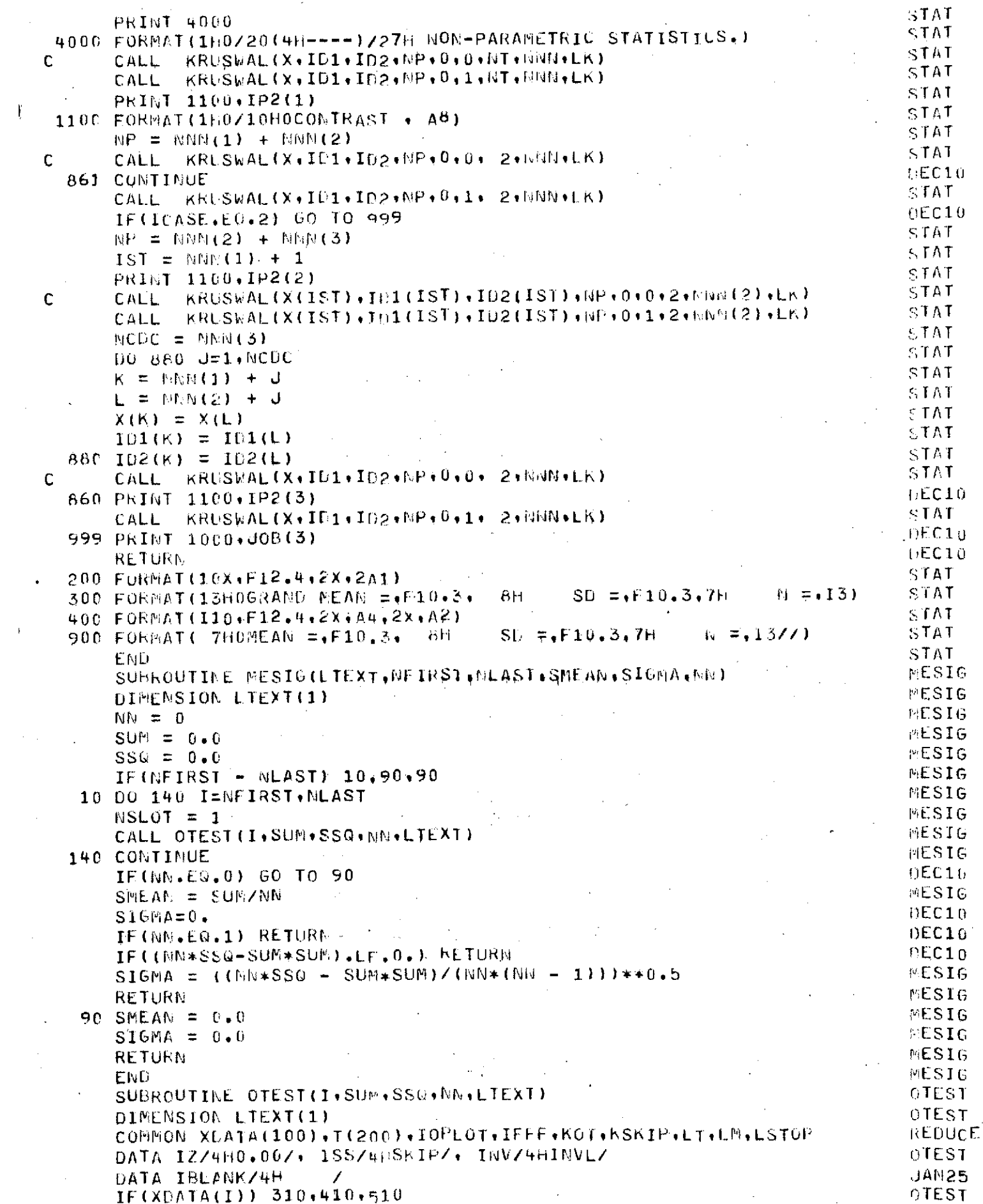

 $\sim 100$ 

 $\mathcal{L}^{\text{max}}_{\text{max}}$  and  $\mathcal{L}^{\text{max}}_{\text{max}}$ 

 $\label{eq:2} \begin{split} \mathcal{L}_{\text{max}}(\mathcal{L}_{\text{max}}) = \mathcal{L}_{\text{max}}(\mathcal{L}_{\text{max}}) \end{split}$ 

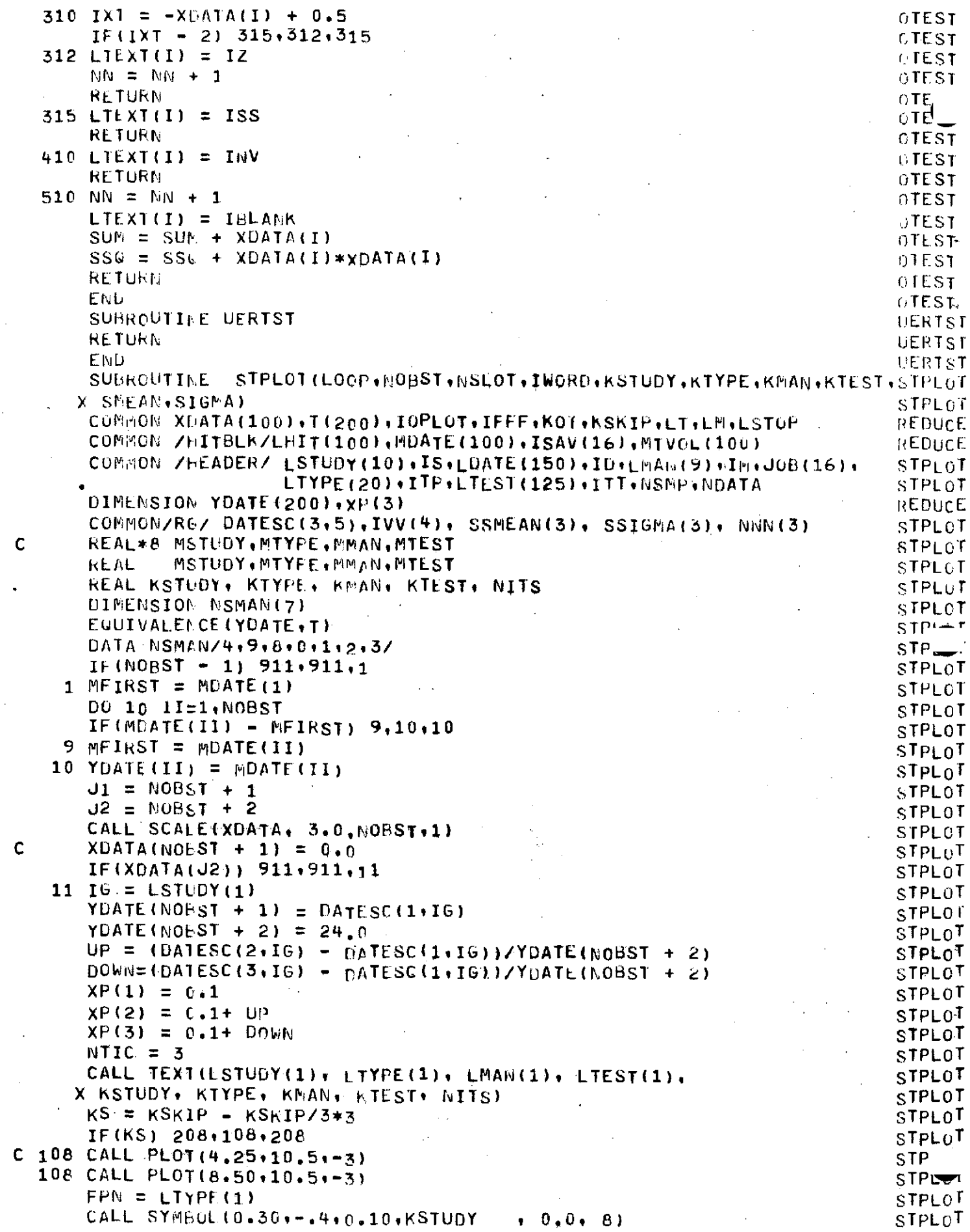

 $\label{eq:2.1} \frac{1}{\sqrt{2}}\int_{\mathbb{R}^3} \frac{1}{\sqrt{2}}\left(\frac{1}{\sqrt{2}}\right)^2\frac{1}{\sqrt{2}}\left(\frac{1}{\sqrt{2}}\right)^2\frac{1}{\sqrt{2}}\left(\frac{1}{\sqrt{2}}\right)^2.$ 

 $\bar{a}$ 

 $\hat{\boldsymbol{\beta}}$ 

 $\ddot{\phantom{a}}$ 

 $\frac{1}{2}$ 

 $\mathbb{R}^2$ 

 $\hat{A}^{(1)}$ 

 $\bar{\bar{z}}$ 

 $\mathcal{L}_{\text{max}}$ 

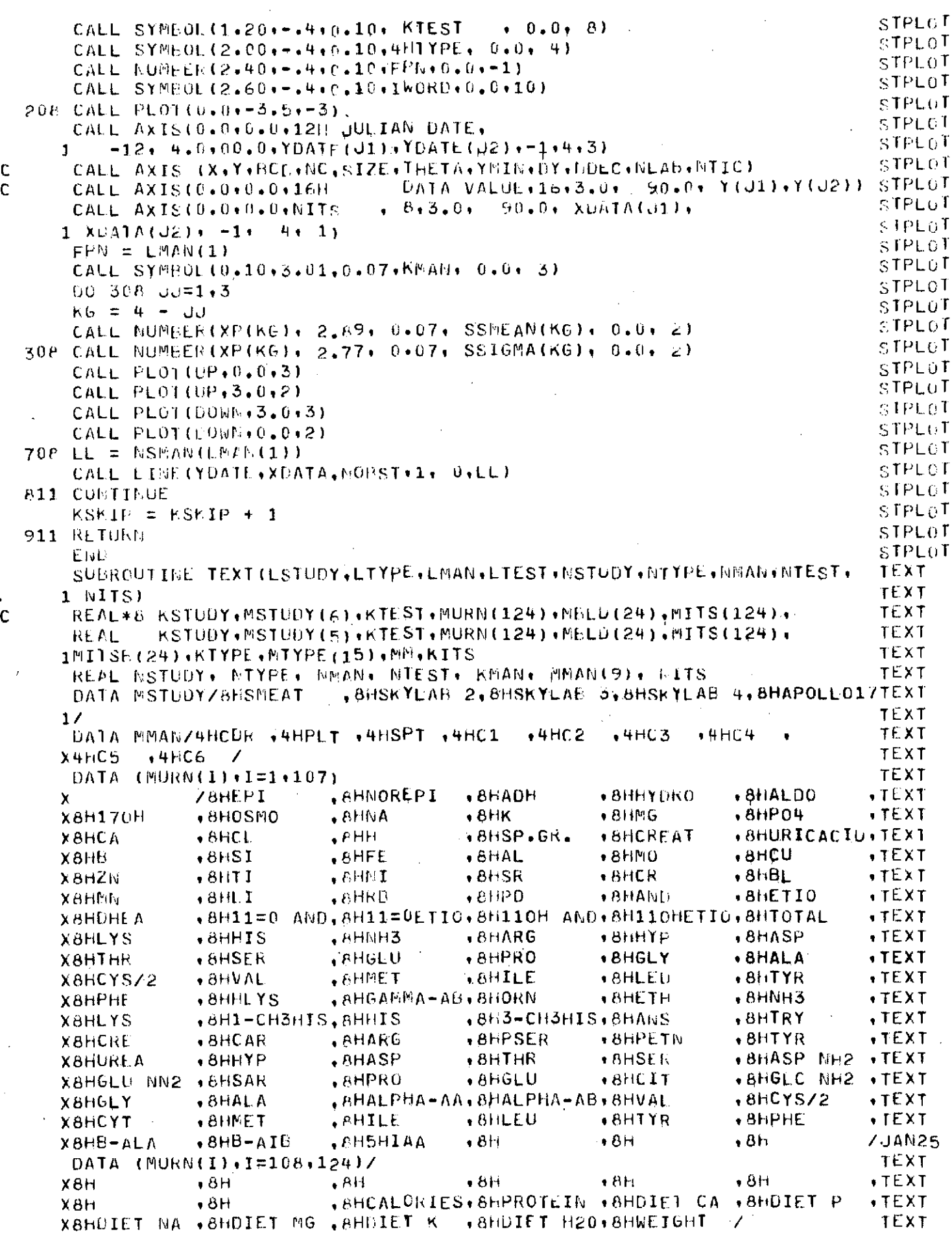

 $\sim$ 

 $\hat{\mathcal{A}}$ 

l.

 $\Delta \phi$ 

 $\sim$ 

 $\mathcal{L}_{\text{max}}$  is a set of  $\mathcal{L}_{\text{max}}$ 

 $\hat{\mathcal{A}}$ 

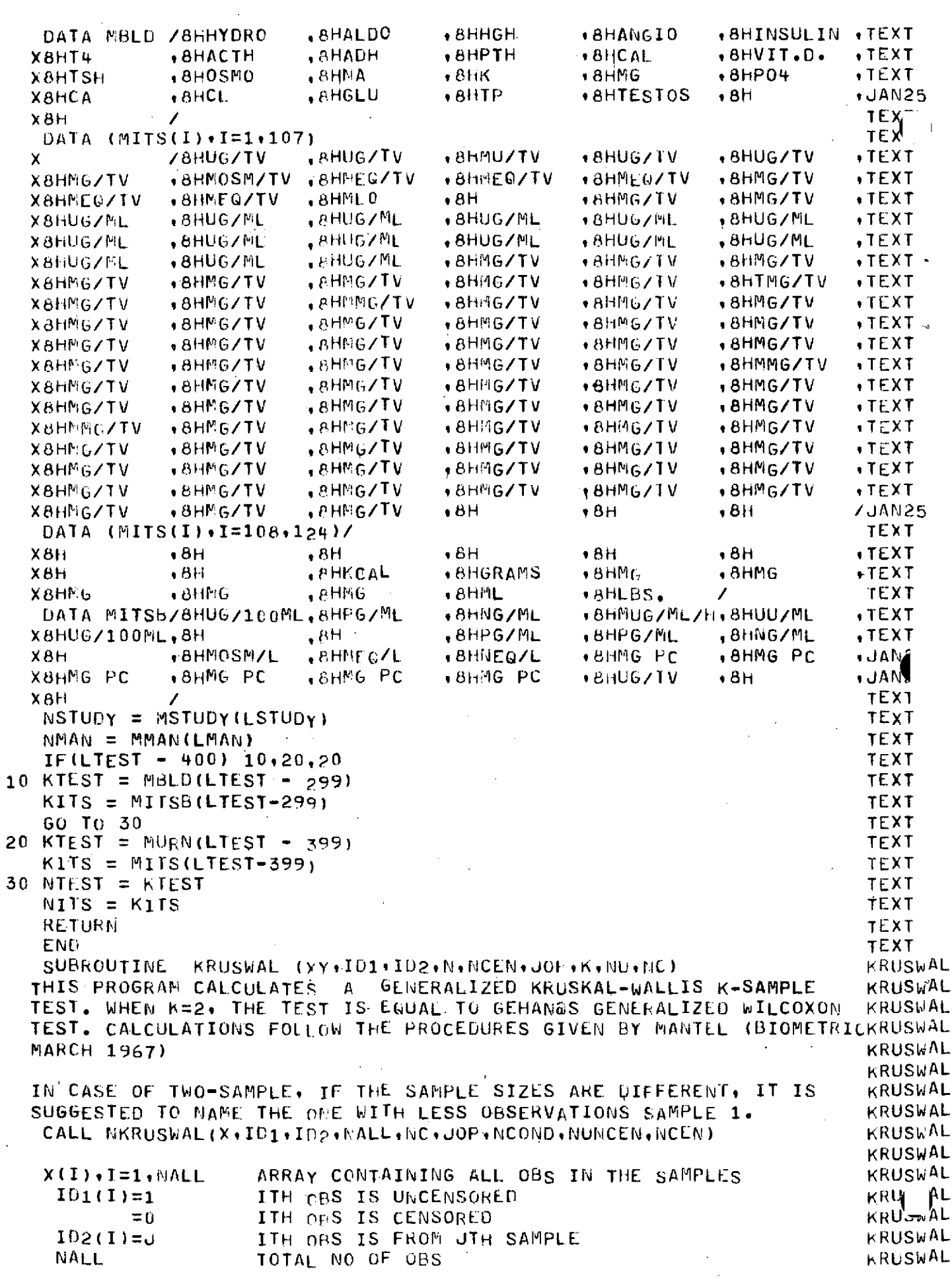

 $\frac{1}{2}$  $\frac{1}{2}$ 

 $\frac{1}{2}$ 

 $\mathcal{A}$ 

 $\ddot{\phantom{0}}$ 

 $\ddot{\phantom{a}}$ 

 $\ddot{\phantom{0}}$ 

 $\frac{1}{2} \frac{1}{2}$ 

 $\frac{1}{2}$ 

annonnonnon

 $\frac{1}{2}$ 

 $\sim$   $\sim$ 

 $\label{eq:2.1} \frac{1}{\sqrt{2}}\int_{0}^{\infty}\frac{1}{\sqrt{2\pi}}\left(\frac{1}{\sqrt{2}}\right)^{2}d\theta.$ 

 $\label{eq:2} \frac{1}{\sqrt{2}}\sum_{i=1}^n\frac{1}{\sqrt{2}}\left(\frac{1}{\sqrt{2}}\sum_{i=1}^n\frac{1}{\sqrt{2}}\right)^2\left(\frac{1}{\sqrt{2}}\sum_{i=1}^n\frac{1}{\sqrt{2}}\right)^2.$ 

 $\frac{1}{2}$ 

TOTAL NO OF CENSORED OBS<br>PRINT INFO **KRUSWAL** NC **NG**  $\mathsf C$ KRUSWAL  $\mathbf c$  $JOP = 1$ **KRUSWAL**  $\mathbf C$  $\approx 0$ <br>NCOND DO NOT PRINT NO OF SAMPLES KRUSWAL  $\mathbf C$ NUNCENTER WO OF UNCENSORED OBS IN SAMPLE INCENCENTER WO OF CENSORED OBS IN SAMPLE I KRUSWAL  $\overline{c}$ KRUSWAL  $\mathbf C$ 0IMENSION XY(600), ID1(600), ID2(600), NU(6), NC(6) **KRUSWAL KRUSWAL** DIMENSION R11 600), R2( 600) KRUSWAL  $\ddot{\mathbf{C}}$ KRUSWAL MAXIMUM NO. OF SAMFLES = 6.  $\mathbf C$ TOTAL NUMBER OF OBSERVATIONS ALLOWED = 600. **KRUSWAL**  $\overline{C}$ KRUSWAL  $\mathbf c$  $K = NO$ . OF SAMPLES KRUSWAL  $\mathbf C$ **KRUSWAL**  $\mathbf c$ ORDER OBS. IN ASCENDING ORDER **KRUSWAL**  $\mathbf C$ KRUSWAL  $\mathbf C$ CALL SORI2(XY, N, ID1, ID2) **KRUSWAL** KRUSWAL  $\mathbf C$ COMPUTATION OF R1 STEPS 1 AND 2 : RANK FROM LEFT TO RIGHT, OMITITING RIGHT CENSOREDKRUSWAL  $\mathsf{C}$ VALUES. ASSIGN NEXT HIGHER RANK TO RIGHT ARUSWAL C  $\mathsf{C}$ **CENSORED VALUES** KRUSWAL **KRUSWAL**  $\mathbf{C}$  $\hat{f}$  and  $\hat{f}$  are  $\hat{f}$  and  $\hat{f}$  are  $\hat{f}$  and  $\hat{f}$  are  $\hat{f}$  and  $\hat{f}$ KRUSWAL IRAMK=0 File **KRUSWAL**  $DO 90I = 1.1$ KRUSWAL IF  $(161(1), EQ, 6)$  60 To 101 KRUSWAL  $1$ RA $N$ K=IRA $N$ K+1 KRUSWAL  $R1(I) = IRANK$ KRUSWAL GO TO 90  $R1(I)=IRA/N+1$  and the contract of the contract of the contract of the contract of the contract of the contract of the contract of the contract of the contract of the contract of the contract of the contract of the contract KRUSWAL  $.101$ 90 CONTINUE **KRUSWAL** KRUSWAL  $\mathbf C$ STEP 3 : REDUCE THE RANK OF TIED OBSERVATIONS TO THE LOWEST KRUSWAL  $\mathsf{C}$ RANK FOR THE VALUE KRUSWAL  $\mathsf C$ **KRUSWAL**  $\mathsf{C}$  $\label{eq:2.1} \frac{1}{\sqrt{2\pi}}\int_{\mathbb{R}^3}\frac{1}{\sqrt{2\pi}}\int_{\mathbb{R}^3}\frac{1}{\sqrt{2\pi}}\int_{\mathbb{R}^3}\frac{1}{\sqrt{2\pi}}\int_{\mathbb{R}^3}\frac{1}{\sqrt{2\pi}}\int_{\mathbb{R}^3}\frac{1}{\sqrt{2\pi}}\int_{\mathbb{R}^3}\frac{1}{\sqrt{2\pi}}\int_{\mathbb{R}^3}\frac{1}{\sqrt{2\pi}}\int_{\mathbb{R}^3}\frac{1}{\sqrt{2\pi}}\int_{\mathbb{R}^3}\frac{1$ KRUSWAL  $K1 = N-1$ **KRUSWAL**  $L1=1$ IF (XY(L1), NE. XY(L1+1)) GO TO 11 **KRUSWAL**  $12<sup>°</sup>$ KRUSWAL  $JEMP = I01 (L1)*I01 (L1+1)$ KRUSWAL IF(JEMP .EG. 0) GO TO 11 **KRUSWAL**  $R1(L1+1)=R1(L1)$ IF (L1.EQ.K1) GO TO 13 KRUSWAL KRUSWAL  $L1 = L1 + 1$ GO TO 12 **KRUSWAL**  $\label{eq:2.1} \mathcal{L}(\mathcal{L}(\mathcal{L})) = \mathcal{L}(\mathcal{L}(\mathcal{L})) = \mathcal{L}(\mathcal{L}(\mathcal{L}))$ IF (L1.EQ.K1) 60 TO 13 **KRUSWAL**  $11$  $\mathcal{L}^{\mathcal{L}}(\mathcal{L}^{\mathcal{L}})$  and  $\mathcal{L}^{\mathcal{L}}(\mathcal{L}^{\mathcal{L}})$  and  $\mathcal{L}^{\mathcal{L}}(\mathcal{L}^{\mathcal{L}})$  and  $\mathcal{L}^{\mathcal{L}}(\mathcal{L}^{\mathcal{L}})$ **KRUSWAL**  $L1 = L1 + 1$ ORIGINAL PAGE IS<br>OF POOR QUALITY KRUSWAL GO TO 12 CONTINUE And the Continue **KRUSWAL**  $13$ **KRUSWAL**  $\mathbf C$ COMPUTATION OF R2  $\mathsf C$ KRUSWAL STEP 1 : RANK FROM RIGHT TO LEFT **KRUSWAL**  $\mathbf c$ **KRUSWAL**  $\mathbf{c}$ **Contractor** KRUSWAL  $00 \t14 \t1=1 N$ **KRUSWAL**  $R211)=N-1+1$  $-14$ **KRUSWAL**  $\mathsf{C}^-$ STEP 2 : REDUCE THE RANK OF TIED OBSERVATIONS TO THE LOWEST RANKKRUSWAL  $\mathbf{C}$ FOR THE VALUE KRUSWAL  $\mathbf{c}$ KRUSWAL  $\overline{c}$ KRUSWAL  $L1 = N$ IF (XY(L1).NE.XY(L1-1)) GO TO 21 **KRUSWAL** 22 **KRUSWAL**  $JEMP = ID1 (1.1) * ID1 (1.1 - 1)$ 

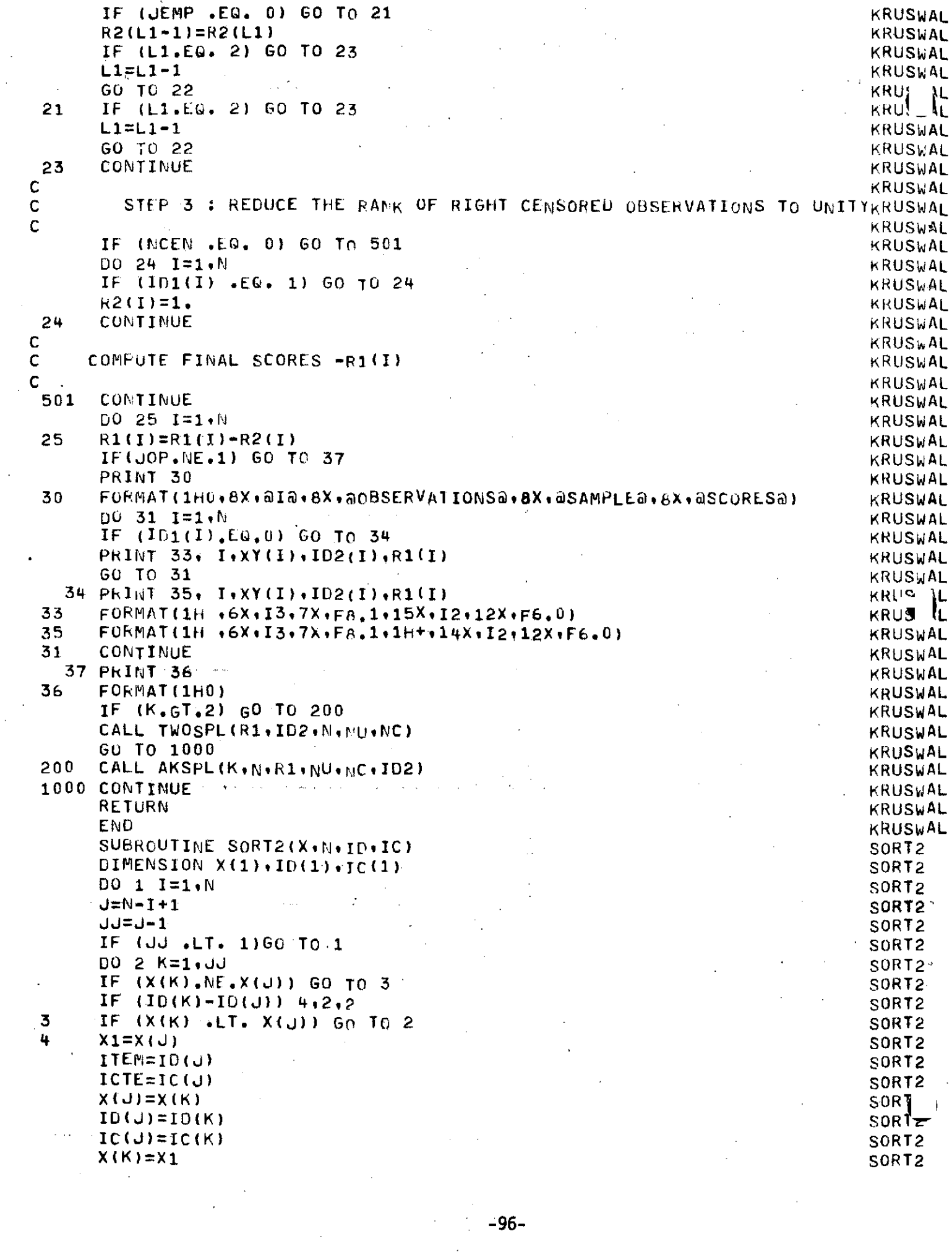

 $\frac{1}{2}$ 

 $\frac{1}{2}$  $\Delta \sim 100$ 

 $\bar{\mathbf{r}}$ 

 $\hat{\mathcal{A}}$ 

 $\sim$ 

 $\sim 10^{11}$ 

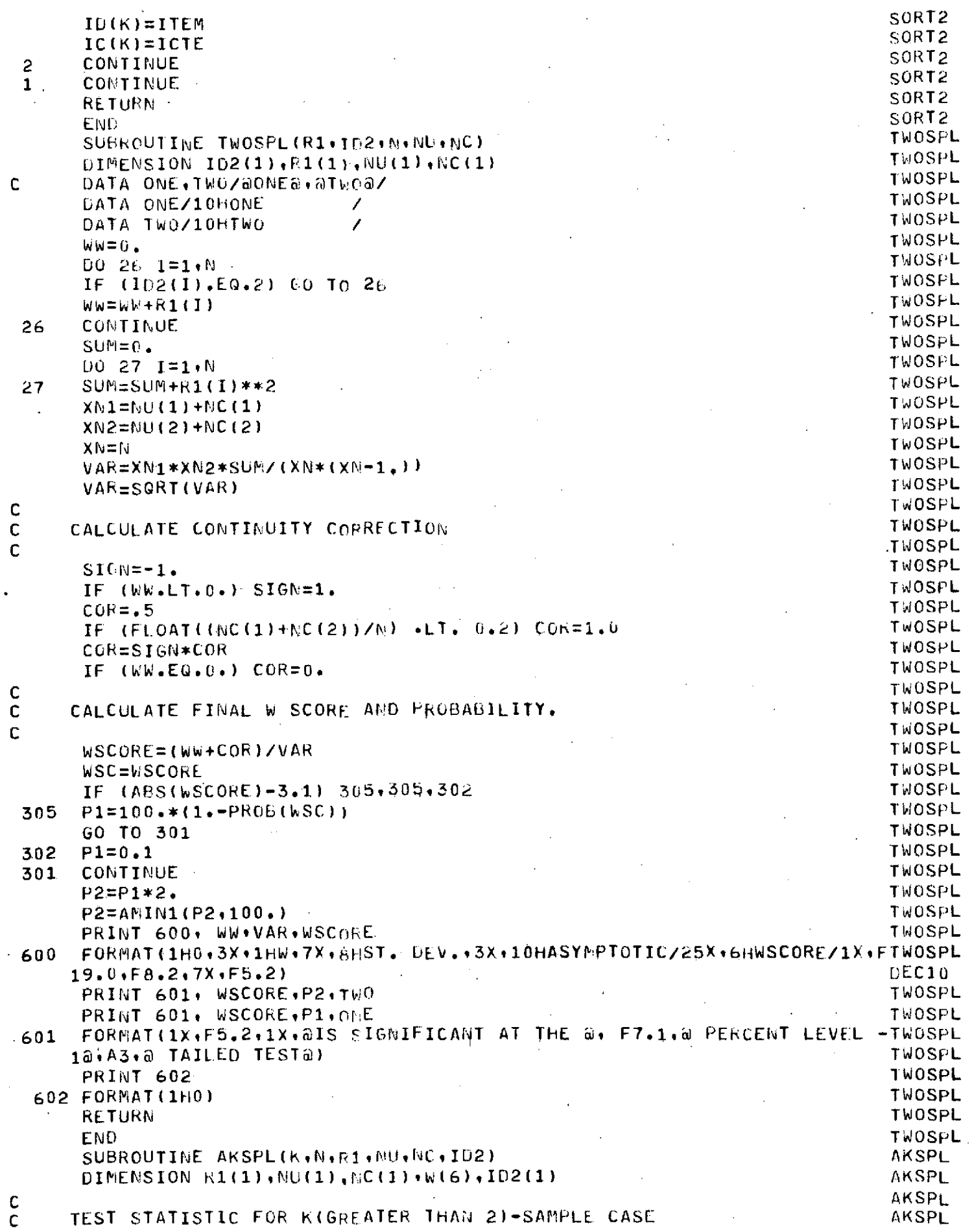

 $\hat{\mathcal{A}}$ 

ساعات والدارة

 $\overline{\phantom{a}}$ 

 $\hat{\mathcal{A}}$ 

 $\mathcal{L}_{\mathcal{L}}$ 

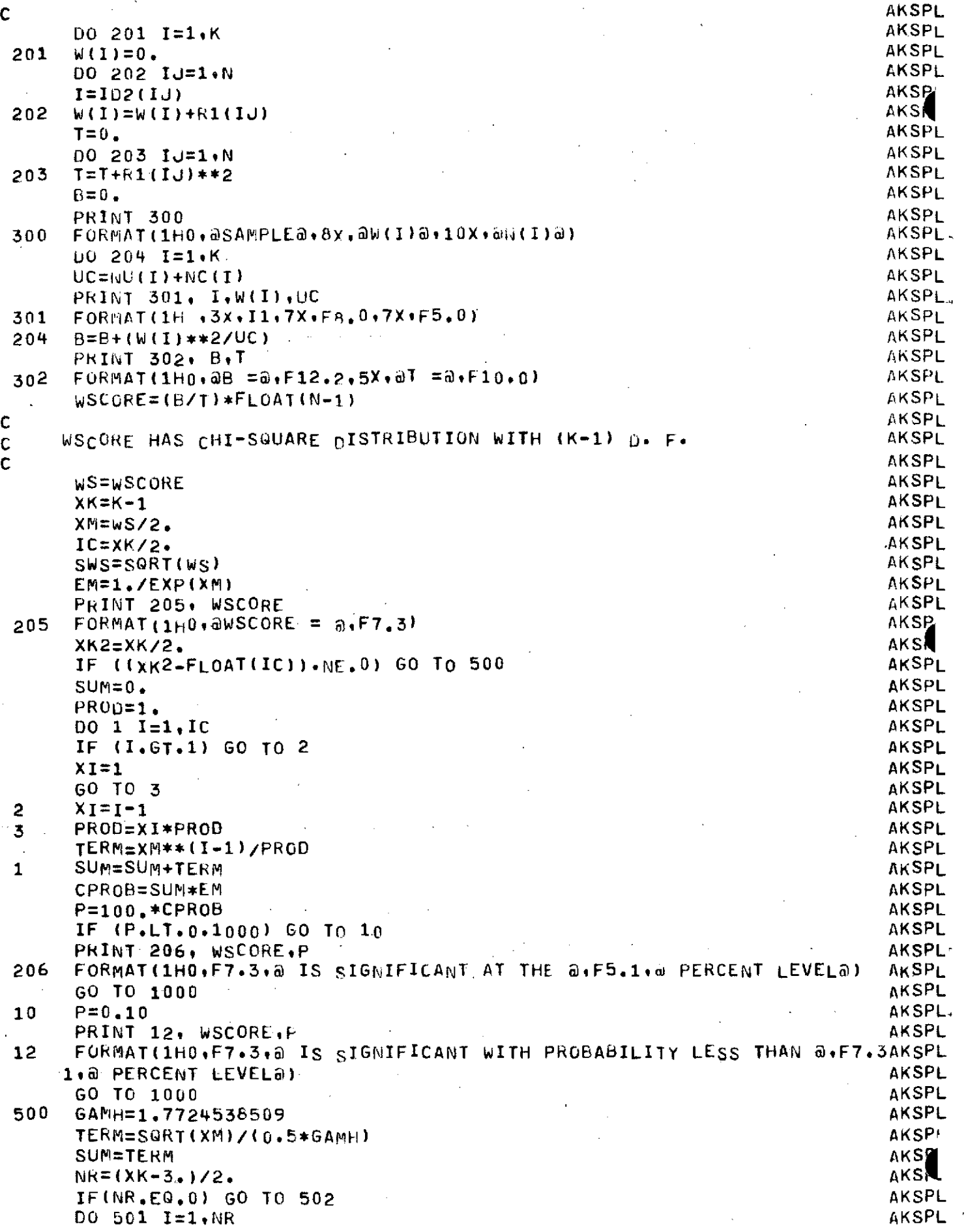

 $\frac{1}{2}$ 

 $\ddot{\phantom{1}}$  $\sim$   $\sim$   $\ddot{\phantom{a}}$ 

 $\bar{z}$ 

ŗ.

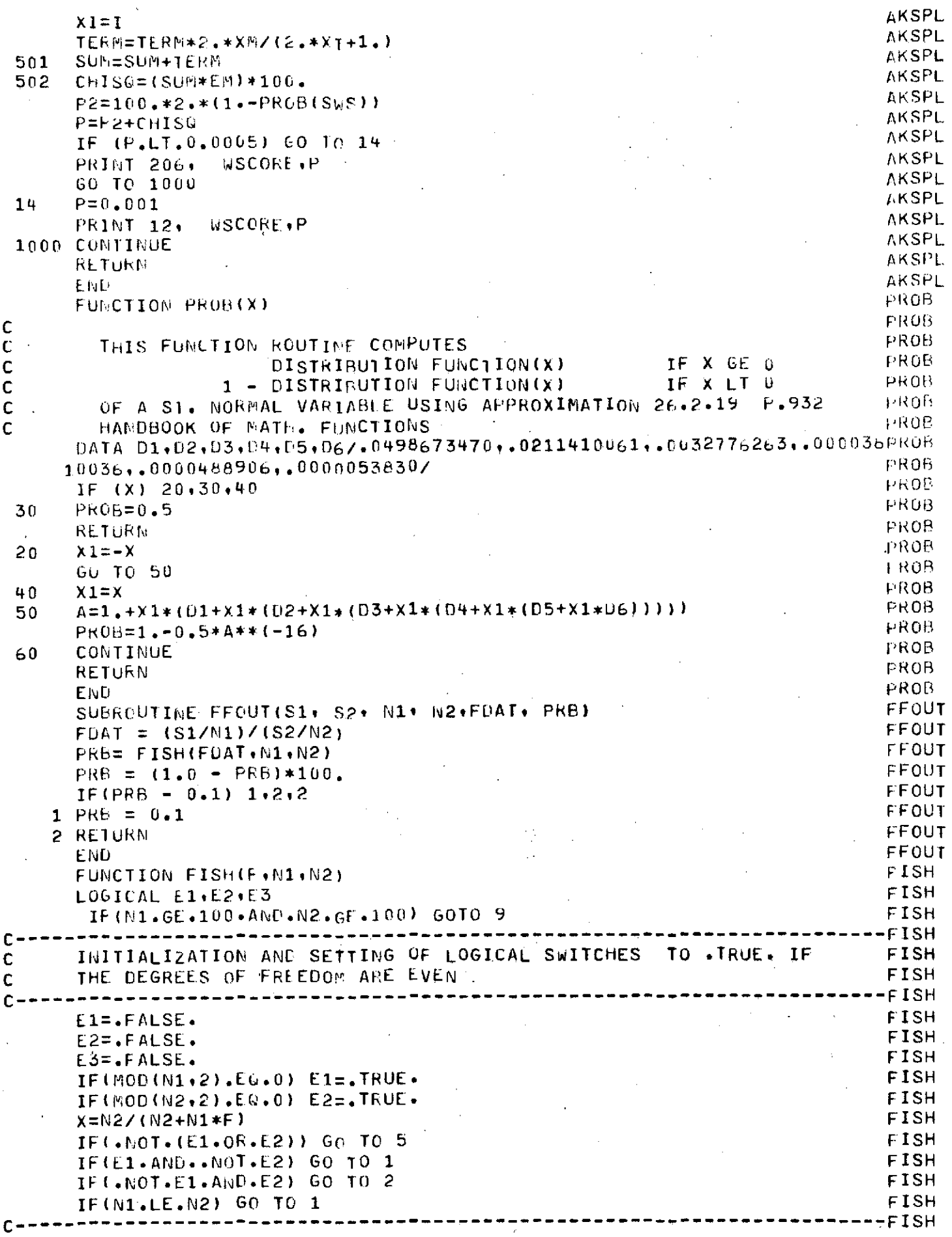

 $\sim$  .

 $\hat{\boldsymbol{\theta}}$ 

 $\bar{z}$ 

 $\epsilon$ 

 $\hat{\beta}$  is  $\hat{\beta}$  in

 $\overline{a}$ 

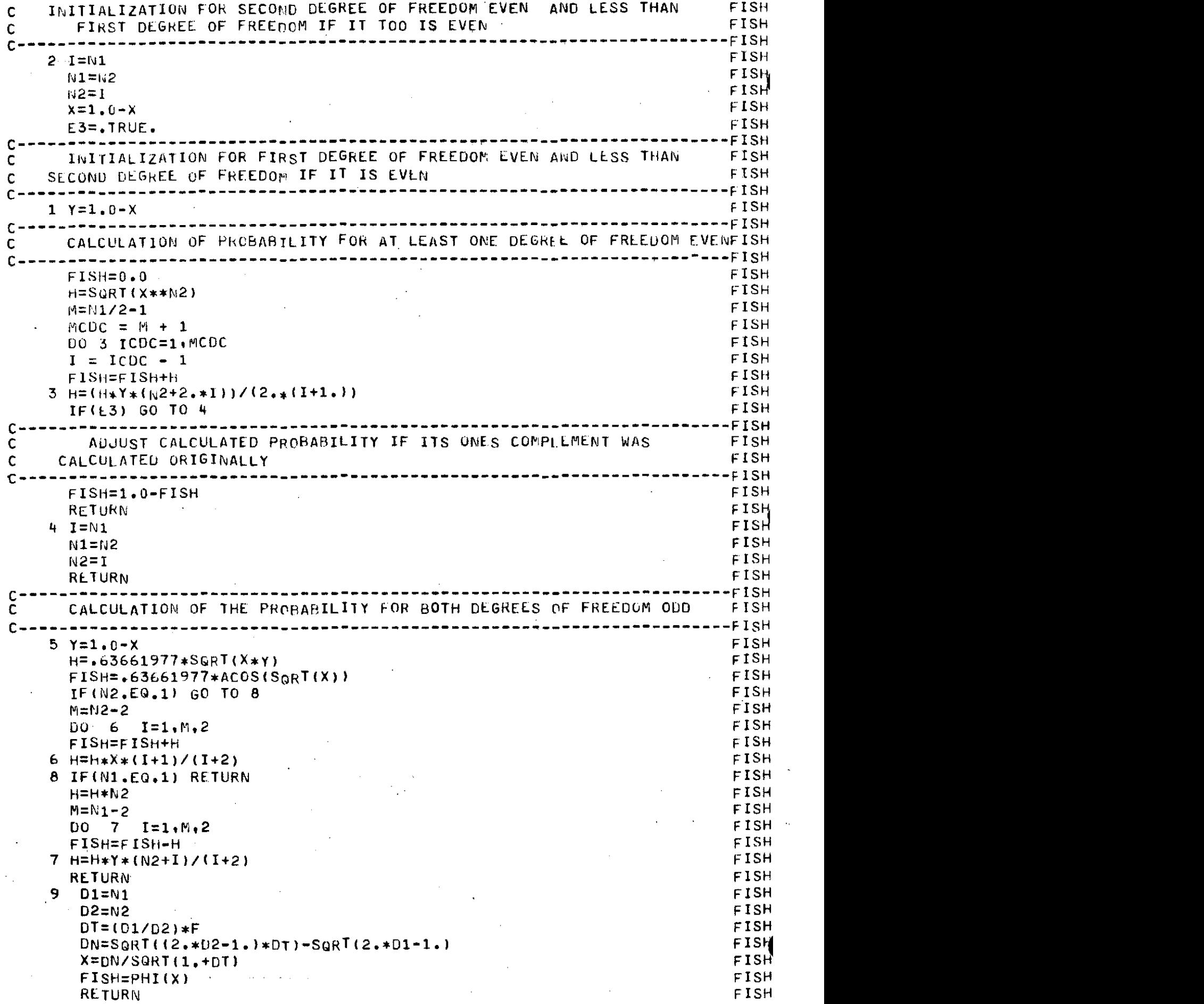

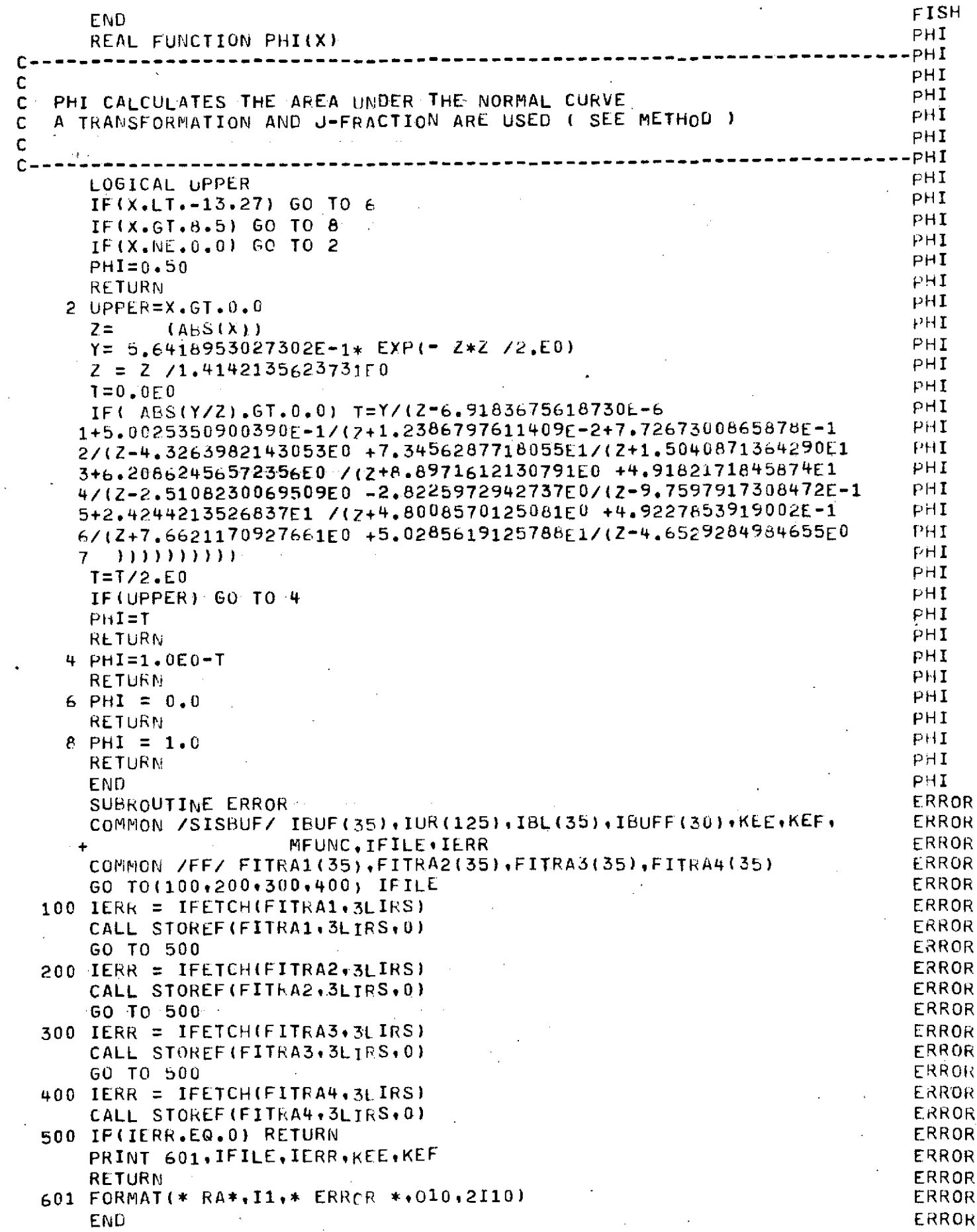

 $\bar{z}$ 

 $\hat{\mathcal{L}}$ 

 $\hat{\mathcal{A}}$ 

 $\hat{\mathcal{L}}$ 

 $\bar{\rm t}$ 

 $\ddot{\phantom{0}}$ 

ما با با

 $\ddot{\phantom{0}}$ 

l,

 $\bar{\mathcal{A}}$ 

D.4 Control cards and modification deck for modifying program RETD to perform analysis of variance

 $\mathcal{S}$ 

 $\sim 10$ 

 $\bar{\mathbf{r}}$ 

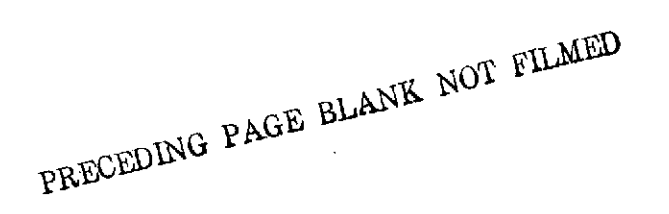

 $\ddot{\phantom{1}}$ 

-103-

 $\mathcal{A}_{\mathcal{A}}$ 

**NEWTON** NASARET, CM20000, T1000. ACCOUNT + AN12318 .. GET, RTREVE. GET(ANFILE) RFL.70000. MODIFY.F.P=RTREVE.LO=CET. SETCORE(0)  $FTN$ ,  $I$ ,  $L=0$ ,  $PL=50000$ ,  $T$ . ATTACH, FTNIMSL/UN=LB12345. GET.FINPLT/UN=AN12005. GET, RA1. GET, RA2. GET.RA3. GET.RA4. RFL.110000.  $MODE(1)$ LOAD+LGO+FTNIMSL+FTNPLT. EXECUTE. PACK.ZZZZZEF. COPYSBF+ZZZZZEF+OUTPUT. EXIT. PACK.ZZZZZEF. COPYSBF, ZZZZZEF, OUTPUT. \*CREATE ANFILE \*IDENT APR24 \*DECK STAT 75  $\star$ D  $IVV(1)=IVV(2)=IVV(3)=0$ 108 ∗D IF(IFIRST-ILAST)162,163,166 163 PRINT 401 401 FORMAT(\* SINGLE VALUE NOT ANALYZED\*) MESIG \*DECK ∗D -6 IFINFIRST-NLAST) 10.10.90 \*IDENT SETWRK \*DECK KRUSWAL  $\star$ D 1 SUBROUTINE KRUSWAL(XIN+ID1+ID2IN+N+NCEN+JOP+K+NU+NC+IP2) \*D 22 DIMENSION XIN(1), ID1(1), ID2IN(1), NU(6), NC(6), XY(120), ID2(120).  $\star$  1  $28$ MOVE INCOMMING ARRAYS TO WORK ARRAYS C. DO 10 I=1.N  $XY(1)=XIN(1)$  $ID2(I)=ID2IN(I)$ 10 CONTINUE \*IDENT FIX \*DECK RETD \*D.  $\mathbf{1}$ PROGRAM RETO(IMPUT, OUTPUT, TAPE6=OUTPUT) \*DECK STAT \*MODNAME DEC10 \*D  $8,19$  $*D$ 23 25  $*D$ 26  $\star$ D IF(ICASE.EQ.2) GO TO 998 \*MODNAME STAT

```
*1 190
       IF(ICASE.EQ.4) 710,711
  710 IF (NNN (2). EQ. 1) GO TO 712
       GO TO 713
  712 NNN1=NNN(1)+1
       NSLTM1 = J - 100 179 I=NNN1.NSLTM1
  179 \times (1) = X(1+1)713 NN(2) = NNN(3)NNN(3)=0711 CONTINUE
\ast I219
       P(3)=0\astD
    222,223
       PRINT 3600, IP2(1), FVAL, PREVAL
 3600 FORMAT(1H0, A8, F8, 3, 23H IS SIGNIFICANT AT THE
                                                             \cdot F5.1\cdot*0230
       PRINT 3600, IP2(2), FVAL, PRFVAL
\astD
    235
       PRINT 3600, IP2(3), FVAL, PREVAL
\starD
    262
       L = NNN(1) + NNN(2)+J*I 265
       NP = NNN(1) + NNN(3)NNN(2) = NNN(3)267
+1998 CONTINUE
*IDENT FIX2
*DECK STAT
   155
\mathbf{x} T
       NN = NN - NNN (2)\star I
    165
       NN = NN - NNN(3)\starD
    247
       CALL KRUSWAL(X+ID1+ID2+NP+0+1+NT+NNN+LK+LK)
*D
    252
       IPI=2CALL KRUSWAL(X+ID1+ID2+NP+0+1+2+NNN+LK+IPI)
    257
*D
       IPI=3CALL KRUSWAL(X(IST), ID1(IST), ID2(IST), NP, 0, 1, 2, NNN(2), LK, IPI)
    267
\starD
       IPI=3IF(ICASE.EQ.4) IPI=2
      CALL KRUSWAL(X+ID1+ID2+NP+0+1+2+NNN+LK+IPI)
*DECK KRUSWAL
*D 113
      CALL TWOSPL (R1+ID2+N+NU+NC+IP2)
*DECK TWOSPL
\astD
    \mathbf{1}SUBROUTINE TWOSPLIR1+TD2+N+NU+NC+IP2)
\astD
    8
       IF(ID2(I).EQ.IP2) GO TO 26
*IDENT XREDUC
*DECK RETO
*MODNAME REDUCE
*D
    \mathbf{1}COMMON XDATA(150), T(200), IOPLOT, IFFF, KOT, KSKIP, LT, LM, LSTUP
    \overline{2}*D
       COMMON/HITBLK/LHIT(150)+MOATE(150)+ISAV (16)+MTVOL(150)
```

```
*DECK RET
*MODNAME REDUCE
*0 1
      COMMON XDATA(150) , T(200) , IOPLOT, IFFF, KOT, KSKIP, LT, LM, LSTOP
*0 2
      COMMON/HITRLK/LHiIT(150,MPDATE(150),ISAV (16) ,MTV0L(150j)
*0 3
      IF(IH*LE.151) GO TO 10
*D 4~
      IF(NSMP.LE.150) GO To 35
*DECK SETCRI
*MODNAML REDUCE
*0 1
      CONIMr1N/ITBL3L/LIT(15n)MATE(150),ISAV (16)iMTVOL(15U)
*DECK RETRVE
*MODNAME REDUCE
*0 1
      COMMON XDATA(150), T(2n0), IOPLOT, IFFF, KOT, KSKIP, LT, LM, LSTUP
*D 2
      COMMON/HITBLK/LHIT(150),MDATE(150),ISAV (16),MTVOL(150)
*0 3
      IF(M.GT.150) GO To 110
*DECK STAT
*MODNAML PEDUCL
*D 1
      COMMON XDATA(150),T(2n0),IOPLOT,IFFF,KOT,KSKIP,LT,LM,LSTUP
*0 2
      COMMON/HITBLK/LHIT(150),MDATE(150),ISAV (16),MTVOL(150)
*DECK OTEST
*MODNAME REDUCE
*0 1
      COMMON XDAIA(150) ,T(200) ,IOPLUT,IFFF,KOT,KSKIP,LT,LM,LSTOP
*DECK STpLoT
*MOONAME REDUCE
*0 1
      COMMON XDATA(150), T(200), IOPLOT, IFFF, KOT, KSKIP, LT, LM, LSTOP
*0 2
      COMMON/HITBEK/LHIT(150),MDATE(150),ISAV (16),MTV6L(150)
*IDENT ANOVi
*DECK STAT
*1 6
      COMMON Y(393,80) ,N(393) ,A(4i4) ,B(4t4) ,AP(3) ,Q(3) ,w(3) ,V(6) ,ww(3)q
     1VV(3), NSUMI(3), SUFYI(3), NSUMj(3), SUMYJ(3), SUMYIJ(6,3), TAUHAT(3),
     2 BETHAT(3)\bulletTHAT(3)\bulletBHAT(3)
      COMMON/AOV2NE/IDEN(8).MAMET.NAMEB.IWT.SUMSQX.TAU.MNSGT.FRATIO.
     1 IERR.ERRUR.MNSQE.SST.MNSST.FSST.INT.TIN.TINT.FINT,ITHI,WITHT,
     2 WIT.NSUM, SUMSQY, SUMSQT, BETA, MNSQB, FRATB, ERRORB, MNSQPE, SSB, MNSSB,
     3 FSSB',BIN ,BINT ,FINB ,PFRAT ,PFSST PFINqT, PFRATb,PFSF.b ,PFI,JB
*1 7
      REAL MNSSB+MNSST, MNSQR, MNSQBE, MNSQT, MNSQE
      DIMENSION UEN(8)
      DIMENSION KOE(3)
      EXTERNAL TWOWToTWOAVT,TWOAVB
*1 12
      EQUIVALENCE (IDEN,DEN)
*MODNAME FIX
*1 10
      I TOT=JTOT=3
      IF( ICASE.LQ.2.OR. ICASF.EG*4) ITOT=2
      IB=LMAN( 1)
```
 $\sim$   $\sim$ 

 $\mathcal{L}_{\rm{max}}$ 

```
K1=0DO .699 IT=1,ITOT
      K=N(IT,IB)=NNN(IT)
      DO 702 I=1,K
  702 Y(ITIBI)=X(I+K1)
      Kl=K+K1
  699 CONTINUE
*MODNAME FIX
*1 20
       IF(IB.EQ.3) 701,999
  701 MAXT=fAXB=3
      MAXT1=MAXT+l
      MAXB1=MAXB+1
       NAMET=4HTIME
       NAME=5HASTRO
       IwT=1
       DEN(1)=KSTUDY
       DEN(2)=KTEST
       IDEN(8)=3HALL
       IF(ICASE.EQ.2) IDEN(8)=IP2(1)
       IF(ICASE.EG.4) IDEN(8)=IP2(3)
       00 703 J=1,JTOT
       00 704 I=1,ITOT
       KK = N(I, J)PRINT 7 0b,(y(I,J,K),K=1,KK)
   705 FORMAT(F12.4 )
   704 CONTINUE
   703 CONTINUE<br>PRINT 1000+JOB(3)
        PRINT 1000+JOB(3)<br>call anov2nF(MAXT+MAXR+ITOT+JTOT+A+B+AP+Q+N+W+V+WW+VV+Y+NSUMI+
       CALL ANOV2NE(MAXT+MAXB+ITOT\9TOT\DIOT\DIGHAT+THAT+BHAT+SUMIJ+MAXT1<br>1 SUMYI+NSUMJ+SUMYJ+SUMYIJ+TAUHAT+BETHAT+THAT+BHAT+SUMIJ+MAXT1
      2 MAXB1)
        IF(IWT.LT.0) GO TO 999<br>ALPHA=.05
   ALPHA=,05
797 FORMAT(/////@O RANKED MEAN CONTRASTS(S-METHOD) ON @',A,
      2 @ ASSUMING NO INTERACTION@/
   3 @ AT THE @,F5,3,@ SIGNIFICANCE LEVEL @///)
   798 FORMAT(@l@,8 A10)
799 FORMAT(/////@O RANKED MEAN CONTRASTS(S-METHOD) OF' @,A6,
       2 a AT THE a, F5.3, a SIGNIFICANCE LEVEL a///)
        WRITE(6,798) IDEN<br>WRITE(6,797) NAMET, ALPHA
        WRITE(6,7 9 7) NAMET,ALPHA
        CALL SCHEFE(ITOT, TAUHAT, WILLITHT, ALPHANNOLITHT, WILLI
        WRITE(6,799) NAMET, ALPHA
        CALL SCHEFE(ITOT, THAT, WIT, ITHT, ALPHA, KOE, WW.TWOWT)
        WRITE(6,797) NAMEB, ALPHA
        CALL SCHEFE(JTOT,BETHAT,WIT,ITHT,ALPHA,KOE,VV,TWOAVB)
        WRITE(6,799) NAMEB, ALPHA
        CALL SCHEFE(JTUT,BHAT, WIT, ITHT, ALPHA, KOE, VV, TWOWT)
 JOB DATE 300
 STUDYEACH
 DATE ALL
 TYPE EACH 1
 TEST EACH 436
 END
  EOF
  JOB DATE 3300
  TEST RANGE 410 +12
```
## **D.5** Analysis of Variance program as

contained in file ANFILE

R **DING PAGE** BLANK **NOT FILMED**

 $\ddot{\phantom{a}}$ 

 $\star$ 

 $\sim$ 

 $\bar{z}$ 

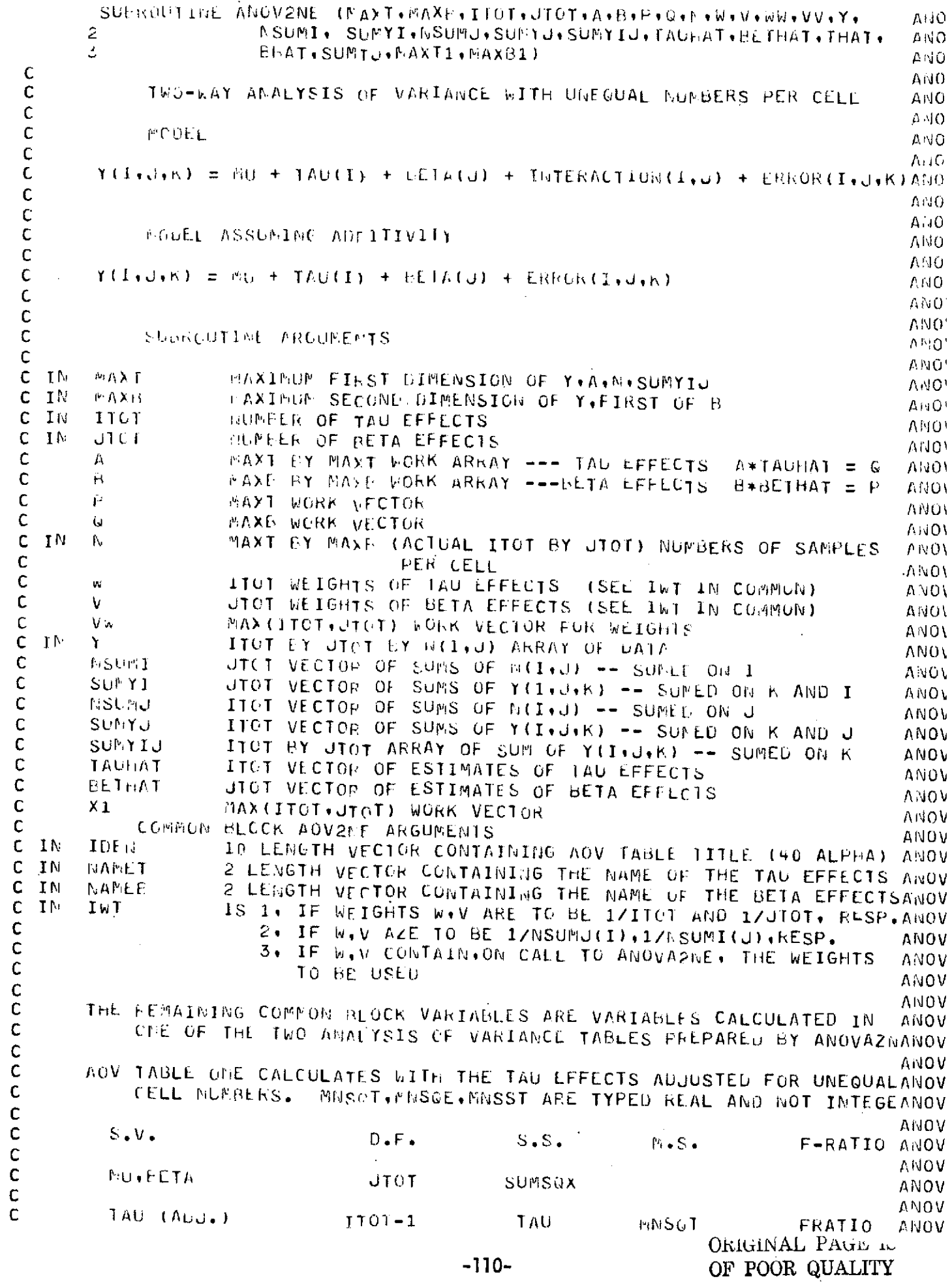

 $\hat{\mathcal{L}}$ 

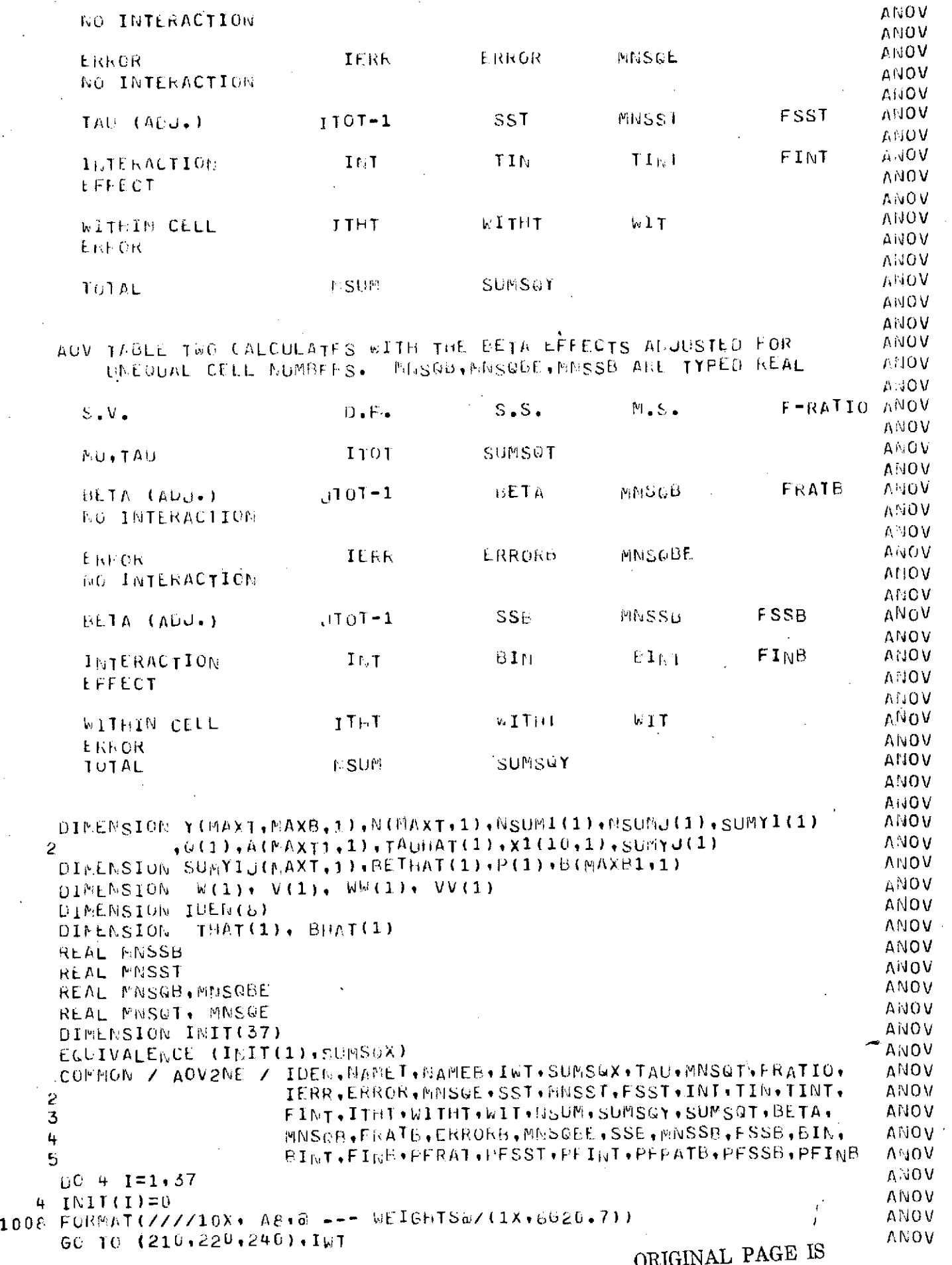

 $\sim$ 

 $\boldsymbol{\cdot}$ 

OF POOR QUALITY

 $\frac{1}{2}$ 

 $\frac{1}{2}$ 

 $\hat{\mathcal{A}}$ 

 $\sim$   $\sim$ 

 $\mathcal{A}^{\text{max}}_{\text{max}}$  and  $\mathcal{A}^{\text{max}}_{\text{max}}$ 

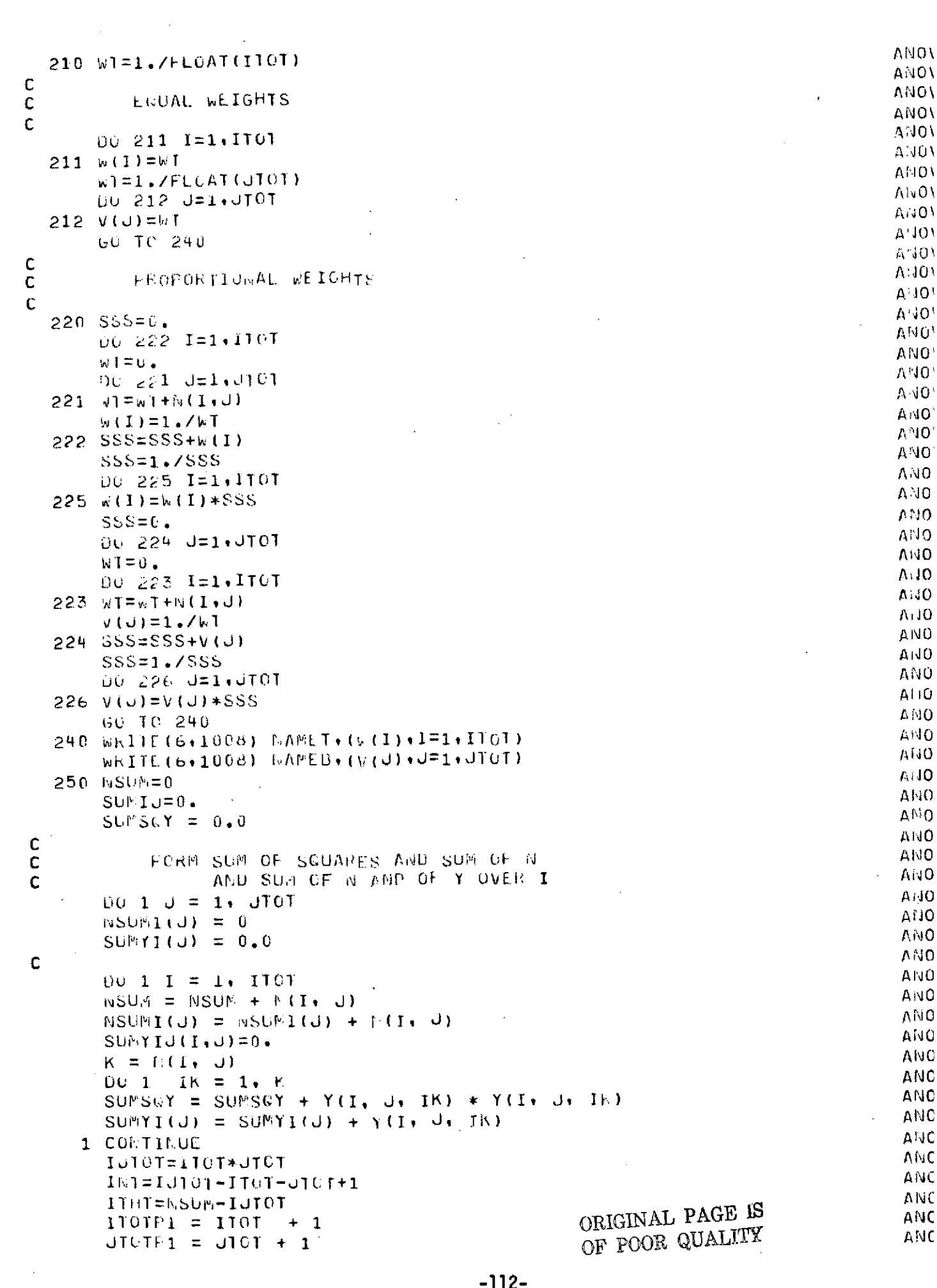

 $\label{eq:2} \frac{1}{\sqrt{2}}\left(\frac{1}{\sqrt{2}}\right)^{2} \left(\frac{1}{\sqrt{2}}\right)^{2} \left(\frac{1}{\sqrt{2}}\right)^{2} \left(\frac{1}{\sqrt{2}}\right)^{2} \left(\frac{1}{\sqrt{2}}\right)^{2} \left(\frac{1}{\sqrt{2}}\right)^{2} \left(\frac{1}{\sqrt{2}}\right)^{2} \left(\frac{1}{\sqrt{2}}\right)^{2} \left(\frac{1}{\sqrt{2}}\right)^{2} \left(\frac{1}{\sqrt{2}}\right)^{2} \left(\frac{1}{\sqrt{2}}\right)^{2} \left(\frac{$ 

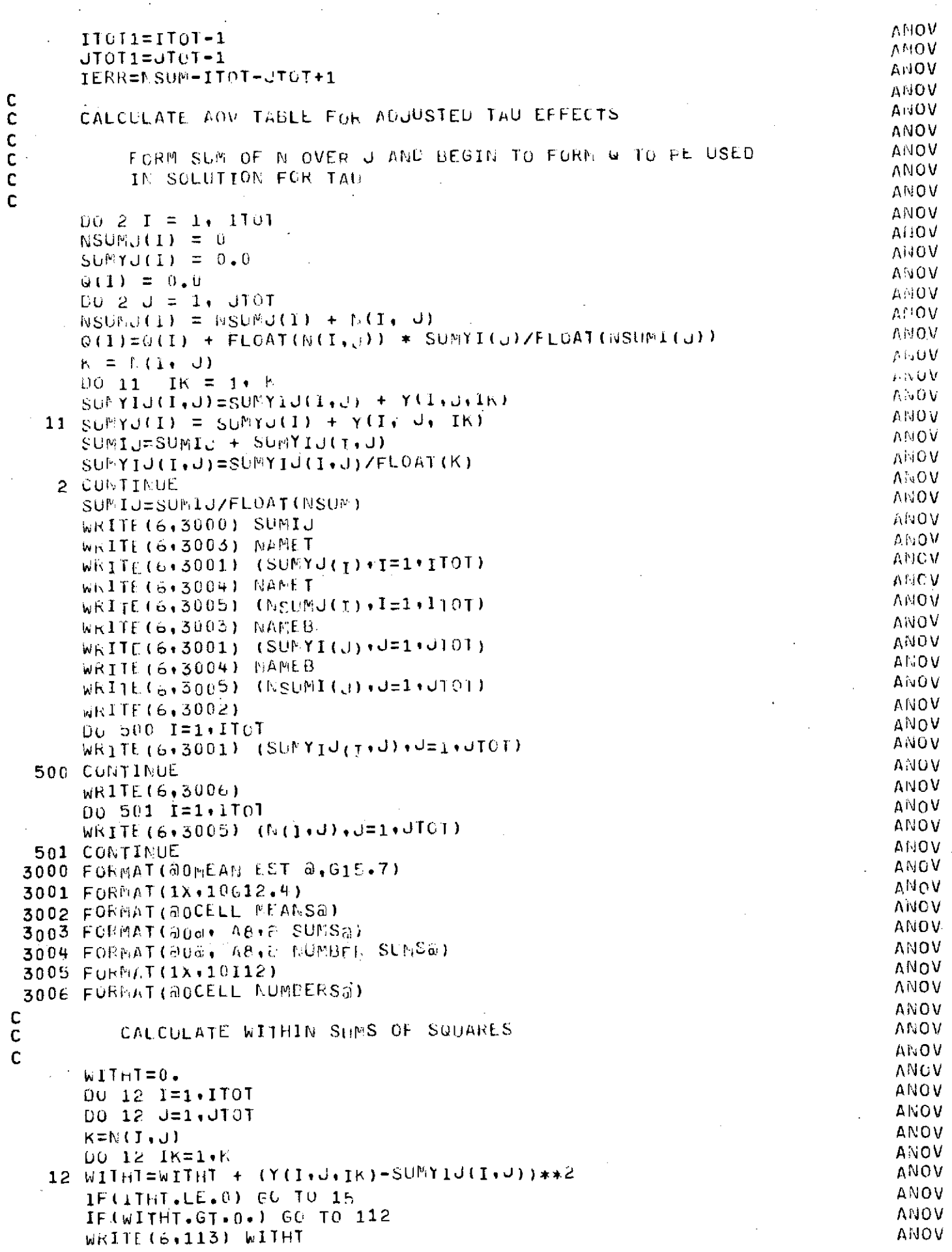

 $\mathcal{L}_{\mathcal{A}}$ 

 $\mathcal{A}^{\pm}$ 

 $\bar{z}$ 

 $\frac{1}{2}$ 

 $\bar{z}$ 

 $\label{eq:2.1} \frac{1}{\sqrt{2}}\int_{\mathbb{R}^3}\frac{1}{\sqrt{2}}\left(\frac{1}{\sqrt{2}}\right)^2\left(\frac{1}{\sqrt{2}}\right)^2\left(\frac{1}{\sqrt{2}}\right)^2\left(\frac{1}{\sqrt{2}}\right)^2\left(\frac{1}{\sqrt{2}}\right)^2.$ 

113 FORMATING \*\*\*\*\* WITHIN CELL ERROR IS @+615.6+@ ... PROCESSING ABORANOV  $2TEL$  \*\*\*\*\*  $5)$  $A$ <sub>140</sub> $V$  $1hT=-1$ ANOV **RETURE** ANOV 112 WIT=WITHT/FLOAT(ITHT) AMOV **ANOV** FLACE THE NATION A AND AUGHENT IT TO ASTAR, A NONSINGULAR. AIJOV **A AIRIX-10 TEE FOLLOWTEG MANNER ANOV** ANOV  $R(TUT) = 1$  (1707 x 1) **ANOV**  $ASTHF =$ A JOV  $\mathbf C$  $1 - (1 \times 1101)$  0 (i x 1) ANOV  $\mathsf{C}$ AhOV 15 BG 3 16 = 1. IIGT A vOV  $EC \leq 1S = 1$ . ITCT AMOV  $A(16, 1S) = 9.0$ AUOV  $100 - 0 = 1$ ,  $0101$ ANOV  $5.4(1\%15) = A(1f+IS) + FLOAF(W(1\%0)*b(15+i)))/FLOAT(WSDM(1))$ ANOV  $A(1)$ ., IS) =  $-M(1)$ . IS)  $\triangle$  JOV IF  $(1L \cdot E0 \cdot IS)$   $\wedge (1R \cdot IS)$  =FLOAT (NSUMJ(IR)) + A(1R $\cdot$ IS) **A** TOV 3 COI IINUE AGOV  $\mathsf C$ ANOV  $\mathbf C$  $A10V$  $LO$  7 I = 1. ITCT Af.OV  $A(11, TP1, 1) = 1.0$  $A \cup OV$  $A(1, I[0]P1) = 1.0$ ANOV  $\mathsf C$ ANOV  $\mathbb C$ FINISH CALCULATION OF U ANOV  $Q(1) = S(NJ(1)) - Q(T_1)$ ANDV  $x1(1,1)=b(1)$ ANOV 7 CUI FINUE ANOV  $\sim 1000$  km s  $^{-1}$ ANOV STORE 0 IN ACCIDITION (10TH1) **AHOV** ANOV A(ITCTP1, ITCTP1) =  $0.0$ ANOV ANOV CALL MATRIX INVERSTOR SUEROUTINE ON A ANOV ANOV CALL MATINV(A+ ITCTP1, X1+ 0+ OET+MAXT1) ANOV **ANOV** CALCULATE TAU **ANOV ANOV**  $UU_0$  of  $I = 1$ , iter **ANOV**  $TAVHAT(T) = 0.0$  $\mathcal{L}_{\text{max}}$  . **ANOV** DO 8  $U = 1 + 1707$ ANOV :  $B$  TAU<sub>ti</sub> $F(T(1)) = T\Lambda U_HAT(T) + \Lambda(T-U)*Q(U)$ ANOV ANOV  $TAV = 0.0$ ANOV  $DO \t3 I = 1. II(1)$ ANDV  $9. TAD = TAU + TUPAT(I) * G(I).$ ANOV **ANOV** CALCULATE SUM OF SCUARES BUE TO AU AND BETA, UMADJUSTED **ANOV** ANOV  $S\cup P.S(X) = \cup_{\bullet} \emptyset$ **ANOV** DU 10  $d = 1$ , JTLT ANOV 10 SUFSEX = SUMSQX + SURPLEQ1 \* SUMYIEQ1 ZFLOATENSUFIEQ11 **ANOV ANOV** AND MEAN SWUAKE DIE TO TAU **ANOV** PHVSGT = TAUZELCAT(ITGT1)  $A \cup O$  V A GOV

## C c  $\mathbf C$  $\mathbf c$  $\mathbf C$  $\mathsf{C}$

 $\mathsf C$ 

 $\mathsf{C}$ 

 $\mathsf{C}$ 

 $\mathsf{C}$ 

 $\mathsf C$ 

 $\mathbf{C}$ 

C

 $\mathbf C$ 

 $\mathsf{C}$ 

 $\mathbf{C}$ 

C

c

Ċ

 $\mathbf c$ 

 $\mathbf c$ 

Ċ

```
C
           CALCULATE SUM OF SQUARES DUE TO ERROR
                                                                             ANOV
      ERROR = SUMSQY - SUMSQX - TAU
                                                                             ANOV
       IF(ERROR.GT.0) GO TO 100
                                                                             ANOV
      WRITE(6,101) ERROR
                                                                             ANOV
  '101 FORMAT(@0 ***** ERROR SUM OF SQUARES IS @,G15.6.6 ... PROCESSING AANOV
      2BORTED ***** \tilde{\omega})
                                                                             ANOV
                                                                             ANOV
       I \wedge I = -2RETURN
                                                                             ANOV
  100 MNSQE=ERROR/FLOAT(IERR)
                                                                             ANOV
\frac{c}{c}ANOV
           FROM WHICH AN F-RATIO WITH
                                                                             ANOV
\mathbf c(110T - 1) AND (NSUM - JTOT - 1TOT + 1)A JOV
\mathbf CDEGREES OF FREEDOM
                                                                             ANOV
Ċ
                                                                             ANOV
      FKATIO = MNSQT / MNSQEANOV
      PERAT = FISH(FRATIO, ITOTI, IERR)
                                                                             ANOV
      WRITE (6,2009) IDEN
                                                                             ANOV
      WRITE (6, 2002)
                                                                             ANOV
      WRITE(6+2004) NAMEB+JTOT+SUMSQX
                                                                             ANUV
      WRITE (6+2005) NAMET.ITOT1.TAU.MNSQT.FRATIO.PFRAT
                                                                             ANOV
      WRITE (6, 2006) IERR, ERROR, MNSQE
                                                                             ANOV
      SSS = 0.
                                                                             A, JUVSST = 0.
                                                                             ANOV
      W = 0.
                                                                             ANOV
      DO 14 I=1, 1T0TANOV
      SSR = 0.
                                                                             ANOV
      W(T) = 0.
                                                                             ANOV
      0013 J=1, J=1NOVIÀ
      SSR = SSR + V(J) * SUM N1J(J*J)AIJOV
   13 WW(I)=WW(I) + V(U)*V(U)/FLOAT(N(I,U))
                                                                             ANOV
      W_W(T) = 1.7 ww (I)
                                                                             ANOV
      WT=WT + WW(T)ANOV
      SSS=SSS + WW(I)*SSRANOV
      SST = SST + WW(1)*SSR*SSRANOV
   14 THAT(I)=SSR-SUMIJ
                                                                             ANOV
      SST = SST - SSS * SSS / WTANOV
      MNSST=SST/FLOAT(ITOT1)
                                                                             ANOV
      IF(ITHT.LE.0) GO TO 16ANOV
      FSST=MNSST/WIT
                                                                             ANOV
      PFSST = FISH(FSST)TTOTI + ITHTANOV
   16 WRITE(6+2014) NAMET+ITOT1+SS1+MNSST+FSST+FFSST
                                                                             ANOV
      TIN=ERROR-WITHT
                                                                          ANOV
      TINT=TIN/FLOAT(INT)
                                                                             ANOV
      IF (ITHT.LE.0) GO TO 17
                                                                             ANOV
      FINT-TINT/WIT
                                                                             ANOV
      PFINT \in fish(fint, int, itht)
                                                                             ANOV
   17 WRITE(6+2012) INT+TIN+TINT+FINT+PFINT
                                                                             ANOV
      WRITE(6+2013) ITHT+WITHT+WIT
                                                                             ANOV
      WRITE (6, 2003) NSUM, SUMSOY
                                                                             ANOV
      WRITE(6,2016) NAMET,(TAUHAT(I),I=1,ITOT)
                                                                             ANOV
      WRITE(6+2011) NAMET,(THAT(I),I=1,IT0T)
                                                                             ANOV
     WRITE(6,2010) NAMET,DFT
                                                                             ANOV
C
                                                                             ANOV
      CALCULATE AOV TABLE FOR ADJUSTED BETA EFFECTS
\mathsf{C}ANOV
\mathbf CANOV
      DU 53 IR= 1, JTOT
                                                                             ANOV
      0053 IS = 1.0101
                                                                             ANOV
      B(IR,IS) = 0.ANOV
      00.55 J = 1, ITOT
                                                                             ANOV
   55 B(Ik.IS) = B(Ik.IS) + FLOAT(N(J.IR)*N(J.IS)) / FLOAT(NSUMJ(J))
                                                                             ANOV
```

```
ANOV
       B(It+IS) = -B(1R, IS)IF(IR.EO.IS) B(IR.IS) = FLOAT(NSUMI(IR)) + B(IR.IS)
                                                                                    ANOV
                                                                                    ANOV
   53 COMTINUE
                                                                                    ANOV
       DO 52 J= 1, JT0T
                                                                                    ANOV
       P(U) = 0.ANOV
       00521 = 1.110TP(J) = P(J) + FLOAT(N(I+J)) * SUMYJ(I)/FLCATINSUMJ(I)).ANOV
                                                                                    ANOV
   52 CONTINUE
                                                                                    AIVOV
       00.57 \text{ J=1}, JTOT
                                                                                    ANOV
       B(J10TP1, J) = 1.ALIOV
       B(J, JTGTF1) = 1.ALIOV
\mathsf{C}ANOV
            FINISH CALCULATION OF P
\mathsf{C}ANOV
       P(J) = SUMYI(J) - P(J)ANOV
       x1(1,1)=F(1)ANOV
   57 CUNTINUE
                                                                                    ANOV
       b(UTCTP1,UIGTP1) = 0,
                                                                                    ANOV
\mathbf CCALL MATRIX INVERSIGN SUBROUTINE ON B
                                                                                    ANOV
c
                                                                                    ABIOV
\mathsf{C}CALL PATINV(B+JTOTP1+X1+0+DET+MAXB1)
                                                                                    ANOV
                                                                                    A110V
\mathsf{C}CALCULATE PETA
                                                                                    ANOV
\mathsf{C}AGOV
\mathbf cANOV
       00.58 1 = 1, JT0T
                                                                                    A \vee 0VBETHAT(II) = 0.ANOV
       00.58 \text{ J} = 1.070T-ANOV
   58 BETHAT(I) = PETHAT(I) + B(I+J)*F(J)
                                                                                    ANOV
C
                                                                                    ANOV
       BETA = 0.06.59 d = 1.010TANOV
                                                                                    ANOV
   59 BETA = BETA + BETHAT(U)*P(U)
                                                                                    ANOV
C
          CALCULATE SUM OF SOUARES DUE TO MU AND TAU, UNADJUSTED
                                                                                    ANOV
\mathbf CANOV
\mathbf cANOV
       SUMSCT = 0.ANOV
       DU = 0 I = 1.1T0T60 SUMSGT = SUMSGT + SUMYJ(I) * SUMYJ(I) /FLOAT(NSUMJ(I))
                                                                                    ANOV
                                                                                    ANOV
C
                                                                                    ANOV
          CALCULATE SUM OF SQUARES DUE TO ERROR
\mathbf cANOV
       ERRORB = SUMSGY - SUMSGT - BETA
                                                                                    ANOV
\mathsf{C}AND MEAN SUUARE DUE TO BETA
                                                                                    ANOV
\mathbf{C}.
       MNS@B = BETA/FLOAT (JT<sub>0</sub>T1)ANOV
\mathbf cANOV
                                                                                    ANOV
\mathbf cAND DUE TO EKROR.
                                                                                    ANOV
       IFIERRORG.GT.0.1 GO TO 160
                                                                                    ANOV
       wklTE(b+101) ERROFB
                                                                                    AIJOV
       1.7 = -3ANOV
       RETURN
                                                                                    ANOV
  160 MNSGFE=ERRORB/FLOAT(IFFR)
                                                                                    ANOV
\mathbf C\mathbf cANOV
          AND F-RATIO
                                                                                    ANOV
       FRATE = MNSGB / MNSGPE
                                                                                    ANOV
       PFRATB = FISHIFRATB*JT6T1*1ERR1ANOV
       WHITE(6,2009)IDEN
                                                                                    ANOV
       WNIH(6,2002)ANOV
       WRITE(6,2004) MAMET, ITOT, SUMSGT
       WHITE (6,2005) PAMEB, JTOT1, BETA, MNSWB, FRATE, PFRATB
                                                                                    ANOV
                                                                                    ANOV
       WRITE(6+20C6) IERF.ERFORE.MNSWBE
```
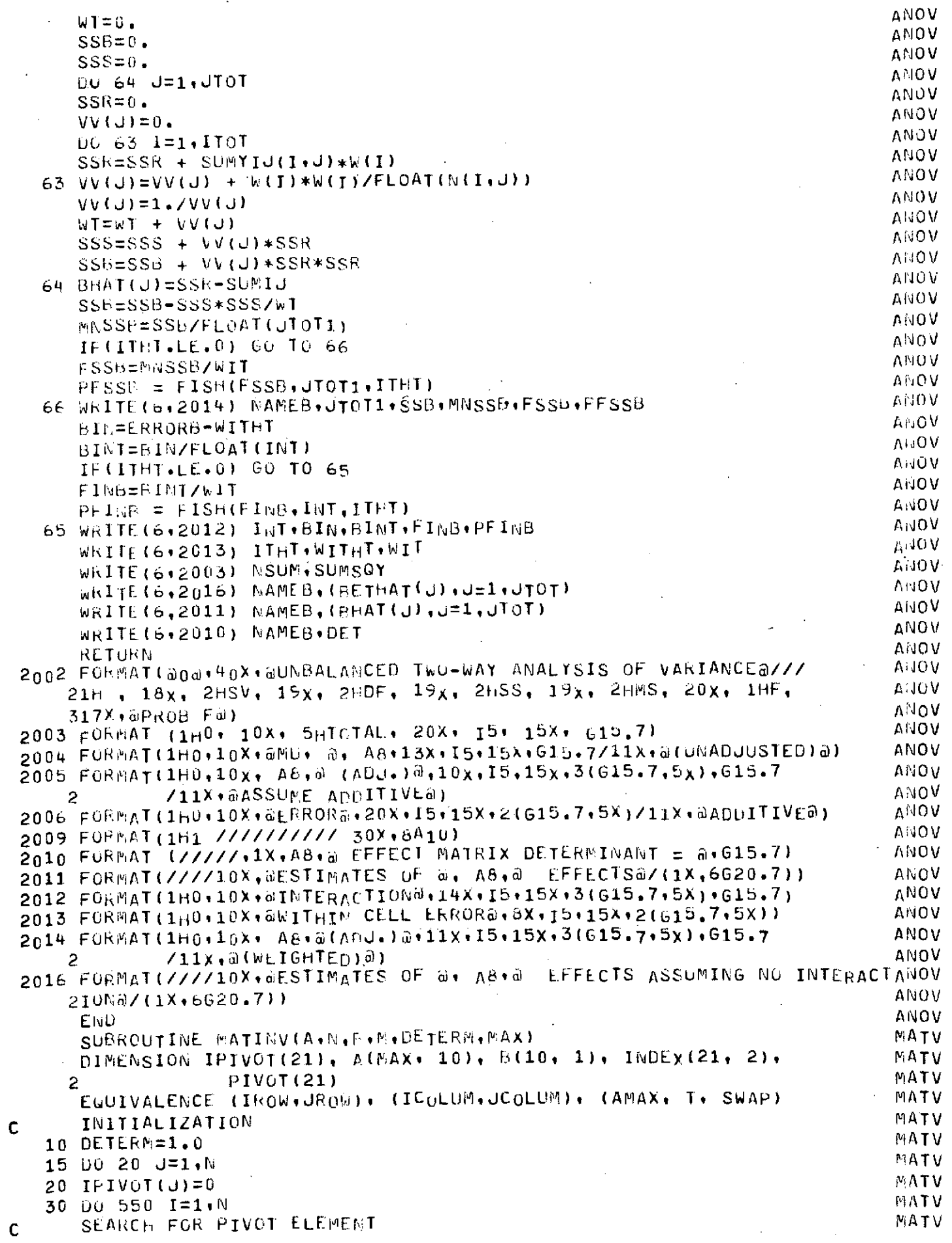

 $\alpha = \alpha$ 

 $\frac{1}{2}$ 

 $\sim$ 

 $\ddot{\phantom{a}}$ 

 $\label{eq:2.1} \frac{1}{2} \sum_{i=1}^n \frac{1}{2} \sum_{i=1}^n \frac{1}{2} \sum_{i=1}^n \frac{1}{2} \sum_{i=1}^n \frac{1}{2} \sum_{i=1}^n \frac{1}{2} \sum_{i=1}^n \frac{1}{2} \sum_{i=1}^n \frac{1}{2} \sum_{i=1}^n \frac{1}{2} \sum_{i=1}^n \frac{1}{2} \sum_{i=1}^n \frac{1}{2} \sum_{i=1}^n \frac{1}{2} \sum_{i=1}^n \frac{1}{2} \sum_{i=1}^n \frac{$ 

 $\ddot{\phantom{0}}$ 

 $\hat{\mathcal{A}}$ 

 $\mathcal{L}^{\mathcal{L}}$ 

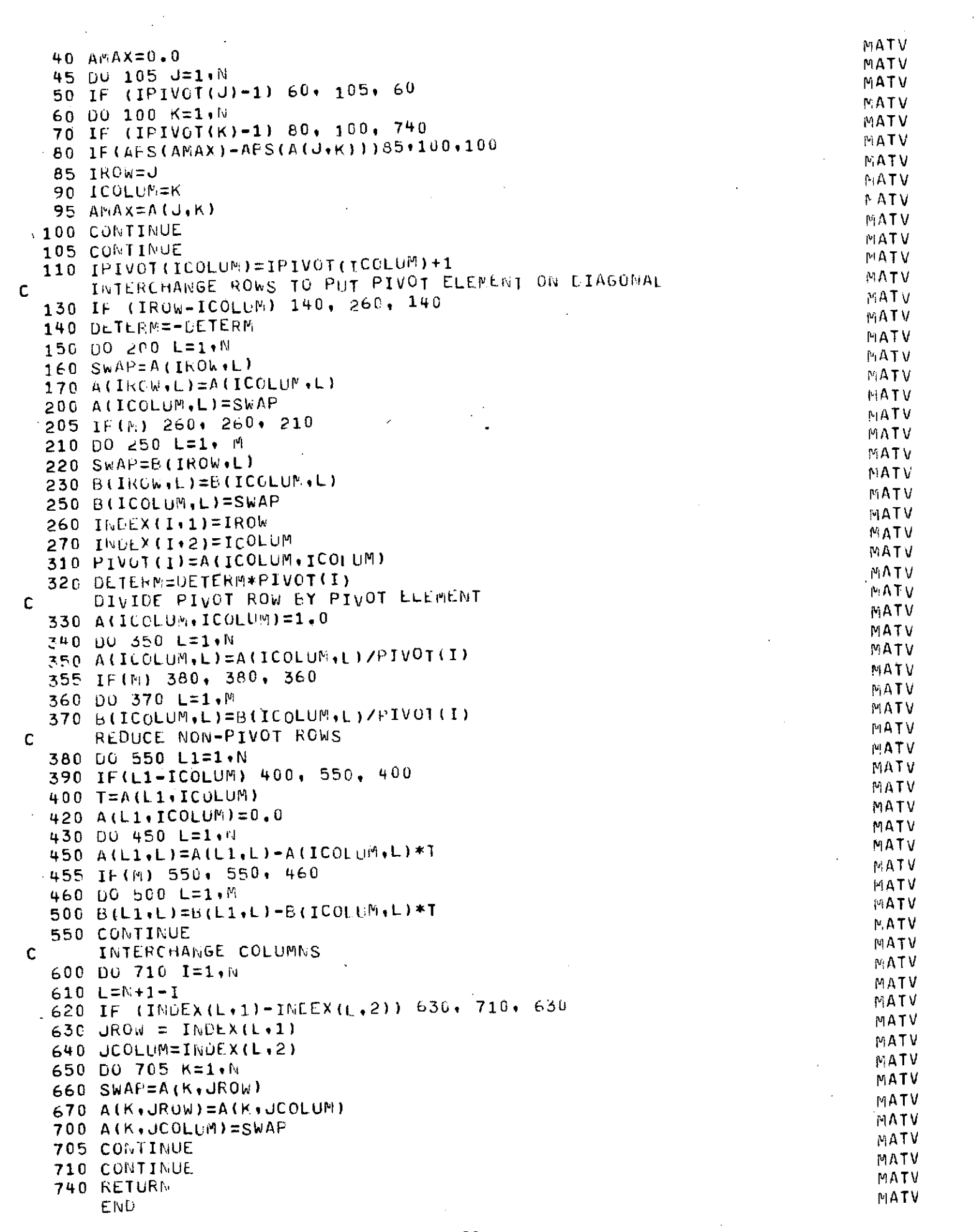

 $\alpha(\vec{x}) = \alpha(\vec{x})$  ,  $\alpha(\vec{x})$ 

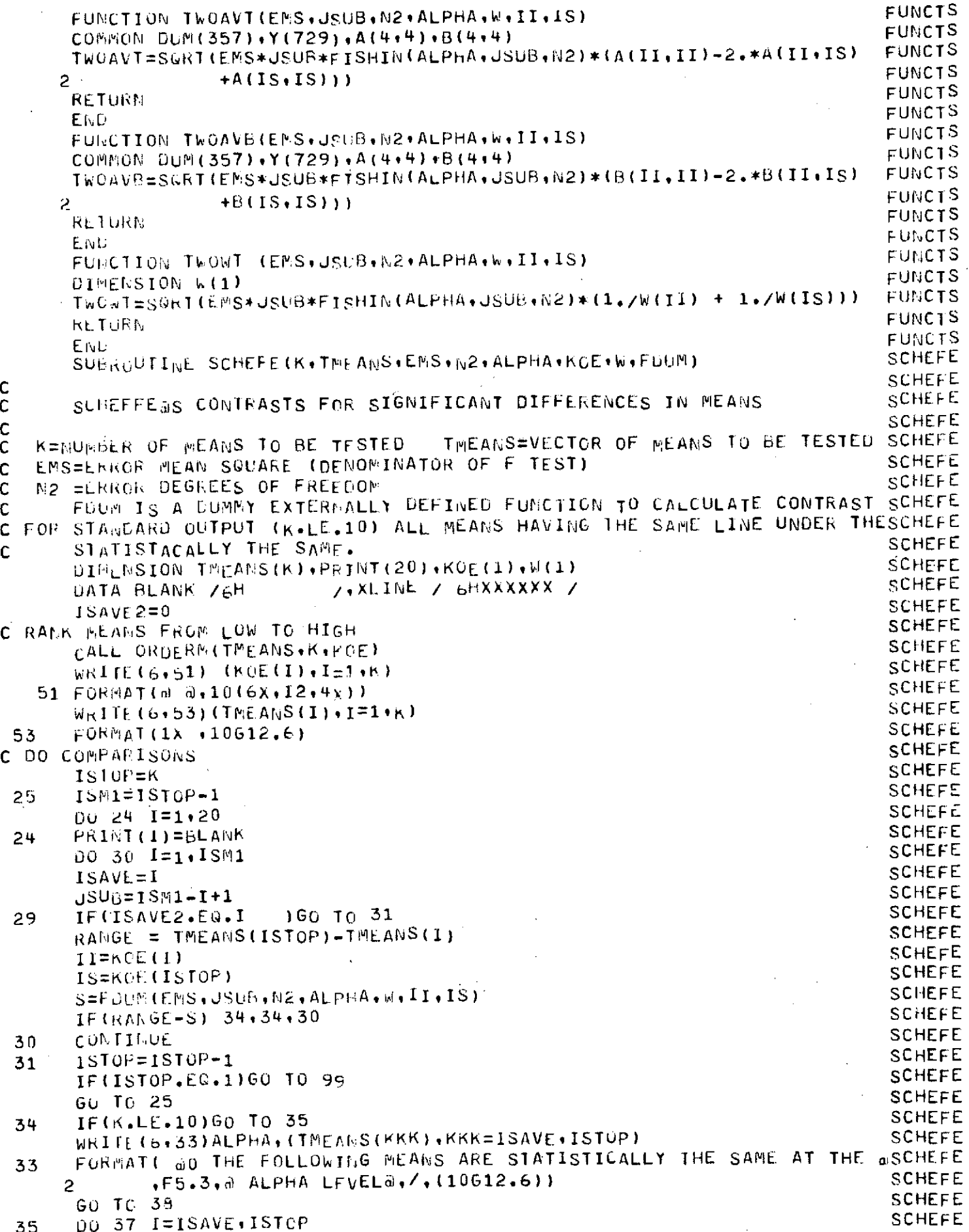

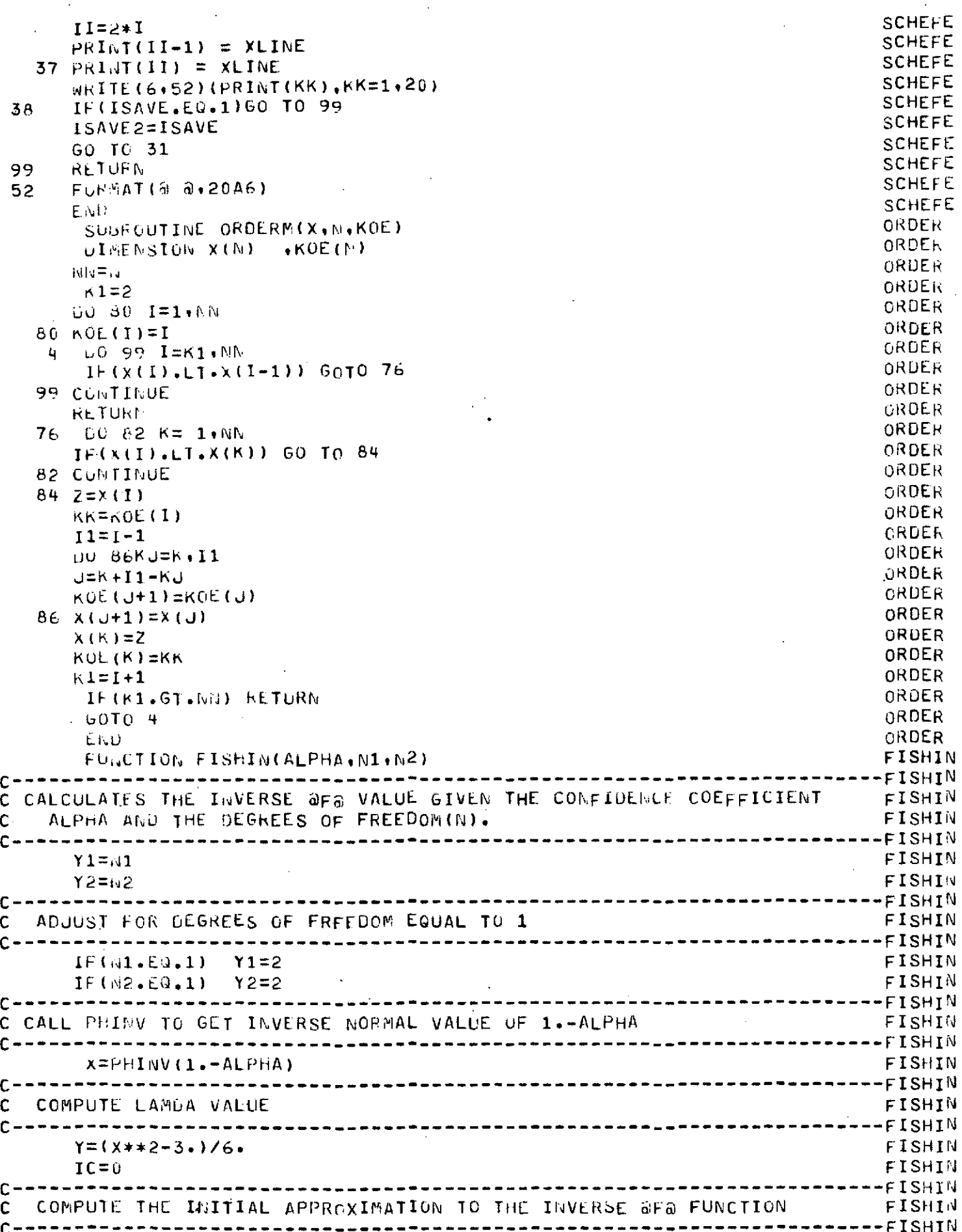

 $\langle \cdot \rangle$ 

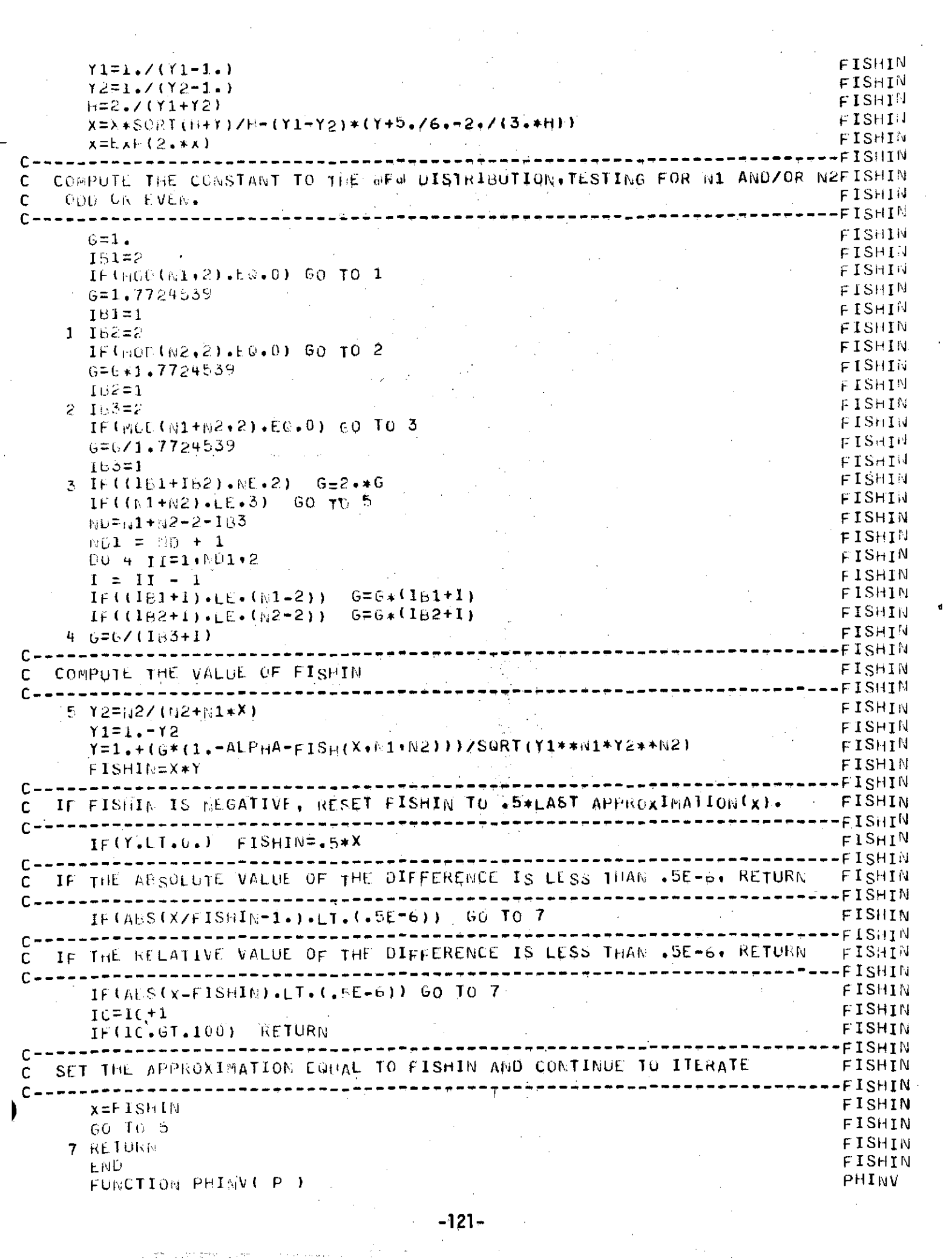

 $\frac{1}{2}$ 

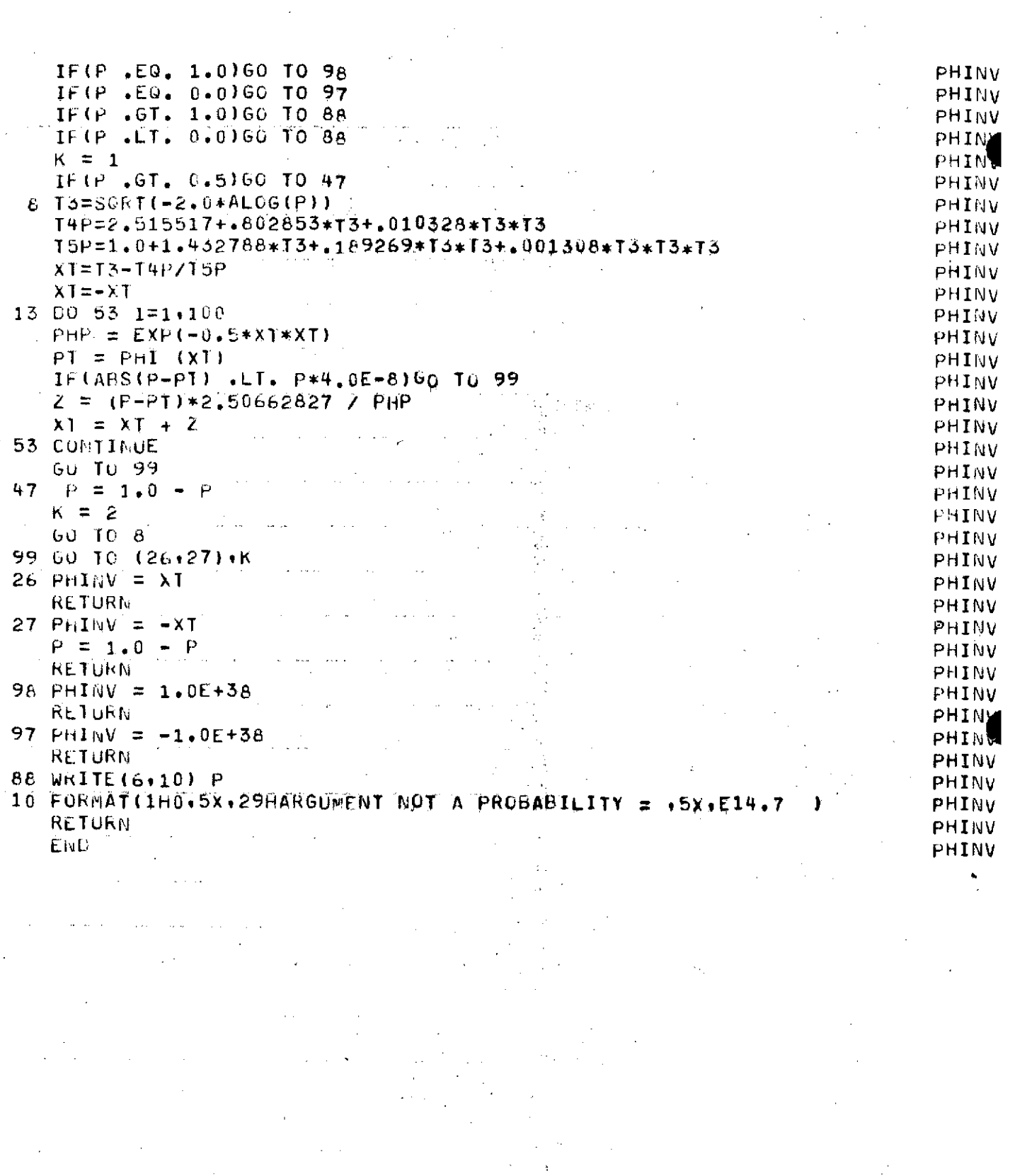

 $-122-$ 

 $\mathcal{A}^{\mathcal{A}}$ 

## **D.6** Program RETD as modified to perform the basic analysis plus an analysis of variance

 $\sim 10^6$ 

الأرابية وأواد  $\frac{1}{2}$  .  $\ddot{\phantom{a}}$ 

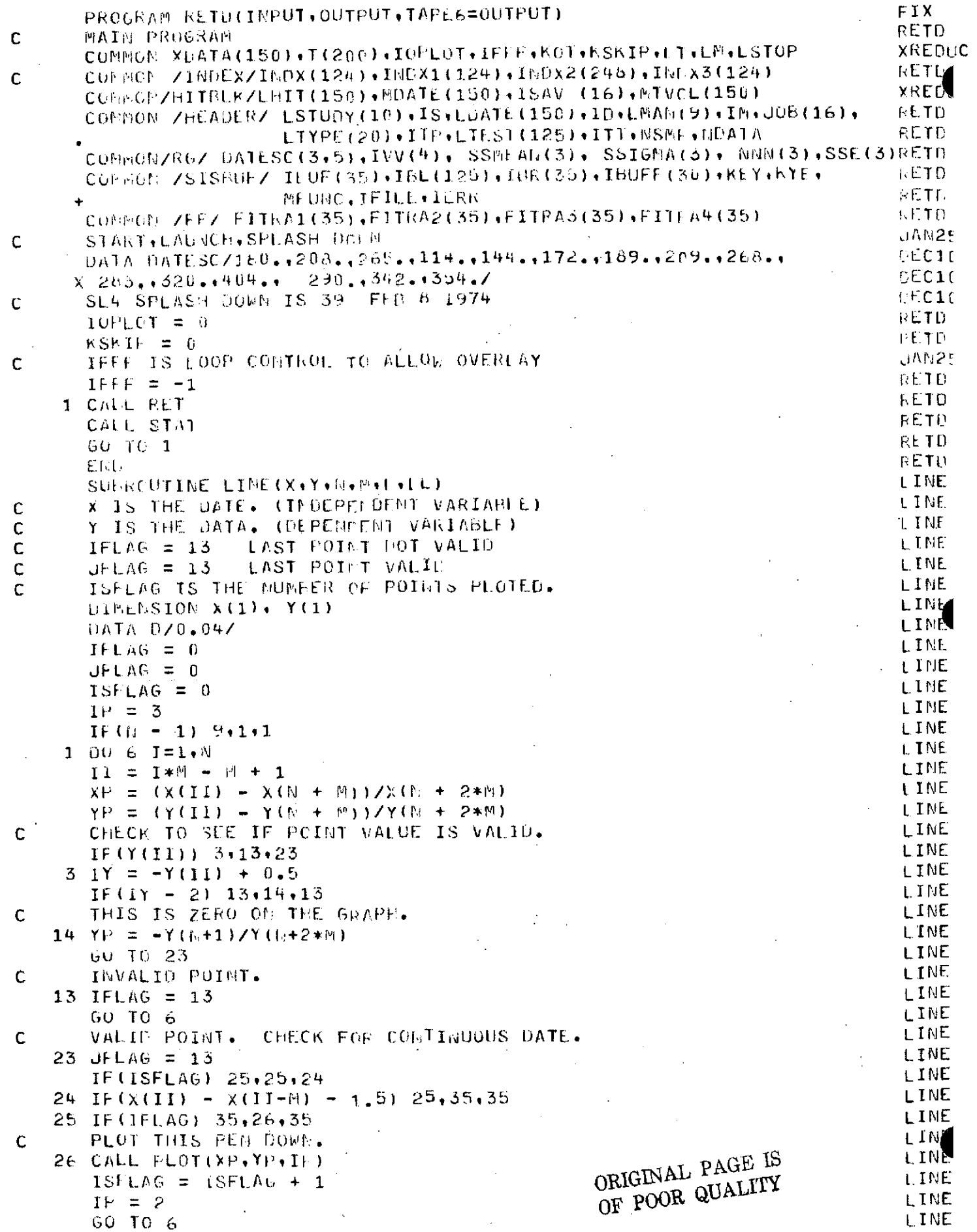

 $\hat{\mathbf{z}}$  $\sim$ 

L INF DISCOLTINUOUS GRAPH. PLOT AN X ON EACH END OF LINE. L. INE . 35 CALL WHERE(U,V,F) (  $\mathcal{L}^{\text{max}}_{\text{max}}$  and  $\mathcal{L}^{\text{max}}_{\text{max}}$ **LINE** IFLAG =  $\theta$ L INE KFLAG = UrlAG\*ISFLAG<br>IF(KFLAG) 16+17+16 L. LNE L INE 16 CALL SYMBOL (U+V+D+LL+0+0+=1). L INE  $ISFLAG = ISET 140 + 1$ LINE 17 CALL SYMEDL CXP+YP+D+L1+0+6+=11 **LINE**  $IP = 2$ **TELE**  $ISLCFG = LSELAG + 1$ **I INF** 6 CUNTINUE **L. Live** KFLAG = IFLAG\*JFLAG **LINE** IFINFLAO) 5,9,29 29 CALL WHERE (U.V.F) LINE t IN€ CALL SYMEOL CO+V+D+LL+8.0+-1) L INE  $15F LAG = 15FEAG + 1$  $1.111$ 9 KETBER L. INE E.NU SUE SOULIES AXIS (X+Y+BCO+BC+SIZE+THETA+YMIN+DY+NDEC+NLAB+NTIC) AXIS DIFERSION 6(2), H(11) AXIS AXIS  $0ATA$   $07.8 + 0.567$ DATA 07.50+.4+.28+.2+.14+.1+.07+.05+.035+.025+.0175/  $LXXSS$ **AXIS**  $AC = AC$ AXIS  $S16 = S160(1.04AC)$ AXIS  $2$   $HAC=TABLEG(C)$  $NXIS$ TH=THETA\*0.017453294 -AXIS IF  $(GALAB, LL, 0)$  FLAB = 1 AAIS IF  $Q(T)Q_{\bullet}L\underline{L}_{\bullet}(0)$   $\overrightarrow{PT}IC = 1$ AXIS  $FMLAR = MLAB$ AXIS  $N = SIZE+PMLAB + P.1$ AXIS  $H = SIZE + 0.50$ AXIS  $CTH = COS - CTH$ AXIS  $STH = ST<sub>N</sub> - (TF)$ AXIS  $CTL = CTL/FELAB$ AXIS  $STL = STLZFLLEL$ AXIS 不同 事 不可以 人名西 AXIS  $1/1 = 1 + 1$ AXIS  $M2 = M/Z2$  $A \times IS$ ADY=ABS(レイノドトルAb). AXIS  $ALY = A[f; S(f)]$ AXIS  $STAF=YbH$ AXIS  $L\lambda F = U \cdot U$ ORIGINAL PAGE IS  $IF^+(A\theta Y) = 9*18*9$ AXIS OF POOR QUALITY AXIS  $9$  IF (  $ADY = 100.0$  )  $10.12.12$ AXIS 12 ALY =  $ADY$  / 10.0 AXIS  $STA1 = STA1 / 10$ , 0 AXIS  $LXP = LXP + 1.0$ **AXIS** 60 10 9 14 AUY = ADY \* 10.0  $AXIS$  $AXIS$  $STAT = STAT*10.0$ AXIS  $LXP = EXF - 1.0$ AXIS 10 IF (  $ADY = 1.00$  )  $14.18.18$ **AXIS** 10 IF ( ADY = 0.01 )  $14.18.18$  $18$   $\times h = 7$   $-1.204$   $\times$  SIG  $-1.205$   $\times$  SIH  $-1.0857$   $\times$  CTH AXIS 18  $\lambda$ A = X = (H(ELAB+1) a SI6 = H(ELAB+5)) \*STH = .0057 \* CTH **AXIS**  $\gamma_0 = \gamma + (-20 + S16 - - 05) + CTH - - 0857 + STH$ AXIS  $\gamma_A = \gamma + (H(HL)AB + 1) + SI6 = H(HL)AB + 511 + CTH = .0857 + STH$ AXIS

 $I = 0$  $25 I = I + 1$ CALL NUMBER (XA.YA.0.1,STAT.THETA.2) C.

 $\mathsf{C}$ 

C

C

C

C

ÌС

AXIS

AXIS

 $\triangle XIS$ 

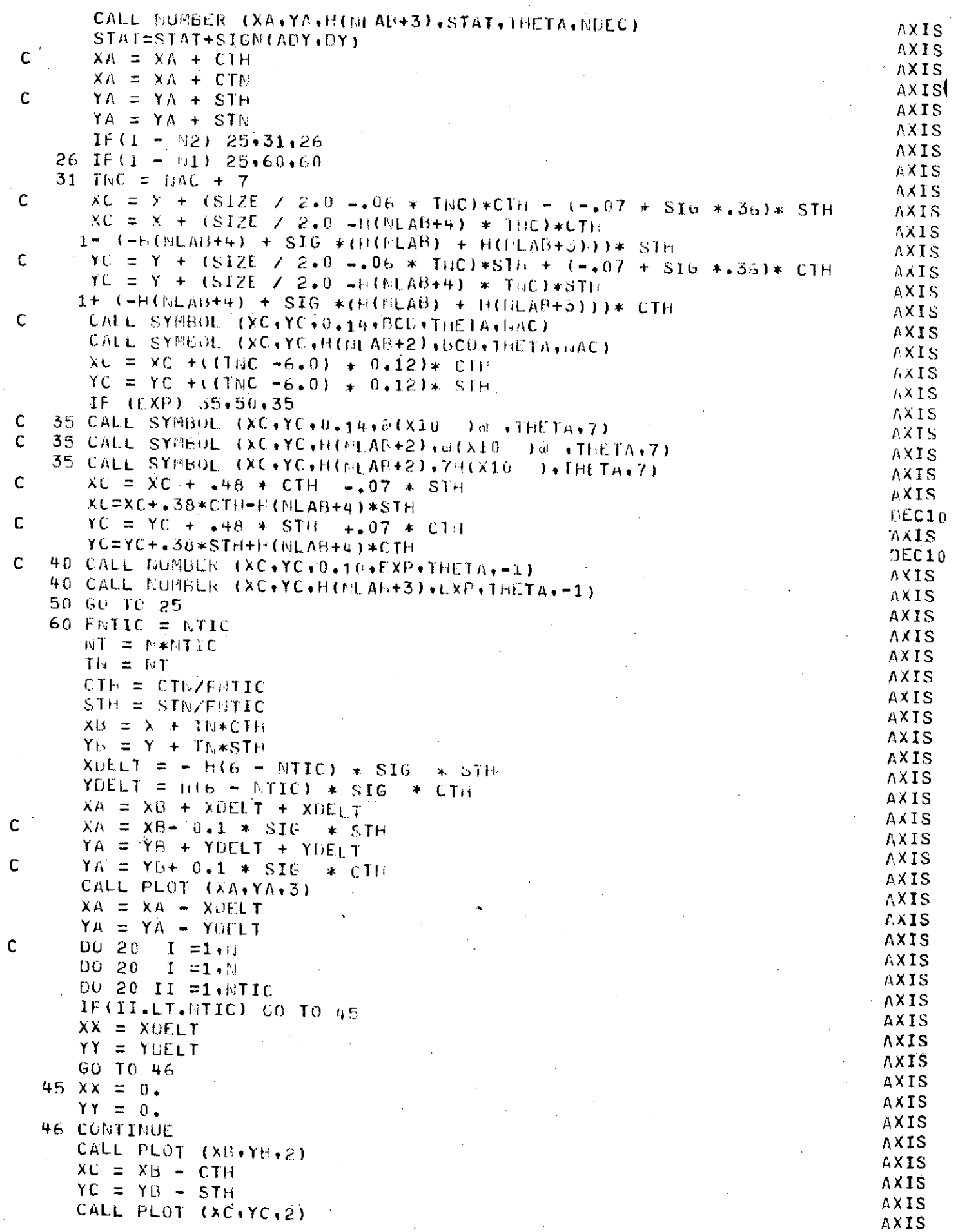

 $\mathcal{A}_\lambda$ 

 $\hat{\boldsymbol{\beta}}$ 

 $\bar{\beta}$ 

 $\hat{\mathcal{A}}$ 

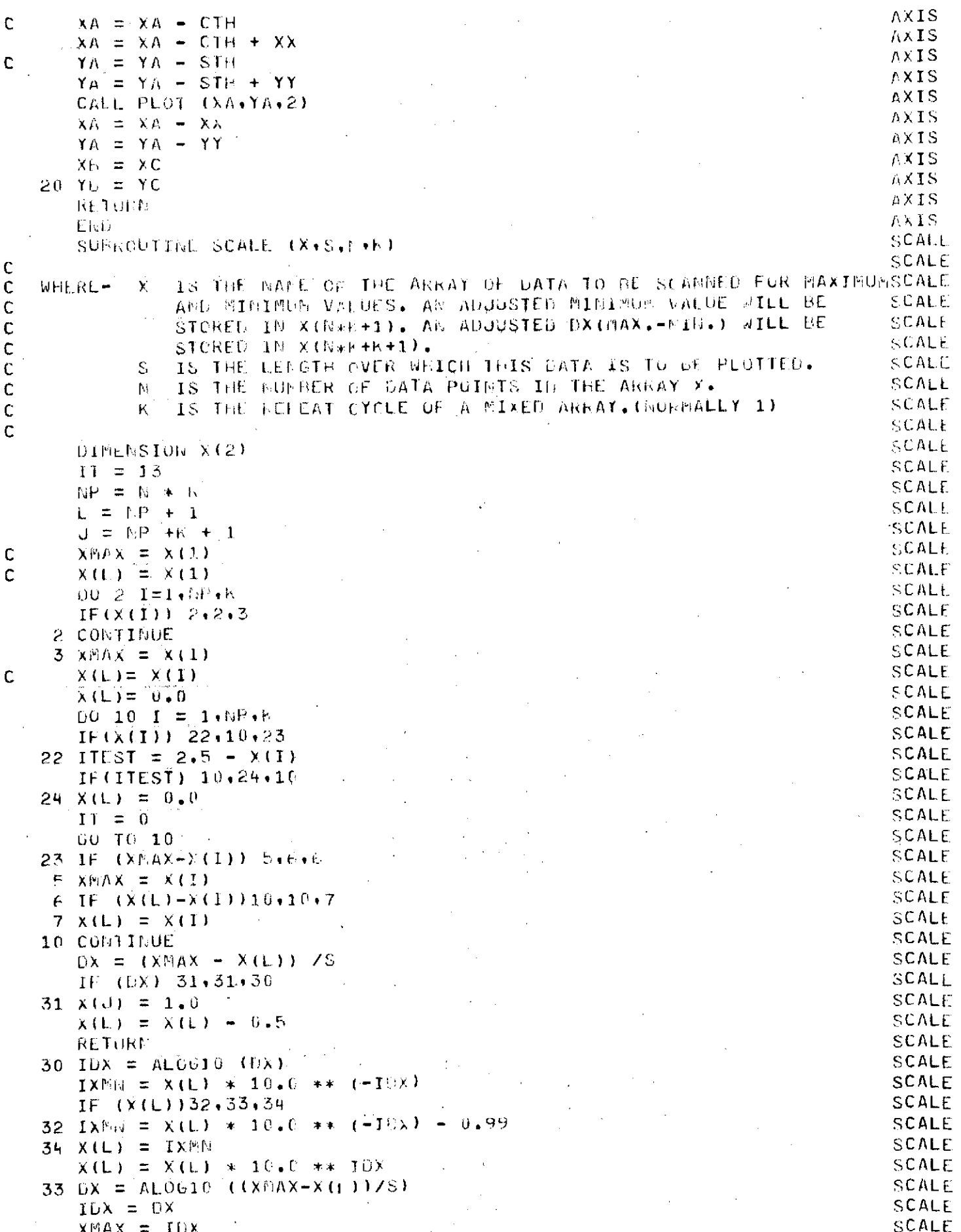

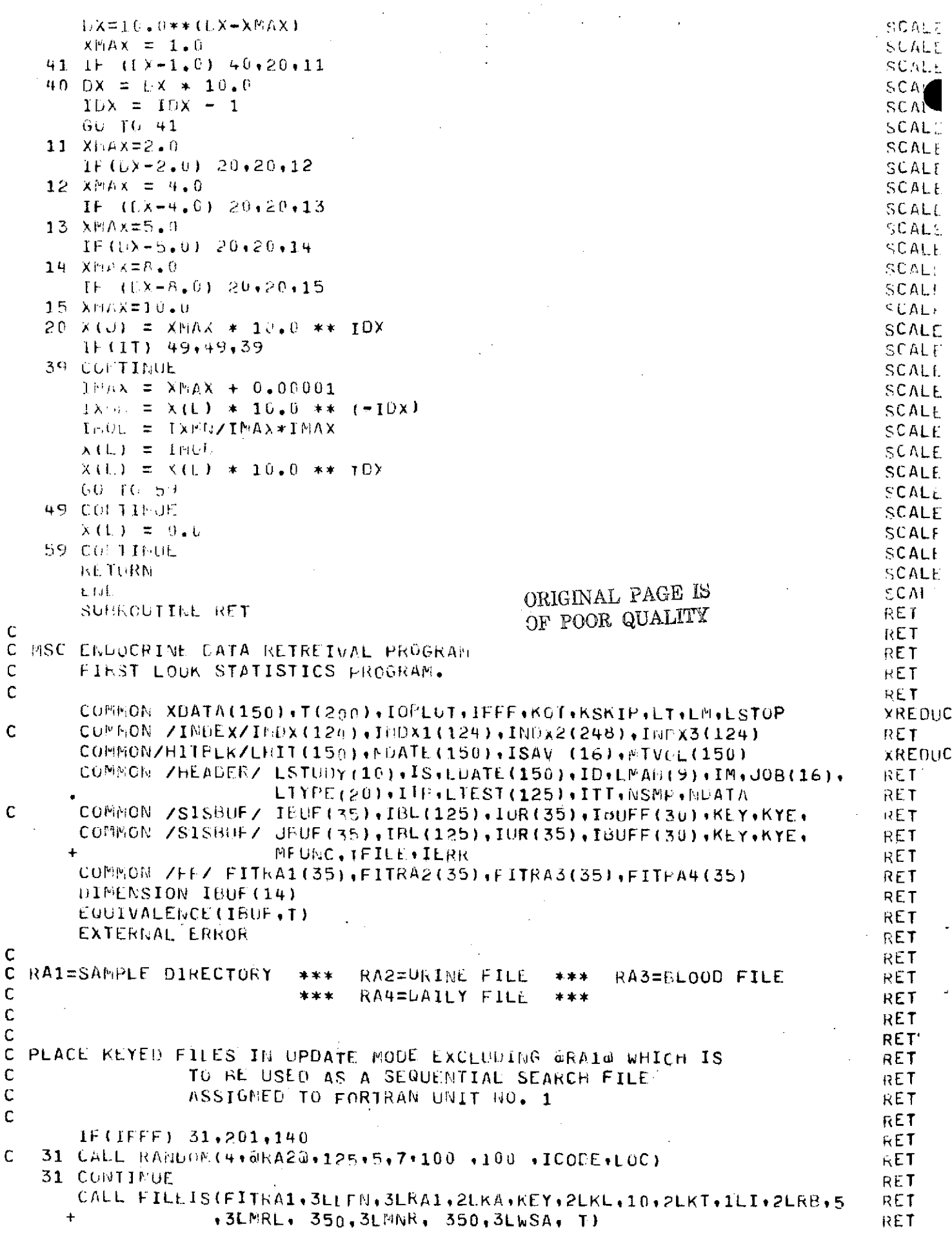

 $\sim$ 

 $\langle \star \rangle$  ,  $\downarrow$ 

 $\omega_{\rm c}$  .

 $\mathcal{L}^{\pm}$ 

```
RET
      CALL STOREF (FITRA1, 3LFRL, 20)
                                                                                RET
      CALL STOREF(FITRA1+2LEX+ ERROR)
                                                                                RET
      CALL OPENMIFITRA1, 3LI-0)
                                                                                RET
      CALL REWND(FITRA1)
      CALL FILEIS(FITRA2,3LLFN,3LRA2,2LKA,KEY,2LKL,10,2LKT,1LI,2LRB,5
                                                                                RET
                                                                                RET
                 .3LMRL,1250,3LMNR,1250,3LWSA, T)
                                                                                RET
      CALL STOREF (FITRA2+3LFRL+0)
                                                                                RET
      CALL STOKEF (FITRA2+2LEX+ ERROR)
                                                                                RET
      CALL OPENMIFTTRA2+5LIMPUT)
                                                                                RET
      CALL REWND(FITRA2)
      CALL FILEIS(FITRA3,3LLFN,3LRA3,2LKA,KEY,2LKL,10,2LKT,1LI,2LRB,5
                                                                                RET
                                                                                RET
                  \rightarrow3LMRL\rightarrow 350\rightarrow3LMN\leftarrow 350\rightarrow3LWSA\leftarrow T) \rightarrowRET
      CALL STOREFIFITRA3, 3LEEL, 0)
                                                                                KET
      CALL STOREF (FITRA3+2LFX+ ERROR)
                                                                                RET
      CALL OPENMIFITRA3, SLIGHUT)
                                                                                RET
      CALL REWND(FITRA3)
      CALL FILEIS(FITRA4,3LIFN,3LRA4,2LKA,KEY,2LKL,10,2LKT,1LI,2LRB,5
                                                                                RETRET
                   +31.MRL+ 300+3LMNR+ 300+3LWSA+T)
                                                                                RET
      CALL STOREF (FITRA4, 3LERL, 0)
                                                                                RET
      CALL STOREF (FITRA4, 2LFX, ERROR)
                                                                                RET
      CALL OPENS (FITRA4, SLINPUT)
                                                                                IRET
      CALL REWNU (FITRA4)
                                                                                RET
      IFF = 0RET
C
                                                                                RET
  INITIALIZE COUNTER FLAGS FOR THE FIRST PASS OF
\mathbf C∙RET
     ARY GIVEN RETREIVAL
\mathsf CRFTC
                                                                                RET
  201 JSFLG = 1
                                                                                RET
      IUFLG = 1
                                                                                RET
      1 \, \text{NFE} = 1RET
      ITFFLG = 1RFT
      TTTFLG = 1RET
      IFFF = 1RET
\mathsf{C}\partial F T
C READ ONE DATA CARD
                                                                                 RET
C
                                                                                 RET
    1 READ 200, (ISAV(I), I=1,16)
                                                                                 RET
  200 FORMAT(A4+1X+A4+1X+14I5)
                                                                                 RET
C
                                                                                 RETC DETERMINE CARD TYPE AND COUNTER SEQUENCE
                                                                                 RET
\mathbf{C}RET
       IF (ISAV(1), E.e. 4HJ0B ) GO TO 19
       IF(ISAV(1), EQ.4HSTUD, AND. ISFLG.EQ.1) GO TO
                                                        \mathbf{5}RET
                                                                                 RET
       IF(ISAV(1).EQ.4HSTUD.AND.ISFLG.EQ.0) GO TO 45
                                                                                 RET
       IF(ISAV(1),EQ.4HDATE.AND.IDFLG.EQ.1) GO TO 6
       IF(ISAV(1).EO.4HDATE.AND.IDFLG.EO.0) GO TO 46
                                                                                 RET
                                                                                 RET
       IF(ISAV(1),EQ.4HMAN .AMD.IMFLG.EQ.1) GO TO 7
       IF(ISAV(1).E0.4HMAN .AND.IMFLG.E0.0) GO TO +7
                                                                                 RET
       IF(ISAV(1).EQ.4HTYPE.AND.ITPFLG.EQ.1) GO TO 8
                                                                                 RET
       IF(ISAV(1), EQ.4HTYPE, AND, ITPFLG.EQ.0) GO TO 48
                                                                                 RET
       IF(1SAV(1).EQ.4HTEST.AND.ITTFLG.EQ.1) GO TO 9
                                                                                 RET
       IF(ISAV(I).EQ.4HTEST.AND.ITTFLG.EQ.0) GO TO 49
                                                                                 RET
                                                                                 RET
       IF(ISAV(1).EQ.4HEND ) GO TO 40
                                                                                 RETIF(ISAV(1).EQ.4HEOF ) 60 TO 99
                                                                                 RET
C
                                                                                 PET
C BUILD RETREIVAL CRITERIA APRAYS
                                                                                 RET
Ċ
                                                                                 RET
     JSTALL=0
   5
                                                                                 RET
       IS = 0RET
       ISFLG = 0
```
 $\alpha$  , and  $\alpha$  ,  $\beta$  ,  $\beta$  ,  $\alpha$  ,  $\beta$ 

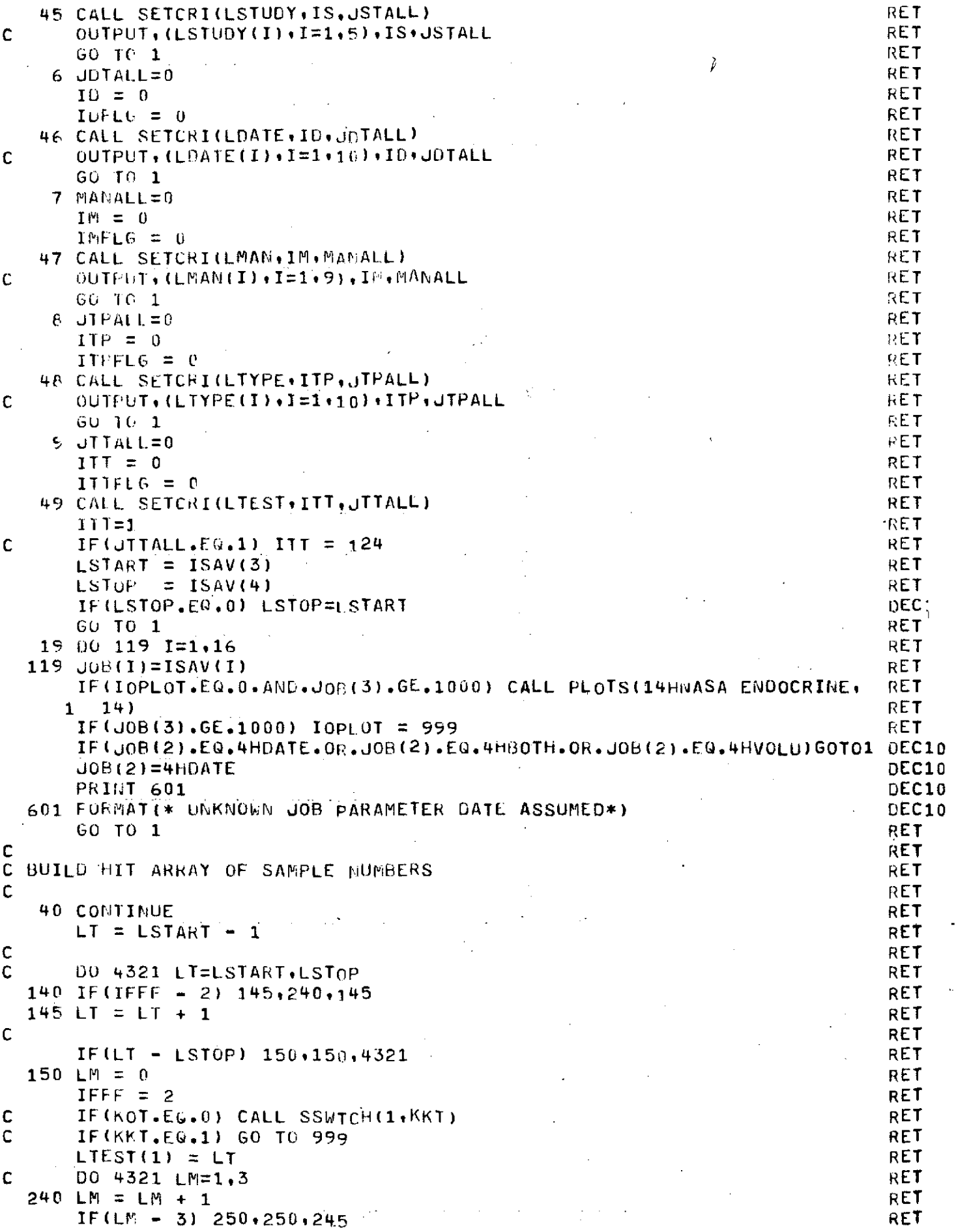

Ļ,

RET  $245$  IFFF = 1 **FET** GO 16 140 **RET**  $250$  LMAN(1) = LM RET  $16 = 1$ RET C REWIPD 1 RET CALL REWNDIFITRA1) **RET**  $\mathbf C$ RET  $\mathsf{C}$ THE KEYEE (RA1) SAMPLE DIRECTORY FILE IS TREATED AS A SEQUENTIAL RET C FILE DURING THE SEARCH FOR SAMPLES WHICH SATISFY **KET**  $\mathsf{C}$ PET  $\mathbf{C}$ THE INPUT CRITERIA RET  $\mathbf{C}$ RET  $\mathsf{C}$  $10.$ BUFFER IN(1+1)(IBUF(1),IBUF(14)) **RET** 10 CALL GETN(FITRA1) IF(IFETCH(FITRA1,2LFP),E0.1006) GO TO 23 RET - RET 2 IF(USTALL.EQ.1) GO TO 12 **KET**  $00 \t11 \t1=1.15$ IF(IRGF(2) [O.LSTODY(T)) GO TO 12 **KET** RET 11 COMTIMUE **KET** GO TO 10 12 IF(JDTALL.EG.1.AND.JOR(2).EG.4HVOLU) GO TO 44 RET **RET** C C CHECK FOR SIMULTANEOUS MALL M AND DATE WSAVEW OPTION RET  $\mathbf C$ **FET** IF (JOTALL, EQ.1.AND, (JOP (2), EQ.4HDATE.OR, JOB (2), EQ.4HBOTH) IGO TO 41PET **RET**  $D0 13 1=1.10$ IF(IBUF(3).EQ.LDATE(I)) GO TO 14 RET **RET** 13 CONTINUE in an RET GO TO 10  $41$  MDSAV = IBUF(3) RET RET GO 10 44 RET C C CHECK FUR DATE SAVE OPTION RET **RET**  $\mathbf C$ 14 IF(JOB(2), EQ.4HDATE, OR. JOE(2), EQ.4HBOTH) MDSAV=LDATE(I) RET 44 IF (MANALL.EQ.1) GO TO 16 **RET RET** DO 15 I=1, IM IF(IBUF(4),EQ.LMAM(I)) GO TO 16 RET RET 15 CONTINUE GO TO 10 RET 16 IF(JTPALL.E0.1) GO TO 18  $KET$ DO 17 I=1, ITP RET IF(IBUF(5),EQ.LIYPE(1)) GO TO 18 **HET** RET 17 CONTINUE RET GO TO 10  $\sim$ RET  $\hat{H}^{(1)}$ C C CHECK FOR MASTER SAMPLE NUMBER. RET  $\frac{2}{2}$ **RET** C 18 IF(IPUF(14).E0.0) GO TO 21 RET  $M1H = 1H-1$ RET DO 20 1=1, MIH RET IF(LHIT(I).EQ.IBUF(14)) GO TO 10 RET 20 CUMTIRUE RET LHIT(IH)=IBUF(14) RET PRINT  $220,(LHT(1),I=1,10)$ **RET** С 220 FORMAT(5X,5HLHIT2,5X,10II0) RET C. RET GO TO 22 21 LHIT(IH)=IBUF(1) RET PRINT 221,  $(LHII(I),I=1,10)$ RET C C 221 FORMAT(5X,5HLHIT1,5X,10I10) RET

 $-131-$ 

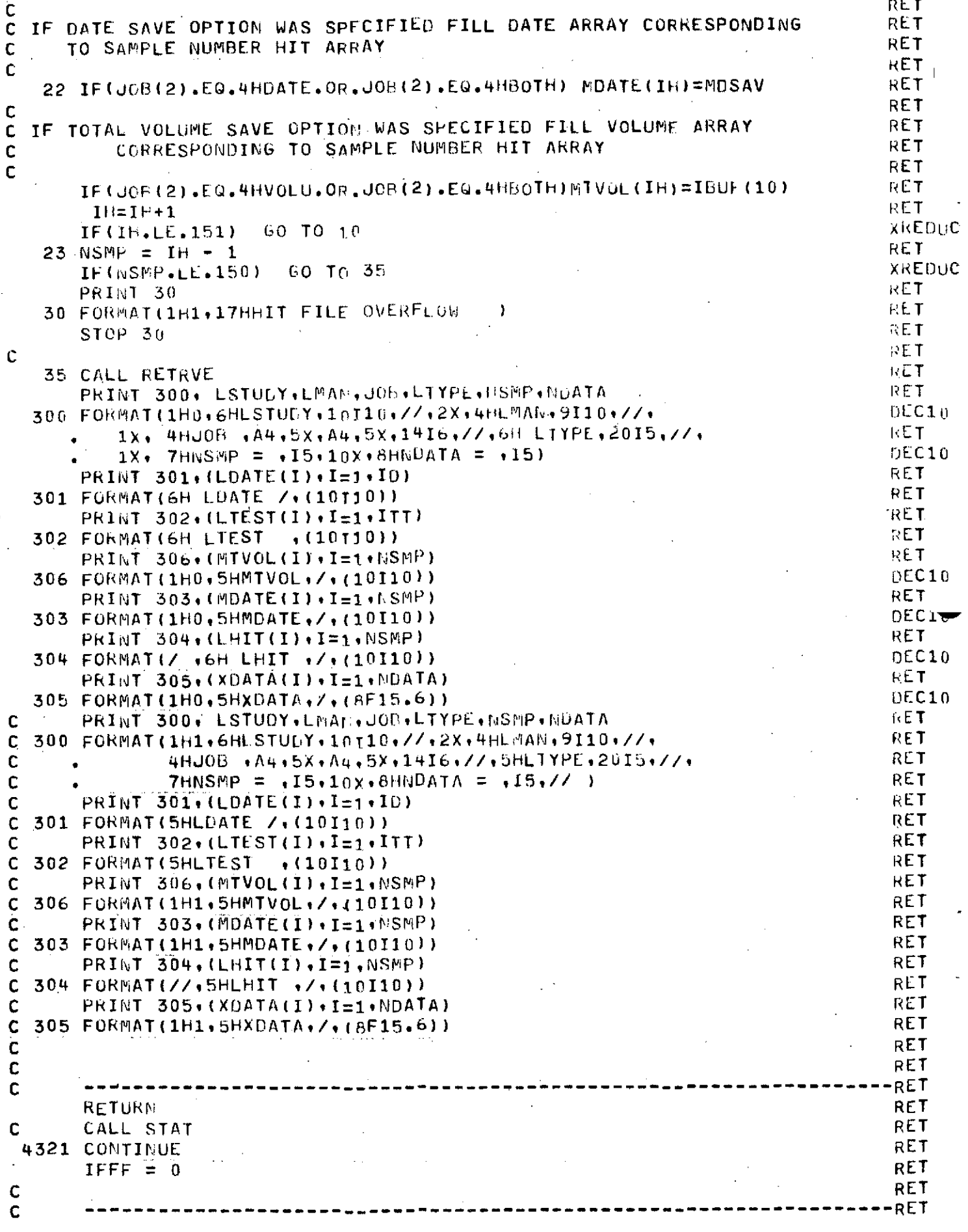

 $-132-$ 

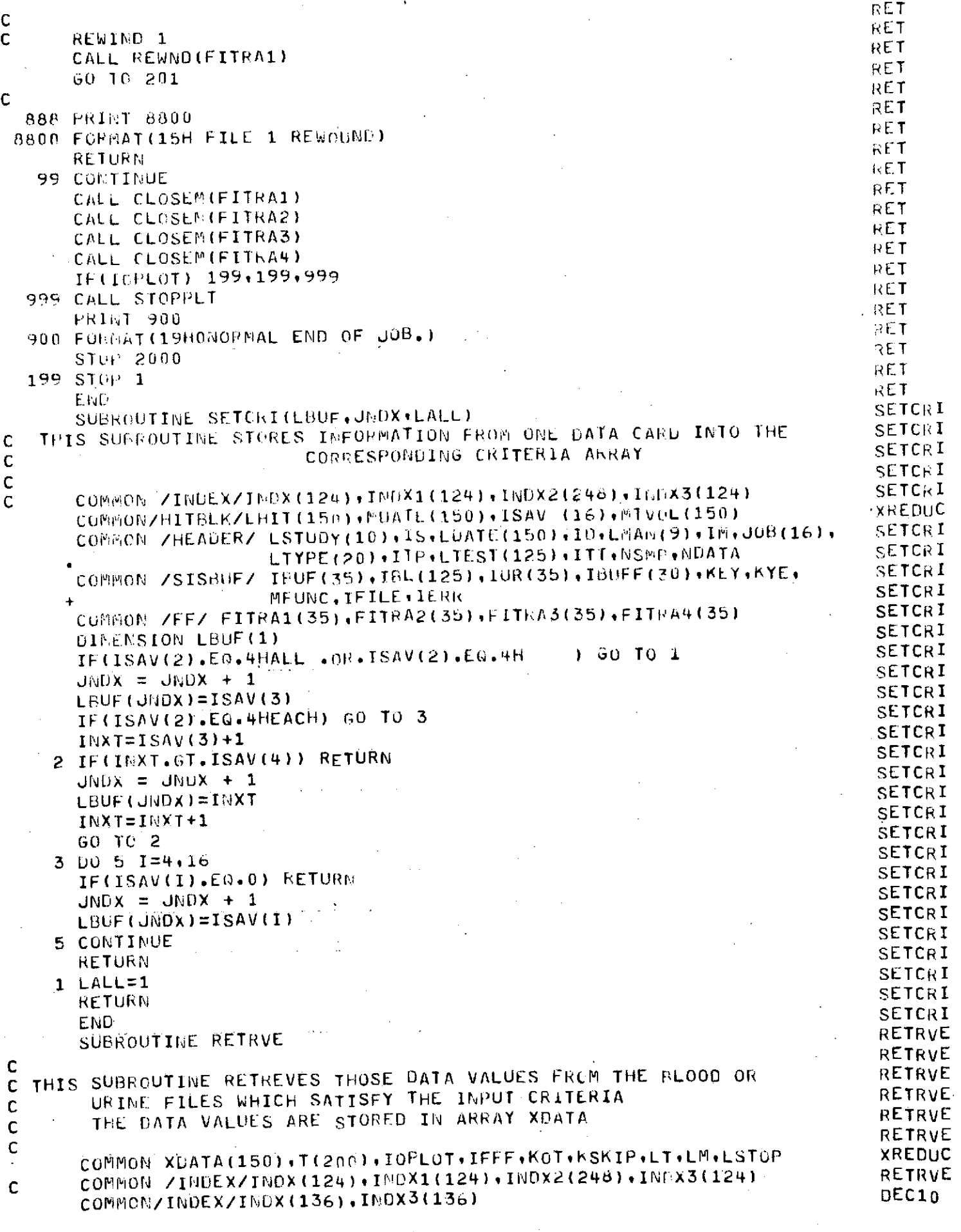

```
COMMON/HITBLK/LHIT(150)+MDATE(150)+ISAV (16)+MTVoL(150)
                                                                          XREDUC
     COMMON /HEADER/ LSTUDY(10)+IS+LDATE(150)+ID+LMAN(9)+IM+JOB(16)+
                                                                          RETRVE
                     LTYPE(20), ITP, LTEST(125), ITT, NSMP, NDATA
                                                                          KETRV
    COMMON /SISBUF/ IBUF(35), IBL(125), IUR(35), IBUFF(30), KEE, KYE,
                                                                          RETR
                                                                          KETRN
                     MFUNC.IFILE.IERR
    COMMON: /FF/ FITRA1(35), FITRA2(35), FITRA3(35), FITRA4(35)
                                                                          RETRVE
    DIMENSION XTEMP(125)
                                                                          RETRVE
     INTEGER KEY (2)
                                                                          RETRVE
    EGUIVALENCE (T.XTEMP)
                                                                          RETRVE
    EGUIVALENCE (KEE,KEY(2))
                                                                          RETRVE
    DATA(INDX(I)+I=1+136)/400+401+402+403+404+405+503+406+407+408+409+DEC10
      410.DEC10411,412,413,414,415,416,417,418,419,420,421,422,423,424,425,426,0EC10
   \mathbf{1}427.4428.429.430.431.432.433.434.435.436.437.438.439.440.4441.442.6EC10
   2
      443,444,445,446,447,448,449,450,451,452,453,454,455,456,457,458, DEC10
   3
      459,460,461,462,463,464,465,466,467,468,469,470,471,472,473,474,DEC10
   4
      475,476,477,478,479,480,481,482,483,484,485,486,487,488,489,490, DEC10
   5.
      491+492+493+494+495+496+497+498+499+500+501+502+300+301+302+303+DEC10
   6
      304,305,306,307,321,308,309,310,311,312,313,314,315,316,317,318,0EC10
   7
       319.DEC10320.514.515.516.517.518.519.520.521.522.523/
   8
                                                                          DEC10
    DATA (INDX3(I)+1=1+136)/2+3+4+5+6+7+8+9+10+11+12+13+14+15+16+17+
                                                                          DEC1018,19,20,21,22,23,24,25,26,27,28,29,30,31,32,33,34,35,36,37,38, DEC10
   \mathbf{1}39,40,41,42,43,44,45,46,47,48,49,50,51,52,53,54,55,56,57,58,59, DEC10
   2
      60,61,62,63,64,65,66,67,68,69,70,71,72,73,74,75,76,77,78,79,80, DEC10
   3
      81,82,83,84,85,86,87,88,89,90,91,92,93,94,95,96,97,98,99,100,
   4
                                                                          DEC10
   5101,102,103,104,105,2,3,4,5,6,7,8,9,10,11,12,13,14,15,16,17,18,19,0EC10
      20+21+22+23+116+117+118+119+120+121+122+123+124+125/
   6.
                                                                          DEC10DATA ICDT/445B/
                                                                          RETRVF
    P = 1RETRI
    KSAV=0RETRW
    IERR=0RETRVE
  -00 27 K=1. NSMPRETRVE
    DO 27 I=1, ITT
                                                                          RETRVE
                                                                          RETRVE
 IDENTIFY TEST NUMBER IN INDEX
                                                                          RETRVE
                                                                          RETRVE
    DO 24 J=1.136
                                                                          DEC10
    IF(LTEST(I).EQ.INDX(J)) 60 TO 25
                                                                          DEC10
 24 CONTINUE
                                                                          DEC10STOP aINVALID TEST NUMBERA
                                                                          DEC1025 IJ = JDEC10
    LREC=INDX3(IJ)
                                                                          DEC10
    IF(LTEST(I) -400) 41,31,31
                                                                          RETRVE
 31 INDX1 = 1RU
                                                                          RETRVE
    GO TO 50
                                                                          RETRVE
 41 INDX1 = 1RB
                                                                          RETRVE
                                                                          RETRVE
 PICK UP KEY FROM HIT ARRAY OF SAMPLE NUMBERS
                                                                          RETRVE<sup>-</sup>
                                                                          RETRVE
 50 KEY(2)=LHT(K)RETRVE
                                                                          RETRVE
DETERMINE IF DATA NEEDED IS FROM CURRENT RECORD
                                                                          RETRVE
                                                                          RETRVE
    IF(KEY(2).EQ.KSAV) GO TO 26
                                                                          RETRVE
                                                                          RETR
 CHECK FOR URINE OR BLOOD FILE
                                                                          RETRVE
                                                                          RETRVE
 29 IF(INDX1(IJ).EQ.1RU) GO TO 28
                                                                          RETRVE
 29 IF(INDX1.EQ.1RU) GO TO 28
                                                                          RETRVE
```
 $\mathbf c$ 

Ċ.

 $\mathbf{C}$ 

C

C

Ċ

Ċ

C

 $\mathbf c$ 

C

C

 $\mathbf c$ 

Ċ

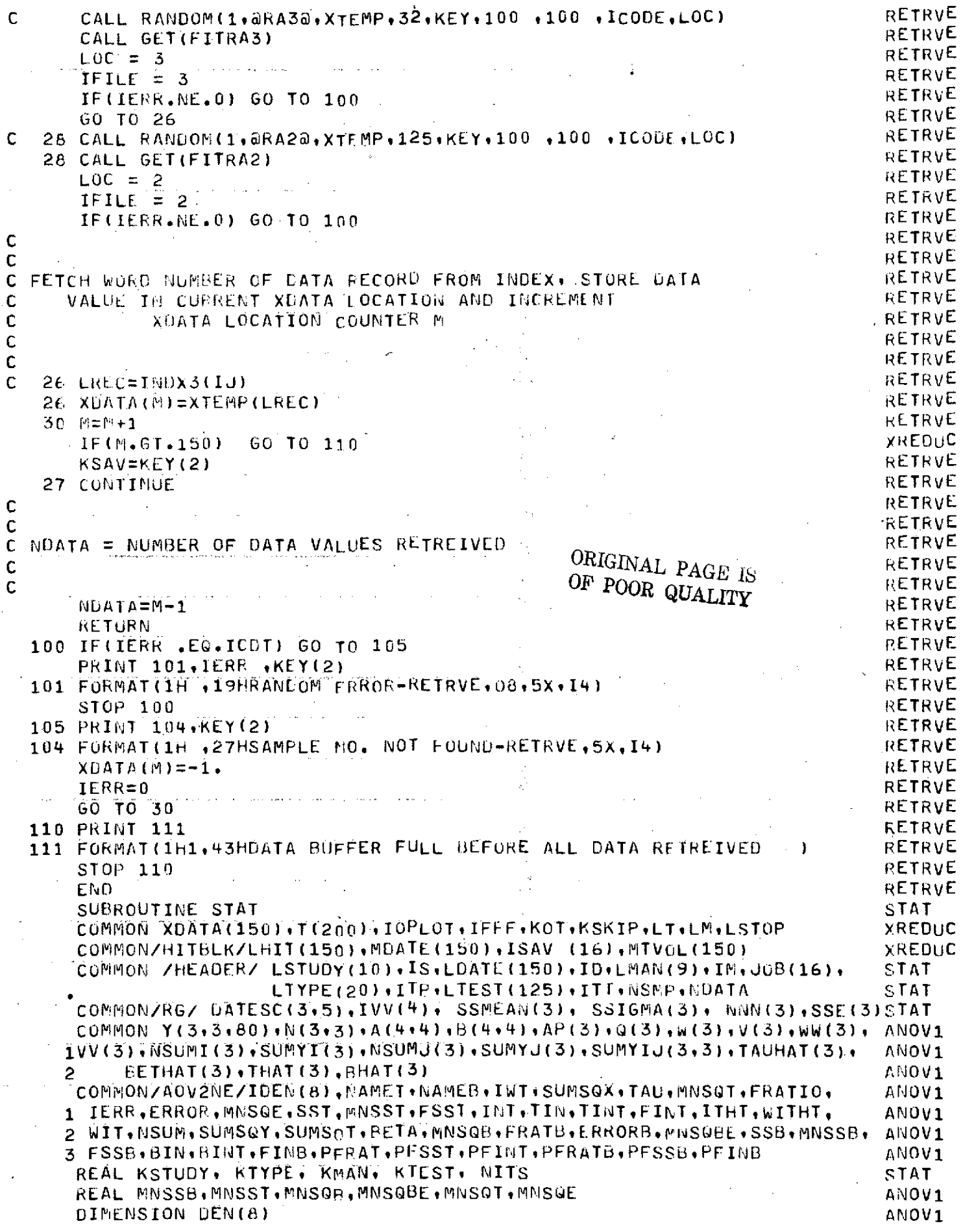

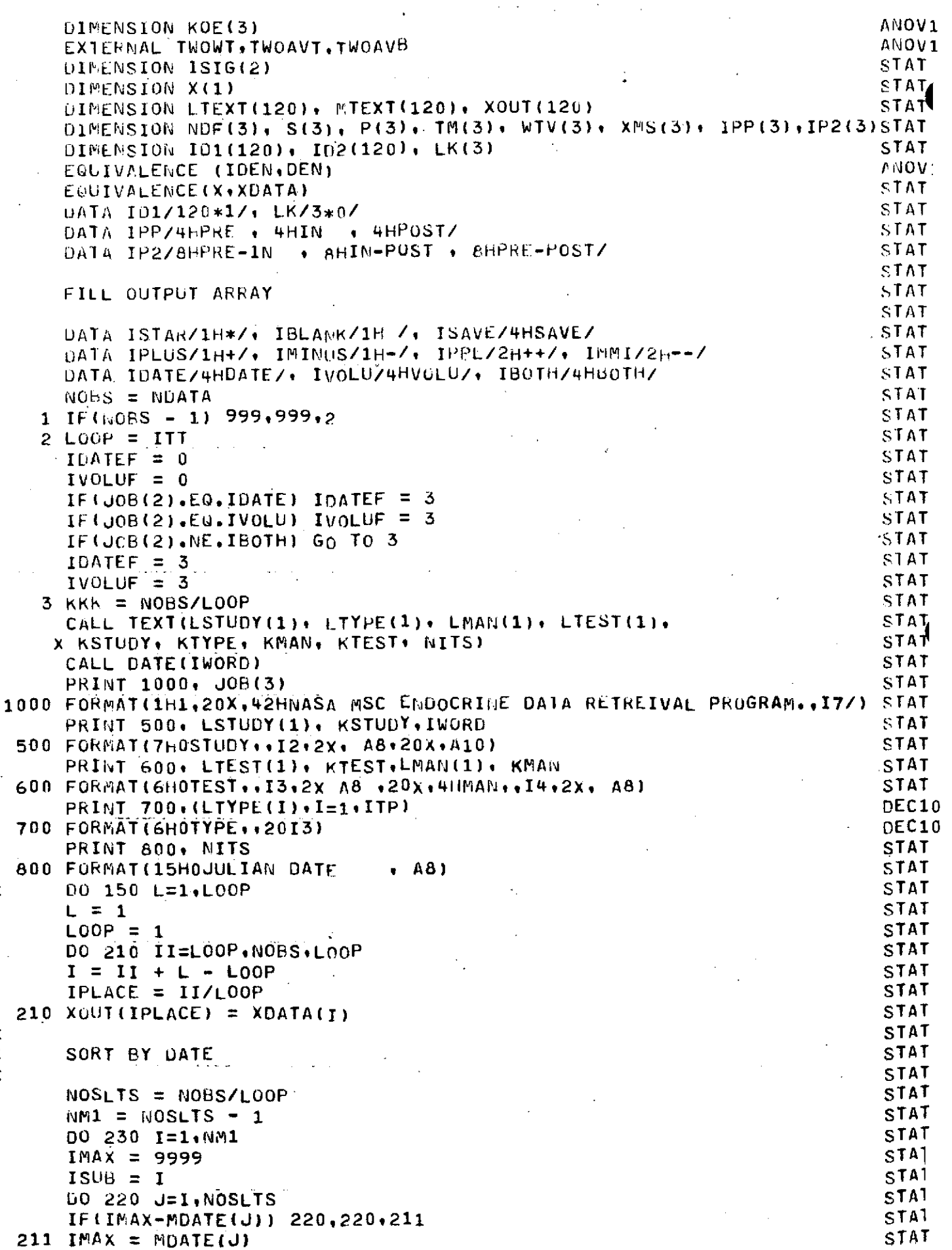

 $\begin{array}{c} c \\ c \\ c \end{array}$ 

 $\mathsf{C}$ 

 $\begin{bmatrix} 0 \\ 0 \\ 0 \end{bmatrix}$ 

 $-136-$ 

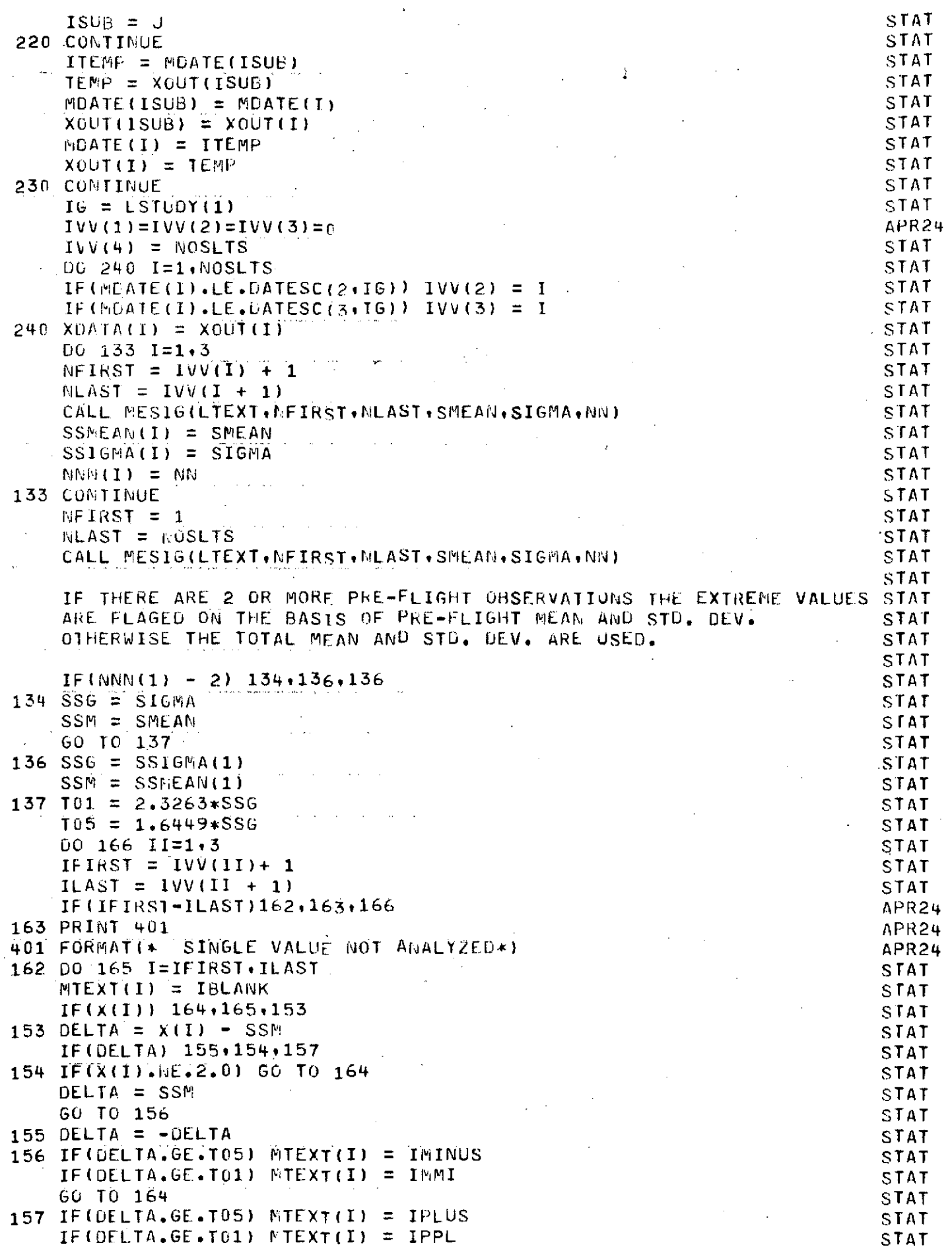

 $\bar{z}$ 

 $C$ <br> $C$ <br> $C$ 

164 PRINT 400, MDATE (I), X(I), LTEXT(I), MTEXT(1) STAT STAT 165 CONTINUE STAT PRINT 900,SSMEAN(II), SSIGMA(II), NNN(II) 166 CONTINUE STAM  $IF(JOB(3) - 1000) 150,145.145$ **STAT STAT** 145 IF(NN) 150,150,146 146 CALL STPLUT(LOOP+NOBS+NSLOT+IWORD+KSTUDY+KTYPE+KMAN+KTEST+SMEAN+ STAT X SIGMA) **STAT** STAT 150 CONTINUE STAT C  $ICASE = 0$ NO TESTS STAT C PREFLIGHT ONLY STAT  $\mathbf c$  $ICASE = 1$ PRE AND INFLIGHT ONLY STAT C.  $-ICASE = 2$  $\mathsf C$  $ICASE = 3$ **ALL** STAT  $\mathbf{C}$ ICASE =  $4$ PRE AND POSTFLIGHT ONLY STAT C STAT  $IF(NNN(1)-1) 170.170.171$ DEC1  $170 \text{ N} = 0$ STAT **STAT**  $ICASE = 0$ GU TC 999 DEC1 171 SSE(1) = SSIGMA(1)/SQPT(FLOAT(NNN(1))) **STAT** PRINT 3000+NNN(1)+ SSMEAN(1)+ SSIGMA(1)+ SSE(1) STAT 3000 FORMAT(20(4H+---)/23H PARAMETRIC STATISTICS.//8H0SUMMARY/ SIAT X39HOSAMPLE N MEAN SE/4HOPRE: I6: 3F11.3) -SD -**STAT**  $IF(NNN(2)-1)$  172,172,176  $DEC1$ 172 IF(NNN(3)-1) 173,173,174 **DEC1**  $173$  NT = 1 **STAT**  $ICASE = 1$ **STAT** DEC1 GO TO 999  $174$  SSE(3) = SSIGMA(3)/SQRT(FLOAT(NNN(3))) STATI PRINT3010, MNN(3), SSMFAN(3), SSIGMA(3), SSE(3) STAT  $NT = 2$ **STAT**  $ICASE = 4$ **STAT**  $NN = NN - NNN(2)$ FIX2 C STAT GO TO 180 DEC1 C CHANGE THIS LATER **STAT STAT** C. 176 SSE(2) = SSIGMA(2)/SQRT(FLOAT(NNN(2))) **STAT** PRINT3020, NNN(2), SSMEAN(2), SSIGMA(2), SSE(2) **STAT** 3020 FORMAT(4H0IN + I6+3F11.3) **STAT** IF  $(MN)(3)-1$   $177.177.178$  $DECI:$  $177 \text{ N} = 2$ STAT  $ICASE = 2$ STAT  $NN = NN - NNN(3)$ FIX<sub>2</sub> GO TO 180 **STAT** 178 SSE(3) = SSIGMA(3)/SQRT(FLOAT(NNN(3))) STAT PRINT3010, NUN(3), SSMFAN(3), SSIGMA(3), SSE(3) STAT 3010 FORMAT(5H0POST, 15, 3F11.3) STAT  $NT = 3$ **STAT** ICASE =  $3$ **STAT** 180 CONTINUE STAT SE = SIGMA/SQRT(FLOAT(NN)) STAT PRINT 3030, NN, SMEAN, SIGMA, SE STAT 3030 FORMAT(4H ---+10(4H----)/4H SUM+I6+3F11+3) **STAT** C. STATI C GET RID OF NEGATIVE VALUES STAT Ċ  $\mathbf{I}$ RANGES OVER ALL POINTS. **STAT** c STAT RANGES OVER VALTO POINTS. C STAT

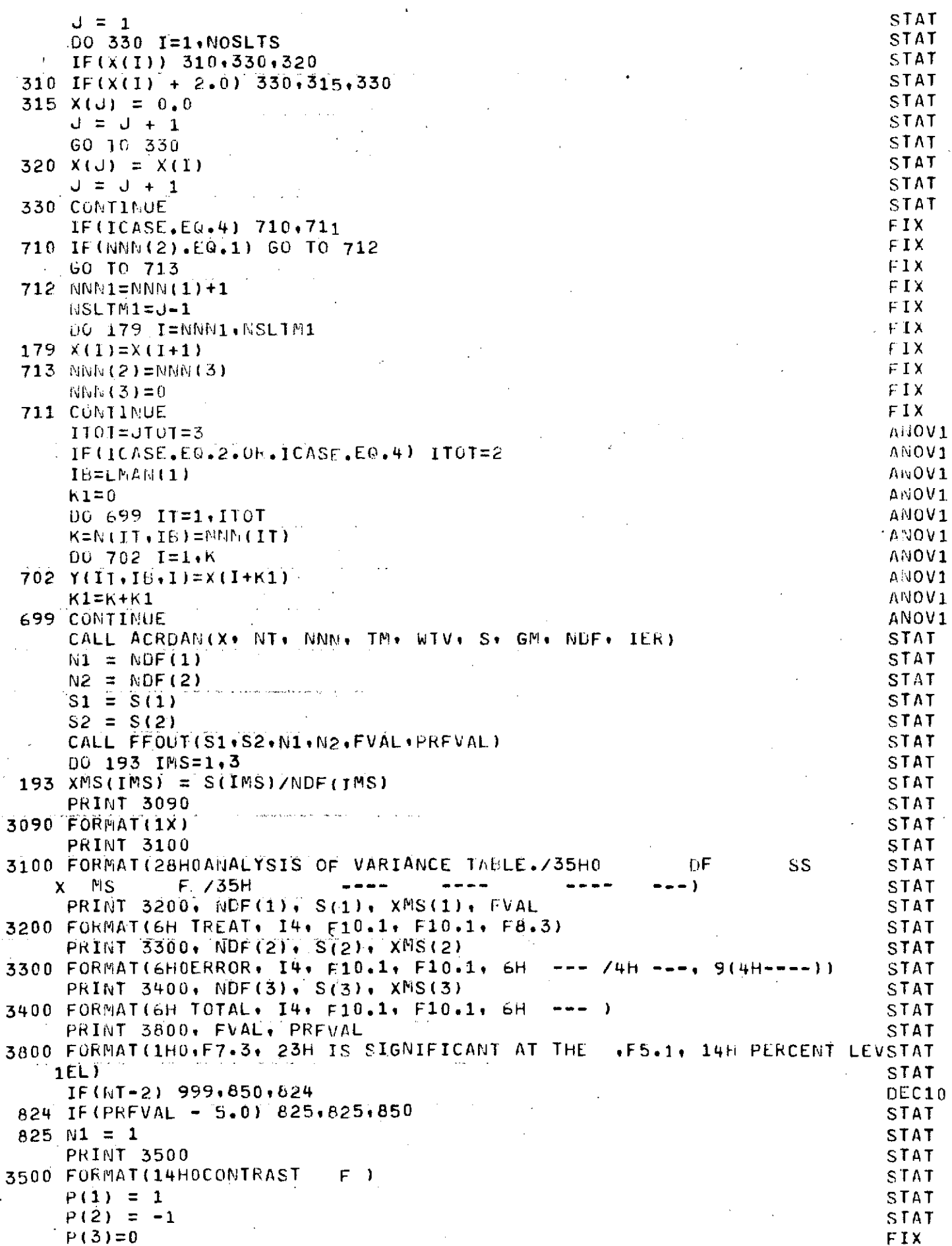

 $\label{eq:2.1} \mathcal{L}_{\text{max}} = \mathcal{L}_{\text{max}} = \mathcal{L}_{\text{max}}$ 

 $\sim$ 

 $\mathbb{Z}^2$ 

 $\hat{\mathcal{A}}$ 

 $\overline{\phantom{a}}$ 

 $\frac{1}{2}$ 

 $\sim$  $\bar{z}$ 

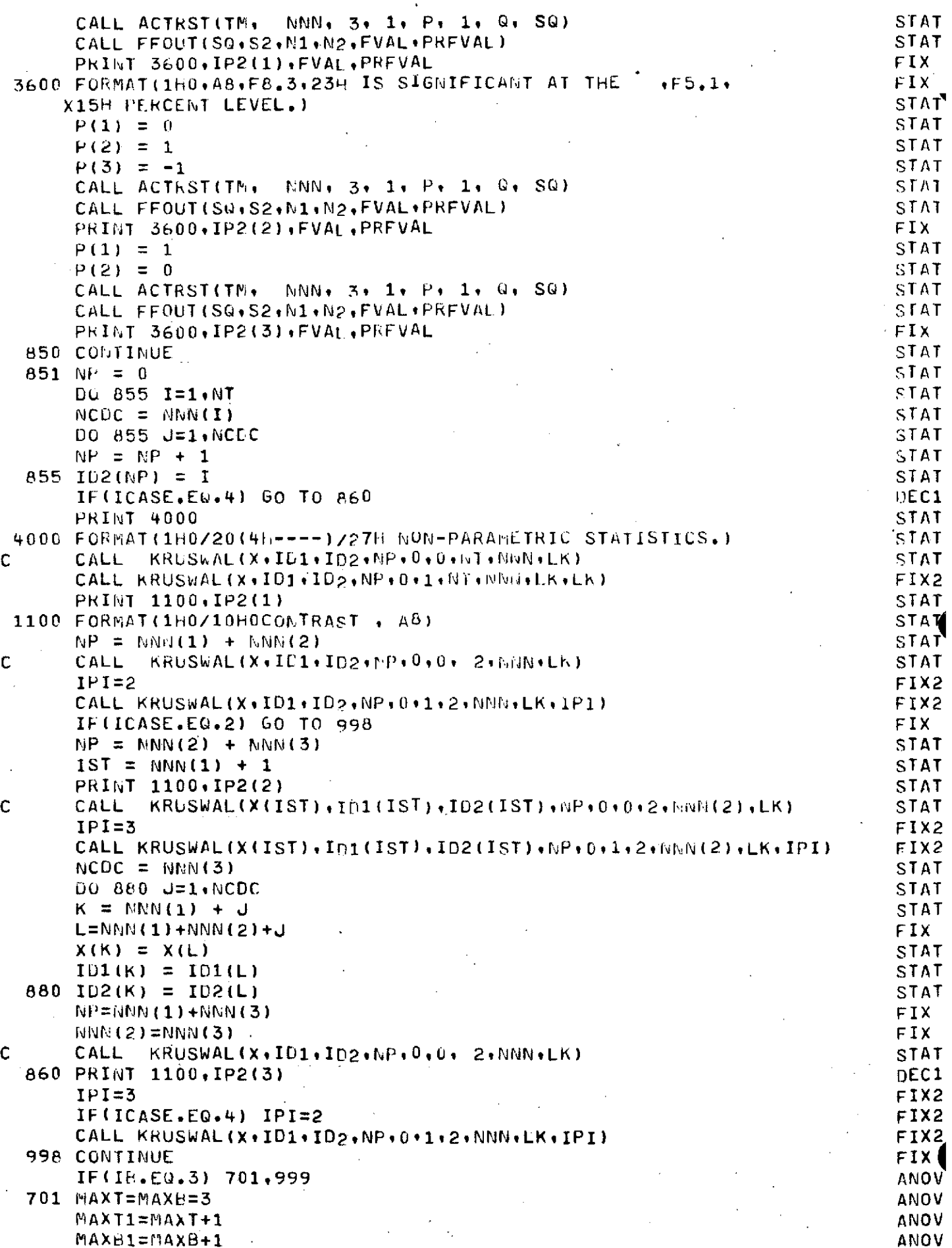

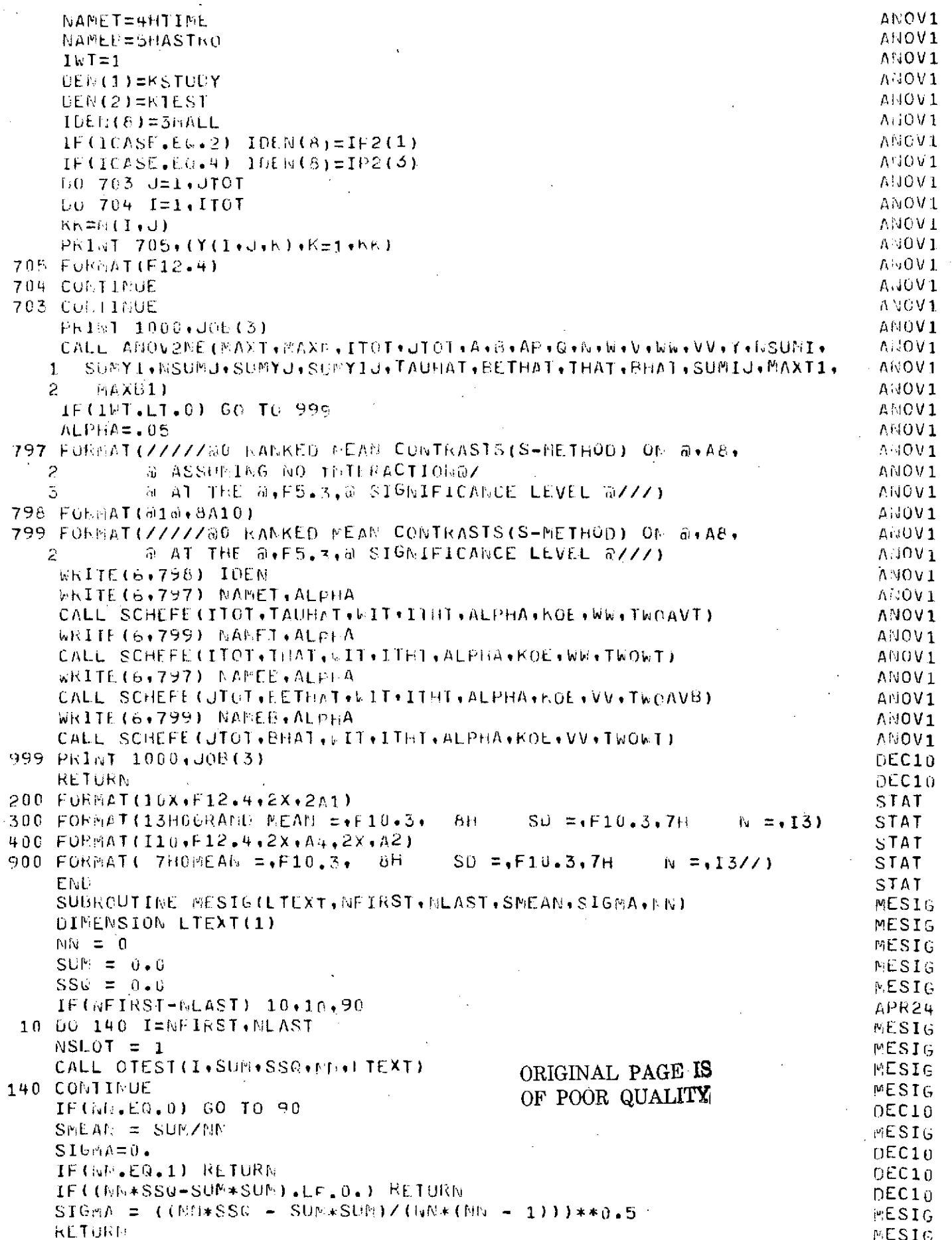

## $-141-$

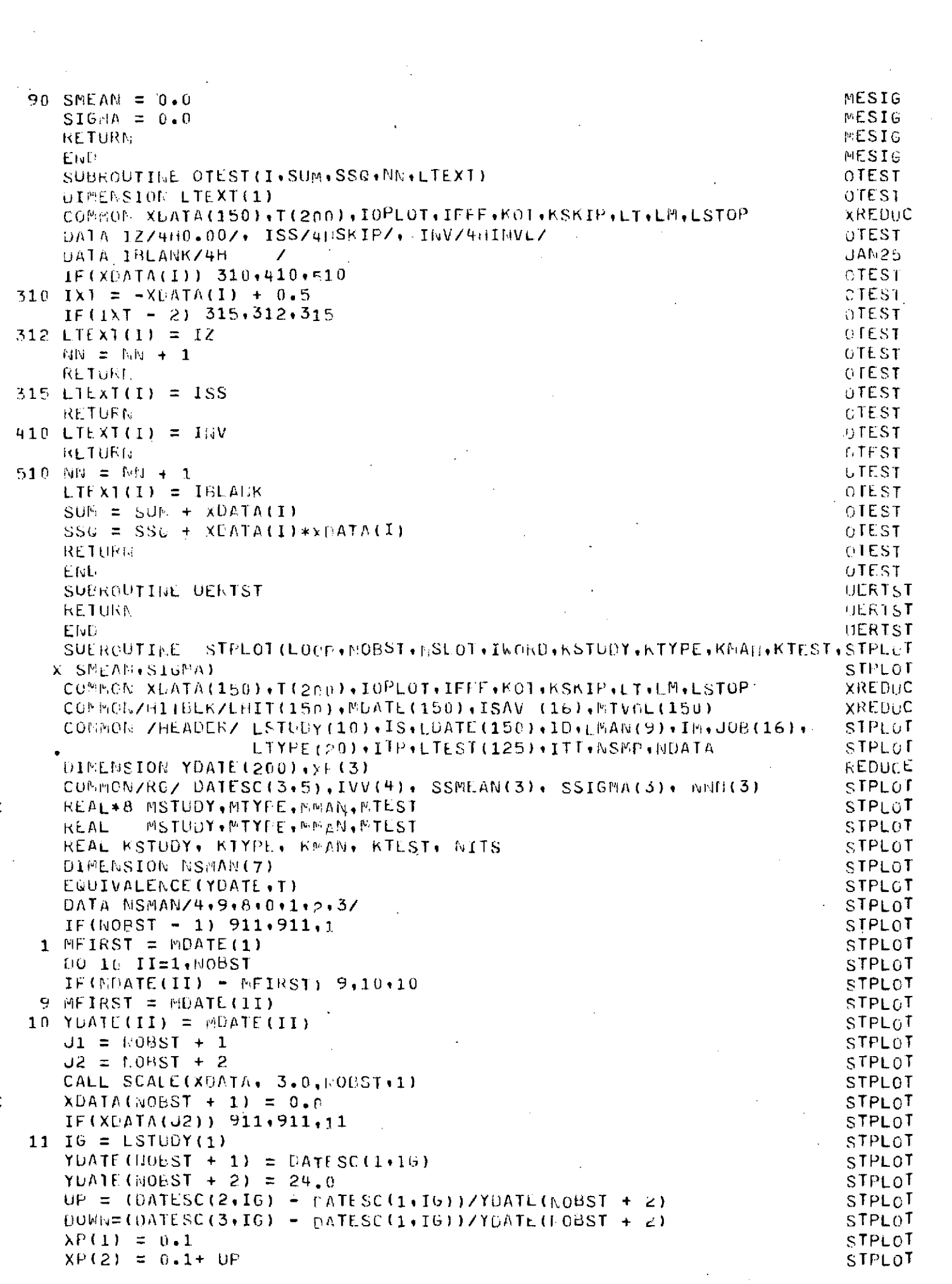

 $\mathbf{c}$ 

 $\mathsf{C}$ 

 $\mathcal{A}^{\mathcal{A}}$ 

 $\ddot{\phantom{0}}$ 

 $\frac{1}{2}$  ,  $\frac{1}{2}$ 

 $\mathcal{A}$ 

 $\sigma_{\rm c}$ 

 $\hat{\boldsymbol{\beta}}$ 

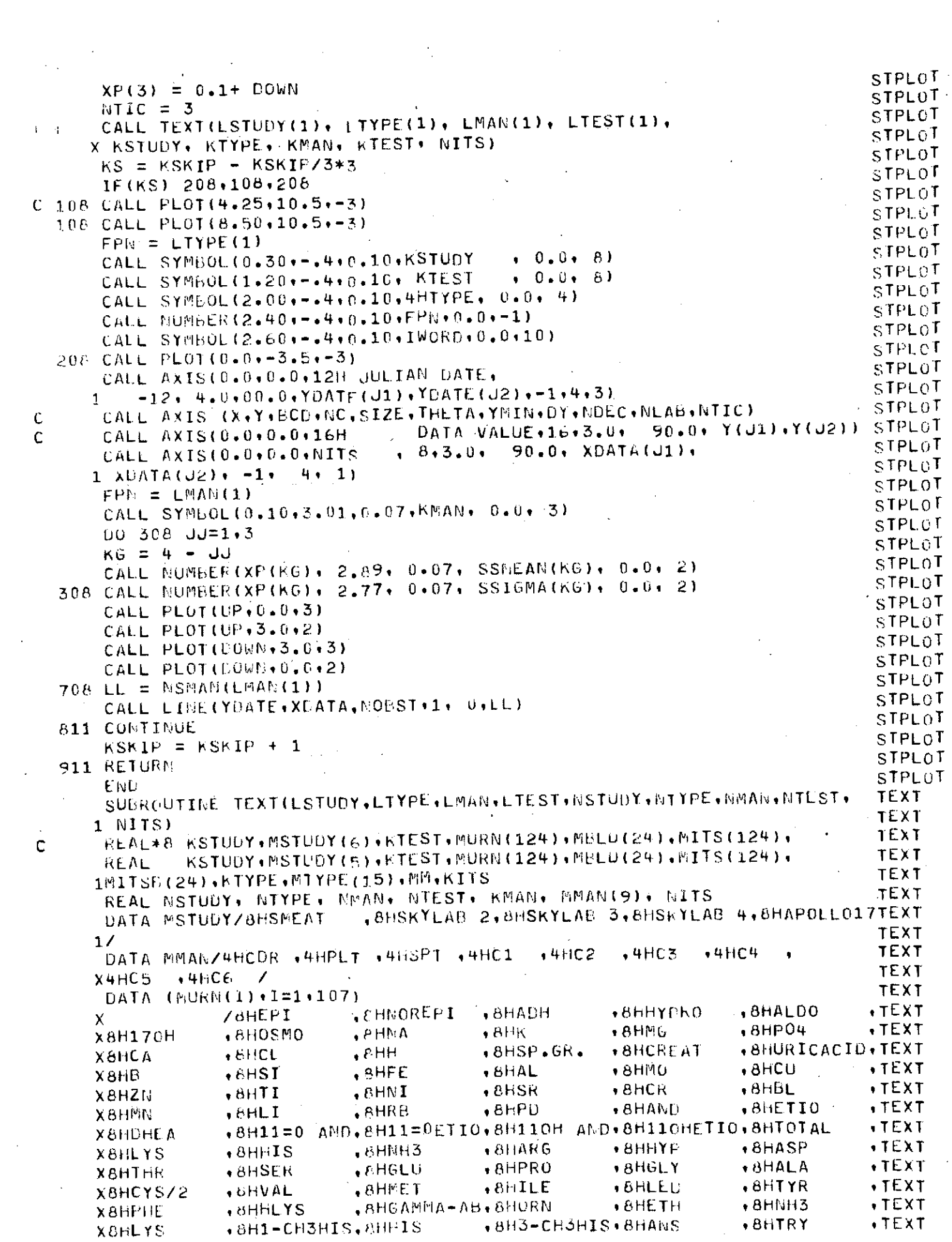

 $\label{eq:2.1} \mathcal{L}(\mathcal{L}^{\mathcal{L}}_{\mathcal{L}}(\mathcal{L}^{\mathcal{L}}_{\mathcal{L}})) = \mathcal{L}(\mathcal{L}^{\mathcal{L}}_{\mathcal{L}}(\mathcal{L}^{\mathcal{L}}_{\mathcal{L}})) = \mathcal{L}(\mathcal{L}^{\mathcal{L}}_{\mathcal{L}}(\mathcal{L}^{\mathcal{L}}_{\mathcal{L}}))$ 

 $\label{eq:2} \frac{1}{\sqrt{2}}\left(\frac{1}{\sqrt{2}}\right)^{2} \left(\frac{1}{\sqrt{2}}\right)^{2} \left(\frac{1}{\sqrt{2}}\right)^{2}$ 

 $\mathcal{A}^{\text{max}}_{\text{max}}$  and  $\mathcal{A}^{\text{max}}_{\text{max}}$ 

 $\frac{1}{2}$ 

 $\sim$  40

 $\sim$ 

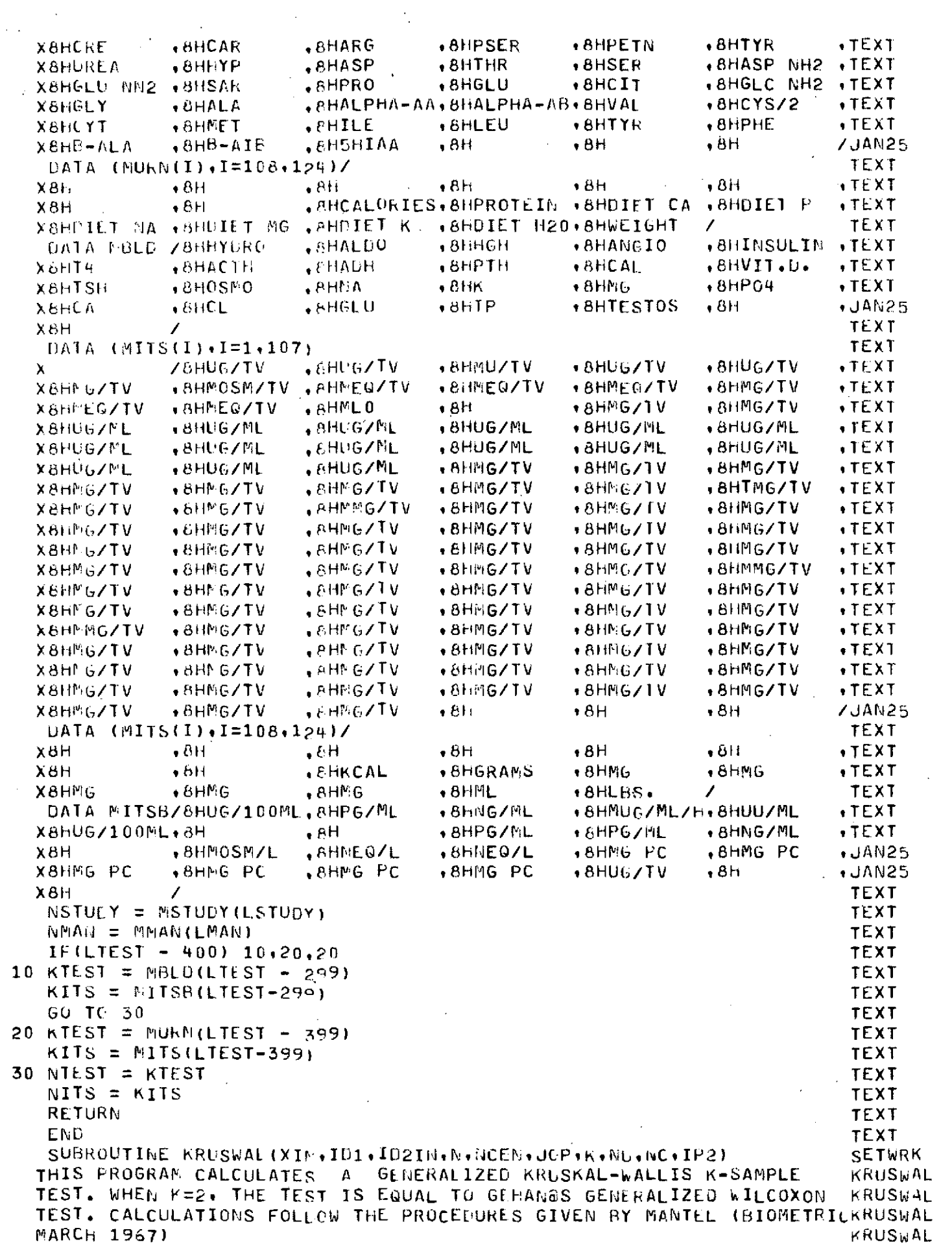

 $\frac{1}{2}$  ,  $\frac{1}{2}$ 

 $\frac{1}{2} \sum_{i=1}^{n} \frac{1}{2} \sum_{j=1}^{n} \frac{1}{2} \sum_{j=1}^{n} \frac{1}{2} \sum_{j=1}^{n} \frac{1}{2} \sum_{j=1}^{n} \frac{1}{2} \sum_{j=1}^{n} \frac{1}{2} \sum_{j=1}^{n} \frac{1}{2} \sum_{j=1}^{n} \frac{1}{2} \sum_{j=1}^{n} \frac{1}{2} \sum_{j=1}^{n} \frac{1}{2} \sum_{j=1}^{n} \frac{1}{2} \sum_{j=1}^{n} \frac{1}{2} \sum_{j=1}^{n$ 

 $\hat{\psi}$ 

 $\label{eq:2.1} \frac{1}{2} \sum_{i=1}^n \frac{1}{2} \sum_{j=1}^n \frac{1}{2} \sum_{j=1}^n \frac{1}{2} \sum_{j=1}^n \frac{1}{2} \sum_{j=1}^n \frac{1}{2} \sum_{j=1}^n \frac{1}{2} \sum_{j=1}^n \frac{1}{2} \sum_{j=1}^n \frac{1}{2} \sum_{j=1}^n \frac{1}{2} \sum_{j=1}^n \frac{1}{2} \sum_{j=1}^n \frac{1}{2} \sum_{j=1}^n \frac{1}{2} \sum_{j=1}^n \frac{$ 

 $\sim$ 

 $\mathcal{A}$ 

c<br>c<br>c<br>c

 $\frac{1}{\sqrt{2}}$ 

 $\mathcal{A}^{\text{max}}_{\text{max}}$  and  $\mathcal{A}^{\text{max}}_{\text{max}}$
C **KRUSWAL** C IN CASE OF TWO-SAMPLE, IF THE SAMPLE SIZES ARE DIFFERENT, IT IS **KRUSWAL** SUGGESTED TO NAME THE ONE WITH LESS OBSERVATIONS SAMPLE 1.  $\mathbf C$ **KRUSWAL** C CALL NKRUSWAL (X+ID1+ID2+NALL+NC+JOP+NCOND+NUNCEN+NCEN) KRUSWAL  $\mathbf C$ **KRUSWAL**  $\mathbf c$  $X(I)$  +  $I = 1$  +  $W$  $ALL$ ARRAY CONTAINING ALL OBS IN THE SAMPLES KRUSWAL  $\mathbf c$  $I \cup 1(I) = 1$ ITH ORS IS UNCENSORED KRUSWAL  $\mathsf{C}$ ITH OBS IS CENSORED  $= 0$ KRUSWAL  $\mathsf C$  $102(1) = 0$ ITH OFS IS FROM JTH SAMPLE **KRUSWAL**  $\mathbf c$ **NALL** TOTAL NO OF OBS **KRUSWAL** Ċ NC. TOTAL NO OF CENSORED OBS KRUSWAL  $\overline{C}$ PRINT INFO  $JOP = 1$ **KRUSWAL** C  $= 0$ DO NOT PRINT **KRUSWAL** C NCONT NO OF SAMPLES **KRUSWAL** Ċ NO OF UNCENSORED OBS IN SAMPLE I - NUNCEN(I) KRUSWAL C NO OF CENSORED OBS IN SAMPLE I  $NCEM(T)$  . KRUSWAL DIMENSION X1N(1), ID1(1), ID2IN(1), NU(6), NC(6), XY(120), ID2(120) J. **SETWRK** DIMENSION R1( 600), R2( 600) **HRUSWAL** Ċ **KRUSWAL**  $\mathbf c$ MAXIMUM NO. OF SAMPLES = 6. **KRUSWAL**  $\mathbf C$ TOTAL NUMBER OF OBSERVATIONS ALLOWED = 600. KRUSWAL C  $K = NO$ . OF SAMPLES KRUSWAL  $\mathbf c$ KRUSWAL  $\mathbf C$ MOVE INCOMMING ARRAYS TO WORK ARRAYS **SETWRK**  $DQ = 10$   $I = 1 + N$ **SETWAK**  $XY(I)=XIN(I)$ SETWRK  $ID2(1)=ID2IN(I)$ SETWRK 10 CONTINUE **SETWRK**  $\mathsf{C}$ KRUSWAL  $\mathbf C$ ORDER OBS. IN ASCENDING ORDER **KRUSHAL**  $\mathbf C$ KRUSWAL CALL SORT2(XY,N,ID1,ID2) KRUSWAL  $\mathbf c$ COMPUTATION OF R1 KRUSWAL STEPS 1 AND 2 : RANK FROM LEFT TO RIGHT, UMITTING RIGHT CENSOREDKRUSWAL  $\mathsf{C}$  $\mathbf C$ VALUES. ASSIGN NEXT HIGHER RANK TO RIGHT KRUSWAL Ċ CENSORED VALUES KRUSWAL ċ KRUSWAL IRANK=0 . KRUSWAL **DU 901=1.N** KRUSWAL IF  $(ID1(I), EQ, 0) 60 70 101$ KRUSWAL IRANK=IRANK+1 KRUSWAL  $R1(I) = IRANK$ KRUSWAL GO TO 90 KRUSWAL  $R1(I)=IRANK+1$  $101$ **KRUSWAL** 90 CONTINUE KRUSWAL  $\mathbf c$ KRUSWAL STEP 3 : REDUCE THE RANK OF TIED OBSERVATIONS TO THE LOWEST  $\mathsf{C}$ KRUSWAL  $\mathsf C$ RANK FOR THE VALUE KRUSWAL  $\mathbf C$ KRUSWAL  $K1 = N - 1$ KRUSWAL  $L1=1$ **KRUSWAL** IF (XY(L1). NE. XY(L1+1)) GO TO 11  $12$ **KRUSWAL**  $JEMP=IDI(L1)*ID1(L1+1)$ KRUSWAL IF(JEMP .EQ. 0) GO TO 11 KRUSWAL  $R1(L1+1)=R1(L1)$ **KRUSWAL** IF (L1.EQ.K1) GO TO 13 **KRUSWAL**  $L1 = L1 + 1$ KRUSWAL GO TO 12 **KRUSWAL** IF (L1.EQ.K1) GO TO 13  $11$ **KRUSWAL**  $L1 = L1 + 1$ KRUSWAL

KRUSWAL GO TO 12 **KRUSWAL** CONTINUE  $13$ KRUSWAL C KRUSWAL COMPUTATION OF R2  $\mathbf C$ KRUSWAL STEP 1 : RANK FROM RIGHT TO LEFT  $\mathsf{C}$ KRUSWAL C KRUSWAL DO 14 1=1, N KRUSWAL  $R2(1)=N-1+1$  $1<sup>4</sup>$ **FRUSWAL** C STEP 2 : REDUCE THE PANK OF TIED OBSERVATIONS TO THE LOWEST RANNERUSWAL  $\mathbf C$ **KRUSLAL**  $\overline{C}$ FOR THE VALUE *KRUSWAL* C **KRUSWAL**  $L1 = 1$ KRUSWAL IF  $(XY(L1),NE,XY(L1-1))$  60 TO 21 22 KRUSWAL  $JENPEID1(L1)*ID1(L1-1)$ KRUSWAL IF (JEMP .EQ. 0) GO TO 21  $R2(L1 - 1) = R2(L1)$ **KRUSWAL** IF (L1.EG. 2) GO TO 23 **KRUSWAL** KRUSWAL  $L1 = L1 - 1$ KRUSWAL GU TO 22 KRUSWAL IF (L1.EG. 2) GO TO 23 21 KRUSWAL  $L1 = L1 - 1$ **KRUSWAL** GO TC 22 KRUSWAL 23 **CONTINUE** KRUSWAL C STEP 3 : REDUCE THE PANK OF RIGHT CENSORED OBSERVATIONS TO UNITYKRUSWAL C KRUSWAL  $\mathbf C$ IF (NCEN .EQ. 0) GO TO 501 KRUSWAL **FRUSWAL**  $00241=1.0$ KRUSWAU IF (ID1(I) .EQ. 1) 60 TO 24 KRUSWAL  $RZ(I)=1$ . **KRUSLAL** 24 **CONTINUE** KRUSWAL C C COMPUTE FINAL SCORES -R1(I) **KRUSWAL** KRUSWAL C **KRUSWAL** 501 **CONTINUE** KRUSWAL  $0025I=1 N$ KRUSWAL 25  $R1(1)=R1(1)-R2(1)$ **KRUSWAL** IF(JOP.NE.1) GO TO 37 KRUSWAL **PRINT 30** FORMAT(1H0,8X,013,8X,00BSERVATIONS0,8X,wSAMPLE0,8X,0SCORES0) KRUSWAL 30 KRUSWAL  $D0$  31  $I = 1 + 5$ KRUSWAL IF (ID1(1),EQ.0) GO To 34  $PKINT 33, 1+XY(1).IB2(1).R1(1)$ KRUSWAL GO TO 31 KRUSWAL 34 Pklist 35, 1, XY(1), ID2(I), R1(1) **KRUSWAL** KRUSWAL  $F666A11H + 6X+13+7X+F8+1*15X+12*12X+F6*0$ 33 KRUSWAL  $F$ ORMAT(1H  $+6x+13+7x+F3+1+1H$ ++14X+12+12X+F6+0) 35 KRUSWAL CONTINUE 31 37 PRINT 36 KRUSWAL KRUSWAL 36 FORMAT(1H0) KRUSWAL IF (K.GT.2) GO TO 200  $FIX2$ CALL TWOSPLIR1, ID2, N. (U.MC. IP2) KRUSWAL GO TO 1000 200 **KRUSWAL** CALL AKSPL(K, N, K1, NU, KC, ID2) **KRUSWAN** 1000 CONTINUE **RETURN** KRUSWAL **KRUSWAL** FMD SORT2 SUBROUTINE SORT2(X+N+TP+IC) SORT<sub>2</sub> DIMENSION  $X(1)$ , ID(1), IC(1)

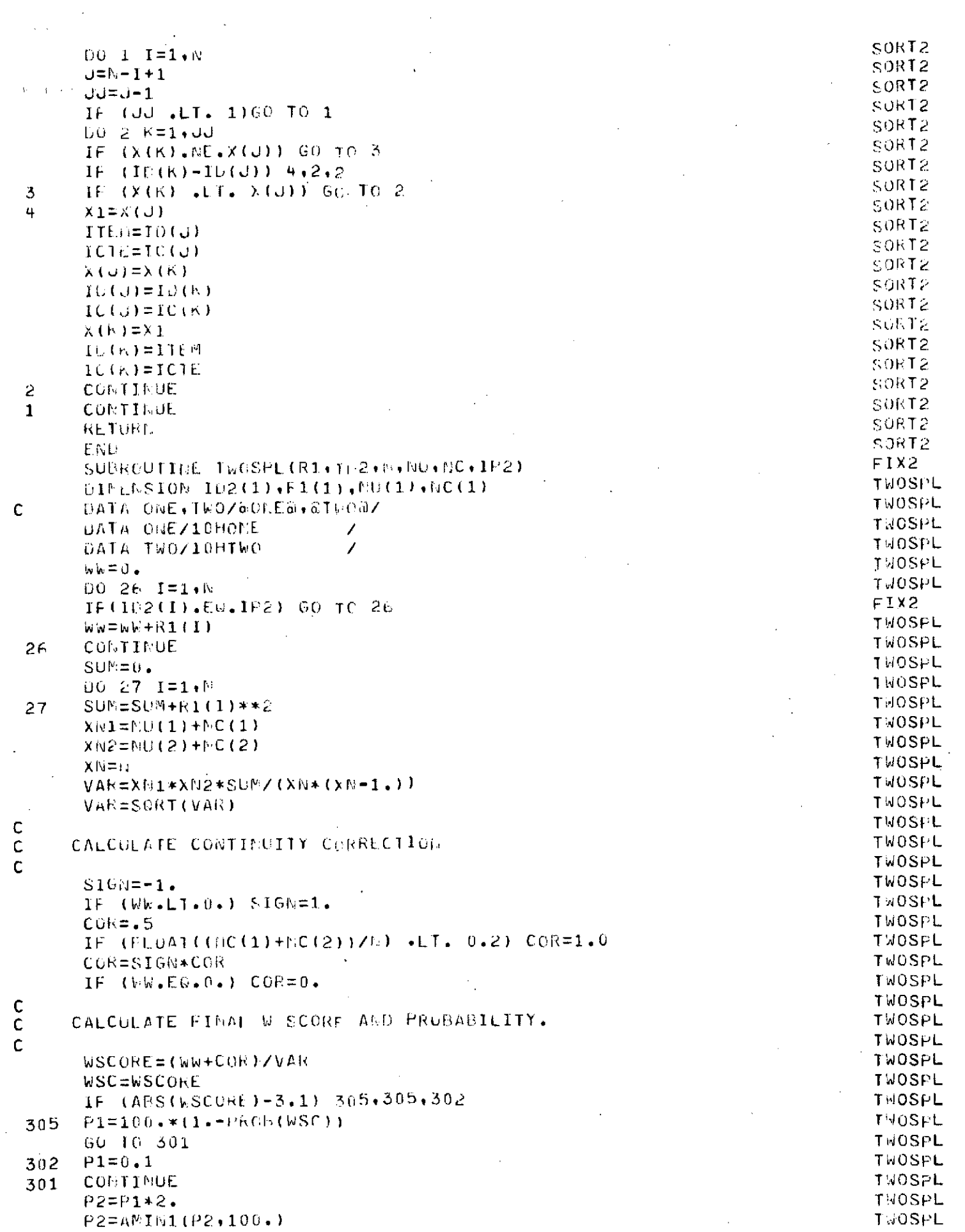

 $\mathcal{L}^{\text{max}}_{\text{max}}$ 

 $\frac{1}{2}$ 

 $\hat{\mathbf{r}}$ 

 $\frac{1}{2}$ 

 $\bar{\mathcal{A}}$ 

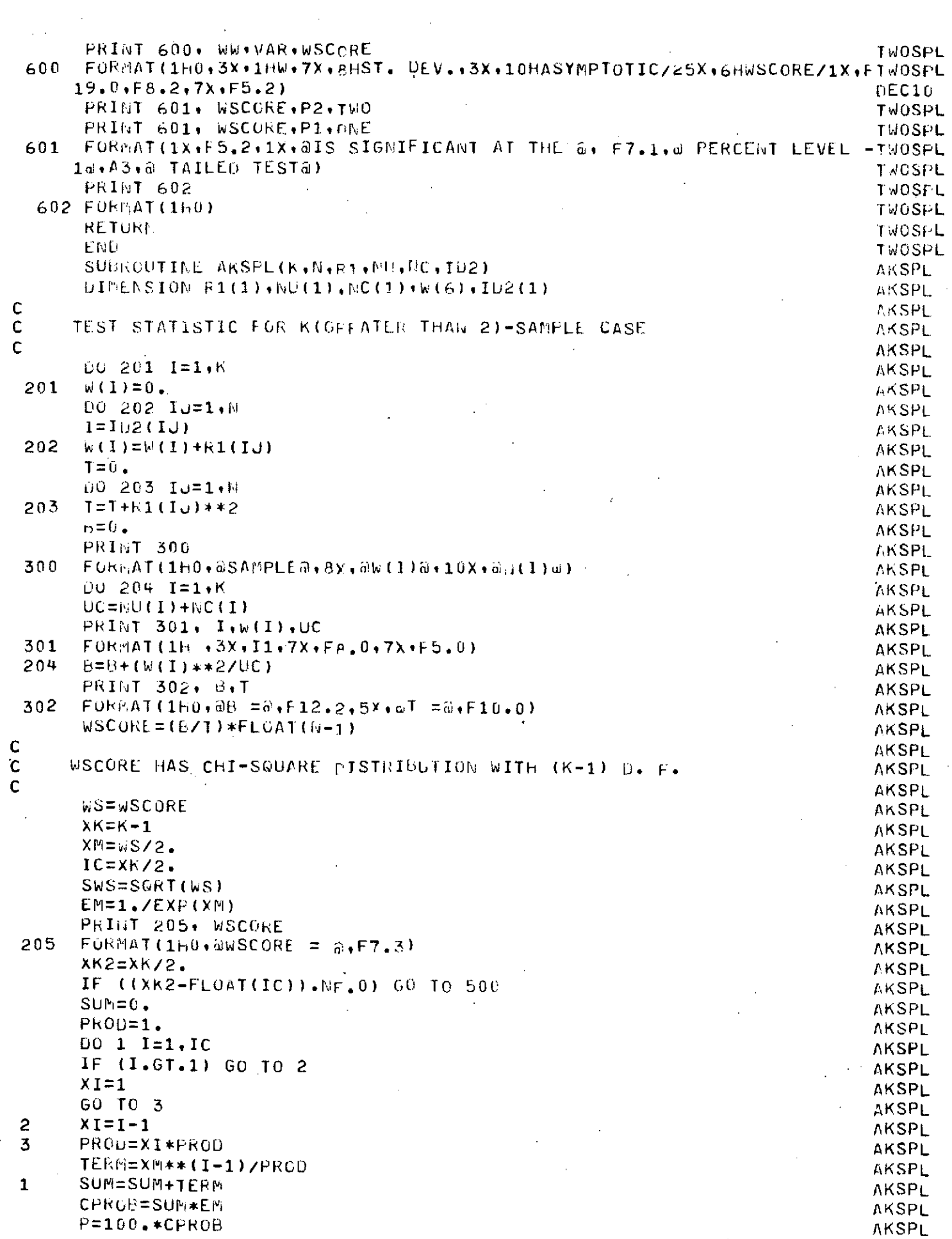

 $\bar{\bar{z}}$ 

 $\frac{1}{2}$  ,  $\frac{1}{2}$ 

 $\hat{\mathcal{C}}$ 

 $\mathcal{L}_{\text{eff}}$ 

 $\Lambda^{\pm}$ 

 $\frac{1}{2}$ 

 $\frac{1}{2}$ 

 $\boldsymbol{\beta}$ 

 $\frac{1}{\sqrt{2}}$ 

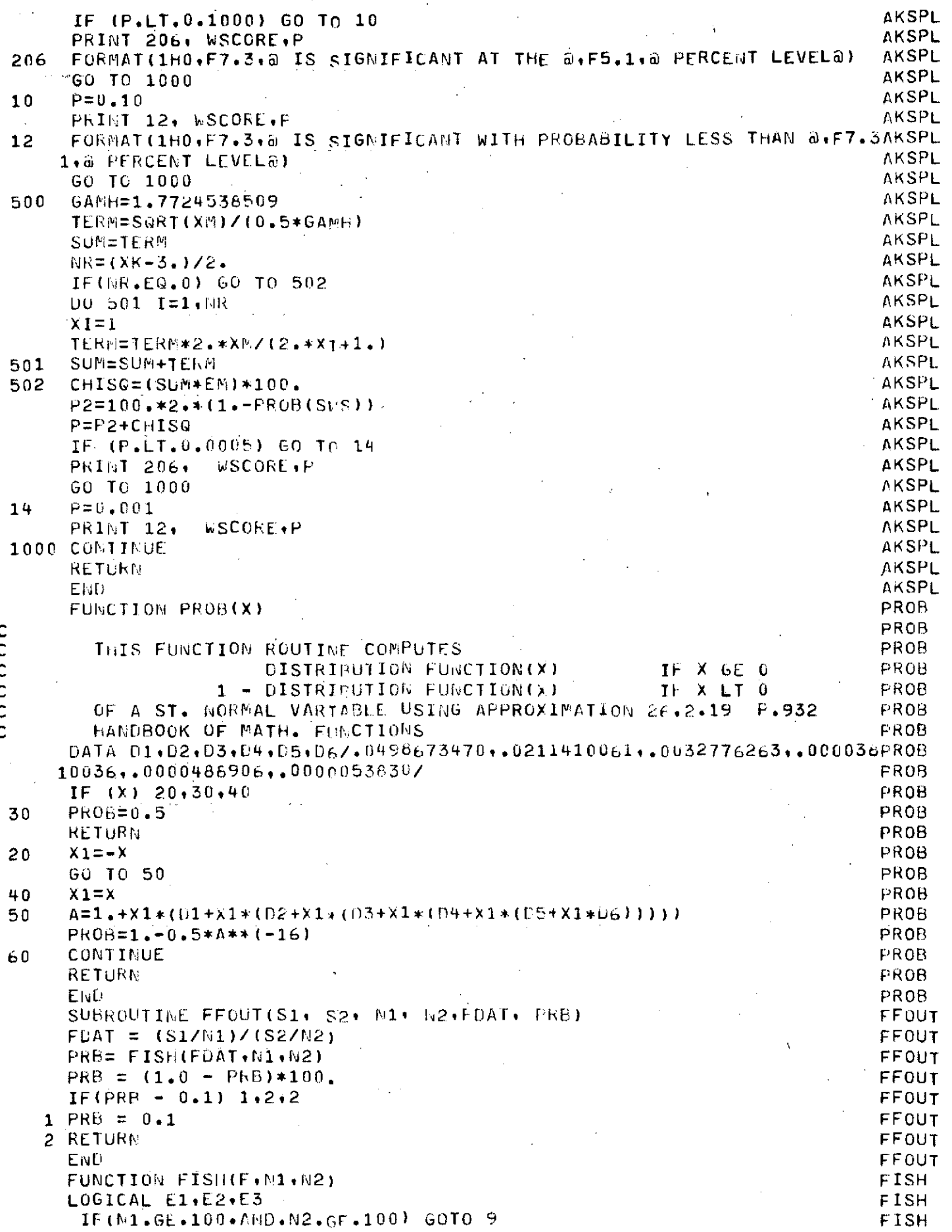

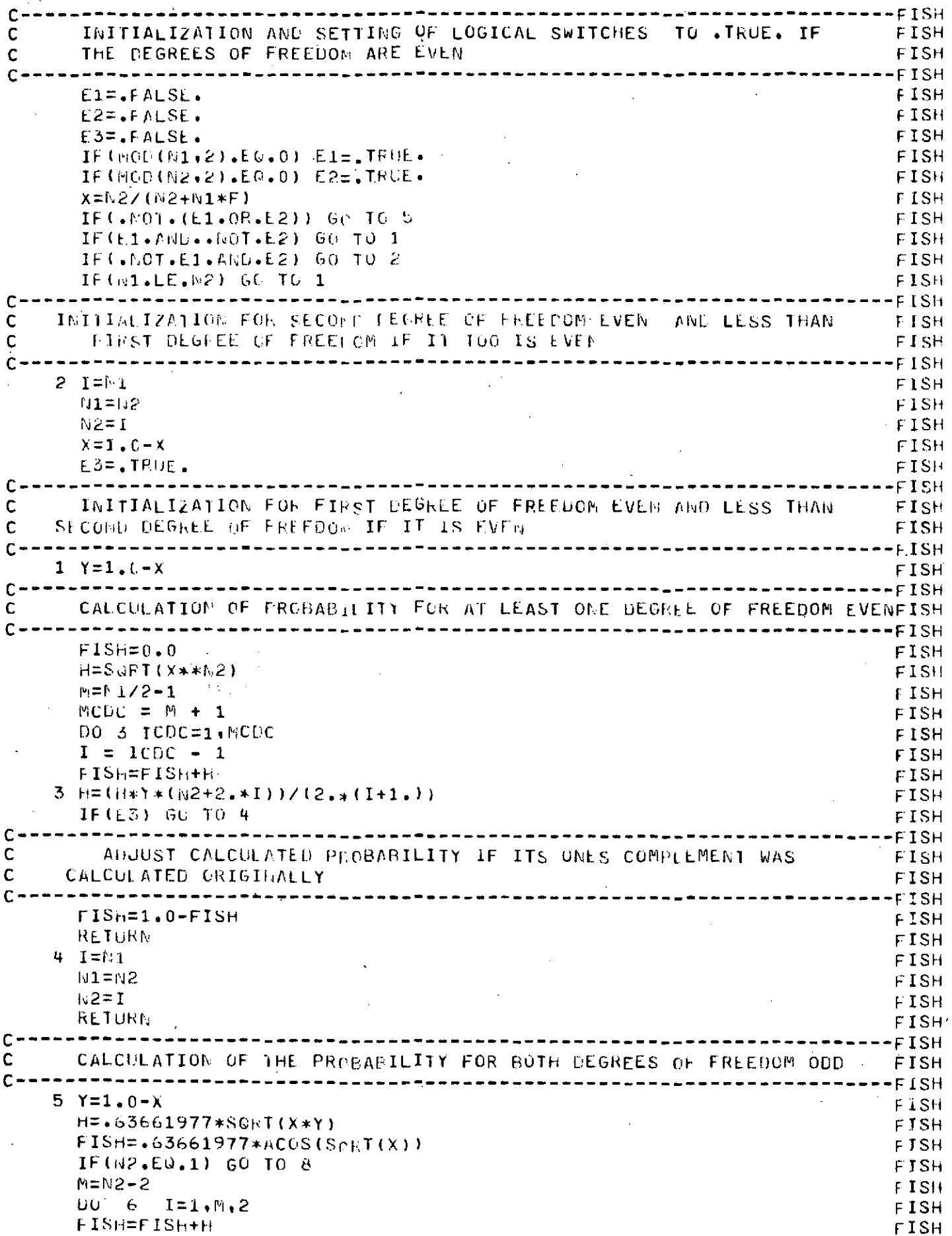

 $\chi$ 

 $\sim$ 

 $\hat{\mathcal{A}}$ 

 $\hat{\mathcal{A}}$ 

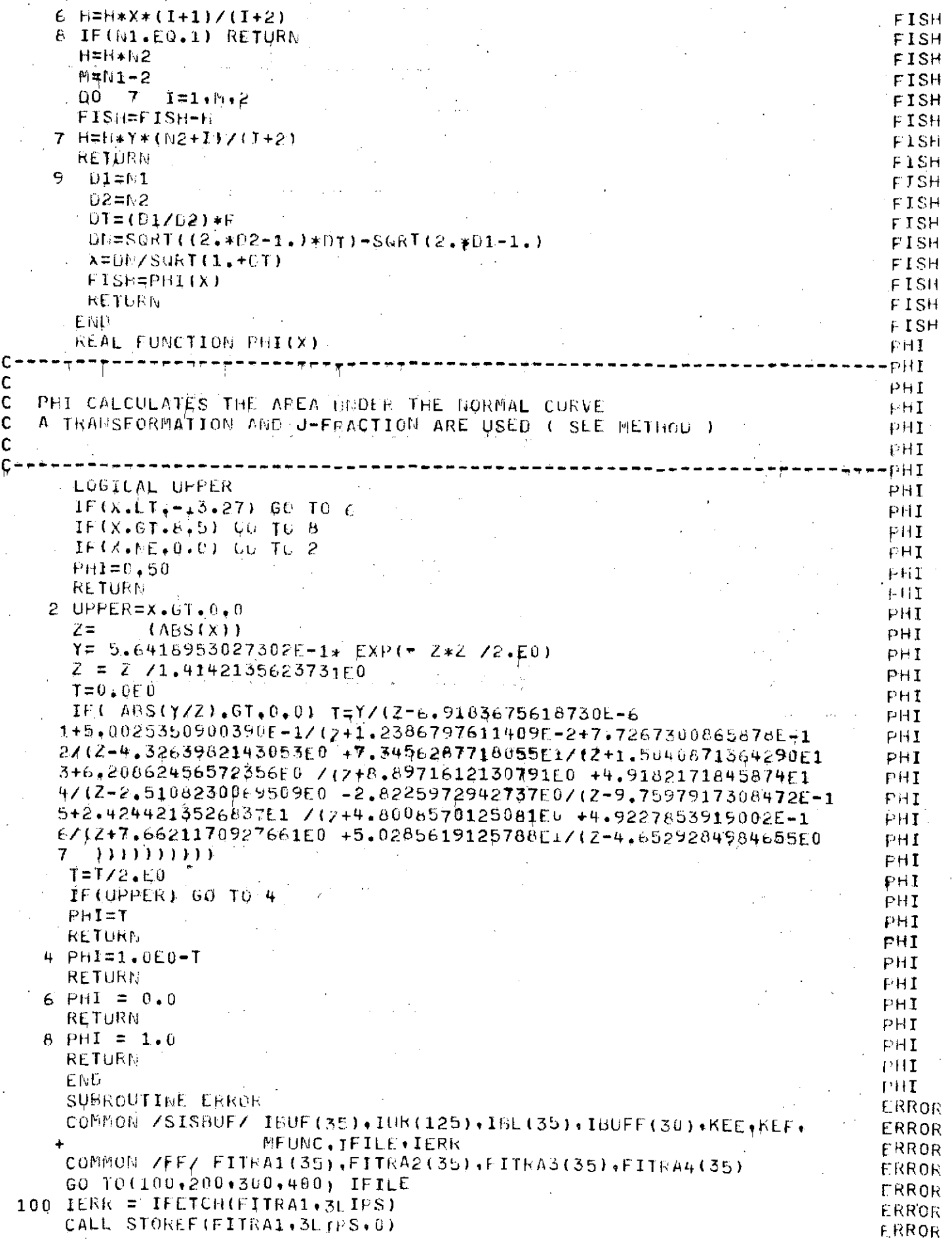

 $\ddot{\phantom{a}}$ 

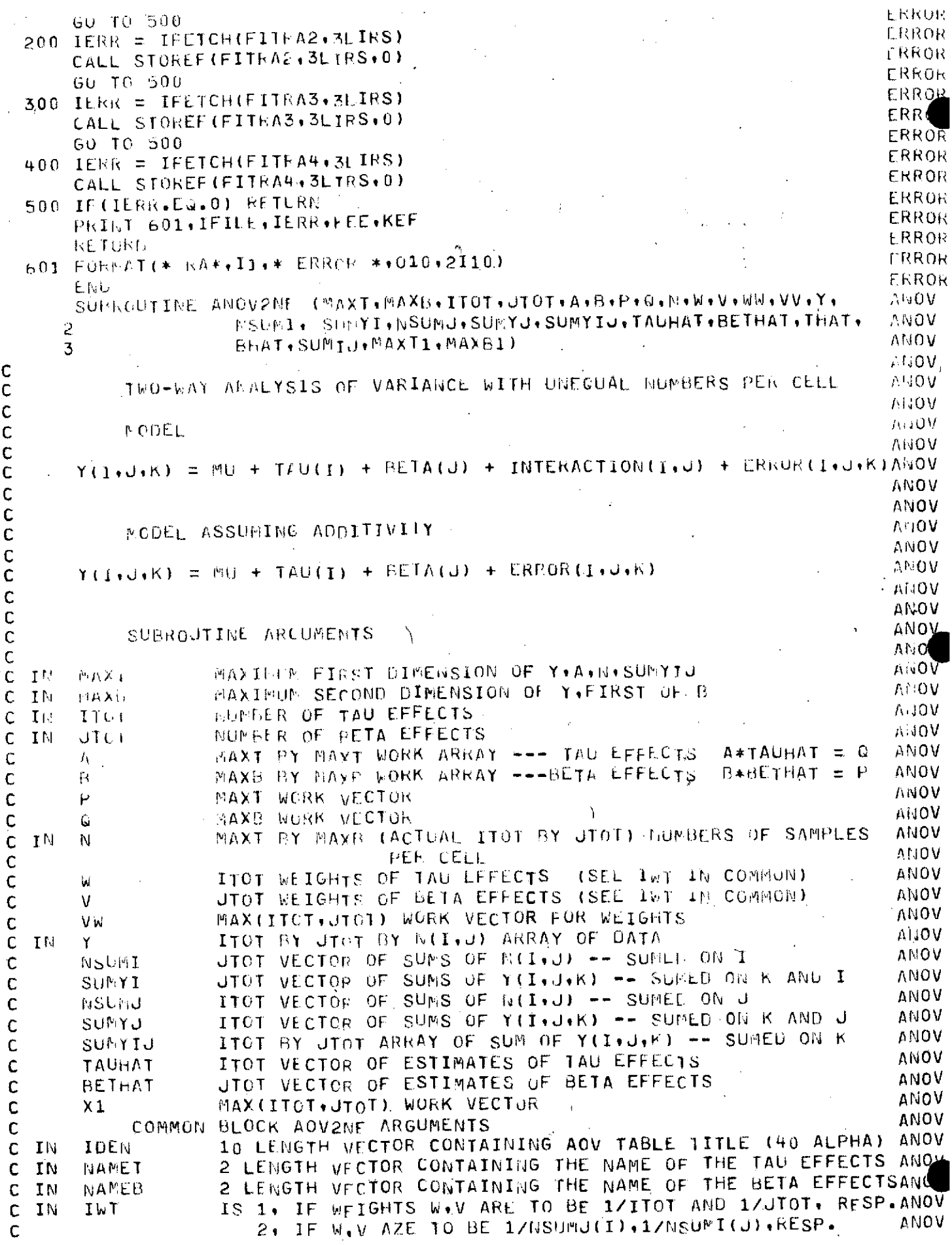

 $\sim$   $\omega$ 

 $\sim 10^{-1}$ 

 $\mathcal{L}(\mathcal{L})$  , and  $\mathcal{L}(\mathcal{L})$ 

 $\sim$   $\sim$ 

 $\hat{\mathcal{L}}$ 

 $\bar{\zeta}$  )  $\epsilon$  $\bar{z}$ 

 $\sim$ 

 $\sim 10$ 

 $\ddot{\phantom{0}}$ 

 $\bar{\beta}$ 

 $\mathcal{A}^{\pm}$ 

والمسالو الوالات والرابي

3. IF W.V CONTAIN, ON CALL TO ANOVA2NE. THE WEIGHTS ANOV TO BE USED ANOV ANOV THE REMAINING COMMON BLOCK VARIABLES ARE VARIABLES CALCULATED IN ANOV ONE OF THE TWO ANALYSIS OF VARIANCE TABLES PREPARED BY ANOVAZNANOV ANOV AOV TABLE ONE CALCULATES WITH THE TAU EFFECTS AUJUSTED FUR UNEQUALANOV CELL NUMBERS. MISOT MISGE MNSST ARE TYPED REAL AND NOT INTEGEANOV ANOV  $S^{\prime}$ .  $S.S.$ F-RATIO ANOV  $D \cdot F$ .  $M \bullet S \bullet$ **ANOV** NU, BETA **JTOT** SUMSOX ANOV ANOV  $T A U (A L J_{\bullet})$  $TTOT-1$ **TAU** FRATIO MNSGT ANOV NO INTERACTION ANOV **AHOV** ERROR **IEKR** ERROR MNSCE ANOV. NO INTERACTION **ATIOV ANOV** TAU (ADJ.)  $TTOT-1$ SST MMSST **FSST ANOV** ANOV INTERACTION INT TIN  $-11M$ FILI ANOV EFFECT **ANOV** ANOV WITHIN CELL **TTHT** WITHT WIT. ANOV ERROR ANOV **ANOV** TOTAL **NSHM** SUMSQY - ANOV ANOV ANOV AOV TABLE TWO CALCULATES WITH THE BETA EFFECTS ADJUSTED FOR ANOV UNEQUAL CELL NUMBERS. MNSQB.MNSQBE.MNSSB ARE TYPED REAL ANOV ANOV  $S \cdot V$ .  $D \bullet F \bullet$  $S.S.$  $N = S$ . **F-RATIO ANOV ANOV** MU.TAU **IT01 SUMSQT ANOV** ANOV BETA (ADJ.)  $ITOT-1$ **BETA** MNSGb FRATB ANOV NO INTERACTION  $\lambda$ ANOV **AIJOV** ERROR IERR ERRORB **MNSQUE ANOV** NO INTERACTION ANOV **ANOV** BETA (ADJ.)  $10T - 1$ **SSB** MNSSB **FSSB** ANOV ANOV INTERACTION INT BIN<sup>:</sup> **BIN1** FINB ANOV EFFECT ANOV ANOV WITHIN CELL **TTHT WITHT** WIT ANOV ERROR ANOV TOTAL. **NSUH** SUMSUY ANOV ANOV **ANOV** DIMENSION Y(MAXT, MAXB, 1), N(MAXT, 1), NSUMI(1), NSUMJ(1), SUMYI(1) ANOV 2  $\sqrt{(1)}, \sqrt{(5)(1)}, \sqrt{(1)}, \sqrt{(1)(1)}, \sqrt{(1)(1)}, \sqrt{(1)(1)}, \sqrt{(1)}$ ANOV DIMENSION SUMYIJ(FAXT, 1), BETHAT(1), P(1), B(MAXB1, 1) ANOV  $W(1)$ ,  $V(1)$ ,  $Ww(1)$ ,  $VV(1)$ **DINENSION** ANOV DIMENSION IDEN(8) ANOV DIMENSION  $THAT(1), BHAT(1)$ ANOV REAL MUSSB ANOV

 $\mathbf c$ 

 $\mathbf c$ 

 $\mathbf C$ 

 $\mathbf c$ 

¢

Ċ

 $\mathsf{C}$ 

 $\mathsf{C}$ 

Ċ

 $\mathbf c$ 

Ċ

Ċ

Ċ

 $\mathbf c$ 

 $\mathsf{C}$ 

 $\overline{c}$ 

 $\mathsf C$ 

Ċ

 $\mathbf c$ 

 $\overline{c}$ 

 $\overline{C}$ 

 $\mathsf{C}$ 

 $\mathsf{C}$ 

 $\ddot{\text{C}}$ 

 $\mathbf c$ 

 $\mathbf c$ 

 $\overline{C}$ 

 $\mathsf{C}$ 

Ċ

 $\mathsf{C}$ 

 $\mathsf{C}$ 

 $\overline{C}$ 

 $\mathbf C$ 

 $\overline{C}$ 

C

 $\mathbf c$ 

 $\mathbf C$ 

 $\mathsf{C}$ 

 $\mathbf C$ 

 $\mathbf C$ 

 $\mathsf{C}$ 

 $\mathsf{C}$ 

 $\mathsf{C}$ 

C

 $\mathbf C$ 

 $\mathsf{C}$ 

Ċ

 $\mathsf{C}$ 

 $\mathsf{C}$ 

 $\mathsf{C}$ 

 $\mathsf{C}$ 

 $\mathsf{C}$ 

 $\mathbf C$ 

 $-153-$ 

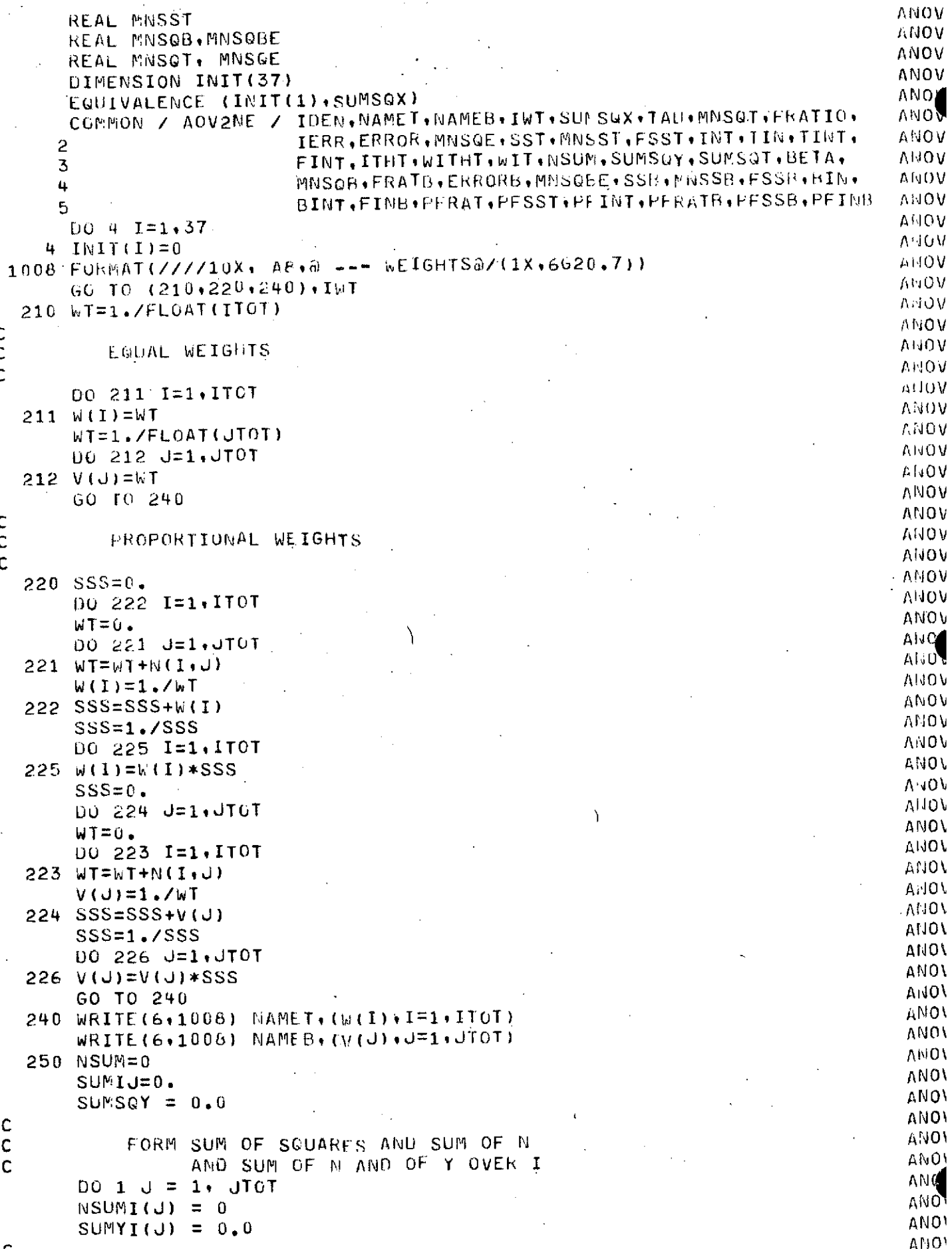

C

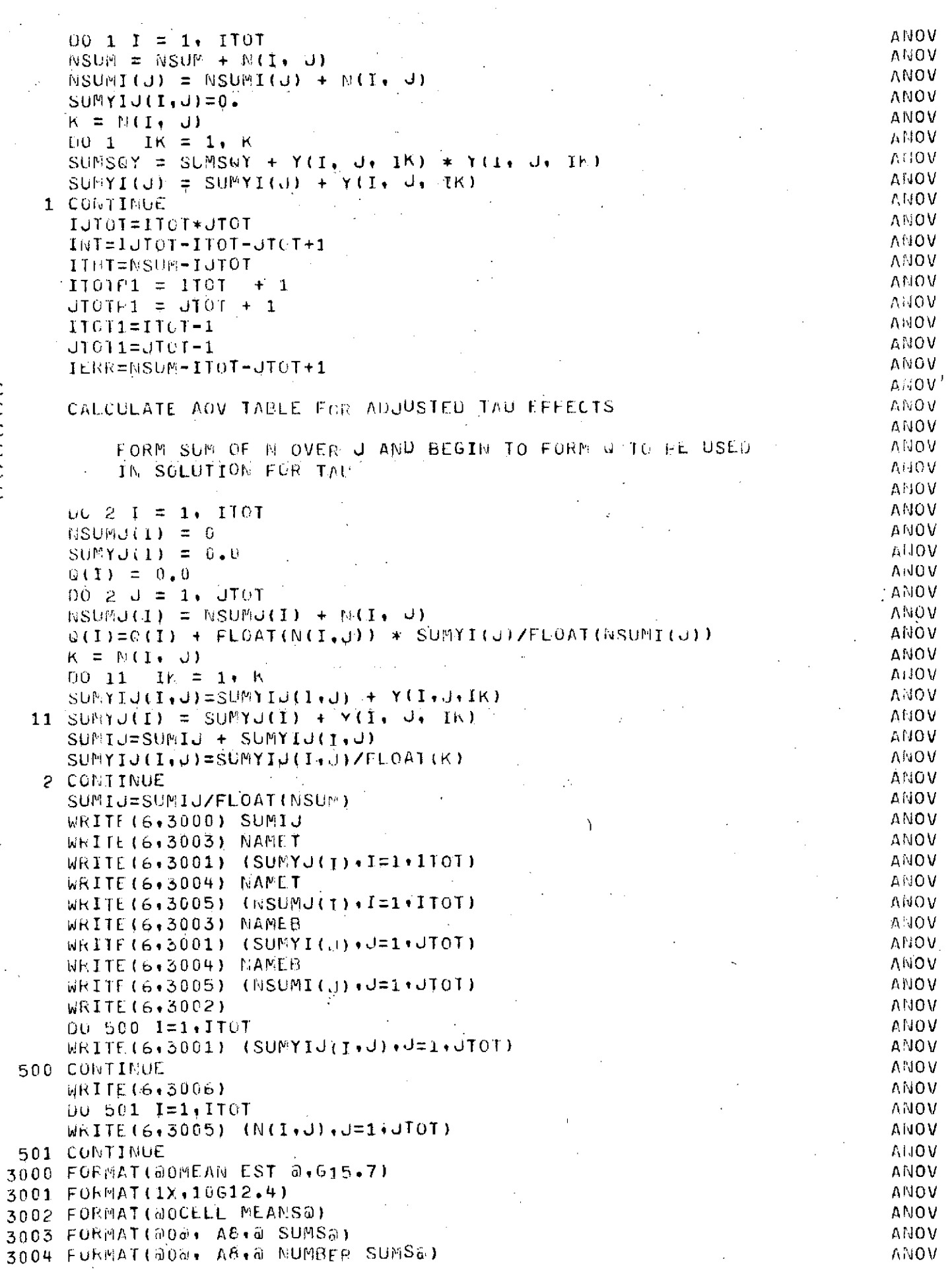

 $\frac{1}{2}$ 

 $\bar{\psi}$ 

 $\bar{z}$ 

 $\begin{array}{c} c \\ c \\ c \\ c \end{array}$ 

 $\bar{\bar{z}}$ 

 $-155<sub>\tau</sub>$ 

 $\bar{\gamma}$ 

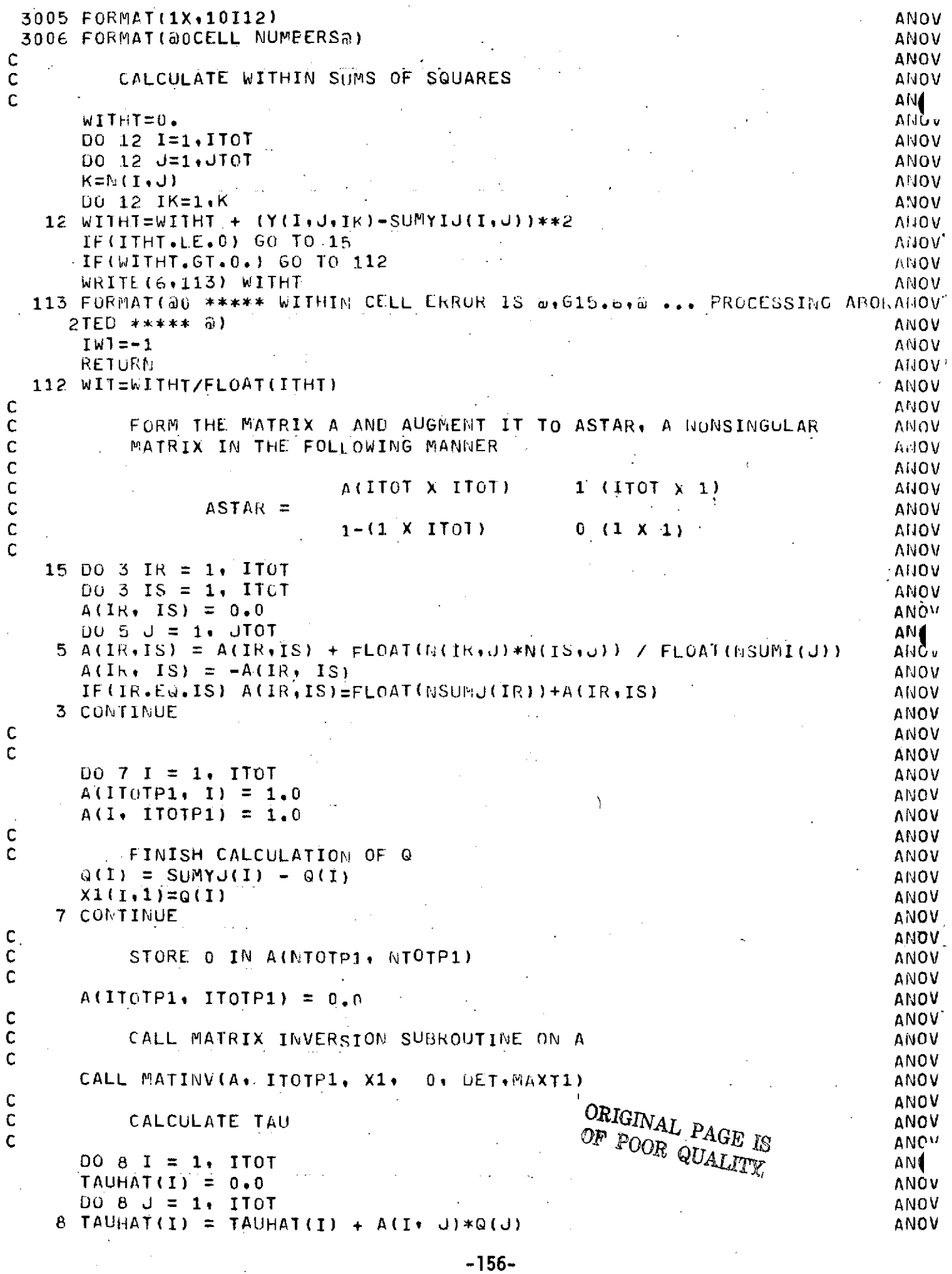

```
ANOV
\overline{C}TAU = 0.0ANOV
       100 = 1 = 1, ITOT
                                                                                           ANOV
     9 TAU = TAU + TAUHAT(I) + Q(I)
                                                                                           ANOV
                                                                                           ANOV
\mathbf C\mathbf{C}CALCULATE SUM OF SQUARES DUE TO MU AND BETA, UNADJUSTED
                                                                                          ANOV
       SUMSOX = 0.0<br>DO 10 J = 1, JTOT<br>SUMSOX = 31, JTOT
                                                                                          ANOV
\mathbf{C}ANOV
                                                                                          ANOV
   10 SUMSQX = SUMSQX + SUMYI(J) * SUMYI(J) /FLOAT(NSUMI(J))
                                                                                          ANOV
\mathsf{C}ANOV
\mathsf{C}AND MEAN SOUARE DUE TO TAU
                                                                                          - ANOV
      MNSUT = TAU/FLOAT(ITOT1)
                                                                                          ANOV
\mathsf{C}ANOV
\mathsf{C}CALCULATE SUM OF SOUARES DUE TO ERROR
                                                                                          ANOV
      ERROR = SUMSQY = SUMSQX = TAU
                                                                                          ANOV
       ERROR = SUMSW. - SUMMER<br>IF(ERROR.GT.C) GO TO 100
                                                                                          ANOV
       WHITE(6,101) ERROR \blacksquareANOV
  101 FORMAT(@0 ***** ERROR SUM OF SQUARES IS @,615,6,0 ... PRUCESSING AANOV
      2BUNTED ***** 0)
                                                                                         ANOV
       I \wedge T = -2ANOV
       RETURN
                                                                                          ANOV
  100 MNSWE=ERKOR/FLOAT(IERR)
                                                                                          ANOV
\mathbf{C}FROM WHICH AN F-RATIO WITH
                                                                                          ANOV
\mathsf{C}ANOV
\mathsf C(1TOT. -1) and (NSUM - JTOT - ITUT + 1)ANOV
C
            DEGREES OF FREEDOM
                                                                                          ANOV
\ddot{\mathbf{C}}ALIOV
       FRATIO = MNSQT / MNSQF
                                                                                          ANOV
       PFRAT = FISH(FRATIO, ITOT1, IERR)
                                                                                       , ANOV
       WRITE(6,2009)IDEN
                                                                                          ANOV
       WRITE (6, 2002)
                                                                                          ANOV
       WRITE(6,2004) NAMEB+JTOT+SUMSQX
                                                                                          ANOV
       WRITE(6+2005) NAMET.ITOT1+TAU.MNSGT.FRATIO.PFRAT
                                                                                          ANOV
       WRITE (6, 2006) IERR, FRROR, MNSQE
                                                                                          ANOV
       SSS=0.
                                                                                          ANOV
      SST=0.ANOV
                                                                                          ANOV
       D\dot{0} 14 I=1, ITOT
                                                                                          ANOV
                                                           \DeltaSSR = 0.
                                                                                          ANOV
       WW(1) = 0.
                                                                                          ANOV
       DO 13 J=1, JTOT
                                                                                          ANOV
       SSR=SSR + V(U)*SUMYIJ(I+J)
                                                                                          ANOV
   13 WW(I)=WW(I) + V(J)*V(J)/FLOAT(N(I+J))
                                                                                          ANOV
       W = 1<br>W = 1<br>W = 1<br>W = 1<br>W = 1ANOV
       WT=WT + WU(T)ANOV
       SSS = SSS + WW(I) * SSRANOV
       SST = SST + WW(1)*SSR*SSR*ANOV
   14 THAT(I)=SSR-SUMIJ
                                                                                          ANOV
       SST = SST - SSS*SSS/WTANOV
      MNSST=SST/FLOAT(ITOT1)
                                                                                          ANOV
      IF (ITHT.LE.0) GO TO 16
                                                                                          ANOV
      FSST=MNSST/WIT
                                                                                          ANOV
      PFSST = FISH(FSST, 1T0T1, ITHT)
                                                                                          ANOV
   16 WRITE (6,2014) NAMET, ITOT1, SST, MNSST, FSST, PFSST
                                                                                          ANOV
                                      \label{eq:2.1} \frac{1}{\sqrt{2}}\left(\frac{1}{\sqrt{2}}\right)^{2} \left(\frac{1}{\sqrt{2}}\right)^{2} \left(\frac{1}{\sqrt{2}}\right)^{2} \left(\frac{1}{\sqrt{2}}\right)^{2} \left(\frac{1}{\sqrt{2}}\right)^{2} \left(\frac{1}{\sqrt{2}}\right)^{2} \left(\frac{1}{\sqrt{2}}\right)^{2} \left(\frac{1}{\sqrt{2}}\right)^{2} \left(\frac{1}{\sqrt{2}}\right)^{2} \left(\frac{1}{\sqrt{2}}\right)^{2} \left(\frac{1}{\sqrt{2}}\right)^{2} \left(\TIN=ERROR-WITHT
                                                                                          ANOV
       TINT=TIN/FLOAT(INT)
      IF(ITHT.EE.0) GO TO 17<br>FINT=TINT/WIT<br>FINT=TINT/WIT
                                                                                          ANOV
                                                                                          ANOV
                                                                                          ANOV
       PFINT = FISH(FINT, INT, ITHT)ANOV
```

```
17 WRITE(6+2012) INT.TIN.TINT.FINT.PFINT
                                                                                                            ANOV
           WRITE(6+2013) ITHT+WITHT+WIT
                                                                                                            ANOV
           WRITE (6, 2003) NSUM, SUMSQY
                                                                                                            ANOV
           WRITE(6+2016) NAMET, (TAUHAT(I), I=1, ITOT)
                                                                                                            ANC.
          WRITE(6+2011) NAMET*(THAT(I),IF1+ITOT)ANT
          WRITE(6,2010) NAMET, DET
                                                                                                            ANC.
 \ddot{\mathbf{C}}ANC
 C
          CALCULATE AOV TABLE FOR ADJUSTED BETA EFFECTS
                                                                                                            ANC.
 Ċ
                                         \mathcal{L}(\mathcal{L}(\mathcal{ANC
          DO 53 IR= 1, JTOT
                                                                                                            Al iC
          00 53 IS = 1, JTOTAUC.
          B(IR, IS) = 0.ANC
         DO 55 J = 1, ITOT
                                                                                                            ANC
     55 B(IR+IS) = B(IR+IS) + FLOAT(N(U+IR)*H(U+IS)) / FLOAT(NSUMU(U)))
                                                                                                            ANC
          B(IR, IS) = -B(IR, IS)ANC
          IF(IR.EQ.IS) B(IR, IS) = FLOAT(NSUMI(IR)) + B(IR, IS)ANC
      53 CONTINUE
                                                                                                            ANC
          0052 J= 1.JT0T
                                                                                                            ANC
          P(J) = 0.AHC
          DO 52 I = 1, ITOT
                                                                                                            ANC
          P(J) = P(J) + FLOAT(N(I,J)) + SUMYJ(I)/FLOAT(NSUMJ(I))AHC
     52 COMTINUE
                                                                                                            ANO
          DO 57 J=1, JTOT
                                                                                                            ANO
          B(JTOTP1, J) = 1.
                                                                                                            ALO<sub></sub>
          B(J+JT0TP1) = 1.ANO
 \mathbf C\Lambda.10
 \mathsf{C}FINISH CALCULATION OF P
                                                                                                            ANO
          P(J) = SUMYI(J) - P(J)ANO.
         X1(J,1)=P(J)ANO
     57 CONTINUE
                                                                                                          ANO
         B(JTGTP1,JTOTP1) = 0.
                                                                                                           ANO
\mathsf{C}ANO
C
              CALL MATRIX INVERSION SUBROUTINE ON B
                                                                                                           ANG.
Ċ
                                                                                                           ANO
         CALL MATINV(B+JTOTP1+X1+0+DET+MAXB1)
                                                                                                           ANO
\mathbf cANO
C
              CALCULATE BETA
                                                                                                           ANO
\mathbf cANO<sup>®</sup>
         DO 58 I = 1, JTOT
                                                                       \DeltaANO<sup>®</sup>
         BETHAT(I) = 0.ANO<sup>'</sup>
         DO 58 J = 1. JTOTANO'
    58 BETHAT(I) = BETHAT(I) + B(I+J)*P(J)
                                                                                                           ANO'
C
                                                                                                           ANO.
         BETA = 0.ANO<sup>1</sup>
         00\,59\,J = 1.0101ANO).
    59 BETA = BETA + BETHAT(U)*P(U)
                                                                                                           ANOV
\mathsf{C}ANOY
\mathsf CCALCULATE SUM OF SOUARES DUE TO MU AND TAU, UNADJUSTED
                                                                                                           ANOV
\mathsf{C}\mathcal{L}^{\text{max}}_{\text{max}} , where \mathcal{L}^{\text{max}}_{\text{max}}ANOV
         SUMSGT = 0.ANO
         DO 60 I = 1.1TOTANOI
    60 SUMSQT = SUMSQT + SUMYJ(I) * SUMYJ(I) /FLOAT(NSUMJ(I))
                                                                                                           ANOV
C
                                                                                                           ANOV
\mathsf{C}CALCULATE SUM OF SQUARES DUE TO ERROR
                                                                                                           ANOV
        ERRORB = SUMSQY - SUMSQT - BETA
                                                                                                           ANOV
C
                                                                                                           ANOV
\mathsf{C}AND MEAN SQUARE DUE TO BETA
                                                                                                           ANOY
        MNSuB = BETA/FLOAT(JT<sub>OT1</sub>)ANOV
\mathsf{C}ANOV
\mathbf cAND DUE TO ERROR
                                                                                                          ANOV
```
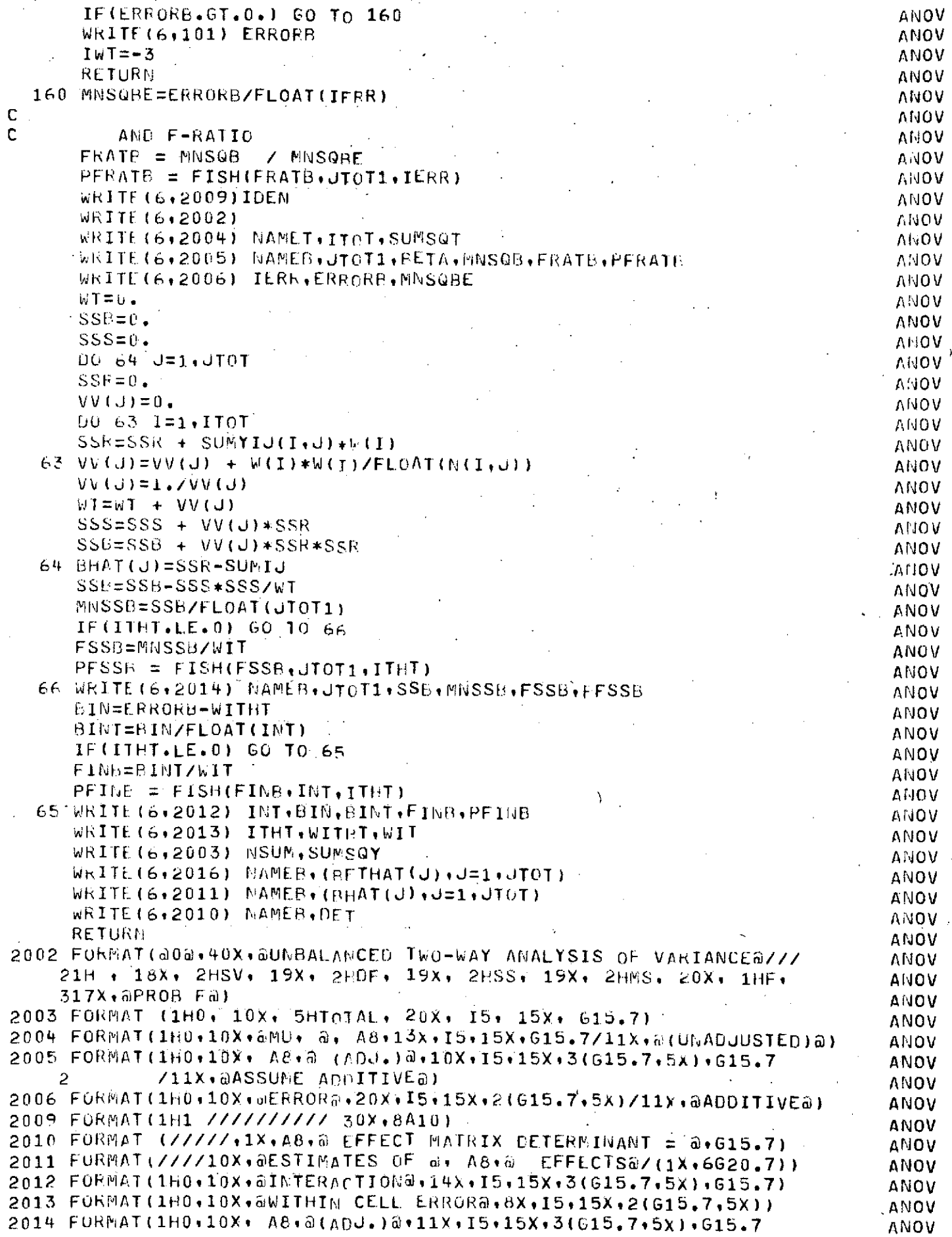

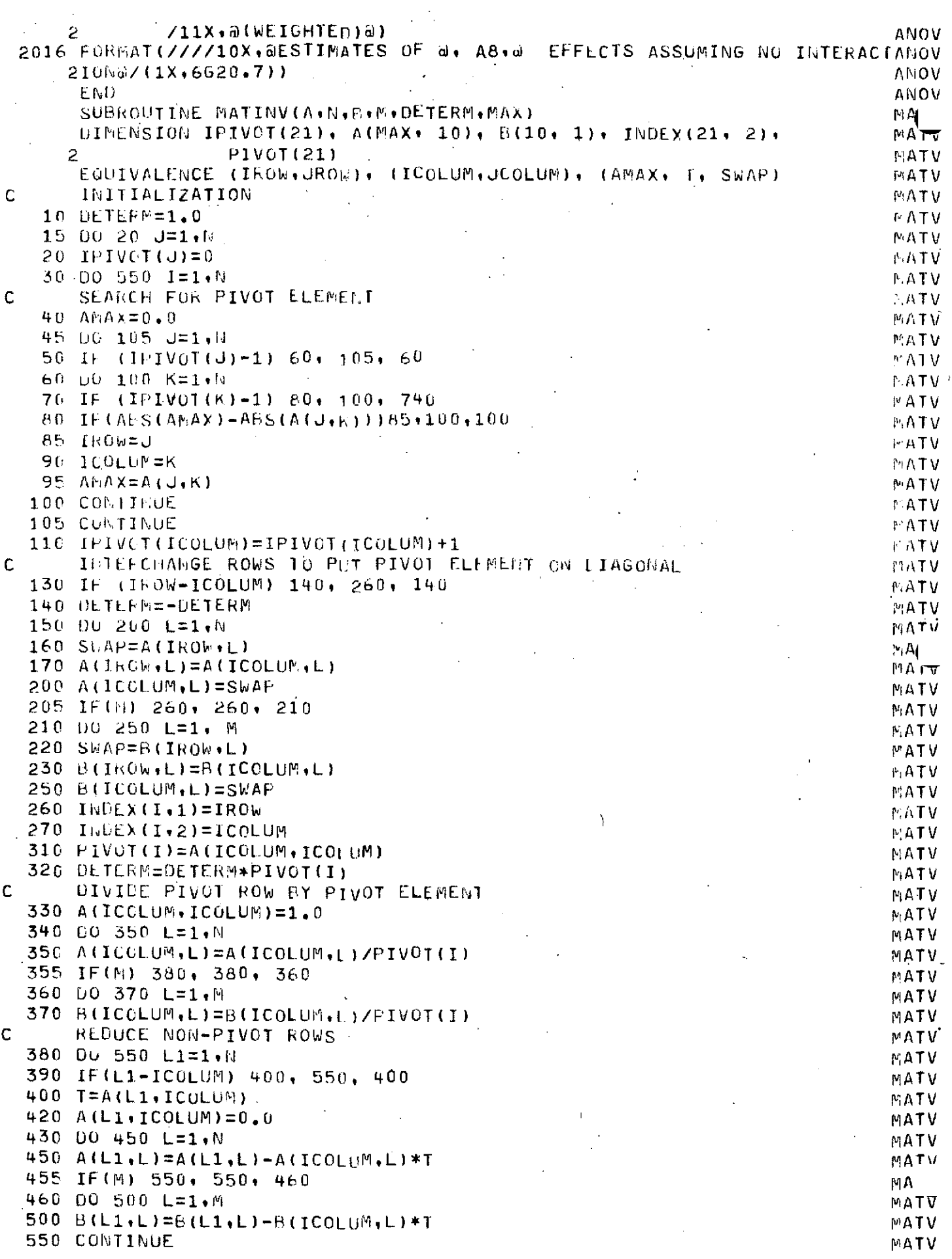

 $-160-$ 

 $\bar{\mathcal{A}}$ 

 $\ddot{\phantom{a}}$ 

 $\ddot{\phantom{0}}$ 

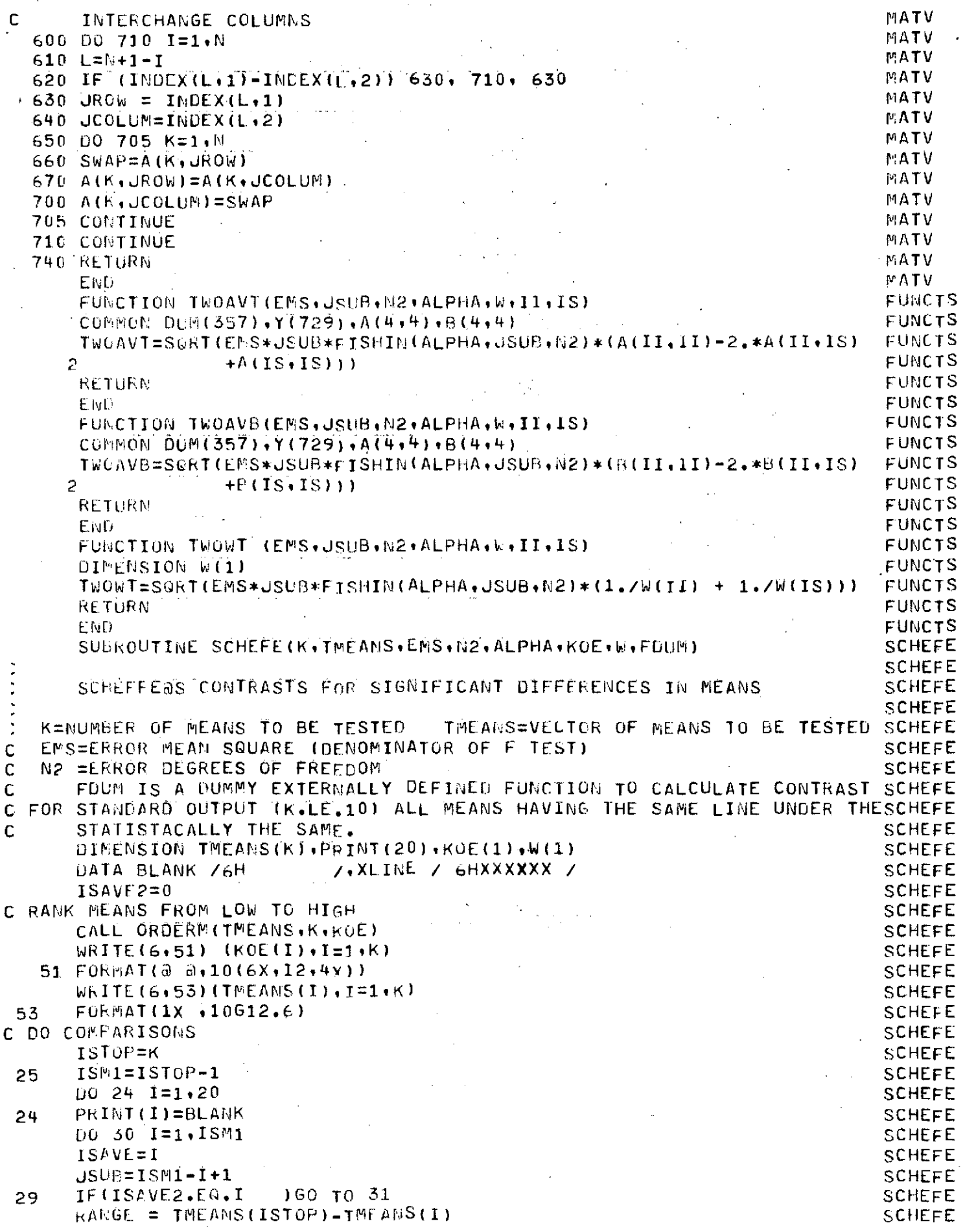

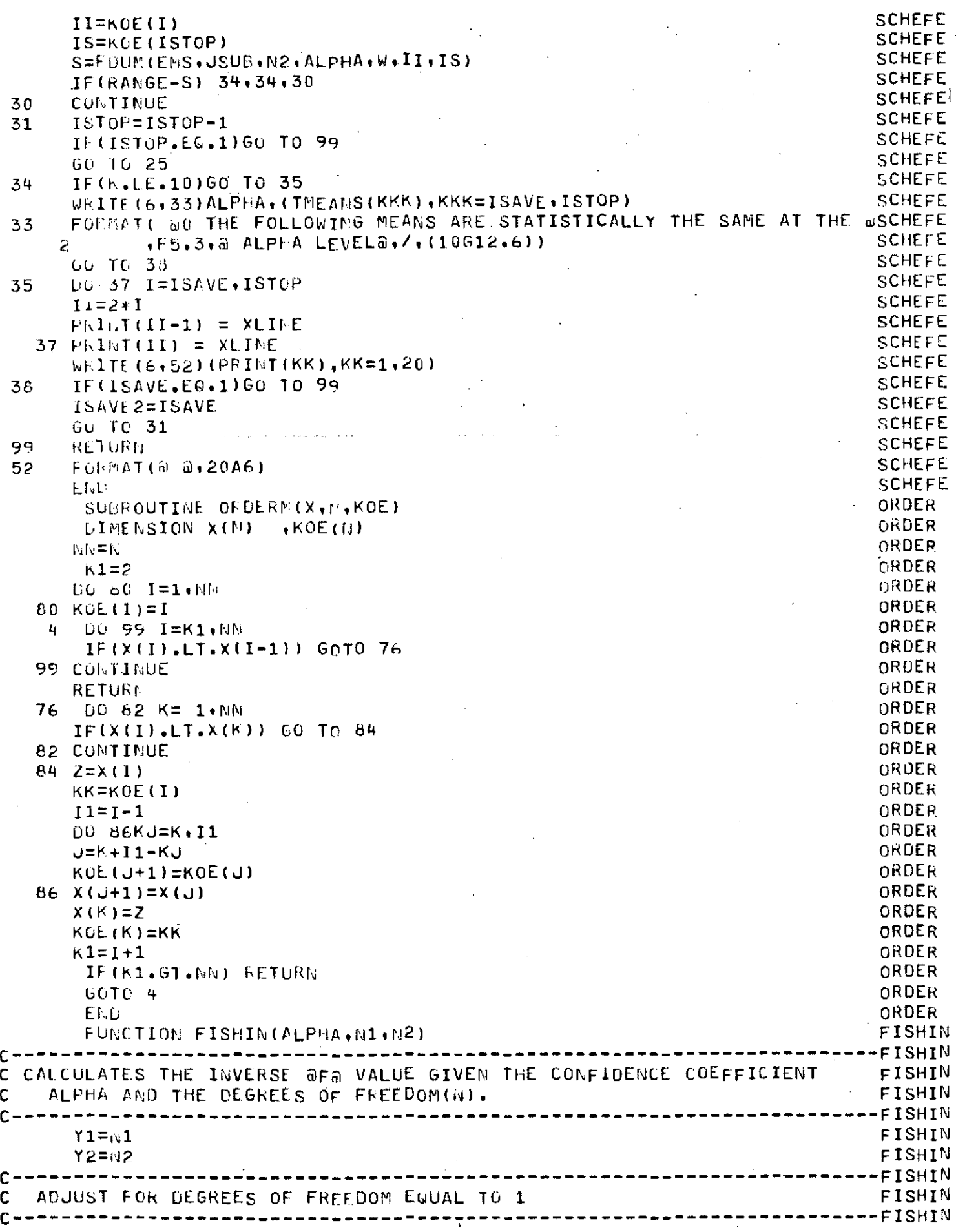

Ŷ.

 $\hat{\mathcal{L}}$ 

 $\frac{1}{2}$  ,  $\frac{1}{2}$ 

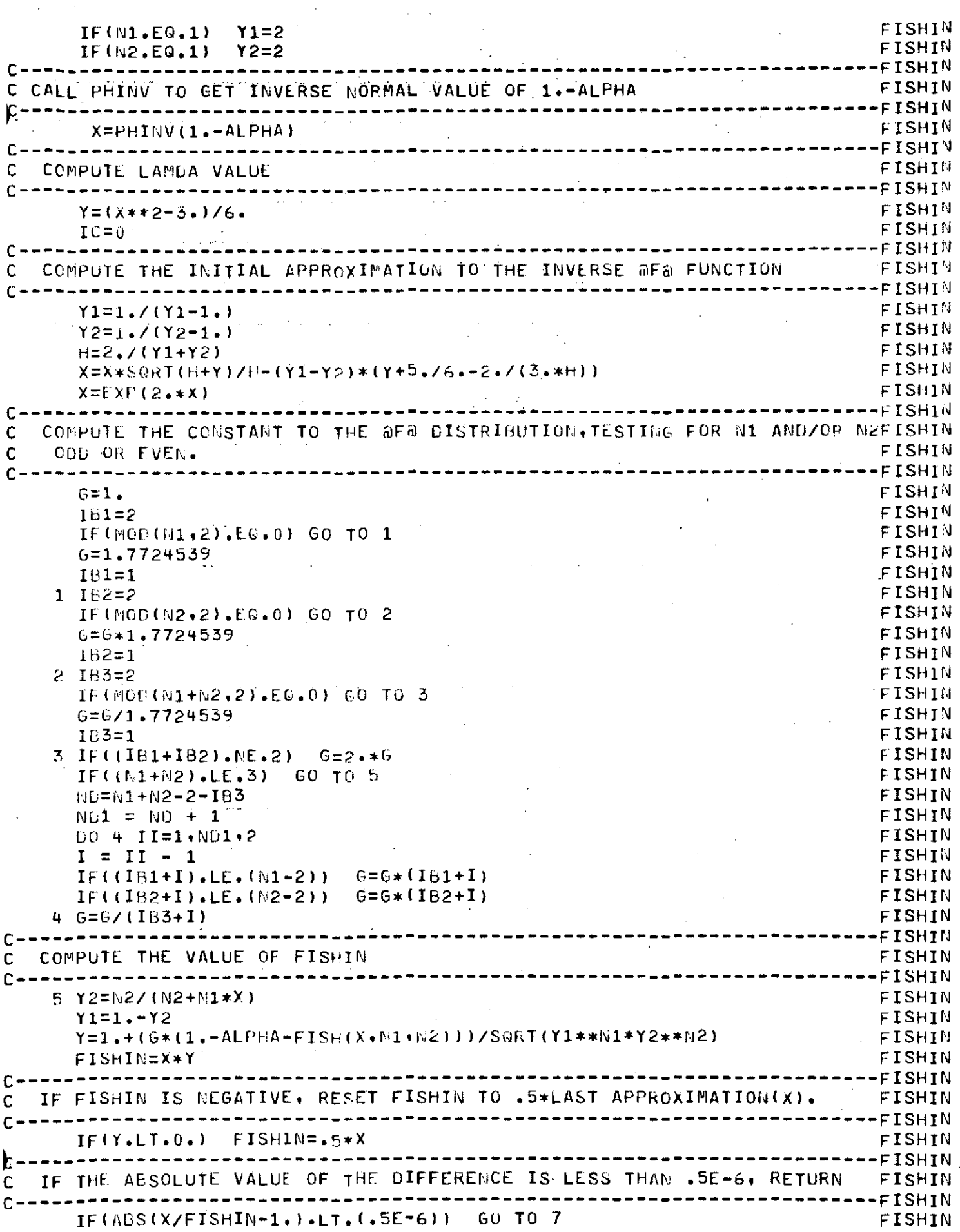

 $\overline{\phantom{a}}$ 

 $\bar{z}$ 

 $\sim$   $\sim$ 

 $\frac{1}{2}$  .

 $\hat{\boldsymbol{\beta}}$ 

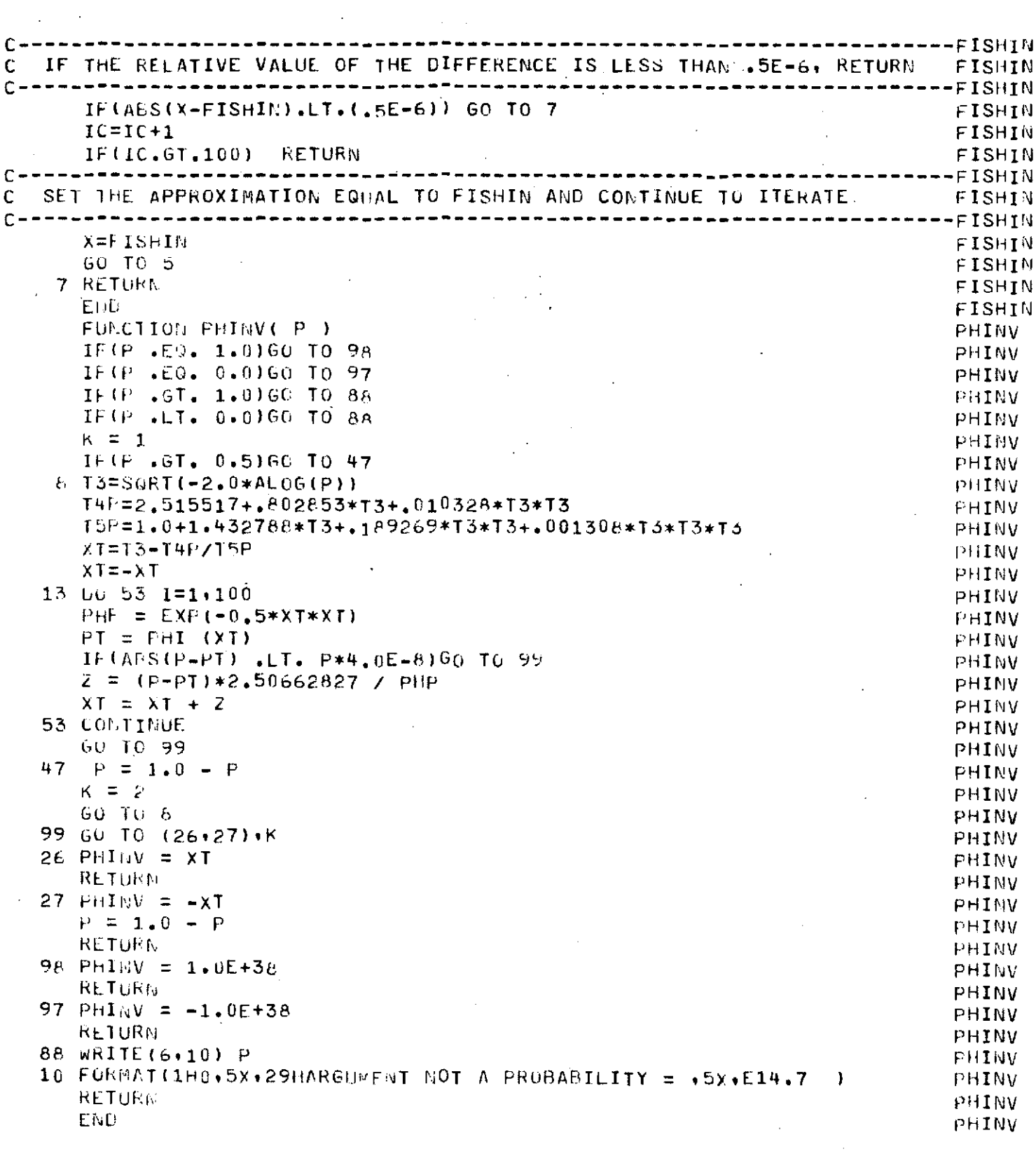

 $\sim$ 

 $\overline{\phantom{a}}$ 

 $\mathcal{L}_{\text{max}}$  ,  $\mathcal{L}_{\text{max}}$ 

 $\sim 10$ 

سيدعاء

 $\mathcal{L}^{\text{max}}_{\text{max}}$  and  $\mathcal{L}^{\text{max}}_{\text{max}}$ 

 $\label{eq:2.1} \mathcal{L}(\mathcal{L}^{\text{max}}_{\mathcal{L}}(\mathcal{L}^{\text{max}}_{\mathcal{L}})) \leq \mathcal{L}(\mathcal{L}^{\text{max}}_{\mathcal{L}}(\mathcal{L}^{\text{max}}_{\mathcal{L}}))$ 

# D.7 Control cards and modification deck for modifying retrieval program to perform analysis of covariance

 $\cdot$ 

NASARET, CM20000, T1000. **NEWTON** ACCOUNT.AN12318.. RFL,70000, GET RITREVE. GET(ANACSRC) MODIFY.F.P=RTREVE.LO=CFT.  $FTN,I,L=0,FL=50000T$ . ATTACH.FTUTESL/UN=LB12345. GET.FINPLI/UN=AN12005. GET, RA1. GET.RA2. GET, RA3. GET .RA4. RFL:110000.  $MODE(1)$ LOAD.LGO.FTNIMSL.FTNPLT.  $\mathcal{L}^{(2)}$ **EXECUTE.** PACK+ZZZZZCE. COPYSBE, ZZZZZEE, OUTPUT. EXIT. PACK+ZZZZZEF. COPYSBE + ZZZZZEF + 0UTPUT. \*CREATE AMACSRC \*IDENT APR24 \*DECK  $SIMI$ 75 ≉D  $IVV(1) = IVV(2) = IVV(3) = 0$ ∗D  $108$  $IF$ (IFIRST=1LAST)162+163+166 163 PRINT 401 401 FORMAT(\* SINGLE VALUE NOT AGALYZEU\*) \*DECK MESIG  $*D$  6 IF G# IRST-NLAST) 10+10+90 \*IDENT SETWRK \*DECK **KRUSWAL** \*D 1 SUBROUTINE KRUSWALIXIN, ID1, ID2IN, N, NCEN, JOP, K, NU, NC, IP2) \*D 22  $DIP_{\mathbb{N}}$ E<sub>N</sub>SION XI<sub>N</sub>(1), ID1(1), ID2I<sub>N</sub>(1),  $Q(G)$ ,  $Q(G)$ , XY(120), ID2(129) \* I 28 c MOVE INCOMMING AREAYS TO WORK ARRAYS  $D0 10 1 = 1 + 14$  $XY(T) = X[N(T)]$  $ID2(1)=ID2IN(1)$ 10 CONTINUE \*IDENT FIX \*DECK RETU \*D  $\mathbf{1}$ PROGRAM RETO(INPUT, OUTPUT, TAPE6=OUTPUT) \*DECK STAT \*MODNAME PEC10  $*D$  $8.19$ \*D 23 25 \*D  $\star$ n 26  $IFLICASE, EQ, 2)$  60 To 998 \*MOUNAME SIAT  $\pm 1$  190

```
IF(ICASE, EQ. 4) 710, 711
  710 IF(NNN(2).EQ.1) GO TO 712
                   \sim 100 km s ^{-1}\Delta\Delta\phi\mathbf{I}GO TO 713
  712 NNN1=NNN(1)+1
       NSLIM1=J-1
       DO 179 I=NNN1.NSLTM1
  179 \times (1) = X (1+1)713 HNN(2)=NNN(3)
       WW(3) = 0711 CONTINUE
    217*1P(3)=0222.223
٠D
       PRINT 3600, IP2(1), FVAL, PREVAL
 3600 FORMAT (1H0+A8+F6,3+23H IS SIGNIFICANT AT THE
                                                                +5.1∗n
    23 O
       PRINT 3600, IP2(2), FVAL, PREVAL
*D
    235
       PRINT 3600, IP2(3), FVAL, PREVAL
*D
    262
       L=Night(1)+NNN(2)+J
*I 265N P = N N (1) + N N (3)NNN(2) = NNN(3)\sim 100 \sim267
\star T
  993 CONTINUE
*IDENT FIX2
*DECK STAT
     155
       NN = NN - NNN (2)الوالي والمتعارف والمتعارف
*I165
                                                                                 \sim 10^{11}W = W - W = W - W247 - 242*D
       CALL KRUSWAL(X+ID1+ID2+NP+0+1+NT+NNN+LK+LK)
                                Carl College College
*0252.
       IPI=2CALL KRUSWAL(X+ID1+ID2+NP+0+1+2+NNN+LK+IP1)
*0257
       IPI#3...\sim 10^{-1}CALL KRUSWAL(X(IST)+ID1(IST)+ID2(IST)+NP+0+1+2+NNN(2)+LK+IPI)
              المصطلح والمتراب والمتحدث والمتحدث
     267.
*D
         \sim 100IPI=3\cdot IF(ICASE.EQ.4) IPI=2
       CALL KRUSWAL(X+ID1+ID2+NP+0+1+2+NNN+LK+IP1)
*DECK - KRUSWAL - Partic
*0 113
       CALL TWOSPL (R1, 1D2, W, M), WC, IFA)
*DECK TWOSPL
*D
    \mathbf{1}SUBROUTINE TWOSPLIRI+ID2+N+NU+NC+IP2)
                                                             ORIGINAL PAGE IS
                الوجية والمواردة والتاريخ
                              Collection
       Carlo Carlos
∗D
     А.
                                                              OF POOR QUALITY
       IF(ID2(I).EQ.IP2) GO TO 26
*IDENT XREDUC-
 PECK RETU
  ODNAME REDUCE
*D
     1
       COMMON XDATA(150)+T(200)+IOPLOT+IFFF+KOT+KSKIP+LT+LM+LSTOP
*D
     2
       COMMON/HITBEK/LHIT(150)+MDATE(150)+ISAV (16)+MTVOL(150)
        RET
*DECK
```

```
*MODNAME REDUCE
*D
     \mathbf{1}CUMMON XDATA(150)+T(200)+IOPLOT+IFFF+KOT+KSKIP+LT+LM+LSTUP
*D
     2
       COMMON/HITBLK/LHIT(15n)+MDAFE(150)+ISAV (16)+MTVOL(150)
     \sim\overline{\mathbf{3}}*0IF (IH.LE.151) 60 TO 10
     4
∗D
        IF(NSMP.LE.150) 60 Tn 35
       SETCRI
*DECK
*MOUNAME REDUCE
∗D
     \mathbf{1}COR OPI H1 TE K I H1 T150 F100 F150 F150 F150 T150KETRVE
*DECK
*MOUNAME REGUCE
∗D
     \mathbf{1}COMMON XDATA(150), T(200), IOPLOT, IFFF, KOT, KSKIP, IT, LM, LSTOP
     \geq*D
        COMMON/HITBLK/LHIT(150)+MDATE(150)+ISAV (16)+MTVOL(150)
     \mathbf{z}∗D
        IF(11:57.150) 60 To 110
*DECKSTAT*MODNAME REDUCE
∗D
     \mathbf{1}CUMMON XDATA(150), T(200), IOPLOT, IFFF, KOT, KSKIP, LT, LM, LSTOP
     \mathbf{C}×٥
        COMMUNAUTBLK/LHIT(150)+MDAIE(150)+ISAV (16)+MTVOL(150)
*DECN UILST
*MODMAME FEDUCE
    \blacksquare\mathbb{R}COMMON XDATA(150), T(200), IOPLOT, IFFF, KOI, KSKIP, LT, LM, LSTOP
\starDEC\vdash– SIFLGT
*MODUANE PENUCE
∗D
    \mathbf{1}COMMON XDATA(150), T(200), IOPLUT, IFFF, KOT, KSKIP, LT, LM, LSTUP
*D
     2
        COMMON/HITBLK/LHIT(150)+MOATE(150)+ISAV (16)+MTVGL(150)
*IDENT AGAC1
*DECK STAT
\starI
     \mathbf{f}COMMON CHEN(200), TIME(200), NOB(3), TREATT6), SL(6), SS(12), XPSC(12)
             *F(12)*PROBF(12)*X_{M}(6)*Y_{M}(6)*NDFC(12)*SXX(6)*SYY(6)*SAY(6)2.
        CO<sup>EM</sup> <sup>OM</sup> <sup>Z</sup><sub>CH</sub>(2*60)*<sup>W</sup> <sup>OR</sup> <sup>K</sup>(2*60)</sup>DIMENSION C(28)
     186,187
*0GO TO 321
\ast T
     188
   321 X0^{\text{UT}}(J) = MDATE(I)CEIGINAL PAGE IS
\star I
    190C.
        SET TEAG FOR ANACCVA
                                                                       OF POOR QUALTIM
        IF (LMAN(1).EQ.1) IANC=1
        IF(ICASE, E0.2.0R.ICASE, E0.3) 60 TO 322
        PRINT 605
   605 FORMAT(* BISSING INFLIGHT DATA - NO ANACOVA POSSIBLE*)
        IANC = 0GO TO 716
C
        PICK INFLIGHT DATA ONLY INTO CHEM AND TIME
\mathsf{C}X IS CHANGED HERE AND LATER.
   322 IF(LMAR(1).EQ.1) LOBS=0
        I = \{i_1, i_2, \ldots, i_n\}
```
 $J = NNN (1) + NNN (2)$  $-00$  714  $K=I+J$  $L0Bs=L0Bs+1$  $CHEM(LOBS) = X(K)$ TIME(LOBS)=XOUT(K) 714 CONTINUE  $NOB$  (LMAN(1))=NNN(2) 716 CONTINUE \*MODNAME FIX  $20$  $*1$ IF(LMAN(1).LT.3.OR.IANC.NE.1) GO TO 999 PRINT 1000, JOB(3) PRINT 604, LSTUDY(1), KSTUDY, IWORD, LTEST(1), KTEST, LIYPE(1) 604 FORMAT(7H0STUDY +12+2X+A8+2X+A10+2X+5HTEST +13+2X+A8+2X+5HTYPE + 2I3.\* INFLIGHT DATA FOR ANACOVA\*) PRINT 602 K=0 (see the complete security)  $D0$  715  $L=1.3$  $K=K+NOB(L)$ **PRINT 602** market and the market 602 FORMAT(1H) → A M = 0 → A → A → A  $0071715J+K$ → 例=例+1→ → → → → → → → → → 717 PRINT 601.M.CHEM(I).TIME(I) 715-CONTINUE-Research and continue are a continued 601 FORMAT(I4, F12.4, F5.0)  $NT = 3$  . The second contract of the second second second second second second second second second second second second second second second second second second second second second second second second second second sec  $TOPT=2$ CALL ANACOVA(CHEN+TIME+LOBS+NT+NOB+TREAT+SL+SS+XMSC+F+PROBF+ IOPT.XM.YM.SXX.SYY.SXY.NUFC)  $2<sup>7</sup>$ HF(10PT.LT.0) PRINT 603 and a construction 603 FORMAT(@ ANACOVA ERROR\*\*\*\*\*\*\*\*\*\*\*\*@)  $J=1$  , which is a series of the set of  $J=1$  $K = 0$  $10719$  LAS=1+3 K=K+NOB(LAS) L=0 service community was an extent  $00718 I = J \cdot K$ a de de L≡L+1 en de la companiencia de la constitución de la constitución de la constitución de la constitució  $ZCH(2, L) = 0.$  $\rightarrow$  ZCH(1, L)=CHEM(I)=(YM(LAS)+SL(LAS)\*(TIME(I)=XM(LAS))) CHEA(I)=ZCH(1∙L) –  $WORK(1+L)=0$ .  $WOKK(2, L) = 0$ . 718 CONTINUE CALL LAGCOR(NOB(LAS), CHEM(J), NOB(LAS), CHEM(J), C,1,28) PRINT 610 FLAS 610 FORMATI\*0 MAN\*\*I3\*\* LAG CORRELATIONS\*/\*OSEQ  $C-VALUE*$  $PKIVT - 611 + 11 + 6(1) + 1 = 1 + 28$ 611 FORMAT(I6,615.6) ORIGINAL PAGE IS **COMPNOB (LAS) Company of the Company of the Second Street** OF POOR QUALITY CALL FOURG(ZCH+N+-1+WORK)  $00 \t 723 \t 1=1 \t 1$ WORK(1,I)=ZCH(1,I)\*\*2+ZCH(2+I)\*\*2  $723$  WORK(2.1)=ATAN2(ZEH(2.1).ZCH(1.1)) PRINT 602 PRINT 607 607 FURMAT(1H0+T18+\*FAST FOURIER TRANSFORMS\*/\* SEQ OMLGA\*+.

**ARCTAN(I/R)&)** IMAGINARY . R\*\*2+1\*\*2 **6X**, **aREAL**  $\mathbf{1}$ DO 720 M=1.N GNN=FLOAT(N)/FLOAT(M-1)  $\sim 10$ IF  $(M.EQ, 1)$  GNM=0. - PRINT 606+M+0NM+ZCH(1,M)+ZCH(2,M)+WORK(1+M)+WORK(2+M) ٠. 720 CONTINUE 606 FURMAT(1X, 13, F6.2, 4615.6)  $J = K + 1$ **719 CONTINUE**  $\ddot{\phantom{a}}$ 400 JOB DATE **STUDYEACH**  $3<sub>o</sub>$ DATE RANGE 189  $-209$ DATE RANGE 220 -265 TYPE EACH  $\sim 1$ TEST RANGE 406 409 **END** EOF

.<br>Viited

Y

 $\mathcal{L}$ 

.

 $-170-$ 

## **D.8** Analysis of covariance program as contained in file ANACSRC

**Contract Contract** 

 $\Delta \sim 10$ 

 $\bar{I}$ 

```
NASA, CM50000.
                 L NFWTON
ACCOUNT, AN12318.
COPY(INPUT, ANACSRC)
REPLACE (ANACSRC)
ANACOVA
      SUBROUTINE ANACOVA(Y,x,L,NT,NOB,TREAT,SL,SS,XMS,F,PROBF,IOPT,
     Z.
                    XM.YM.SXX.SYY.SXY.NDF)
      DIMENSION Y(2), X(2)+NOB(2)+YM(2)+XM(2)+SL(2)+SS(2)+XMS(2)+F(2)+
                 PROBE(2), SXX(2), SYY(2), SXY(2), TREAT(2), WDF(2)
     \overline{2}SS(1)=0SS(9)=0NTT = NT + 1NIZ=NT+2NTS=NT+3SS(12)=0L = 0DO 9 I=1, NT3
      SXX(I)=0SYY(I)=0SXY(I)=0XM(I)=0YM(I)=09 CONTINUE
      DO 20 I=1,NT
      IF(NOB(I).EQ.0) GO TO 99
      NO = WOB (I)DO 10 J=1 N0L = L + 1XM(I)=XM(I)+X(I)YM(I) = YM(I) + Y(I)SXX(I) = SXX(I) + X(L) + X(I)SYY(I)=SYY(I)+Y(L)*Y(I)10 SXY(I)=SXY(I)+X(L)*Y(1)
      YM(NTT) = YM(NTT) + YM(T)X<sup>M</sup>(NTT) = XM(NTT) + XM(1)SXX(NTT) = SXX(NTT) + SXX(T)SXY(NTT)=SXY(NTT)+SXY(T)SYY(NTT) = SYY(NTT) + SYY(T)SS(12)=SS(12)+SYY(1)XM(I)=XM(I)/NO
      YM(I)=YM(I)/NO
      SXX(I) = SXX(I) - N0*XM(I)**2SYY(1) = (SYY(1) - NO*YM(1) **2) / (NO-1.)SXY(1) = SXY(1)-NO*XM(T)*YM(I)SL(I)=SXY(I)/SXX(I)TREAT(I) = YM(I)-SL(I)*\chi M(I)SS(1)=SS(1)+N0*YM(1)*YM(I)SS(9)=SS(9)+SXX(I)*SL(I)**2
      SXY(NTS)=SXY(NTS)+NO*XM(I)*YM(I)SXX(NT3)=SXX(NT3)+N0*XM(1)**2SXX(NT2)=SXX(NT2)+SXX(T)SXY(NT2)=SXY(NT2)+SXY(T)SXX(1)=SXX(1)/[NO-1])SXY(I)=SXY(I)/(NO-1,1)20 CONTINUE
      YM(NTT)=YM(NTT)/L
      XM(NTT) = XM(NTT)/LSXX(NTT) = (SXX(NTT) - L*XM(NTT) * XM(NTT) / (L-1.)SXY(NTT) = (SXY(NTT) - L*XM(NTT)*YM(NTT)) / (L-1,1)
```

```
SSU=L*YM(NTT)*YM(NTT)
    SYY(NTT)=(SYY(NTT)-SSU)/(L-1,)
    SL(NTT)=SXY(NTT)/SXX(NTT)
    SS(NTT)=SS(12)
    SL(NT2)=SXY(NT2)/SXX(MT2)
    SS(6)=SXX(NT2)*SL(NT2)**2
    SXX(NT2)=SXX(NT2)/ (L-NT)SXY(NT2)=SXY(NT2)/L-NT)SS(8) = SS(9) - SS(6)SXX(NT3)= (SXX(NT3) - L*XM(NTT)**2) /(NT-1.)
   SXY(NT3)= (SXY(NT3) - L*XM(NTT)*YM(NTT))/(NT-1.)
    IF(SXX(NT3).GT.O) GO TO 50
   SL(NT3)=1.0E28
   TREAT(NT3)=YM(NTT)
   SS(4)=0.SS(3)=O,
   GO TO 51
50 CONTINUE
   SL(NT3) = SXY(NT3)/SXX(NT3)SS(4)= (NT-1.)*SXX(NT3)*SL(NT3)**2
   SS(3)= (SL(NTT)-SL(NT3))**2/(1./(SXX(NT3)*(NT-1.))
  2 + 1,/(SXX(NT2)*(L-NT)))
   TREAT(NT3)=YM(NTT)-SL(NT3)*XM(NTT)
51 CONTINUE
   SS(1)=SS(1)-SSU
   SS(5) = SS(1)-SS(4)SS(2)= (L-1.)*SXX(NTT)*SL(NTT)**2
   SS(10)=SSU+SS(1)+SS(9)
   SS(7) = SSU + SS(1) + SS(6)TREAT(NTT)=YM(NTT)-SL(NTT)*XMI(NTT)
   SS(11)=SS(12)-SS(10)
   TREAT(NT2)=O
   NDF(1)=NT-
   NDF(2) = 1NUF(3)= 1
   NDF(4) = 1NDF(5) = NT-2NUF(6) = 1NUF(7)= NT+1
   NUF(8) = NT-1NDF(9) = NTNDF(10)=2*NTNUF(12)=L
   NDF(11)=L-NF(10)
   D0 55 K=1.11IF(NOF(K).GT.O) GO TO 54
   XMS(K)=0GO TO 55
54 XMS(K)=SS(K)/NDF(K)
55 CONTINUE
   DO 60 K=1910
  F(K)=XMS(K)/XMS(11)
   IF(F(K).GT.O.) GO TO 59
  PROBF(K)=0.GO TO 60
59 PROBF(K)=FISH(F(K),NDF(K),NDF(7))
60 CONTINUE
  IF(IOPT.LT.1) GO TO 999
  WRITE(6,150)
  WRITE(6,1)
```
 $\mathcal{L}^{\mathcal{L}}(\mathcal{L}^{\mathcal{L}})$  , where  $\mathcal{L}^{\mathcal{L}}(\mathcal{L}^{\mathcal{L}})$  , and the set of  $\mathcal{L}^{\mathcal{L}}$ 

```
1FORMAT ( @ TREAT@,Tl0,@1NUM@hT18,@INOEPEUETJT349,@iTNOEP0dENT@i,
   3                T99+@INTERCEPT@+T118+@SLOPE@/2X+@MENT@+T10+@BER@+<br>4               T20+@MEAN@+T35+@VARIANCE@+T51+@MEAN@+T67+@VARIANC
            T20,0MEAN@,T35,aVARIANCE@,T51,@MEAN@,T67,@VARIANCE@//)
    DO 70 I=1,NT
   WRITE(6,2) I,NOB(I),Xm(I),SXX(I),YM(I),SYY(I),SXY(I),TREAT(I),<br>2      SL(I)
                 SL(1)70 CONTINUE
  2 FORMAT(2X+I5+1X+I5+7(4X+G13+6))
    WHITE(6t4) SXX(NT2) ,SYY(NT2) ,SL(NT2)
  4 FORMAT(1X,124(1H-)/2X,a1SLOPE@,26X,613.6,38X,613.6,21X,613.6
    WRITE(6+5) SXX(NT3)+SXY(NT3)+SL(NT3)
  5 FORMAT(/2X,dSLOPE @,26X,613.6,38X,613.6,21X,613.6./2X,auf MEANS&)<br>WRITE(6,3) L . XM(NTT),SXX(NTT),YM(NTT),SYY(NTT),SXY(MTT),
                           \bulletXm(NTT) \bulletSXX(NTT) \bulletYM(NTT) \bulletSYY(NTT) \bulletSXY(MTT) \bulletz TREAT(NTT),SL(NTT)
    WRITE(6,150)
    IF(IOPT*EQo3) Go To 80
100 FORMAT(//+15X+93(1H-)./+47X+@ANALYSIS OF COVARIANCE TABLE@+/+15X
   1 93(lH-)/15Xt@iSOURCE 0F~),9XvosOEGREEs OFn@,5A,@SUP: oFa,IOX,@iMEANi
   39X,@SQUARE@,10X,@RATI@@,11X,@F@,/,15X,93(1H-),/,15X,@MEAN@,19X,<br>*@1@,eX,G13.6,/+15X+@T<sub>R</sub>EATMENTS@+4X+I10+8X+4{G13,6+3X)+/+15X+
   493(1H-)+/+<br>A
                 15X.a1 POPULATION @.1X.I10.8X.4(G13.6.3X)
   B \bullet/\bullet15X\bullet@1 POP.- SLOPE@\bullet1X\bullet110\bullet6x\bullet4(613.6\bullet3x)<br>C \bullet15X\bullet@ OF MEANS @\bullet/\bullet15X\bulletCi,/915Xt@I OF MEANS aJ,/ol5X t
   * 93(1H-) ,/915Xs&SLOPE OF MEANS~,Il0v8Xv4(G13,6v3X)
   D 9/tl5X9@DIFF MEAN SL.@,1)(,IlO,8X94(Gj,13b,3X)
              E 9/915Xs&AND PAR. SL.*j
   F )<br>WRITE(6+102)
                         (MDF(I) \cdot SS(I) \cdot XMS(I) \cdot FF(I) \cdot PROBF(I) \cdot I = 6 \cdot 10)2 NOF (11)9 SS (11)9 XMS (11) NOF (12)9SS(12)
102 FORMAT(
              f/+15X+apARALLEL LINEa+1X+110+8X+4(G13+6+5X)<br>+/+15X+a sLOPE a,/+ 15X+
   G ,/115XIo SLOPE @,/, 15X,
   H 93(1H-),\sqrt{15X*}@parallel Line@,1X*I1O+8X\sqrt{4(613*6)}I 9/915Xt@ MODEL @0/1 15X9
   K 9/915X'@ PARALLELISMb),
   L
   M ,/,15X,@ SLOPES @),/, 15X,
   N 93(1H-)+/+15X + aREGRESSION
   0 \sqrt{15X}, a MODEL
                                       a
   P 9/915X9@ERROR @,,X9Ilos8X,2(G13*693X) 'I'
   * 1.5x
   o 93(lH-)9/915X,9iTGTAL ),lXlI1Oq8Xq G13,6,/o
   * 15X9
   R 931lH-))
     WRITE (6.150)
     IF(IOPT.EQ.1) RETURN
 80 NLF(7)=NDF(7)-1
     NDF (10) =NUF (10)-i
     NOF(C12)=NDF (12)-i
     SS(7)=SS(7)-SSU
     55(10) =55(10) -SSU
     SS(12)=SS(12) -SSU
     XMS (7)=XMS (7) /NDF (7)
     XMS (10)=XMS (10) /NDF (10)
```

```
F(7)=XMS(7)/XMS(11)
       F(10)=XMS(10)/YMS(11)
       PROBF(7)=FISH(F(7),NDF(7),NDF(11))PROBF(10)=FISH(F(10)*NDF(10)*NDF(11))<br>WRITE(6*101) (NDF(1)*SS(1)*XMS(I)
                            (WDF(1),SS(1),XMS(1),FL(1),PROBF(1),I=1,5)101 FORMAT(//,15X,93(1H-).,/38X'@ANALYSIS OF COVARIANCE TABLE (MEAN D1
      AFFERENCE)@,/,15X,
      193(1H-),/,15X,@SOURCE OF@,9X,@DEGREES OF@,5X,@SUF OF@,10X,@MEAN@,
      212x, aF-a, 14x, aPROBa, \prime, 15x, aVARTATIONa, 9x, aFREEDO a, 8x, aSQUARES ,
      39X, SQUARE@,10X,@RATIollX@F@,/,15X,9(1H-),/,
                           15X,aTREATMENTS@,4X,110,8X,4(G13.6,3X),/.15X,
      493(1H-),/,
                      15X.a1 POPULATION a.1X.110.8X.4(G13.6.5X)
      B ,/+15X+a1 POP.- SLOPEa.1X+110+8X+4(G13.6.3X)
      C t,/15Xt@ OF MEANS @,/, 15X,
      * 9 3 (1H-),/,15X9@SLOPE OF MEANS@,I10,8X,4(G13,3X)
      D ,7,15X,0DIFF MEAN SL.a.1X,110+8X,4(G13.6,0X)
      E ,/,15Xv@AND PAR. SL.@
      F )<br>WRITE(6+102)
                  \mathbf{r}WRITE(6,102) (NDF(I),SS(I),XMS(I),F(I),PROBF(I),I=6,10),<br>2 NDF(11),SS(11),XMS(11),NDF(12),SS(12)
                         NDF(11), SS(11), XMS(11), NDF(12), SS(12)
       WRITE(6,150)
  150 FORMAT(1H1)
  999 RETURN
   99 IOPT=-1
       RETURN
       END
FOURG
        SUBROUTINE FOURG (DATA, N, ISIGN, WORK) FFG FRANSE BASIC FORTRAN. FFG FFG FOOT FFG FOURTRAN
C COOLEY-TUKEY FAST FOURIER TRANSFORM IN USASI BASIC FORTRAN. FFG FFG<br>C ONE-DIMENSIONAL TRANSFORM OF COMPLEX DATA, ARBITRARY NUMBER OF FFG
C ONE-DIMENSIONAL TRANSFORM OF COMPLEX DATA, ARBITRARY NUMBER OF FFG<br>C POINTS, A POINTS CAN BE TRANSFORMED IN TIME PROPORTIONAL TO FFG
C POINTS. N POINTS CAN BE TRANSFORMED IN TIME PROPORTIONAL TO<br>C = N*LOG(N) (FOR N NON-PRIME), WHEREAS OTHER METHODS TAKE N**2 ]
C N*LOG(N) (FOR N NON-PRIME), WHEREAS OTHER METHODS TAKE N**2 TIME. FFG<br>C FURTHERMORE. BECAUSE FEWER ARITHMETIC OPERATIONS ARE PERFORMED. FFG
C FURTHERMORE, BECAUSE FEWER ARITHMETIC OPERATIONS ARE PERFORMED, FFG<br>C LESS ERROR IS BUILT UP, THE TRANSFORM DONE IS--
C LESS ERROR IS BUILT UP. THE TRANSFORM DONE IS-- FFG
C DIMENSION DATA(N),TRANSFORM(N),WORK(N) FFG
C        COMPLEX DATA+TRANSFORM+WORK<br>C        TRANSFORM(K) = SUM(DATA(J)*EXP(ISIGN*2*PI*I*(J=1)*(K=1)/N));           FFG
C TRANSFORM(K) = SUM(DATA(J)*EXP(ISIGN*2*PI*I*(J-1)*(K-1)/N)), FFG<br>C SUMMED FROM J = 1 TO N FOR ALL K FROM 1 TO N. THE TRANSFORM FFG
C SUMMED FROM J = 1 TO N FOR ALL K FROM 1 TO N. THE TRANSFORM FFG
C VALUES ARE RETURNED TO DATA, REPLACING THE INPUT. N MAY BE ANY FFG<br>C POSITIVE NUMBER, BUT IT SHOULD BE NON-PRIME FOR SPEED. ISIGN = FFG
C POSITIVE NUMBER, BUT IT SHOULD BE NON-PRIRE FOR SPEED. ISIGN = FFG
C +1 OR -1. A -1 TRANSFORM FOLLOWED By A +1 ONE (OR VICE VERSA) FFG
C RETURNS N TIMES THE ORIGINAL DATA. WORK IS A ONE-DIMENSIONAL FFG
C COMPLEX ARRAY OF LENGTH N USED FOR WORKING STORAGE. FACTORS OF FFG.<br>C RUNNING TIME IS PROPORTIONAL TO N * (SUM OF THE FRIME FACTORS OF FFG
       RUNNING TIME IS PROPORTIONAL TO N * (SUM OF THE FRIME FACTORS OF FFG<br>N), FOR EXAMPLE, N = 1960, TIME IS TO * 1960 * (2+2+2+5+7+7), FFG
C N). FOR EXAMPLE, N = 1960, TIME IS TO * 1960 * (2+2+2+5+7+7). FFG
C MAIVE METHODS DIRECTLY IMPLEMENTING THE SUMMATION RUN IN TIME FFG<br>C PROPORTIONAL TO N**2. AN UPPER BOUND FOR THE RMS RELATIVE ERROR FFG
C PROPORTIONAL TO N**2. AN UPPER BOUND FOR THE RMS RELATIVE ERROR FFG<br>C 1S 3 * 2**(-B) * SUM(F**1.5). WHERE B IS THE NUMBER OF BITS IN FFG
C IS 3 * 2**(-B) * SUM(F**1.5), WHERE B IS THE NUMBER OF BITS IN FFG
C THE FLOATING POINT FRACTION AND THE SUM IS OVER THE PRIME<br>C FACTORS OF N. WRITTEN BY NORMAN BRENNER, MIT LINCOLN LAB
C FACTORS OF N. WRITTEN BY NORMAN BRENNER, MIT LINCOLN LABORATORY, FFG<br>C AUGUST 1968. SEE--IEEE TRANSACTIONS ON AUDIO AND ELECTROACOUSTICSFFG
        C AUGUST 1968. SEE--IEFFE TRANSACTIONS ON AUDIO AND ELECTROACOUSTICSFFG
C (JUNE 1967), SPECIAL ISSUE ON THE FAST FOURIER TRANSFORM. FFG<br>DIMENSION DATA(1), WORK(1), IFACT(32) FFG
       DIMENSION DATA(1), WORK(1), IFACT(32)
       TwOPI=6.283185307*FLOAT(ISIGN)<br>FACTOR N INTO ITS PRIME FACTORS, NFACT IN NUMBER, FOR EXAMPLE, FFG
C     FACTOR N INTO ITS PRIME FACTORS, NFACT IN NUMBER. FOR EXAMPLE, FFG<br>C     FOR N = 1960, NFACT = 6 AND IFACT(IF) = 2, 2, 2, 5, 7 AND 7.     FFG
       C FOR N = 1960, NFACT = 6 AND IFACT(IF) = 2, 2, 2, 5, 7 AND 7. FFG
        IF=O FFG
```

```
NPART=N FFG
```
 $\tau$  .

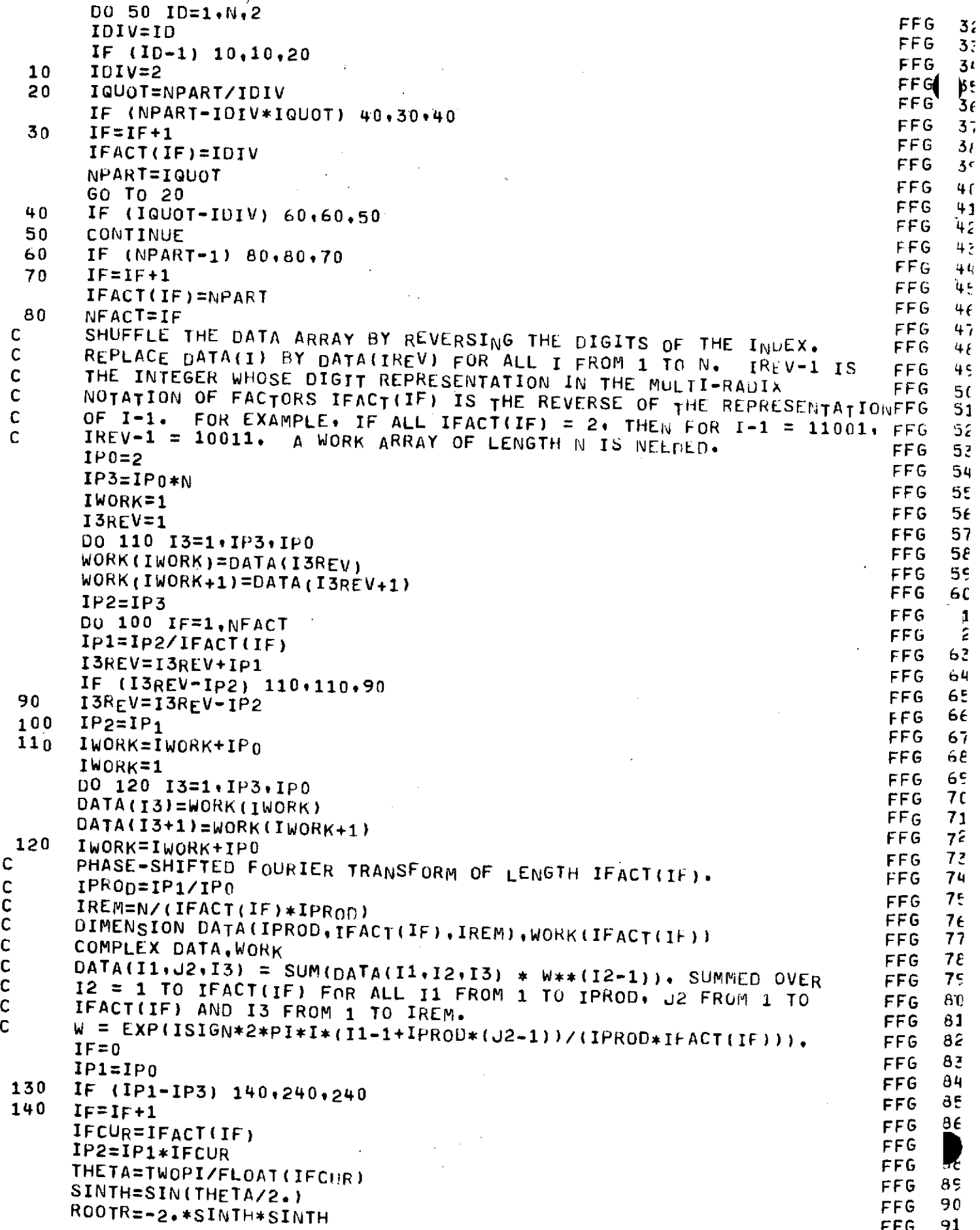

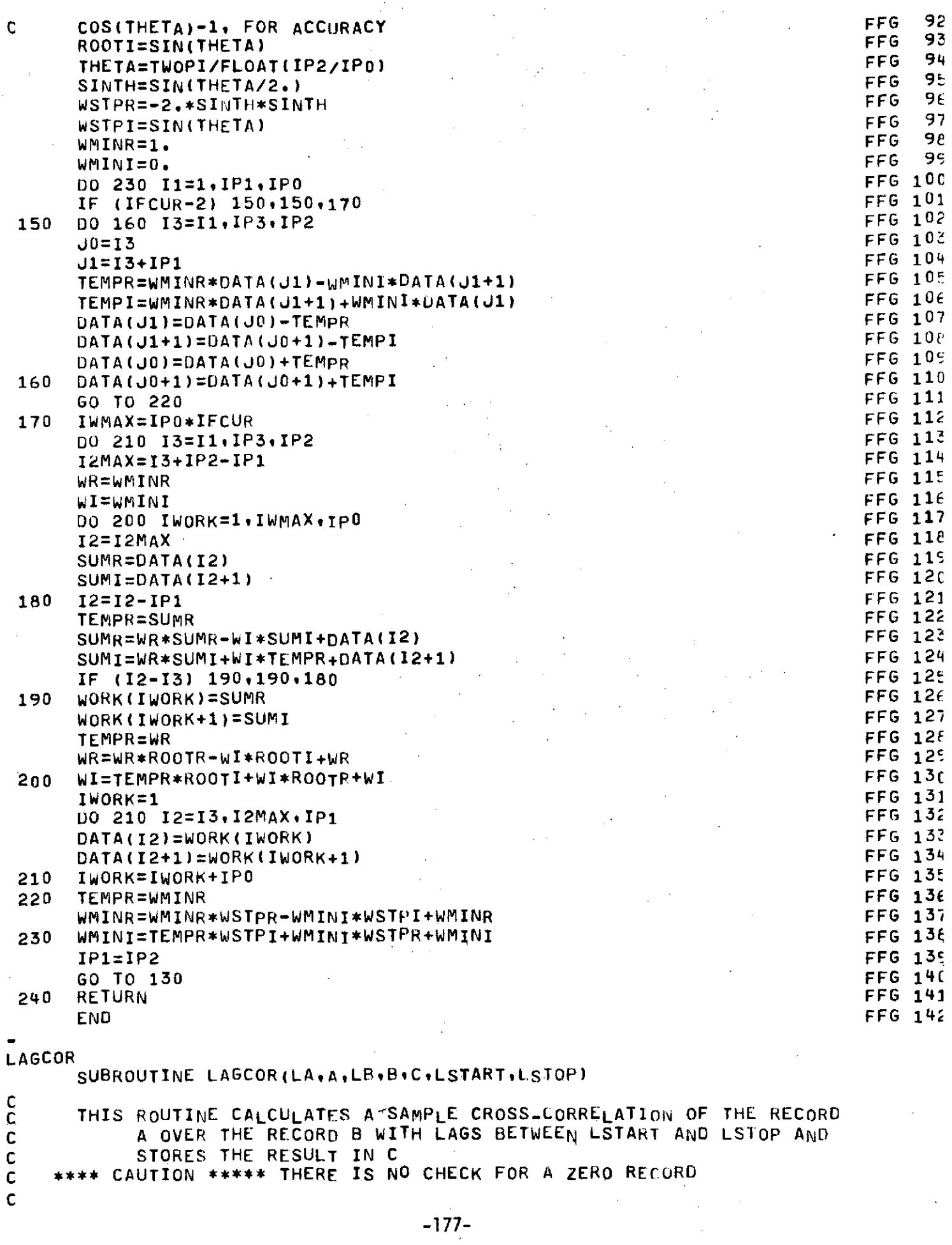

 $\label{eq:2.1} \frac{1}{2} \int_{\mathbb{R}^3} \frac{1}{\sqrt{2}} \, \frac{1}{\sqrt{2}} \,$ 

 $\begin{matrix} \mathbf{r} \end{matrix}$ 

 $\begin{array}{c} \hline \end{array}$ 

 $\bar{J}$ 

 $\frac{1}{2} \left( \frac{1}{2} \right)$ 

DIMENSION A(LA),B(LB),C(LA) DO **50 J=LSTART\*LSTOP**  $U=0.0$  $SUMA=0.0$  $SUMB=0.0$  $SA=0.0$  $SB=0.0$ **IF(LB-(LA-J+1))** 10,10,20 **10 N=LB** GO TO **30** 20 N=LA-J+1 IF(N.GT.0O) GO TO 30 DO **25** I=J,LSTOP **25 C(1)=-2.** RETURN **30** EN=N DO 40 I=1 $N$ **IJ=I+J-1** SUMA=SUMA+A(IJ) SUMB=SUMB+B(I) SA=SA+A(IJ)\*A(IJ)  $SB=SB+B(I)*B(I)$ 40 U=U+A(IJ)\*B(I) SUMA=SUMA/EN SUMB=SUMB/EN SA=SA-SUMA\*SUMA\*EN SB=SB-SUMB\*SUMB\*EN 50 C(J)=(U-EN\*SUMA\*SUMB)/SQRT(SA\*SB) RETURN END END-OF-RECORD

END-OF-INFORMATION

٠  $\blacksquare$ L

#### **-178-**

بالتائيات

 $\sim$ 

 $\overline{\phantom{a}}$ 

 $\overline{\mathscr{S}}$ 

 $\Delta \sim 10^4$ 

 $\sim 100$ 

 $\sim 10$ 

### D.9 Program RETD as modified to perform the

### basic analysis plus and analysis of

#### **covariance**

 $\mathcal{L}^{\pm}$ 

 $\hat{\mathcal{A}}$ 

 $\hat{z}$  and  $\hat{z}$ 

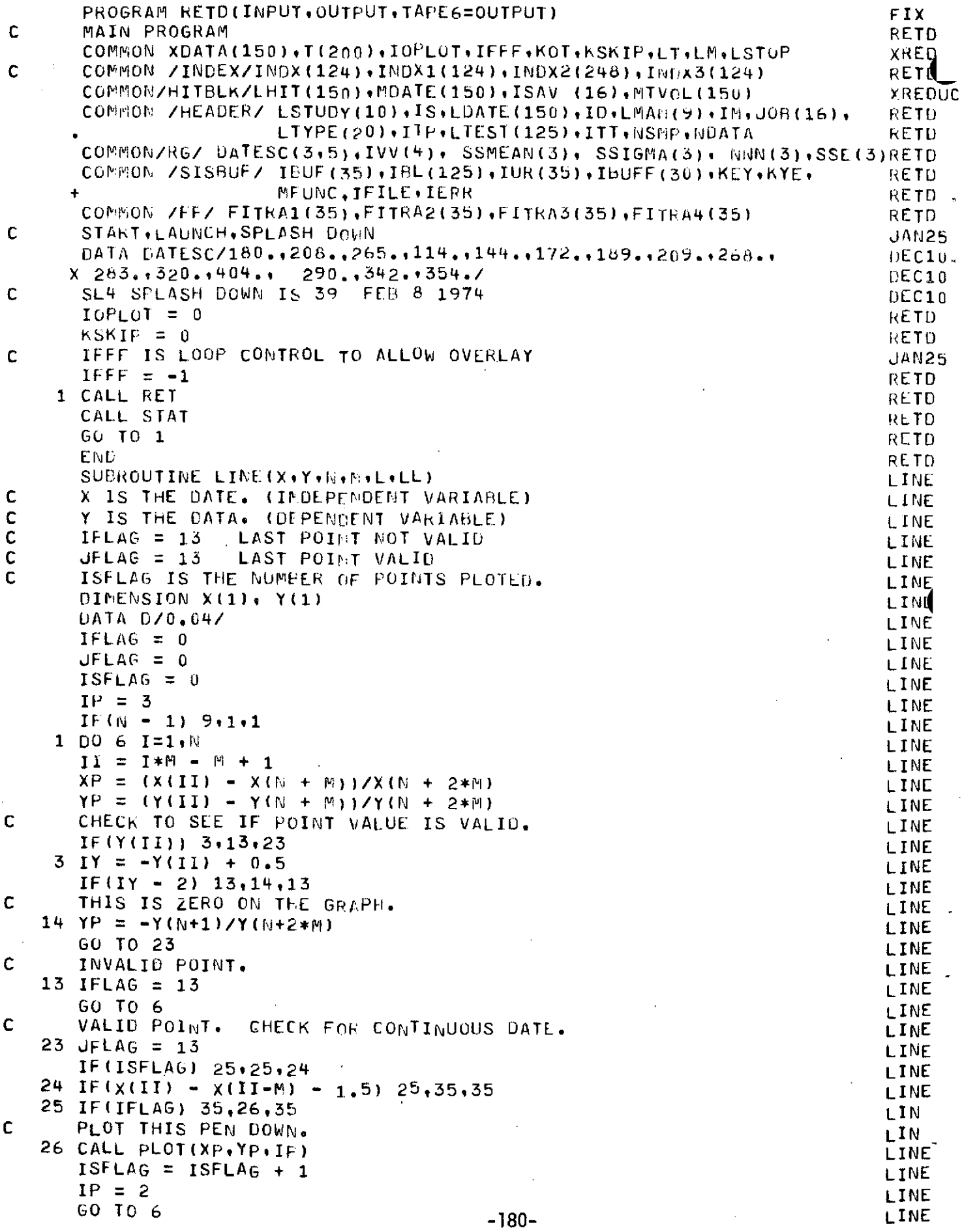

 $\sim$  -compare

 $\mathcal{L}(\mathcal{A})$  .

 $\mathcal{L}^{\text{max}}_{\text{max}}$
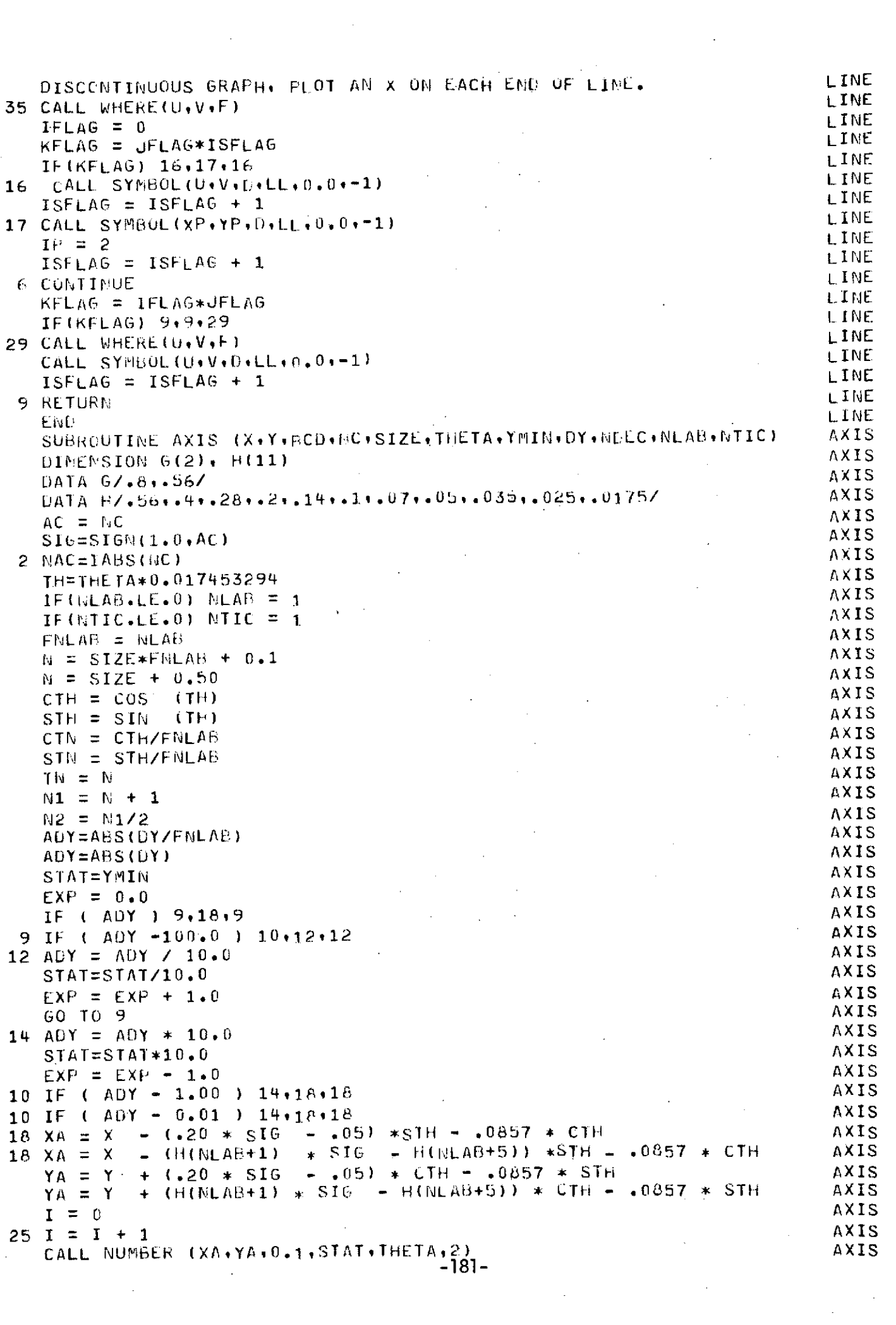

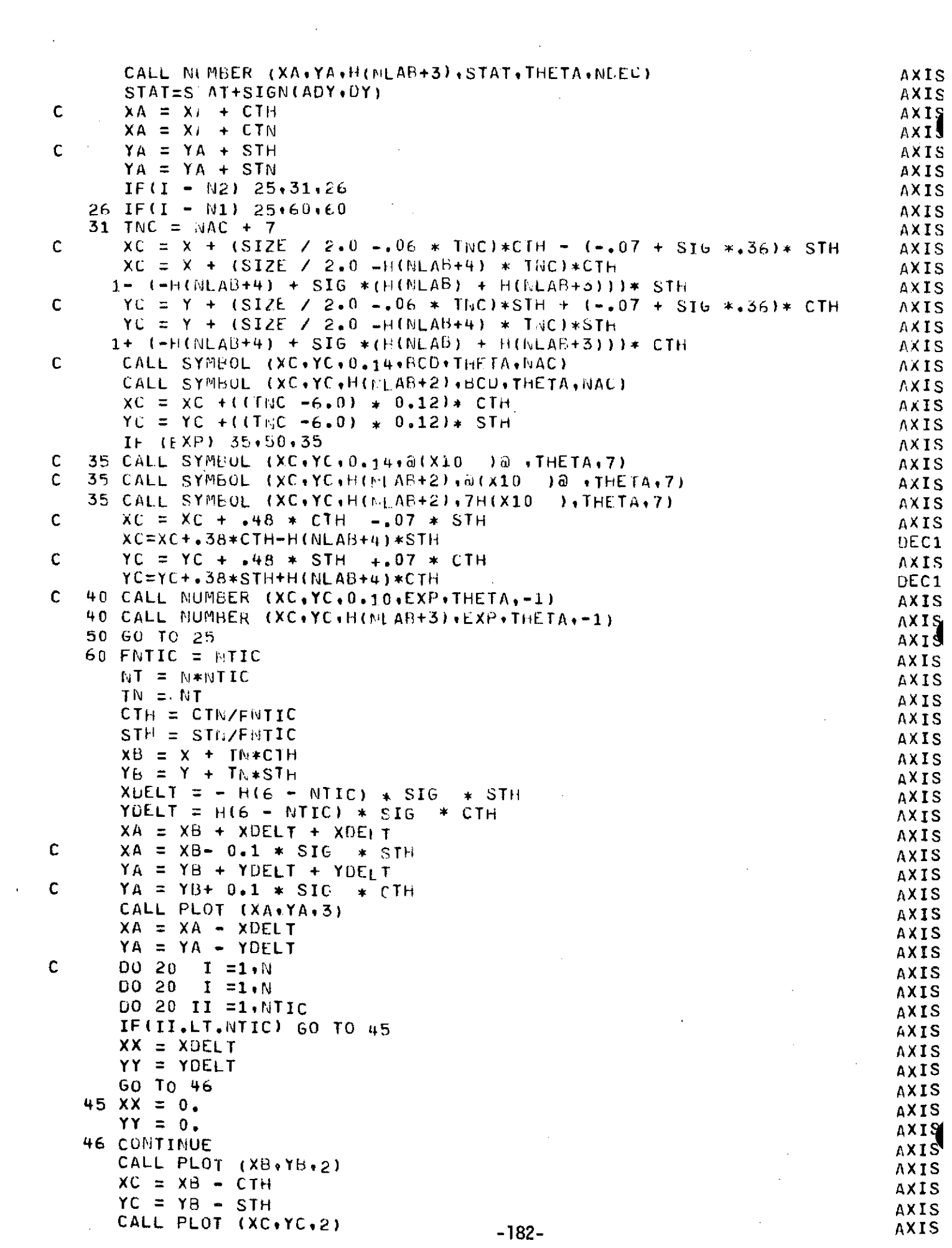

 $\label{eq:2.1} \frac{1}{\sqrt{2}}\int_{\mathbb{R}^3}\frac{1}{\sqrt{2}}\left(\frac{1}{\sqrt{2}}\right)^2\frac{1}{\sqrt{2}}\left(\frac{1}{\sqrt{2}}\right)^2\frac{1}{\sqrt{2}}\left(\frac{1}{\sqrt{2}}\right)^2.$ 

 $\label{eq:2.1} \frac{1}{\sqrt{2}}\left(\frac{1}{\sqrt{2}}\right)^{2} \left(\frac{1}{\sqrt{2}}\right)^{2} \left(\frac{1}{\sqrt{2}}\right)^{2} \left(\frac{1}{\sqrt{2}}\right)^{2} \left(\frac{1}{\sqrt{2}}\right)^{2} \left(\frac{1}{\sqrt{2}}\right)^{2} \left(\frac{1}{\sqrt{2}}\right)^{2} \left(\frac{1}{\sqrt{2}}\right)^{2} \left(\frac{1}{\sqrt{2}}\right)^{2} \left(\frac{1}{\sqrt{2}}\right)^{2} \left(\frac{1}{\sqrt{2}}\right)^{2} \left(\$ 

 $\frac{1}{2}$ 

 $\sim$ 

XA = XA **-** CTIH **AXIS** XA **=** XA **- CTH +** XX AXIS YA **=** YA - STH AXIS  $YA = YA - STH + YY$  AXIS CALL PLOT (XA\*YA\*2) AXIS<br>XA = YA = YY AXIS XA **=** XA **-** XX **AXIS** YA **=** YA **-** YY **AXIS XB = XC AXIS** 20 **YB =** YC AXIS **RETURI AX** IS END AXIS SUBROUTINE SCALE (X,S,,N,K) SCALE (SOALE SCALE WHERE- X IS THE NAME OF THE ARRAY OF DATA TO BE SCANNED FOR MAXIMUMSCALE AND MINIMUM VALUES. AN ADJUSTED MINIMUM VALUE WILL BE SCALE<br>STORED IN XIN+R+1), AN ADJUSTED DXIMAX.-MIN.) WILL BE SCALE STORED IN X(N\*K+1). AN ADJUSTED DX(MAX.-FIN.) WILL BE SCALE<br>STORED IN X(N\*K+K+1). STORED IN X(N\*K+K+1). SCALE SONG PATA LE TE STORED IN SCALE S IS THE LENGTH OVER WHICH THIS DATA IS TO BE PLOTTED. SCALE N IS THE NUMBER OF DATA POINT-S II' **THE** ARRAY X. SCALE K IS THE REFEAT CYCLE OF A MIXED ARRAY. (NORMALLY 1) SCALE<br>SCALE DIMENSION X(2) SCALE SCALE SCALE SCALE SCALE  $II = 13$  SCALE **N P** = **fm** \* K SCALE  $L = NP + 1$  SCALE  $\leq P + 1$  SCALE J **=** NP +K + 1 SCALE  $x$ MAX = X(1) SCALE<br>  $x(1) = x(1)$  SCALE  $X(L) = X(1)$  SCALE  $\begin{array}{ccc}\n 0 & 2 & 1 = 1 \cdot \text{NP} \cdot \text{K} \\
 \text{SCALE} \\
 \text{SCALE}\n \end{array}$ IF(X(I)) 2,2,3<br>IF(X(I)) 2,2,3<br>SCALE SCALE SCALE 2 CONTINUE SCALE  $3 \times MAX = \times (1)$ <br> $\times (L) = \times (1)$  SCALE  $X(L) = X(I)$  SCALE  $X(L) = 0.0$  SCALE **00 10 I = 1,NP,K** SCALE<br>TE(XII) 22,10,23 IF(X(I)) **22,10,23** SCALE  $22$  ITEST = 2.5  $- x(1)$  SCALE<br> $T \in L \setminus T \subset T$  in an analysis of the set of the set of the set of the set of the set of the set of the set of the set of the set of the set of the set of the set of the set of the set of the IF(ITEST) 10,24,10<br>Y(I) = 0.0 SCALE  $24 \times (L) = 0.0$  SCALE<br>  $17 = 0$  SCALE  $IT = 0$  SCALE **GO TO 10 SCALE** 23 IF (XMAX-X(I)) 5,6,6<br>5 XMAX = X(I) 5,6,6 SCALE 5 XMAX = X(I) SCALE<br>< TE (X(I) SCALE SCALE SCALE  $6$  IF (X(L)-X(I))10+10+7 SCALE<br>7 Y(l) = X(I) SCALE  $7 \times (L) = X(I)$  SCALE SCALE SCALE SCALE 10 CONTINUE SCALE DX = (XMAX **-** X(L)) **/S SCALE** IF (DX) **31,31,30** SCALE  $31 \times (J) = 1.0$  SCALE<br> $\times (1) = \times (1) = 0.5$  SCALE  $X(L) = X(L) - 0.5$  SCALE SCALE SCALE SCALE RETURN SCALE SOMETIME SOMETIME SOMETIME SOMETIME SOMETIME SOMETIME SOMETIME SOMETIME SOMETIME SOMETIME SOMETIM 30 IDX = ALOG10 (DX) SCALE<br>  $\frac{1}{2}$  SCALE<br>  $\frac{1}{2}$  SCALE IXMN = X(L) \* 10.0 \*\* (-IDX) SCALE **IF (X(L))32,3 <sup>3</sup> ,34 SCALE** 32 IXMN = X(L) \* 10.0 \*\* (-I)X) - **0.99** SCALE  $34$  X(L) = IXMN<br>x(L) = X(L) \* 10.0 \*\* IOX<br>x(L) = X(L) \* 10.0 \*\* IOX  $X(L) = X(L) * 10.0 * * 10X$  SCALE<br>  $DX = A1.061.0 (XMAX-X(L)) / S)$  SCALE **33 DX = ALOG10 ((XMAX-X(I))/S)** SCALE<br>IDX = DX IDX **=** DX **SCALE**  $X$ MAX = IDX  $-183-$ 

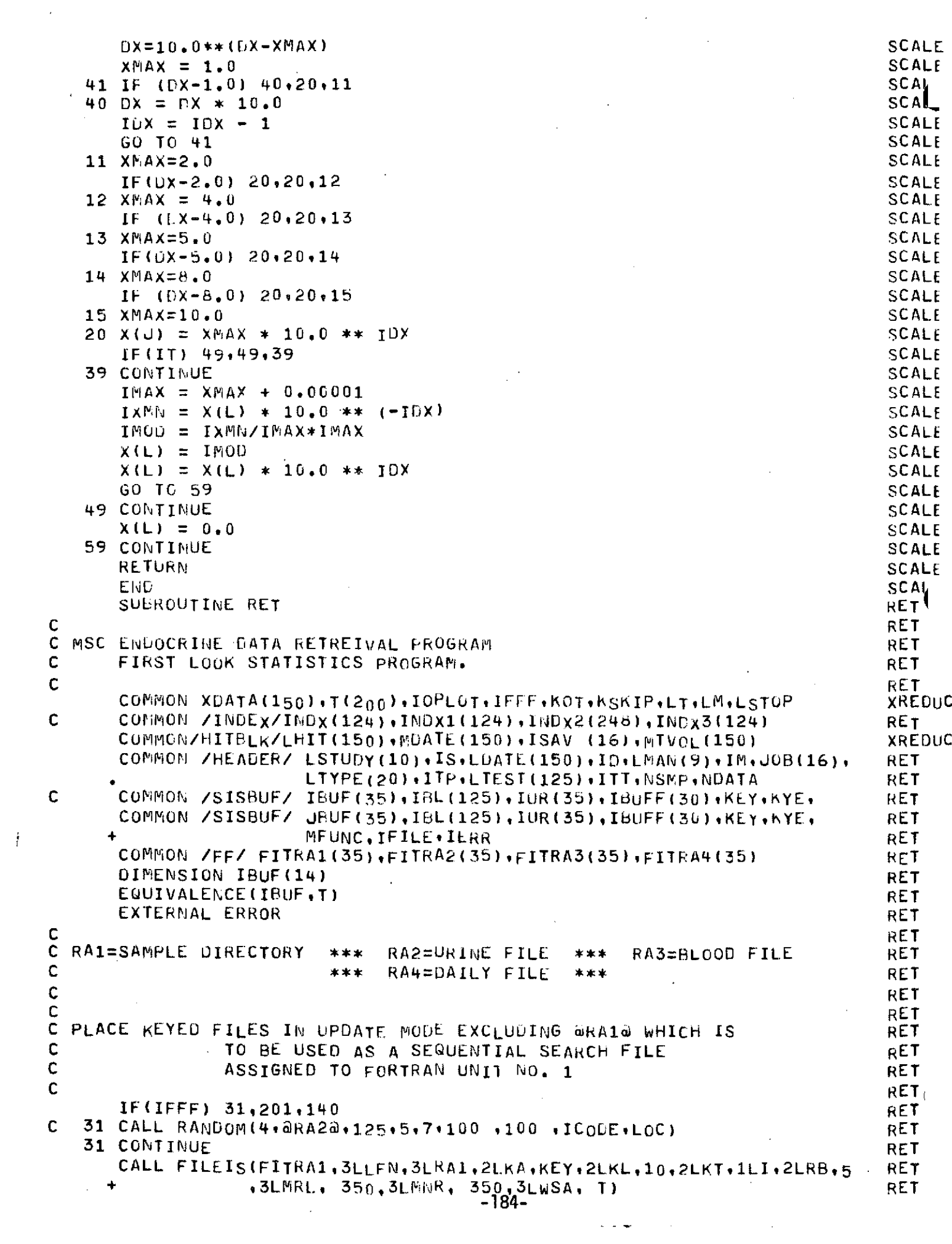

```
CALL STOREF(FITRA1,3LERL,20) RET
      CALL STOREF(FITRA1,2LEX, ERROR) RET
      CALL OPENM(FITRA1, 3LI-0)
      CALL REWND(FITRA1) RET
      CALL FILEIS(FITRA2,3Lt FN,3LRA2,2LKA,KEY,2LKL,10,2LKT,1LI,2LRB,5 RET
                + ,3LMERL1250,3LMNR,1250,3LWSA, 1) RET
      CALL STOREF(FITRA2,3LERL,0) RET
     CALL STOREF(FITRA2,2LEX, ERROR) RETHERRORISMENT RET
      CALL OPENM(FITRA295LINPUT) RET
      CALL REWND(FITRA2) PET
      CALL FILEIS(FITRA3,3LLFN,3LRA3,2LKA,KEY,2LKL,10,2LKT,1LI,2LRB,5 RET
                + ,3LMRL, 350,3LMNk, 350,3LWSA, T) RET
      CALL STOREF(FITRA3,3LFRL,0) RET
      CALL STOREF(FITRA3LFX, ERROR) RET
      CALL OPENM(FITRA3,5LIFUT) RET
      CALL REWND(FITRA3) RET
      CALL FILEIS(FITRA4,3LLFN,3LRA4,2LKA,KEY,2LKL,10,2LKT,1LI,2LRB,5 RET
               + ,3LMRL, 300,3LMNR, 300.,3LWSAT) RET
      CALL STOREF(FITRA4,3LFRL,0) RET
      CALL STOkEF(FITRA4,2LFX, ERROR) RET
      CALL OPENM(FITRA4,5LINPUT) RET
      CALL REWND(FITRA4) RET (RET) (RET) RESERVED FOR EXAMPLE A LOCALL REWN DISTURBANCE OF THE RET (RET) (RET) (RET) (RET) (RET) (RET) (RET) (RET) (RET) (RET) (RET) (RET) (RET) (RET) (RET) (RET) (RET) (RET) (RET) (RET) (RET) (RE
      IFFF = 0 RET
 C kET
 C INITIALIZE COUNTER FLAGS FOR THE FIRST PASS OF THE RET
C ANY GIVEN RETREIVAL RETREIVAL RETREIVAL RETREIVAL RETREIVAL RETREIVAL RETREIVAL RETREIGHEMENT RETREIGHEMENT
 \mathsf C RETURN \mathsf R RETURN \mathsf R RETURN \mathsf R RETURN \mathsf R RETURN \mathsf R RETURN \mathsf R RETURN \mathsf R RETURN \mathsf R RETURN \mathsf R RETURN \mathsf R RETURN \mathsf R RETURN \mathsf R RETURN \mathsf R RETURN \mathsf R RETURN \mathsf R RETU
  201 ISFLG = 1 RET
      IDFLG = 1 RET
      IMFLG = 1 RET
      ITPFLG = 1 RET
      ITTFLG = 1 RET
      IFFF = 1 RETURN R results to R and R and R and R and R and R and R and R and R and R and R and R and R and R and R and R and R and R and R and R and R and R and R and R an
C<br>C RETAIN AND RETAIL CONTROL CONTROL CONTROL CONTROL CONTROL CONTROL CONTROL CONTROL CONTROL CONTROL CONTROL CO
C READ ONE DATA CARD RETORD AND RETORD THE STATE OF THE SECOND AND RETORD A RETORD AND RETORD A RETORD AND RET
C RETURNS AND RETURNS OF THE RETURN OF THE RETURN OF THE RETURN OF THE RETURN OF THE RETURN OF THE RETURN OF THE RETURN OF THE RETURN OF THE RETURN OF THE RETURN OF THE RETURN OF THE RETURN OF THE RETURN OF THE RETURN OF T
    1 READ 200,(ISAV(I),I=1,16) RET
  200 FORMAT(A4,1X,A4,1X,1415) RET
C Production and a contract of the contract of the contract of the contract of the contract of the contract of the contract of the contract of the contract of the contract of the contract of the contract of the contract of
C DETERMINE CARD TYPE AND COUNTER SEQUENCE RETRIES AND RETRIES.
C and the contract of the contract of the contract of the contract of the contract of the RET
      IF(ISAV(1).EQ.4HJOB ) GO TO 19 RET
      IF(ISAV(1).EQ.4HSTUD.AND.ISFLG.EQ.1) GO TC 5 RET
      IF(ISAV(1).LQ.4HSTUD.A'D.ISFLG.EQ.0) GO TO 45 RET
      IF(ISAV(1).EQ.4HDATE.AND.IDFLG.EQ.I) GO TO b RET
      IF(ISAV(1).EQ.4HDATE.AFD.IDFLG.EQ.0) GO TO 46 RET
      IF(ISAV(1).EC.4HMAN *AFND.IMFLG.EQ.1) GO TC 7 RET
     IF(ISAV(1).EQ.4HMAN .AND.IMFLG.EQ.0) GO TO +7 RET
      IF(ISAV(1).EQ.4HTYPE.A iD.ITPFLG.EQ.1) GO TO 8 RET
     IF(ISAV(1).EQ.4HTYPE.ANiD.IPFLG.EO.O) GU TO 48 RET
     IF(ISAV(1).EQ.4HTEST.AND.ITTFLG.EQ.1) GO TO 9 RET
     IF(ISAV(1).EQ.4HTEST.AND.ITTFLG.EQ.0) GO TO 49 RET
     IF(ISAV(1).EQ.4HEND ) GO 10 40 RET
     IF(ISAV(1).EQ.4HEOF ) GO TO 99 RET
IC<br>IC RETURN CONTRACT CONTRACT AND ACCOUNT CONTRACT CONTRACT CONTRACT CONTRACT CONTRACT CONTRACT CONTRACT CONTRACT
C BUILD RETREIVAL CRITERIA ARRAYS RETREIVAL CRITERIA ARRAYS
\mathbf{C} is a continuous continuous continuous continuous continuous continuous continuous continuous continuous continuous continuous continuous continuous continuous continuous continuous continuous continuous continuou
   5 JSTALL=O RET
     IS = 0 RET
     ISFLG = 0 -185- RET
```

```
45 CALL SETCRI(LSTUDY+IS+JSTALL)<br>
0UTPUT+(LSTUDY(I)+I=1+5)+IS+JSTALL<br>
RET
C OUTPUT,(LSTUDY(I),I=1,5),IS*JSTALL RET<br>
GO TO 1 RET
   GO TO 1 RET
  6 JUTALL=0<br>ID = 0 RET
   ID = 0 RET
   IDFLG = 0 RET
 46 CALL SETCRI(LDATE,IDj[)TALL) RET
C OUTPUT,(LDATE(I),I=1,10),ID,UDTALL RET<br>GO TO 1 RET
   GO TO 1 RET
  7 MANALL=O RET
   IM = 0 RET
   .IMFLG = 047 CALL SETCRI(LMANIMMPNALL) RET
C OUTPUT,(LMAN(I),I=1,9),IM,MANALL RET (GOTO)
   GO TO 1 RET
  8 JTPALL=O kET
   \mathbf{I} \mathbf{T} \mathbf{P} = \mathbf{0} EXPLOSURE EXPLOSURE EXPLOSURE EXPLOSURE EXPLOSURE EXPLOSURE EXPLOSURE EXPLOSURE EXPLOSURE EXPLOSURE EXPLOSURE EXPLOSURE EXPLOSURE EXPLOSURE EXPLOSURE EXPLOSURE EXPLOSURE EXPLOSURE EXPLOSURE EXP
   ITPFLG = 0 RET
 48 CALL SETCRI(LTYPEITPTPALL) RET
C OUTPUT,(LTYPE(I),I=1,<sub>10</sub>),ITP,JTPALL RET<br>GO TO 1 RET
   GO TO 1 RET
  9 JTTALL=0 RET
   ITT = 0 R RET
   ITTFLG = 0 RET
 49 CALL SETCRI(LTESTITT,JTTALL) RET
   IT1=1 RET
C IF(JTTALL.EQ.1) ITT = 124 RET
   LSTART = ISAV(3) RET
   LST<sub>O</sub>P = ISAV(4) RET
   IF(LSTOP.EQ*O) LSTOP=LSTART DEC1
   GO TO 1 RET
 19 DO 119 I=1,16 RET<br>19 JOB(I)=ISAV(I) RET
 119 JOB(I)=ISAV(I) RET
   IF(IOPLOT.EQ.0.AND.JOR(3).GE.1OUO) CALL PLOTS(14HWASA ENDOCRINE, RET
   1 - 14) RET
   IF(JOB(3).GE.1000) IOPLOT = 999 RETIF(JOB(2).EQ.4HDATE.Op.JOi(2).EQ.4HBOTH.O.JOB(2).EQ.4HVULU)GOT01 DEC10
   JOB(2)=4HOATE DEC10
   PRINT 601 DEC10
 601 FORMAT(* UNKNOWN JOB PARAMETE DATE ASSUMED*) DEC10
   GO TO 1 RET
C RETURNS AND RETURNS OF THE CONTROL OF THE CONTROL OF THE CONTROL OF THE CONTROL OF THE CONTROL OF THE CONTROL OF THE CONTROL OF THE CONTROL OF THE CONTROL OF THE CONTROL OF THE CONTROL OF THE CONTROL OF THE CONTROL OF TH
C BUILD HIT ARRAY OF SAMPLE NUMBERS RET
C RET
 40 CONTINUE RET
   LT = LSTART - I RET
C RETURNS AND RETURNS OF THE RETURN OF THE RETURN OF THE RETURN OF THE RETURN OF THE RETURN OF THE RETURN OF THE RETURN OF THE RETURN OF THE RETURN OF THE RETURN OF THE RETURN OF THE RETURN OF THE RETURN OF THE RETURN OF T
C DO 4321 LT=LSTART.LSTOP RET
 140 IF(IFFF - 2) 145,240,145 RET
 145 LT = LT + 1 RET
C RETURN CONTINUES IN THE RETURN OF THE RETURN OF THE RETURN OF THE RETURN OF THE RETURN OF THE RETURN OF THE RETURN OF THE RETURN OF THE RETURN OF THE RETURN OF THE RETURN OF THE RETURN OF THE RETURN OF THE RETURN OF THE 
   IF(LT - LSTOP) 150,150,4321 RET
 150 LM = 0 RET
   IFFF = 2 RET
C IF(KOT.EQ.0) CALL SSWTCH(1,KKT). RET
   CIF(KKT.EG.1) GO TO 999 RET
   LTEST(1) = LT RET
C DO 4321 LM=1,3 RET
 240 LM = LM + 1 RET
   IF(LI - 3) 250,250,245 -186- RET
```

```
245 IFFF = 1 RET
    GO TO 140 RET
 250 LMAN(1) = LM RET
    IH = 1 RET
C REWIND 1 RETURNS OF REAL PROPERTY OF REAL PROPERTY OF REAL PROPERTY OF REAL PROPERTY OF REAL PROPERTY OF REAL PROPERTY OF REAL PROPERTY OF REAL PROPERTY OF REAL PROPERTY OF REAL PROPERTY OF REAL PROPERTY OF REAL PROPERTY
   CALL REWND(FITRA1) RET
C RET
RET<br>C RET RET AN GERALD AND THE SALE OF STELLING AND THE RET
C THE KEYED (RIA1) SAMPLE DIRECTORY FILE IS THEATEU AS A SEQUENITIAL RET
C FILE iJRIIIJG THE SEARCH FOR SAMPLES WIICH SATISFY RET
C THE INPUT CRITERIA RET<br>C
C RETURNS TO PRESENT A SERVICE OF THE REFERENCE OF THE SERVICE OF THE REFERENCE OF THE SERVICE OF THE SERVICE OF THE SERVICE OF THE SERVICE OF THE SERVICE OF THE SERVICE OF THE SERVICE OF THE SERVICE OF THE SERVICE OF THE 
C 10 UFFFFER fI (191s )(I LiBUF(1) ,IBUIF( 4)) RET
 10 CALL GETN(FITRAI) RET
    IF(IFFTCH(FITRA1,2LFP).EO.100b) GO TO 25 PET
  2 IF(JSTALL.EQ.1) GO TO 12<br>RET RET RET RET RET RET
   00 11 I=11IS RET
   IF(IBUF(2).EQ.LSTUDY(I)) GO TO 12 PET
  11 CONTINUE PET
    G to 10 Peterson in the set of R Eq. ( ) and R Eq. ( ) and R Eq. ( ) and R Eq. ( ) and R Eq. ( ) and R Eq. ( ) and ( ) and ( ) and ( ) and ( ) and ( ) and ( ) and ( ) and ( ) and ( ) and ( ) and ( ) and ( 
  12 IF(JDTALL.EQ.1.ANO.JOPR2).EQ.4HVOLU) GO TO 44 RET
C<br>C RET E RET E RET E RET E RET E RET E RET E RET E RET E RET E RET E RET E RET E RET E RET E RET E RET E RET
C CHECK FOR SIMULTANEOUS @ALL@ AND DATE @SAVE@ OPTION RET RET
C RET
    IF(JDTALL.EQ.1.AND. (Jon(2).EQ.4 HDATE.OR.JOUB(2).EL.4HBOTIHl))GO TO 41RET
   \begin{array}{ll}\n 0 & 13 & I = 1 \cdot 10 \\
 \hline\n 16 & I = 1 \cdot 10\n \end{array}IF(IBUF(3).EQ*LDATE(I)) GO TO 14 RET
  13 CONTINUE RET
    GO TO 10 RET
 41 MDSAV = IBUF(3) RET
    GO TO 44 RET
C RET
C CHECK FUR DATE SAVE. OPTION! RETRAINING THE CHECK FUR DATE SAVE. OPTION!
C RET
  14 IF(JOB(2).EQ.4HDATE.OR.JOB(2).EQ.4HBOTH) MDSAV=LNATE(I) RET
  44 1F(MANALL.EQ.1) GO TO 16 RET
   DO 15 I=1,IM RET<br>TECTROFICALEO IMANICIAL GO TO 16 PORTUGALES CONTRACTORES
   IF(IhUF(4).EQ.LMArN (I)) GO TO 16 RET
 15 CONTINUE RET RET RET RET RET
    GO TO 10 FET
  16 IF(JTPALL.EQ.1) GO TO 18 RET<br>DO 17 I=1.ITP RET
   DO 17 I=1,ITP RET
   IF(IIBUF(5).EQ.LTYFE(I)) GO TO 18. RET
  17 CONTINUE RET
    GO TO 10 RET
C RET
C CHECK FOR MASTER SAMPLE NUMBER RET RETURNED AND RETURN OF A STREET RETURN OF A STREET RETURN OF A STREET RET<br>C
C RET
  18 IF(IEULF(14).EQ.0) GO TO 21 RET
   MIH = IH-1 RET
    DO 20 I=1,FrilH RET
    IF(LHIT(I).EQ.IBUF(14)) GO TO 10
  20 CONTINUE RET<br>CONTINUE RETURN ENGINE (14)
   LHIT(IH)=IBUF (1.4) RET
C PRINT 220,(LHIT(I),I=i,10) RET
C 220 FORMAT(5X,5HLHIT2,5X,10I10) RET RET RET RET RET RET
    GO TO 22 RET
  21 LHIT(IH)=IBUF(1) RET<br>PRINT 221 (LHIT(I) (I=1,10) RET
C PRINT 221 (LHIT(I).I=1.10) RET
C 221 FORMAT(5X,5HLHIT1,5X,10I10) -187-
```

```
\mathsf{C}RET
  IF DATE SAVE OPTION WAS SPECIFIED FILL DATE ARRAY CORRESPONDING
C
                                                                                     RET
C
      TO SAMPLE NUMBER HIT ARRAY
                                                                                     rac{R}{R}\mathbf C22 IF(J0B(2), EQ.4HDATE.OR.JOB(2), EQ.4HBOTH) MDATE(IH)=MDSAV
                                                                                     RET
C
                                                                                     RET
C IF TOTAL VOLUME SAVE OPTION WAS SPECIFIED FILL VOLUME ARRAY
                                                                                     KET
\mathbf CCORRESPONDING TO SAMPLE NUMBER HIT ARRAY
                                                                                     RET
\mathbf CRET
       IF(J06(2), EQ.4HVOLU.OR.JOB(2), EQ.4HBOTH)MTVOL(IH)=1BUF(10)
                                                                                     BETIt = I H + 1RET
       IF(IH.LE.151) 60 TO 10
                                                                                     XREDUC
    23 NSMP = IH - 1RET<sup>.</sup>
       IF(NSMP.LE.150) GO TO 35
                                                                                     XREDUC
       PRINT 30
                                                                                     RET
    30 FORMAT(1H1,17HHIT FILE OVERFLOW )
                                                                                     ≒RET
       STOP 30
                                                                                     RET
C
                                                                                     KET
    35 CALL RETRVE
                                                                                     RET
       PRINT 300, LSTUDY, LMAN, JOB, LTYPE, NSMP, NDATA
                                                                                     KET
   300 FORMAT(1H0,6HLSTUDY,1nt10,//,2X,4HLMAN,9I10,//,
                                                                                     CEC101x, 4HJGB , A4, 5x, A4, 5x, 14I6, 77, 6H LTYPE, 2015, 77,
      \bullet . The set of \bulletRET
           1X, 7HNSMP = , I5, 10X, 8HNDATA = , I5)
                                                                                     DEC10PRINT 301 \cdot (LDATE(I) \cdot I = 1 \cdot I)RET
   301 FORMAT(6H LDATE /+(10110))
                                                                                     RET
       PKINI 302, (LTEST(I), I=1, ITT)RET
   302 FORMATIGH LTEST (10110))
                                                                                     RET
       PRINT 306, (MTVOL(I), I=1, NSPP)
                                                                                     RET
  306 FORMAT(1h0+5HMTVOL+/+(10I10))
                                                                                     \frac{D}{R} )<sup>0</sup>
       PRINT = 303 + (MDATE(1) + I=1 + NSMP)303 FURMAT(1H0,5HMDATE,/,(10I10))
                                                                                     DELIO
       PKIWT 304 \cdot (LHIT(I) \cdot I = 1 \cdot NSMP)RET
  304 FORMAT(/ +6H LHIT +/+(10I10))
                                                                                     0ECOPRINT 305, (XDATA(1), I=1, NDATA)
                                                                                     RET
  305 FORMAT(1HO, 5HXDATA, /, (0F15, 6))
                                                                                     DEC10
       PRINT 300, LSTUDY, LMAN, JOB, LIYPE, NSMP, NOATA
C
                                                                                     RET
C
 300 FORMAT(1H1+6HLSTUEY+10I10+//+2X+4HLMAN+9110+//+
                                                                                     RET
C
               4HJ0B +A4+5X+A4+5X+14I6+//+5HLTYFE+20I5+//+
      \bulletRET
\mathsf{C}7HNSMP = -15.10X*HHNUATA = -15.77)
                                                                                     RET
C
       PRINT 301 \cdot (LDATE(1) \cdot I=1 \cdot I0)RET
  301 FORMAT(SHLDATE /+(10I10))
C
                                                                                     RET
C
       PRINT 302, (LTEST(I), I=1, ITT)
                                                                                     RET
C 302 FORMAT(SHLTEST (10I10))
                                                                                     RET
\mathsf CPRINT 306, (MTVOL(I), I=1, NSMP)
                                                                                     RET
C.
 306 FORMAT(1H1+5HMTVOL+/+(10I10))
                                                                                     RET.
C
       PRINT 303 \cdot (MDATE(1) \cdot I = 1 \cdot NSMP)RET
C 303 FORMAT(1H1,5HMDATE, \sqrt{10110})
                                                                                     RET.
\mathbf CPRINT 304 \cdot (LHT(T) \cdot I = 1 \cdot NSMP)RET
C 304 FORMAT(//+5HLHIT +/+(10I10))
                                                                                     RET.
c
       PRINT 305+(XDATA(1)+I=1+NDATA)
                                                                                     KET
C 305 FORMAT(1H1,5HXDATA,/,(8F15,6))
                                                                                     RET
\mathsf{C}RET
\mathsf{C}RET----------------------------
                       C
       --------
                                                                              --∽---µET
                          \langle \sigma \sigma \sigma \rangleRETURN
                                                                                     RC
       CALL STAT
                                                                                     кĒ
 4321 CONTINUE
                                                                                     RET
       IFFF = 0RET
\mathbf{C}RET
\mathbf C---FT
```
 $\sim$   $\sim$ 

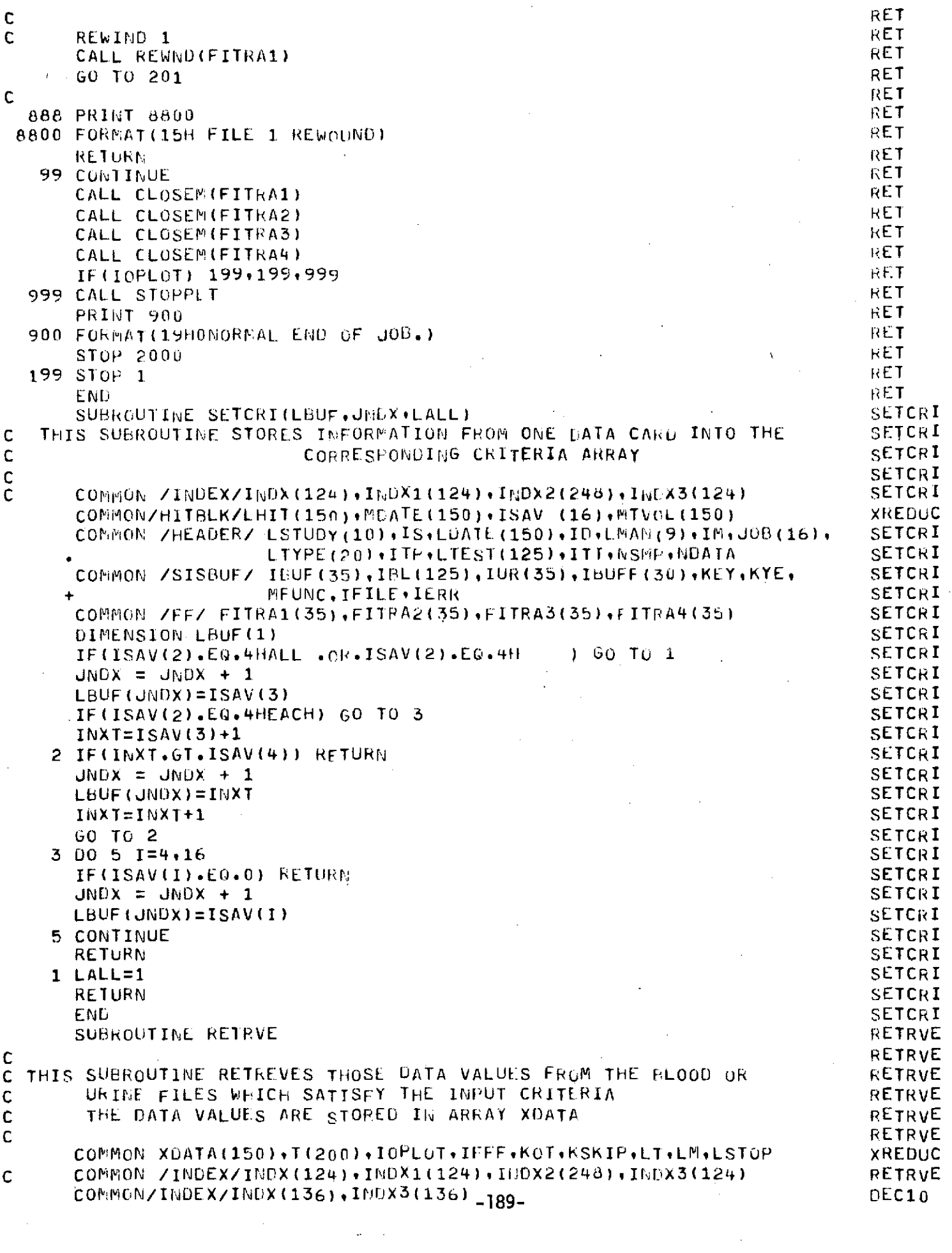

 $\sim 10^{-1}$ 

 $\mathcal{L}(\mathcal{A})$  and  $\mathcal{L}(\mathcal{A})$ 

```
COMMON/HITBLK/LHIT(150),MDATE(150),ISAV (16),MTVOL(150) XREDUC<br>COMMON /HEADER/ LSTUDY(10),IS,LUATE(150),ID,LMAN(9),IM,JOB(16), RETRVE
    COMMON /HEADER/ LSTUDY(10),IS,LUATE(150),ID,LMAN(9),IM,JOB(16), RETRVE<br>FTYPE(20),ITP,LTEST(125),ITT,NSMP,NDATA RETOUR
                  LTYPE(20),ITP,LTEST(125),ITT,NSMP,NDATA RET<br>TRUE(35),IBL(125),IUR(35),IBUFF(30),KEE,KYE, RET
                                                                 r
  COMMON /SISBUF/ IBUF(35),IBL(125),IUR(35),IBUFF(30),KEE,KYE,           RET   [<br>http://weunc.ifile.ierr
                  + MFUNC,IFILEIERR RETRVE
    COMMON /FF/ FITRA1(35),FITRA2(35),FITRA3(35),FITRA4(35) RETRVE<br>DIMENSION XIEMP(125) RETRVE
    DIMENSION XTEMP(125) RETRUE (125) RETRUE (125) RETRUE (125) RETRUE (125) RETRUE (125) RETRUE (126) RETRUE (126<br>TNTEGER KEY(2) RETRUE (125) RETRUE (127) RETRUE (127) RETRUE (127) RETRUE (127) RETRUE
     INTEGER KEY(2) RETRVE
    EQUIVALENCE(T.XTEMP)<br>EQUIVALENCE (KEE,KEY(2)) RETRVE
     EQUIVALENCE (KEE,KEY(2)) RETRVE
     DAIA(INDX(I),I=l,136)/400,4U01402403,404,405503406407,,408,409r)EC10
     S410, DIEC10
    3 411,412,413,414,415,416,417 4189419 420 421 422,423 '24,425 426,DEC1O
    2 427,428,429,430,431,432,433,434,435,436,437,438,439,440,441,4442,DEC10<br>3 443,444,445,446,447,448,449,450,451,452,453,454,455,456,457,458,DEC10
    3 443,444,445,446,447,448,449,450,451,452,453,454,455,456,457,458,DEC10<br>4 459,460,461,462,463,464,465,466,466,468,469,470,471,472,473,474,DEC10
    4 459,460,461,462,463,464,465,466,467,468,469,470,471,472,473,474,DEC10<br>5 475,476,477,478,479,480,481,482,483,484,405,466,4487,488,489,490,DEC10
      5 475,476,477,478,479,480,481482,483984,465,48,487,4889489,490'DEC10
    6 491 492,493,494,495,496,497,498,.499500,501,502,300,301,302 303,nEC10
      7 304,305 ,306,307,321,308,309,310,311,312,313,314,315,316,317318,DEC10
    * 319, DEC10
    8 320,514,515,516,517,518,519,520.b21,522,523/ DEC10
    DATA (INDX3(I),1=1,136)/2,3,4,5,6,7,8,9,10,11,12,13,14,1b,16,17, DEC10
    1 Id,19,20,21,22,23 ,24,25,26,27,28,29,30,31,32,33,34,35,36,37,38, DEC10
    2 39,40,41,42,43,44,45,46,47,48,49,50,51,52,53,54,55,56,57,58,59, DEC10<br>3 60,61,62,63,64,65,66,67,68,69,70,71,72,73,74,75,76,77,78,79,80, DEC10
      3 60,61,62,63,64,65,66,67,68,69,70,71,72,73,74,75,76,77,78,79,80, DEC10
    4 81,82,83,84,85,86,87,88,89,90,91,92,93,94,95,96,97,98,99,100,
    510191029103,104,105,2,3,4,56,7,8,9,10,11,912,13,14,15,16,17,18,19,DEC10
      80,21,22,23,116,117,118,119,120,121,122,123,124,125/ DEC<br>TA ICDI/4458/ RET
     DATA ICDT/4458/ RET RET RET RET
     R \equiv 1 respectively. The contract of R \equiv 1KSAV=O RETRVE
     IERR=O RETRVE
     DO 27 K=1,NSMP<br>DO 27 T=1,ITT
     DO 27 I=1,ITT RETRVE
C<br>C IDENTIFY TEST NUMBER IN INDEX RETRVE
C RETRVE
C<sub>c</sub> contract the contract of the contract of the contract of the contract of the contract of the contract of the contract of the contract of the contract of the contract of the contract of the contract of the contract of 
     DO 24 J=1,136 DEC10
     IF(LTEST(I).EQ.INUX(J)),-GO TO 25 DEC10
  24 CONTINUE DEC10<br>24 CONTINUE DEC10<br>24 CONTINUE DEC10
  STOP @INVALID TEST NUMBER& DECLO<br>25 IJ=J DEC10
  25 IJ=J 0E C10LREC=INDX3(Ij) DEC10
     IF(LTEST(I) -400) 41,31,31 RETRVE
  31 INDX1 = 1RU RETRVE
     GO TO 50 RETRVE
 \zeta\in\mathcal{J}41 INDX1 = 1RB RETRVE
C<br>C
C<br>C PICK UP KEY FROM HIT ARRAY OF SAMPLE NUMBERS RETROLL RETRUE
C RETRVE
  50 KEY(2)=LHIT(K) RETRVE
C RETRVE AND RETRUSTED AND RETRUSTED AND RETRUSTED AND RETRUSTED AND RETRUSTED AND RETRUSTED AND RETRUSTED AND
C DETERMINE IF DATA NEEDED IS FROM CURRENT RECORD CONTERNENT RETRUENT CONTERNERS ARETRUE
C RETRVE
     IF(KEY(2).EQ.KSAV) G OTO 26 RET E
C RET E
C CHECK FOR URINE OR BLOOD FILE<br>C CHECK FOR URINE OR BLOOD FILE<br>C
C<sub>c</sub> RETRVE
C 29 IF(INDX1(IJ).EQ.1RU) GO TO 28 RETRVE RETRVE RETRVE RETRVE
  29 IF(INDX1.EQ.1RU) GO TO 28 -190-
```

```
C CALL RANDOM(1,@RA3@,XTFMP,32,KEY,100 ,100 ,ICODE,LOC) RETRVE<br>CALL GET(ETTRA3) RETRVE
    CALL GET(FITRA3) RETRVE<br>LOC = 3 RETRVE
    LOC = 3 RETRVE
    IFILE = 3 RETRVE
    IFILE = 3<br>IF(IERR.NE.0) GO TO 100 RETRVE<br>GO TO 26 RETRVE
    GO TO 26 RETRVE
C 28 CALL RANDOM(1,@RA2@,XTEMP,125,KEY,100 ,100 ,ICODE,LOC) RETRVE
  28 CALL GET(FITRA2) RETRVE
    LOC = 2 RETRVE
    IFILE = 2 RETRVE
    IF(IFRR.NE.0) GO TO 100 RETRVE
C RETRVE
C RETRUE RETRUE AND RETRUE AND RETRUE AND RETRUE AND RETRUE AND RETRUE AND RETRUE
C FETCH WORD NUMBER OF DATA RECORD FROM INDEX, STORE DATA RETRVE
C VALUE IN CURRENT XDATA LOCATION AND INCREMENT AND AND INCREMENT RETRVERED AND RETRUE
        XDATA LOCATION COUNTER M<br>RETRVE
C RETRVE EXPERIENCE CONTROL EXPERIENCE CONTROL EXPERIENCE CONTROL EXPERIENCE CONTROL EXPERIENCE CONTROL EXPERIENCE
C RETRVE
C 26 LREC=TNDX3(IJ) RETRVE<br>26 NDATA(M)=XTEMP(LBEC) RETRVE
  26 XDATA(M)=XTEMP(LREC) RETRVE RETRVE RETRVE RETRVE RETRVE RETRVE RETRVE RETRVE RETRVE RETRVE RETRVE RETRVE RETRVE RETRVE RETRVE RETRVE RETRVE RETRVE RETRVE RETRVE RETRVE RETRVE RETRVE RETRVE RETRVE RETRVE RETRVE RETRVE RE
  30 M=M+1 RETRVE
    IF(M.GT.150) GO TO 110 XREDUC<br>KSAV=KFY(2) XREDUC
  KSAV=KEY(2) RETRVE<br>27 CONTINUE RETRVE
  27 CONTINUE RETRUE
C RETRVE
C<br>C
C NDATA = NUMBER OF DATA VALUES RETREIVED<br>C
C RETRVE
C RETRVE
    NDATA=M-1 RETRVE
    RETURN RETRIES OF A SERVER OF A SERVER OF A SERVER OF A SERVER OF A SERVER OF A SERVE
 100 IF(IERR .EO.ICDT) GO TO 105 RETRVE
    PRINT 101,IERR ,KEY(2)<br>FORMAT(1H ,19HRANDOM FRROR-BETRVE,08,5X,I4) RETRVER RETRVE
 101 FORMAT(1H +19HRANDOM ERROR-RETRVE+08+5X+14) RELATION RETRVE
    STOP 100 RETRVE
 105 PRINT 104,KEY(2)<br>104 FORMAT(1H ,27HSAMPLE NO. NOT FOUND-RETRVE,5X,14) RETRVERETRVE
 104 FORMAT(1H ,27HSAMPLE NO. NOT FOUND-RETRVE,5X,I) RETRVE
    XDATA(M)=-1. RETRVE
    IERR=O RETRVE
    GO TO 30 RETRVE
 110 PRINT 111 RETRVE
 111 FORMAT(1H1,43HDATA BUFFER FULL BEFORE ALL DATA TFIREIVED ) RETRVE
    STOP 110 RETRVE
    END RETRVE
    SUBROUTINE STAT STAT
    COMMON XDATA(150),T(200),IOPLOT,IFFF.KOT,KSKIP,LT,LM,LSTOP XREDUC<br>COMMON/HITBLK/LHIT(150),MDATE(150),ISAV (16),MTVGL(150) XREDUC
    COMMON/HITBLK/LHIT(150),MDATE(150),ISAV (16),MTVGL(150) XREDU<br>COMMON /HEADER/ LSTUDY(10),IS,LDATE(150),ID,LMAN(9),IM,JOB(16), STAT
    COMMON /HEADER/ LSTUDY(10),IS,LDATL(150),ID,LMAN(9),IM,JOB(16), STAT<br>LTYPE(20),ITP,LTEST(125),ITT,NSMP,NDATA STAT
               LTYPE(20), ITP, LTEST(125), ITT, NSMP, NDATA
    COMMON/RG/ DATESC(3.5),IVV(4), SSMEAN(3), SSIGMA(3), NNN(3),SSE(3)STAT
    COMMON CHEM(200),TIME(200),NOB(3),TREAT(6),SL(6),SS(12),XMSC(12) ANAC1<br>F(12),PROBF(12),XM(6),YM(6),NDFC(12),SXX(6),SYY(6),SXY(6) ANAC1,
   2 ,F(12),PROBF(12),XM(6),YM(6),NUFC(12),SXX(6),SYY(6),SXY(6) ANAC1
    COMMON ZCH(2,60),WORK(2,60) ANAC1<br>DIMENSION C(28) ANAC1
    DIMENSION C(28)
    REAL KSTUDY, KTYPE, KMAN, KTEST, NITS STAT STAT
    DIMENSION ISIG(2) STAT
    DIMENSION X(1) STAT
    DIMENSION LTEXT(120), MTEXT(120), XOUT(120) STAT
    DIMENSION NDF(3), S(3), P(3), TM(3) WTV(3), XMS(o), IPP(3),IP2(3)STAT
    DIMENSION ID1(120), In2(120), LK(3) -191- STAT
```
í.

```
EQUIVALENCE (X.XDATA)
                                                                            STAT
       DATA ID1/120*1/+ LK/3*0/
                                                                            STAT
       DATA IPP/4HPRE . 4HIN . 4HPOST/
                                                                            STA
       DATA IP2/8HPRE-IN . 8HIN-POST . 8HPRE-POST/
                                                                            STA
 \mathbf CSTAT
 \mathsf CFILL OUTPUT ARRAY
                                                                            STAT
 c
                                                                            STAT
       DATA ISTAR/1H*/, IBLANK/1H /, ISAVE/4HSAVE/
                                                                            STAT
       DATA IPLUS/1H+/, IMINUS/1H-/, IPPL/2H++/, IMMI/2H--/
                                                                            STAT
       DATA IDATE/4HDATE/+ IVOLU/4HVOLU/+ IBOTH/4HBOTH/
                                                                            STAT
       NOBS = NLATASTAT
     1 IF(NOBS - 1) 999,999,2
                                                                            STAT
     2 LOOP = IIT
                                                                            STAT
       10ATEF = 0STAT
       IVOLUF = 0STAT
       IF(JOB(2).EQ.IDATE) IDATEF = 3
                                                                            STAT
       IF(J0B(2).EQ.IVOLU) IVOLUF = 3
                                                                            STAT
       IF(JOB(2).NE.IBOTH) GO TO 3
                                                                            STAT
       IDATEF = 3STAT
      IVOLUF = 3STAT
    3 KKK = NOBS/LOOP
                                                                            STAT
      CALL TEXT(LSTUDY(1), LTYPE(1), LMAN(1), LTEST(1),
                                                                            STAT
     X KSTUDY. KTYPE. KMAN. KTEST. NITS)
                                                                            STAT
      CALL DATE(IWORD)
                                                                            STAT
      PRINT 1000, JOB(3)
 1000 FORMAT(1H1+20X+42HNASA MSC ENDOCRINE DATA RETREIVAL PROGRAM.17/) STAT
      PRINT 500, LSTUDY(1), KSTUDY, IWORD
                                                                            STAT
  500 FORMAT(7H0STUDY++I2+2x+ A8+20X+A10)
                                                                           STAT
      PRINT 600, LTEST(1), KTEST, LMAN(1), KMAN
                                                                           STAT
  600 FORMATI6HOTEST .. I3.2X A8 .20X.4HMAN..14.2X. A8)
                                                                           STAT
      PRINT 700, (LTYPE(I), I=1, ITP)
                                                                           DEC1700 FORMAT(6H0TYPE,,2013)
                                                                           0EC10
      PRINT 800, NITS
                                                                           STAT
  800 FORMAT(15H0JULIAN DATE
                                 (64)STAT
C
      00 150 L = 1, L00PSTAT
      L = 1STAT
      LOOP = 1STAT
      DO 210 II=LOOP, NOBS, LOOP
                                                                           STAT
      I = II + L - LOOPSTAT
      IPLACE = I1/LOOPSTAT
  210 XOUT(IPLACE) = XDATA(I)
                                                                           STAT
                                                                           STAT
      SORT BY DATE
                                                                           STAT
                                                                           STAT
     NOSLTS = NOBS/LOOFSTAT
     NMI = NOSLTS - 1STAT
     DO 230 I=1, NM1
                                                                           STAT
     IMAX = 9999STAT
     ISUB = ISTAT
     DO 220 J=I, NOSLTS
                                                                           STAT
     IF(IMAX-MDATE(J)) 220,220,211
                                                                           STAT
 211 IMAX = MDATE(J)
                                                                           STAT
     ISUB = J220 CONTINUE
                                                                           STAT
                                                                           STAT
     ITEMP = MDATE(ISUB)
                                                                           STAT
     TEMP = XOUT(TSUB)MDATE(ISUB) = MDATE(I)
                                                                           STAT
                                                                           STAT
     XOUT(ISUB) = XOUT(I)STAT
     MDATE(I) = ITEMP
                                                                           STAT
     XOUT(I) = TEMP-192-STAT
```
C  $\mathbf C$ 

c

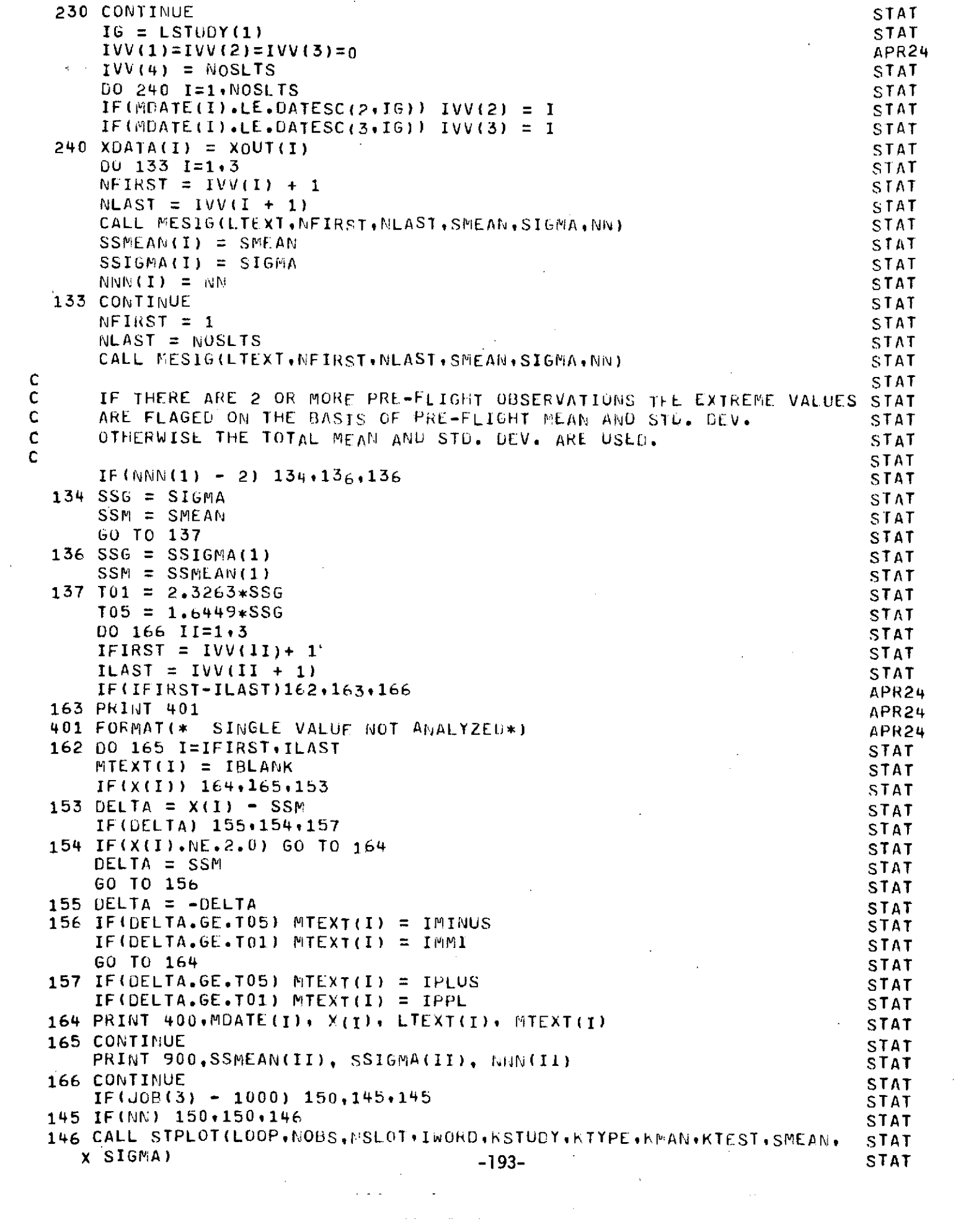

 $\mathcal{A}^{\text{max}}_{\text{max}}$ 

```
150CONTINUE STAT
C<br>C<br>C
\begin{array}{ccc} \text{C} & \text{ICASE} = 0 & \text{NO} \text{ TESTS} \end{array}C ICASE = 0 NOTESTS<br>
C ICASE = 1 PREFLIGHT ONLY STAT<br>
C ICASE = 2 PRE AND INFLIGHT ONLY STAT<br>
STAT STAT
C = ICASE = 2 PRE AND INFLIGHT ONLY STAT STAT STAT STAT STAT
C = ICASE = 3 ALL STAT STAT STAT STAT STAT STAT
             PRE AND POSTFLIGHT ONLY STAT STAT STAT
C STAT
 IF(NNN(1)-1) 170,170,171 DEC10<br>170 NT = 0 STAT
 170 NT = 0 STAT
    ICASE = 0 STAT
    GO TO 999 DEC10
 171 SSE(1) = SSIGMA(1)/SQRT(FLOAT(NNN(1))) STAT \begin{array}{ccc} \text{SIA:} \ \text{STA:} \end{array}PRINT 3000,NNN(1), SSMEAN(1), SSIGMA(1), SSE(1) STAT STAT
3000 FORMAT(20(4H---- )/23H PAPAMEiRIC STATISTICS.//8oISUMMARY/ STAT
                                SE/4HOPRF, 16, 3F11.3) STAT<br>DEC10
    IF(NNN(2)-1) 172,172,176 DEC10
 172 IF(NNN(3)-1) 173,173,174<br>173 NJ - 1
 173 \text{ N}T = 1 STAT
    \text{ICASE} = 1 STAT
    GO TO 999 DEC10
 174 SSE(3) = SSIGMA(3)/SQRT(FLOAT(NNN(3))) 51A1PRINT3010,NNN(3), SSMEAN(3), SSIGMA(3), SSE(3) STAT<br>NT = 2 STAT
    NT = 2 STATES STATES STATES STATES STATES STATES STATES STATES STATES STATES STATES STATES STATES STATES STATES STATES STATES STATES STATES STATES STATES STATES STATES STATES STATES STATES STATES STATES STATES STATES STAT
    \text{ICASE} = 4 STAT
    NN=NN-NNN(2) FIX2
C<br>C
    Go To 180 DEC10 DEC10 DEC10 DEC10 DEC10 DEC10 DEC10 DEC10 DEC10 DEC10 DEC10 DEC10 DEC10 DEC10 DEC10 DEC10 DEC10 DEC10 DEC10 DEC10 DEC10 DEC10 DEC10 DEC10 DEC10 DEC10 DEC10 DEC10 DEC10 DEC10 DEC10 DEC10 DEC10 DEC10 DEC10 D
C CHANGE THIS LATER STAT
C STAIRS and the set of \mathcal{L} is the set of \mathcal{L} in \mathcal{L} is the set of \mathcal{L} is the set of \mathcal{L} is the set of \mathcal{L} is the set of \mathcal{L} is the set of \mathcal{L} is the set of \mathcal{L} is the set of
 176 SSE(2) = SSIGMA(2)/SQPT(FLOAT(NNN(2))) STA
    PRINT3020,NNN(2), SSMEAN(2), SSIGMA(2), SSE(2) STAT STAT STAT<br>EGENATIANOIN (IG-3E11-3)
 3020 FURMAT(4HOIN ∙I6∙3F11.3) STAT<br>TE(NNN(3)−1) 177∙177•178 STAT
 IF(NNN(3)-1) 177,177,178<br>177 NT = 2 STAT
 177 NT = 2 STAT
    ICASE = 2 STAT
    NN=NN-NNN(3) FIX2
    GO TO 180 STAT
 178 SSE(3) = SSIGPA(3)/SQPT(FLOAT(NNN(3))) STAT
    PRINT3010,NNN(3), SSMEAN(3), SSIGMA(3), SSE(3) STAT<br>FORMAT(5HOPOST,T5,3F11,3) STAT
 3010 FORMAT(5H0POST+I5+3F11.3) STAT<br>
NT = 3 STAT
    NT = 3 STAT
    ICASE = 3 STAT
 180 CONTINUE STAT<br>SE = SIGMA/SOPT(ELOAT/MN))
    SE = SIGMA/SQRT(FLOAT(NN))<br>PRINT 3030: NN: SMEAN, SIGMA: SE
    PRINT 3030+ NN+ SMEAN, SIGMA+ SE<br>FORMAT(4H ---+10(4H----)/4H SUM+I6+3F11+3) STAT
3030 FORMAT(4H --- ,10(4H----)/4H SUMI693F11.3) STAT
C<br>C
C GET RID OF NEGATIVE VALUES<br>C I RANGES OVER ALL POINTS.
C I RANGES OVER ALL POINTS. STAT
      U RANGES OVER VALID POINTS. STAT STAT STAT STAT
C<br>C
     J = 1 . STAT
    D00 .330 I=1,NOSLTS STA"
    IF(X(I)) 310,330,320 ST'
 310 IF(X(I) + 2.0) 330,315,330 ST4
 315 X(J) = 0,0 STA'
     GO TO 321 ANACI
 320 X(J) = X(I) STAT
 321 \ations \begin{\begin{\begin{\begin{\begin{\begin{\begin{\begin{\begin{\begin{\begin{\begin{\begin{\begin{\begin{\begin{\begin{\begin{\begin{\begin{\begin{\begin{\begin{\begin{\begin{\begin{\begin{\begin{\begin{\begin
```
 $\overline{\phantom{a}}$ 

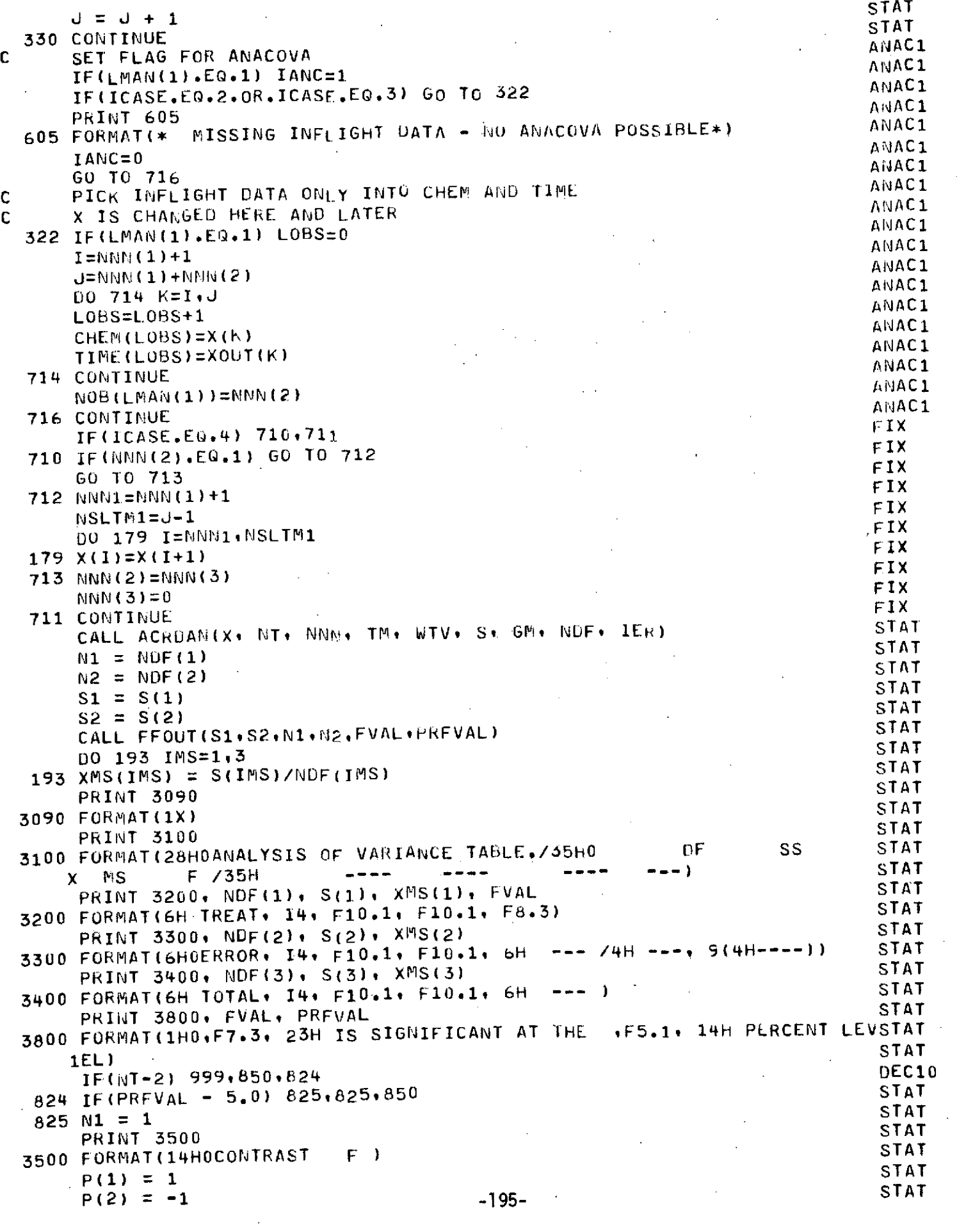

 $\mathcal{L}_{\mathrm{c}}$ 

 $\label{eq:2} \begin{split} \mathcal{L}_{\text{max}}(\mathbf{r}) = \mathcal{L}_{\text{max}}(\mathbf{r}) \end{split}$ 

 $\label{eq:2.1} \frac{1}{\sqrt{2\pi}}\int_{0}^{\infty}\frac{1}{\sqrt{2\pi}}\left(\frac{1}{\sqrt{2\pi}}\right)^{2\alpha} \frac{1}{\sqrt{2\pi}}\frac{1}{\sqrt{2\pi}}\int_{0}^{\infty}\frac{1}{\sqrt{2\pi}}\frac{1}{\sqrt{2\pi}}\frac{1}{\sqrt{2\pi}}\frac{1}{\sqrt{2\pi}}\frac{1}{\sqrt{2\pi}}\frac{1}{\sqrt{2\pi}}\frac{1}{\sqrt{2\pi}}\frac{1}{\sqrt{2\pi}}\frac{1}{\sqrt{2\pi}}\frac{1}{\sqrt{2\pi}}\frac{$ 

 $\frac{1}{2}$ 

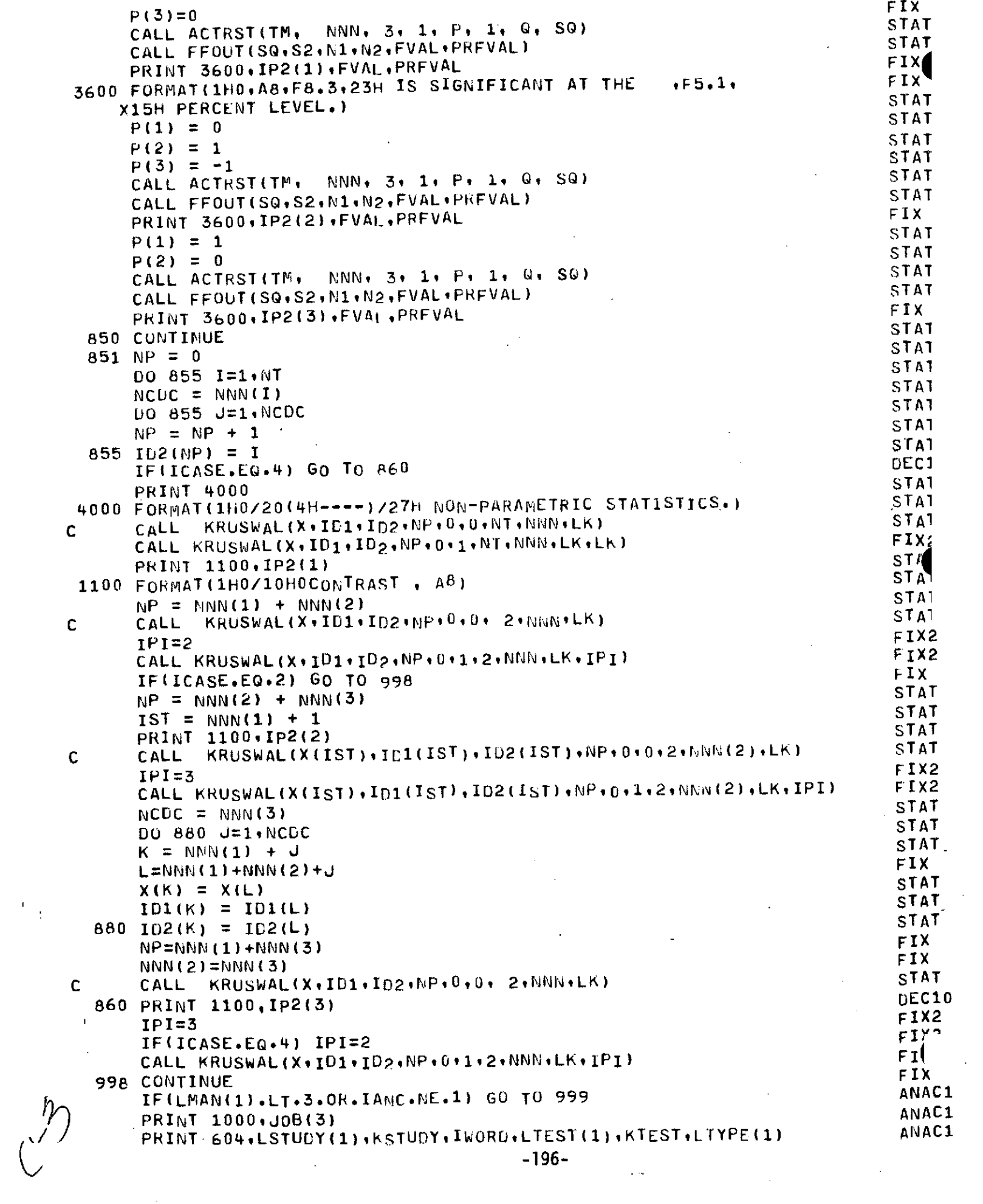

 $\label{eq:2.1} \frac{1}{\sqrt{2}}\sum_{i=1}^n\frac{1}{\sqrt{2}}\sum_{i=1}^n\frac{1}{\sqrt{2}}\sum_{i=1}^n\frac{1}{\sqrt{2}}\sum_{i=1}^n\frac{1}{\sqrt{2}}\sum_{i=1}^n\frac{1}{\sqrt{2}}\sum_{i=1}^n\frac{1}{\sqrt{2}}\sum_{i=1}^n\frac{1}{\sqrt{2}}\sum_{i=1}^n\frac{1}{\sqrt{2}}\sum_{i=1}^n\frac{1}{\sqrt{2}}\sum_{i=1}^n\frac{1}{\sqrt{2}}\sum_{i=1}^n\frac$ 

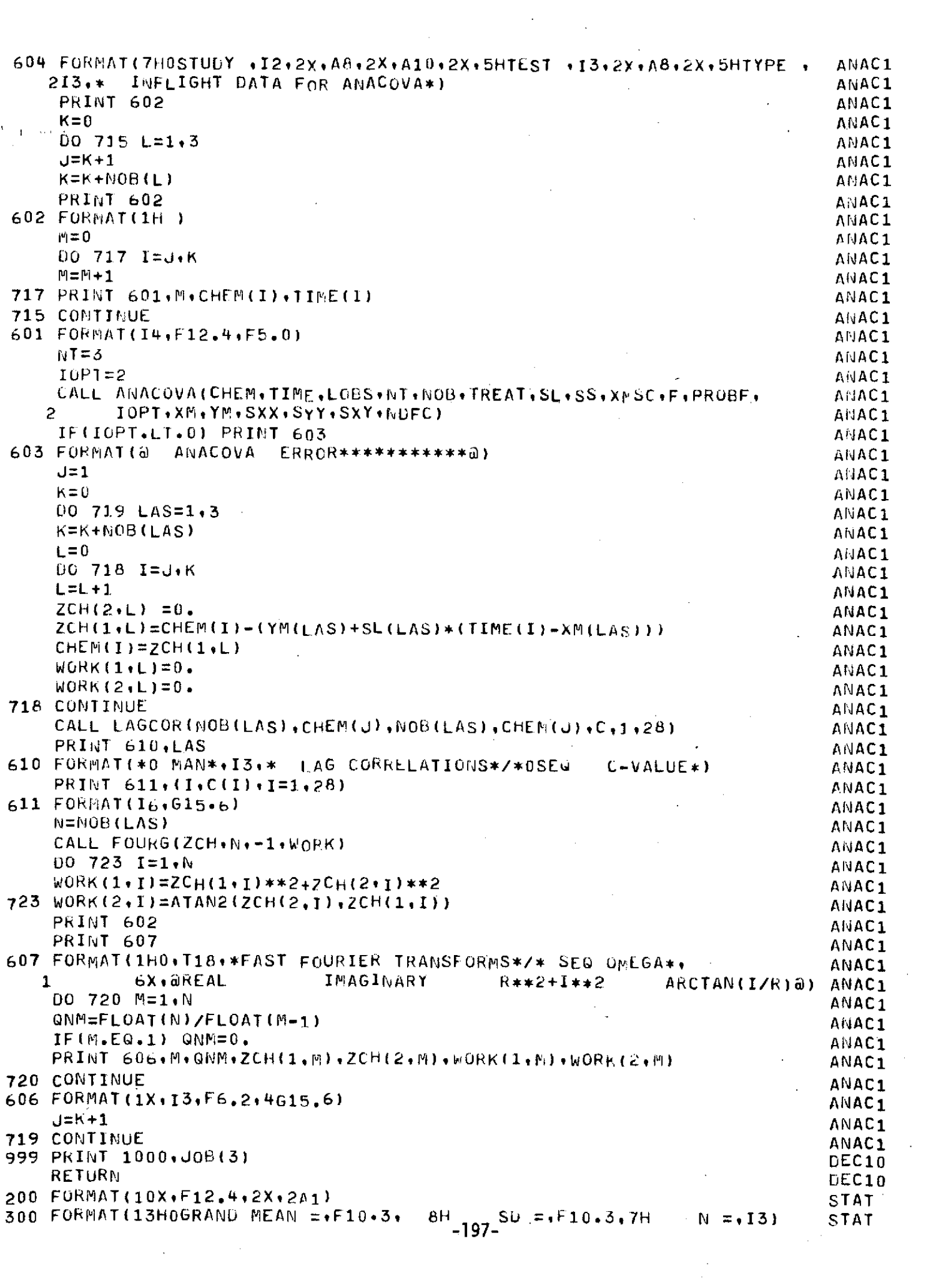

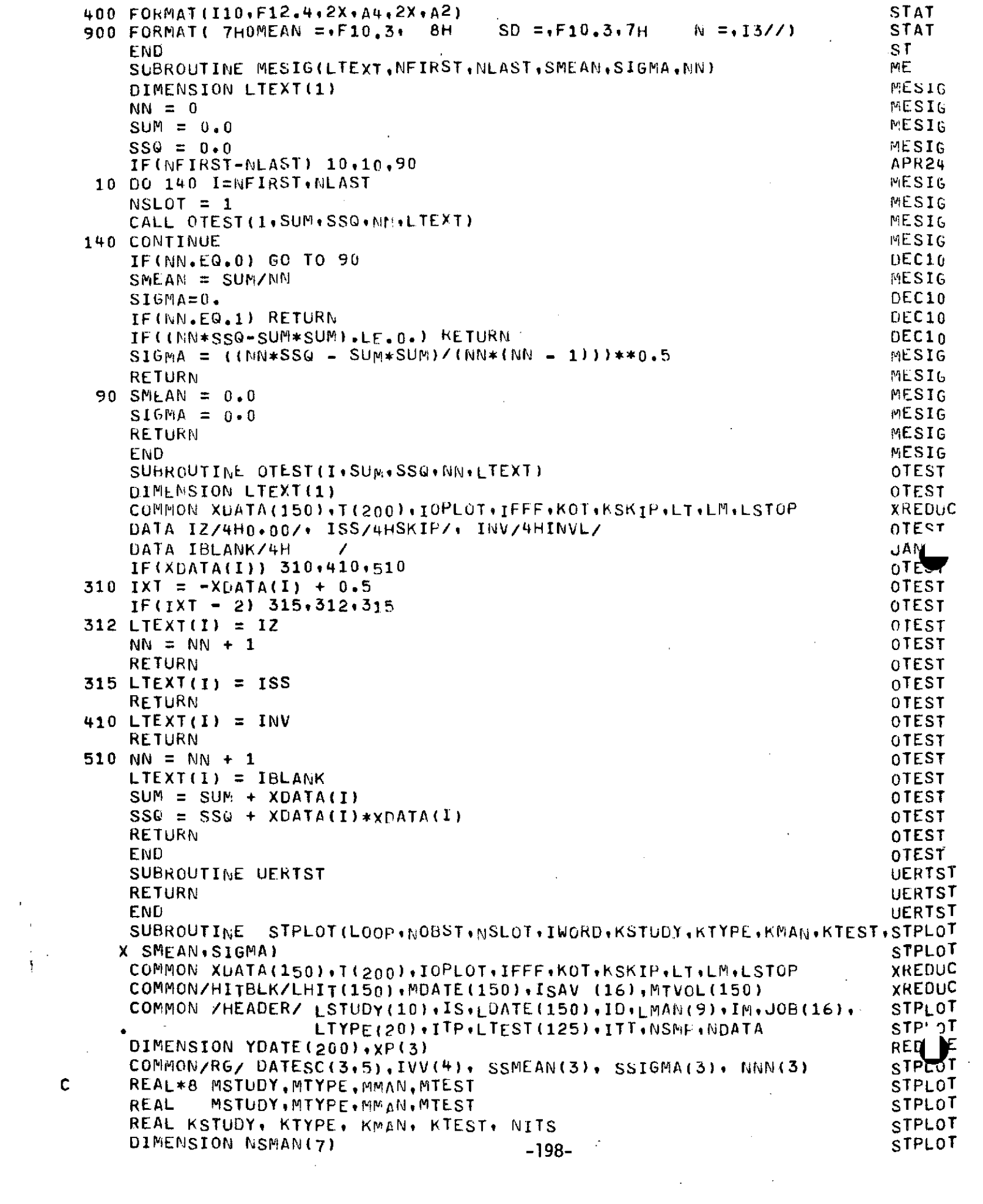

 $\label{eq:2.1} \frac{1}{\sqrt{2}}\int_{\mathbb{R}^3}\frac{1}{\sqrt{2}}\left(\frac{1}{\sqrt{2}}\right)^2\frac{1}{\sqrt{2}}\left(\frac{1}{\sqrt{2}}\right)^2\frac{1}{\sqrt{2}}\left(\frac{1}{\sqrt{2}}\right)^2.$ 

 $\label{eq:2.1} \mathcal{L}(\mathcal{L}^{\mathcal{L}}_{\mathcal{L}}(\mathcal{L}^{\mathcal{L}}_{\mathcal{L}})) \leq \mathcal{L}(\mathcal{L}^{\mathcal{L}}_{\mathcal{L}}(\mathcal{L}^{\mathcal{L}}_{\mathcal{L}})) \leq \mathcal{L}(\mathcal{L}^{\mathcal{L}}_{\mathcal{L}}(\mathcal{L}^{\mathcal{L}}_{\mathcal{L}}))$ 

 $\mathbf c$ 

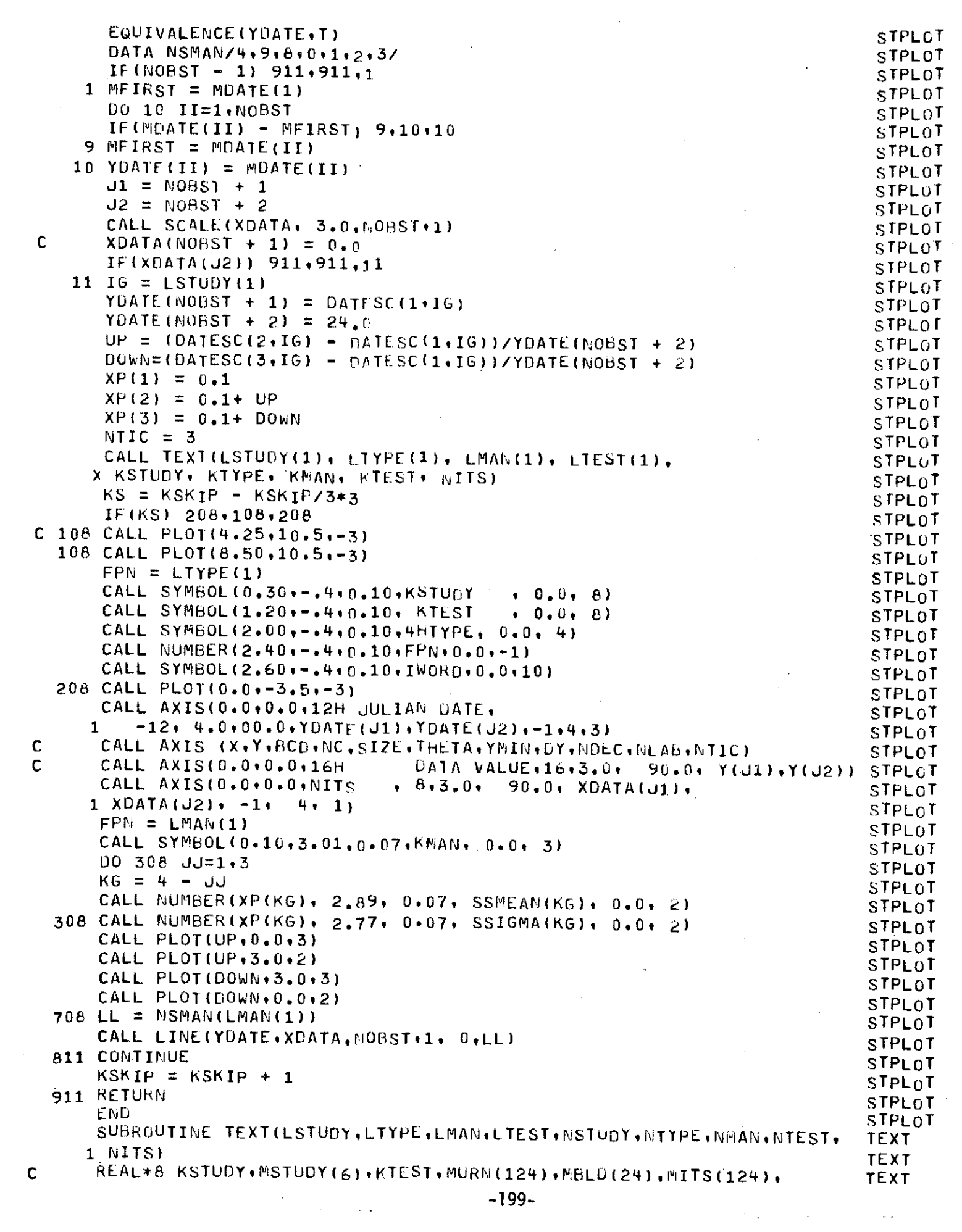

KSTUBY+MSTUDY(5)+KTEST+MURN(124)+MBLU(24)+MITS(124)+ **TEXT REAL TEXT** 1MITSP(24),KTYPE,MTYPE(15),MM,KITS REAL NSTUDY, NTYPE, NMAN, GTEST, KMAN, MMAN(9), NITS TEXI , 8HSKYLAB 2, 8HSKYLAB 3, 8HSKYLAB 4, 8HAPOLL 017TEX DATA MSTUDY/BHSMEAT **TEXT**  $1/$ TEXT DATA MMAN/4HCDR , 4HPLT , 4HSPT , 4HC1  $,4HC<sub>2</sub>$  $.4HC3$  $14HCH$ **TEXT** X4HC5  $+4HCG$  $\overline{\phantom{a}}$ TEXT DATA (MURN(I)  $\cdot$ I=1,107)  $IEXT$ , @HNOREP1  $+$  $8$ HALDO  $.8HADH$ +8HHYF:h0 78HEPI  $\mathbf{x}$  $,$   $8HP04$ •TEXT⊣  $.8HK$ + 8HMG , AHNA  $-BHOSMO$ **X8H170H +8HURICACID + TEXT +8HCREAT**  $*BHSP*GR*$ , AHH  $.6$ HCL **XBHCA**  $\cdot$ TEXT  $+8HCU$ , SHAL + 8HHO  $E$ HFF  $, e$ HSI **XBHE**  $\sqrt{TEXT}$  $\sqrt{8}$ HCR  $-8115L$  $.$  EHR1  $, bHSR$  $.0H11$ **XBHZN TEXT**  $.8HETIO$  $.$  PHRB  $.8HPU$ **+8HAND**  $,$   $8HL$  I XBHPIN AND, EH11=0ETI0, 8H110H AND, 8H110HETI0, 8HT0TAL **TEXT**  $, B H11 = 0$ ханинеа **TEXT**  $+8HASP$  $*FH$  $H$ **3**  $+8HHP$  $.8HARG$  $,$ 6HHIS **XBHLYS** + 8HAL A  $\sqrt{IEXT}$ **+8HGLY**  $.8HPRO$  $+8$ HSER ុនអGL ប X8HTHR  $\cdot$ TEXT  $•$ **BHTYR** .PHMET **AHILE** +8HLEU **BHVAL** X8HCYS/2  $\cdot$ TEXT  $.8$ HNH3 , RHGAMMA-AB, SHORN **BHETH**  $.8$ HHLYS **X8HPHE TEXT BHTRY**  $+8H1-CH3HIS+8HHIS$ ,8H3-CH3HIS,8HANS **XBHLYS ILXT** +8HPSER **+8HPETN** ,8HTYR , &HARG  $+8HCAR$ XAHCRE **BHASP NH2 TEXT**  $+8HSEF$  $+8$ HTHR  $, 8$  $HH$ **XBHUKEA** , 8HGLC NH2 .TEXT , SHPRO  $+8HCIT$  $, 8HGLU$ X8HGLU NN2  $, 8H$ SAR . 8HALPHA-AA. 8HALPHA-AB. 8HVAL  $.8HCYS/2$ **TEXT BHALA**  $X$  $B$  $H$  $G$  $I$  $Y$  $1EXT$  $+8HPHE$ , **BHILE +BHLEU +8HTYF**  $\bullet$  ohmer **XBHCYT** /JAN25  $+8H$ . AH5HIAA  $118<sub>1</sub>$ +8H +8HB-AIE  $X$  $B$  $H$  $B$  $-ML$  $A$ **REXT**  $UATA$  (MURN(I), I=108, 124)/ **TEXT**  $, 8H$  $18H$  $.8h$  $+8H$  $\bullet$  8H  $X8H$ , SHDIET P **ITEX** , FHCALORIES, 8HPROTEIN +8HDIET CA  $.8H$  $X8H$ TE **A EHRIET K** X8HDIET NA .8HDIET MG +8HDIET H20+8HWEIGHT Z, , SHINSULIN , TEXT  $+$  $8$ HAI $\circ$ EIO  $.8$ HHGH , RHALDO DATA NBLU **78HHYURO** ,8HVIT.D. **,TEXT** HOAH3, **, SHACTH**  $, 8HPTH$  $+8HCAL$  $X8H14$  $.8<sub>H</sub>P04$ **,TEXT**  $, 8HK$ +8HMG  $ABH$ X8HTSh  $.3HOSKO$ **, JAN25**  $+8HTE510S$  $+8H$  $.$  $P$ HGLU  $, 8$ HTP  $X8HCA$ **OHCL** TEXT X8H TEXT DATA (MITS(I), I=1, 107)  $+8HUG/TV$  $\cdot$ TEXT **BHUG/TV .** SHMU/TV  $*8$ HUGZIV /8HUG/TV X **+8HMEG/TV**  $.8HMG/TV$  $\bullet$ TEXT +8HIIEQ/TV .PHMEQ/TV +8HMOSM/TV **X8HMG/TV** +8HMG/TV  $+TEXT$ **BHMG/TV** X8HMCG/TV  $-BHPLO$ +8H , SHMEQ/TV  $\sqrt{2}$ +8HUG/ML ,8HUG/ML **AHUG/ML** , 8HUG/ML **X8HUG/ML** , SHUG/ML **TEXT** .8HUG/ML .8HUG/ML **.PHUG/ML , 8HUG/ML X8HUG/ML**  $, 8HUG/ML$ **, TEXT** +AHUG/ML **BHMG/TV BHMG/TV**  $*8HMG/IV$ .8HUG/ML **X8HUG/ML**  $\cdot$ TEXT . AHMG/TV  $.8H/IG/IV$ **+8HMG/TV** ,8HTMG/TV X8HMG/TV **AGHPG/TV** . 8HMMG/TV **.8HMG/TV** +8HMG⁄TV **TEXT +8HMG/TV** X8HMG/TV **, BHMG/TV TEXT** , @HMG/TV . 8HMG/TV , ahmg/TV ,8HMG/IV , 8HMG/TV X8HMG/TV **TEXT** ,8HMG/IV **ABHMG/TV** +8HMG/TV +8HHG/TV **X8HMG/TV** .8HMG/TV •TEXT  $.8HMG/IV$ ,8HMMG/TV ∙&H™G⁄TV BHMG/TV X8HMG/TV •8HMG/TV .8HMG/TV **TEXT** +8HMG/TV  $*8HMG/TV$ ,8HMG/TV **+8HMG/TV XBHMG/TV TEXT**  $.8HP$  G/TV  $, 8$ HMG/TV **+8HMG/TV** +8HMG/TV X8HMG/TV **,8HMG/TV BHMG/TV** ∙8HMG/TV ,8HMG/TV •TEXT .AHMG/TV **X8HMMG/TV** , BHMG/TV +8HMG/TV **TEXT** , BHMG/TV .8HMG/TV **BHMG/TV** X8HMG/TV ,8HMG/TV **TEXT**  $+8HMG/IV$ ,8HMG/TV ,8HMG/TV  $, 8HHG/TV$ X8HMG/TV ,8HMG⁄TV TEXT. .8HMG/TV **+8HMG/TV** , 8HMG/TV  $.8HMG/TV$ X8HMG/TV **.8HMG/TV** /JAN25  $+8H$  $.8<sub>H</sub>$ X8HMG/TV , 8HMG/TV  $.8H$ ∙8HMG⁄TV TEZ DATA (MITS(I)+I=108+124)/  $T_{\rm F}$  $.8H$  $.8H$  $,8H$  $\bullet$  8H XBH , RH .8HMG  $\cdot$ TEX $\cdot$ **BHGRAMS**  $.8HMO$  $X8H$  $,8H$ . BHKCAL TEXT  $\prime$  $.8HMG$  $+$  8H $H$ +8HLBS+ ХӘНМЬ , SHMG +8HMUG/ML/H+8HUU/ML  $\cdot$ TEXT .8HNG/ML DATA MITSB/8HU6/100ML,8HPG/ML **TEXT** ,8HNG/ML **+8HPG/ML** •8HPG/ML X8HUG/100ML+8H  $\bullet$  RH  $-200-$ 

 $\frac{1}{2} \left( \frac{1}{2} \right) \left( \frac{1}{2} \right) \left( \frac{1}{2} \right) \left( \frac{1}{2} \right)$ 

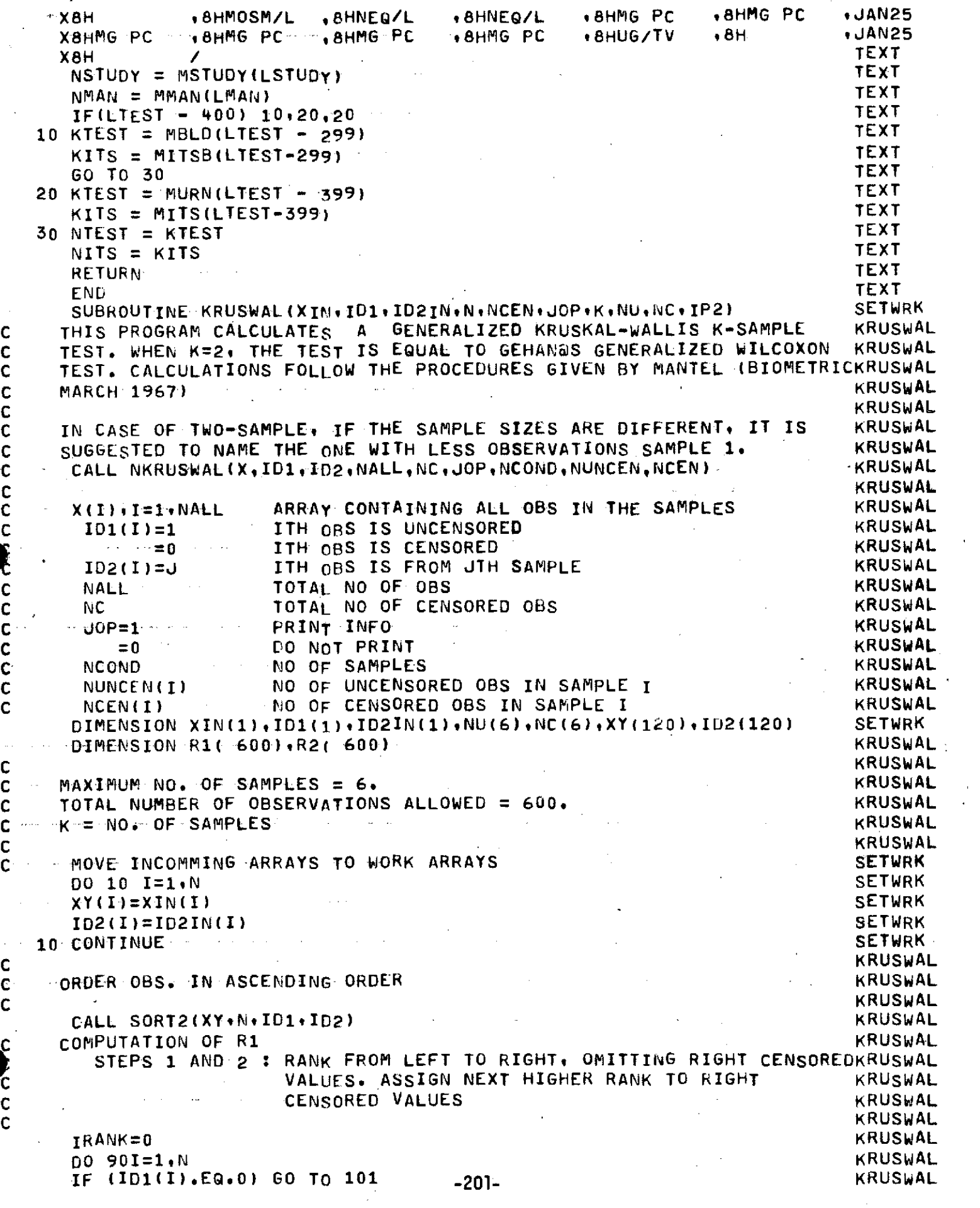

l,

 $\frac{1}{\sqrt{2}}$ 

 $\frac{1}{2}$ 

 $\frac{1}{2}$ 

 $\frac{1}{2}$ 

 $\ddot{\cdot}$ 

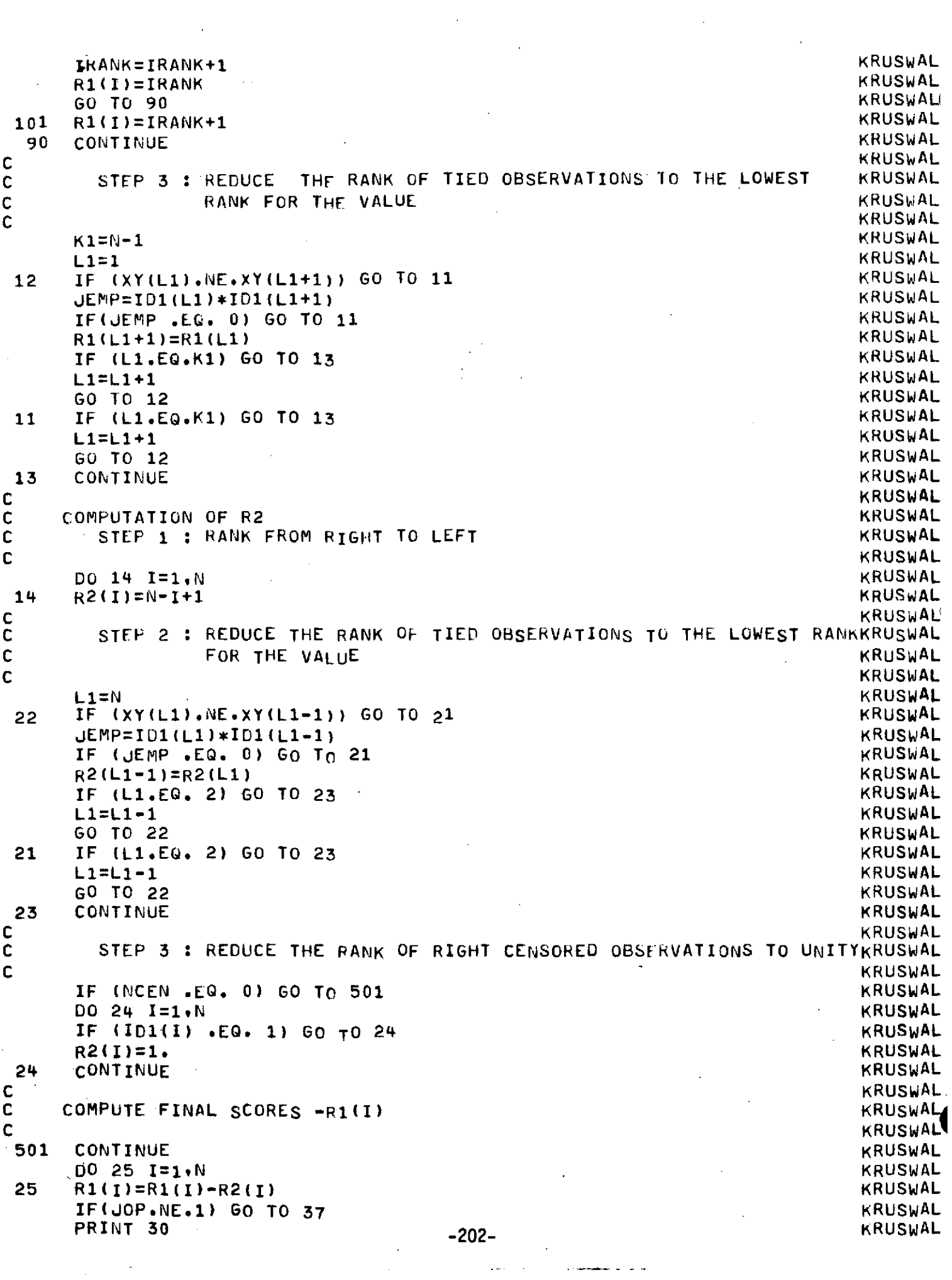

 $\frac{1}{2} \left( \frac{1}{2} \right) \left( \frac{1}{2} \right)$  ,  $\frac{1}{2} \left( \frac{1}{2} \right)$ 

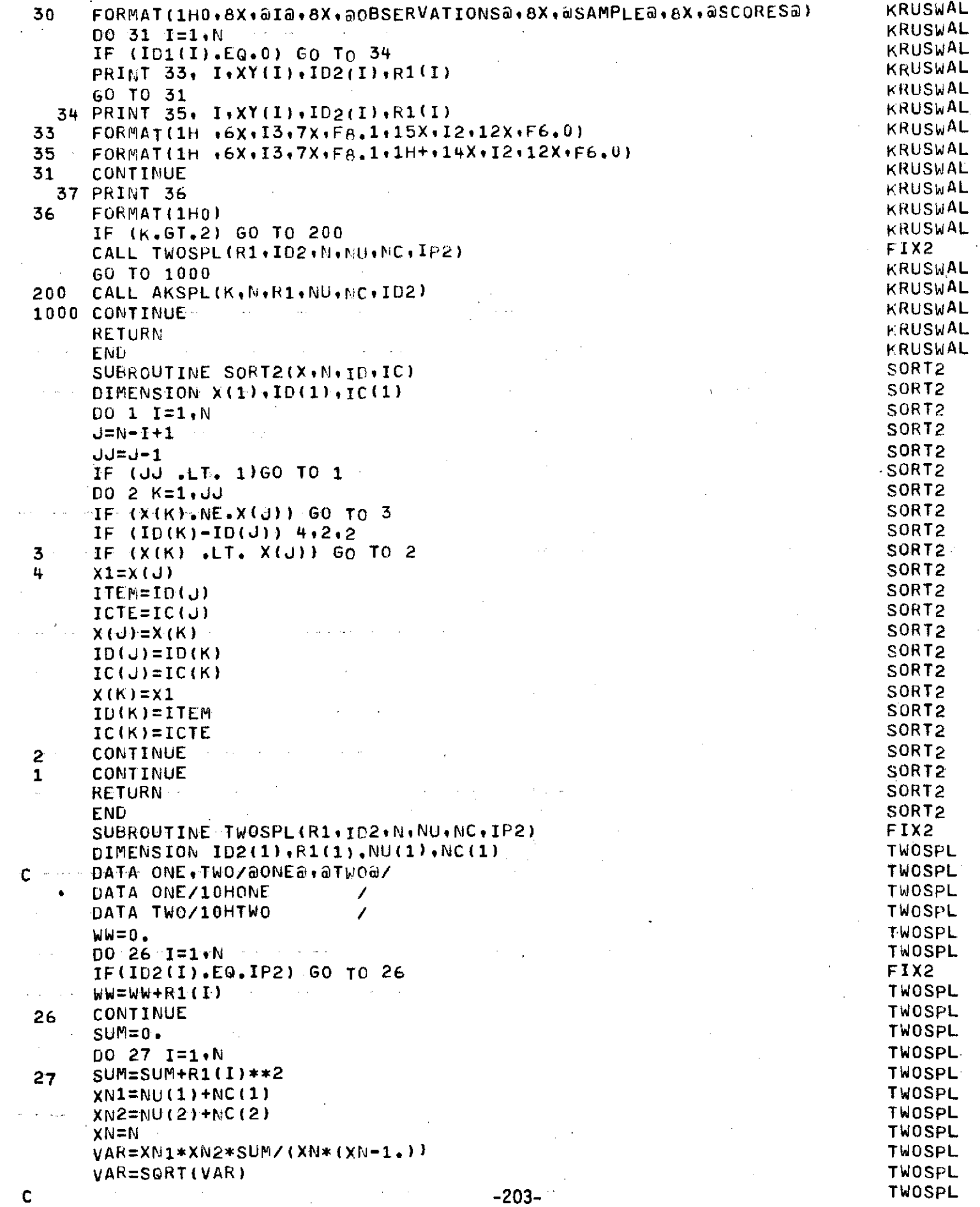

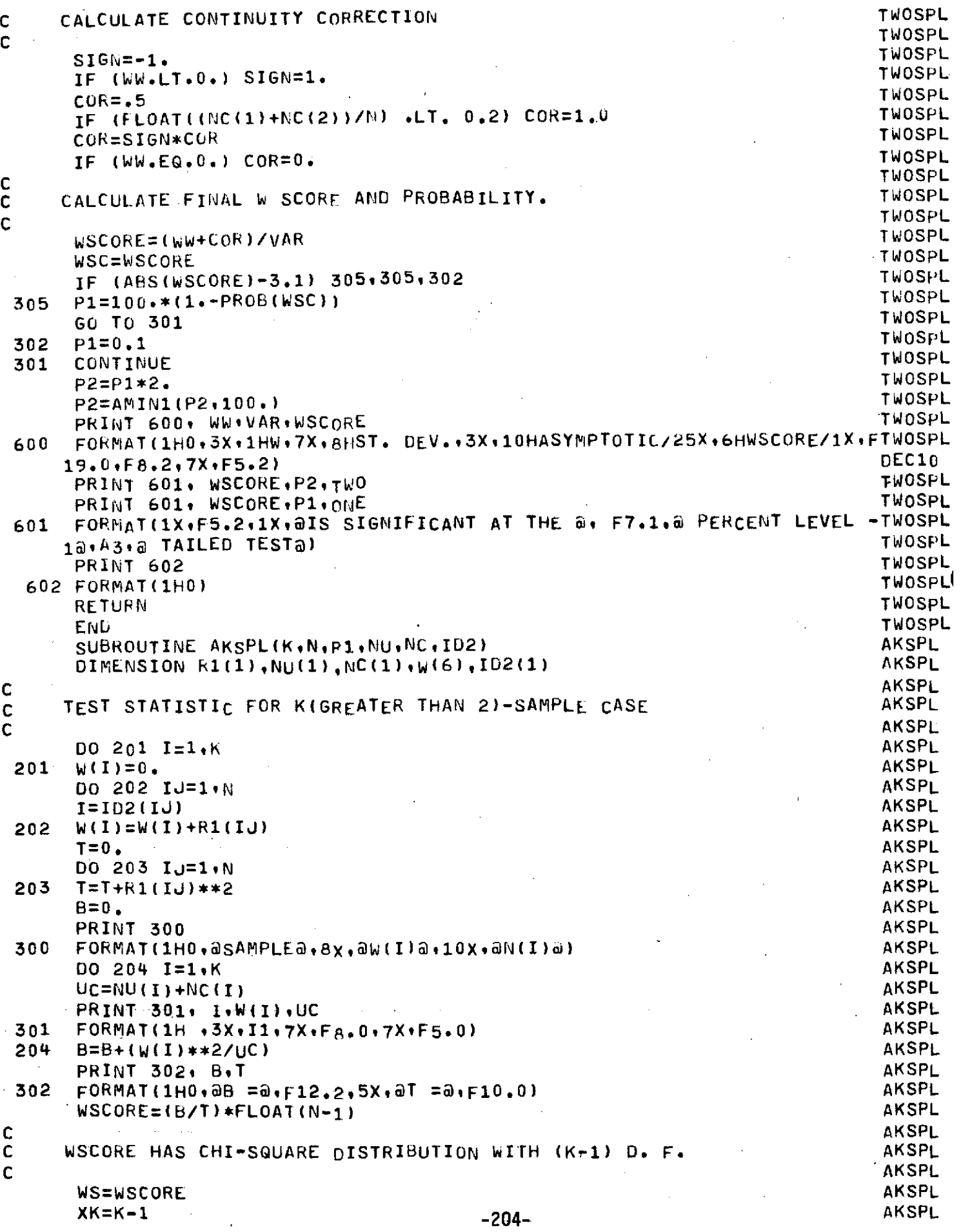

 $\frac{1}{\sqrt{2}}\left( \frac{1}{\sqrt{2}}\right) ^{2}$ 

 $\frac{1}{3}$ 

 $\mathcal{F}(\mathcal{L})$ 

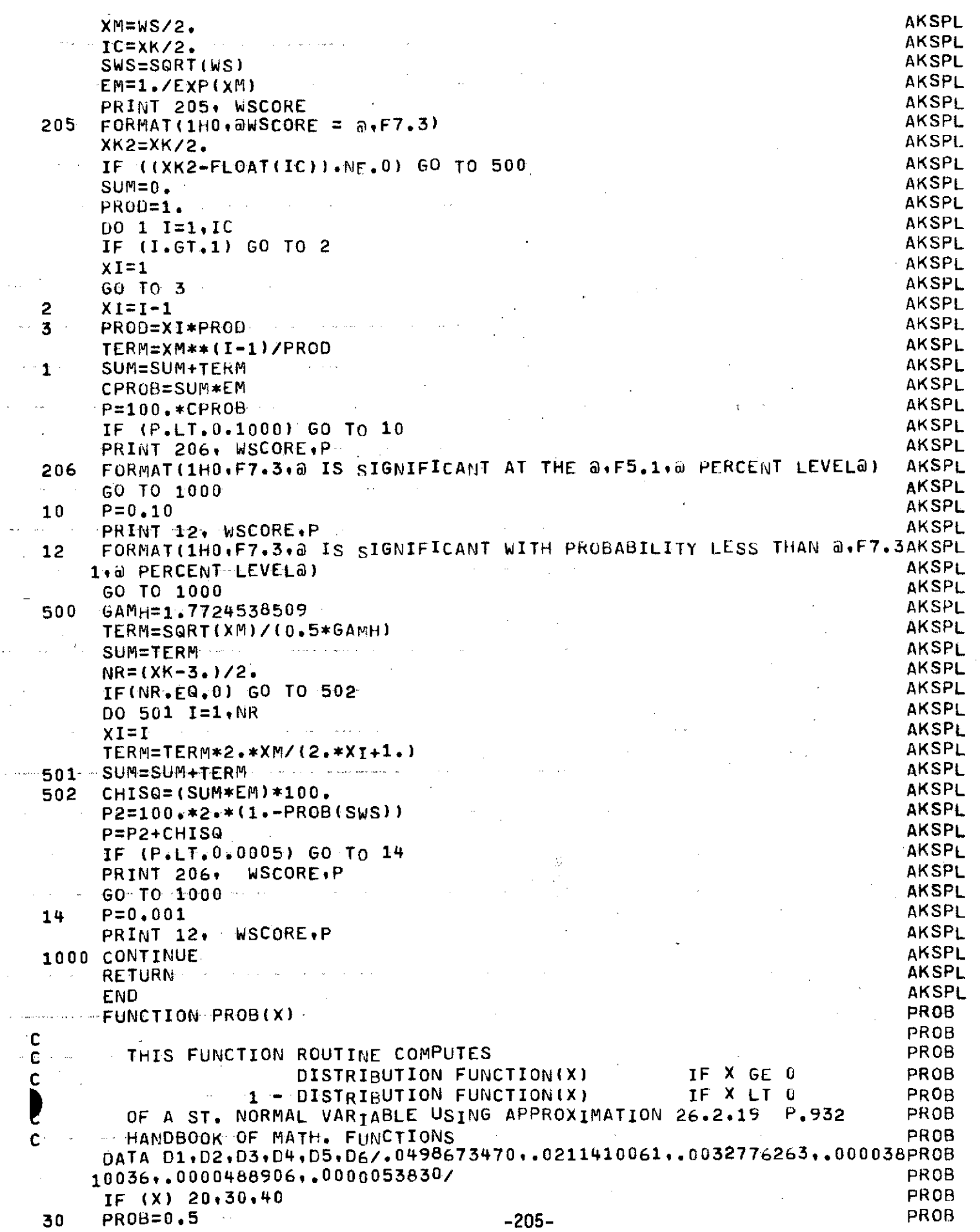

 $\frac{1}{\sqrt{2}}$ 

 $\hat{A}^{\dagger}$ 

 $\frac{A}{A}$ 

 $\bar{\psi}$ 

 $\langle \hat{f}_\alpha \rangle$ 

ta mata

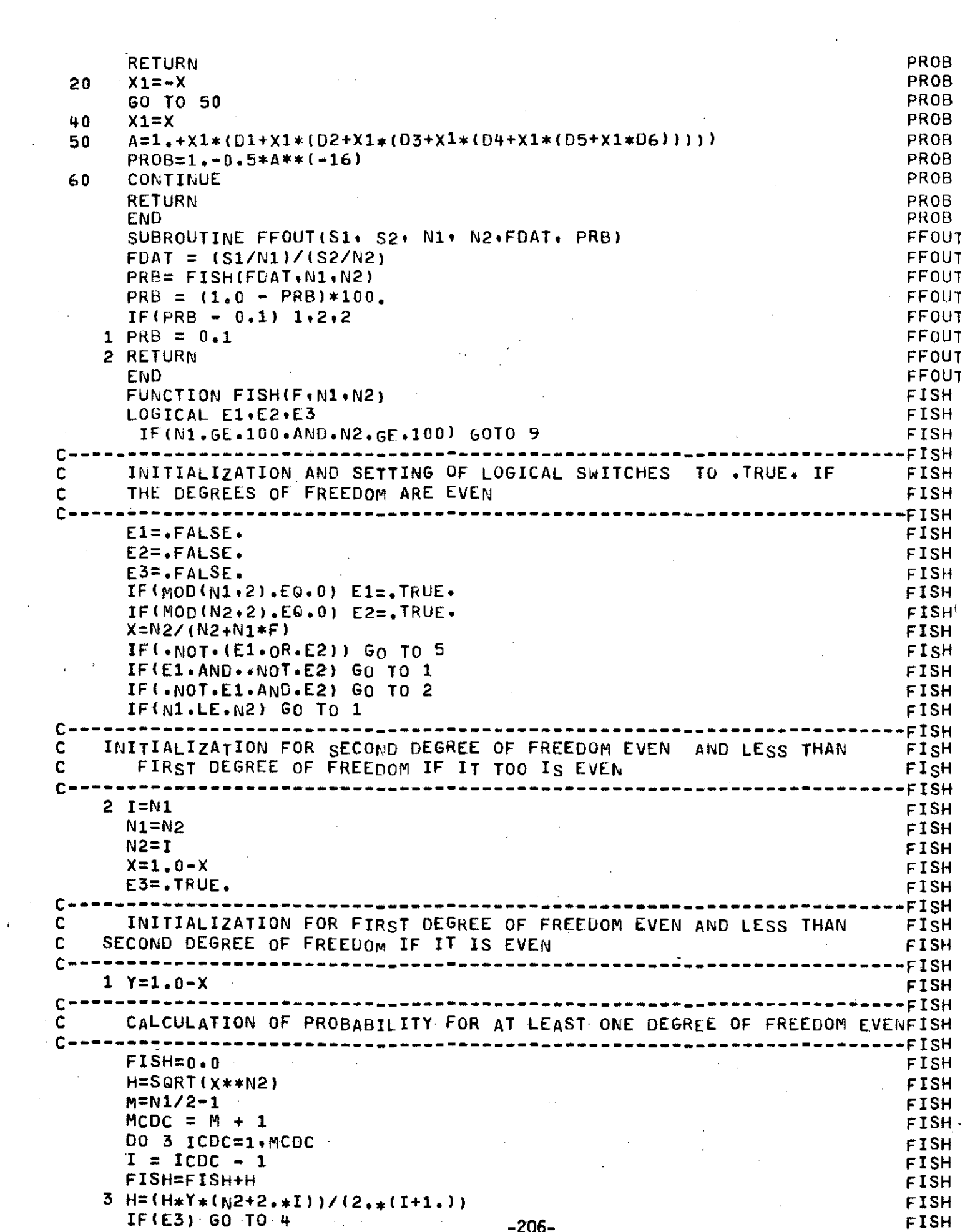

 $\label{eq:2.1} \mathcal{L}(\mathcal{L}) = \frac{1}{2} \sum_{i=1}^n \mathcal{L}(\mathcal{L}) \left( \mathcal{L}(\mathcal{L}) \right) \mathcal{L}(\mathcal{L}) \left( \mathcal{L}(\mathcal{L}) \right) \mathcal{L}(\mathcal{L}) \left( \mathcal{L}(\mathcal{L}) \right)$ 

 $\label{eq:2} \frac{1}{\sqrt{2}}\frac{1}{\sqrt{2}}\int_{0}^{\pi/2} \frac{1}{\sqrt{2}}\left(\frac{1}{\sqrt{2}}\right)^{2}d\theta$ 

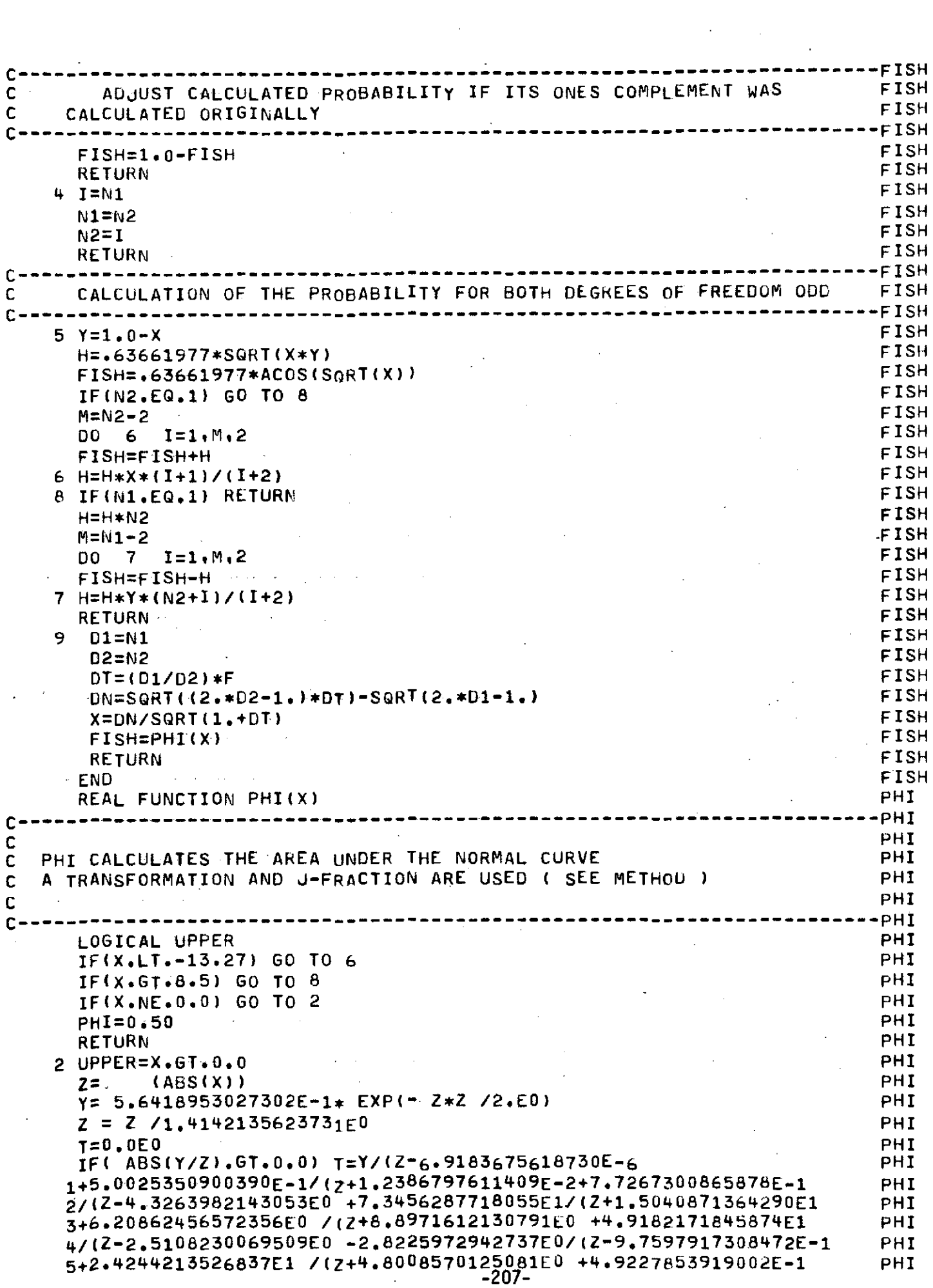

 $\sim$ 

 $\hat{\mathcal{L}}$ 

 $\sim$ 

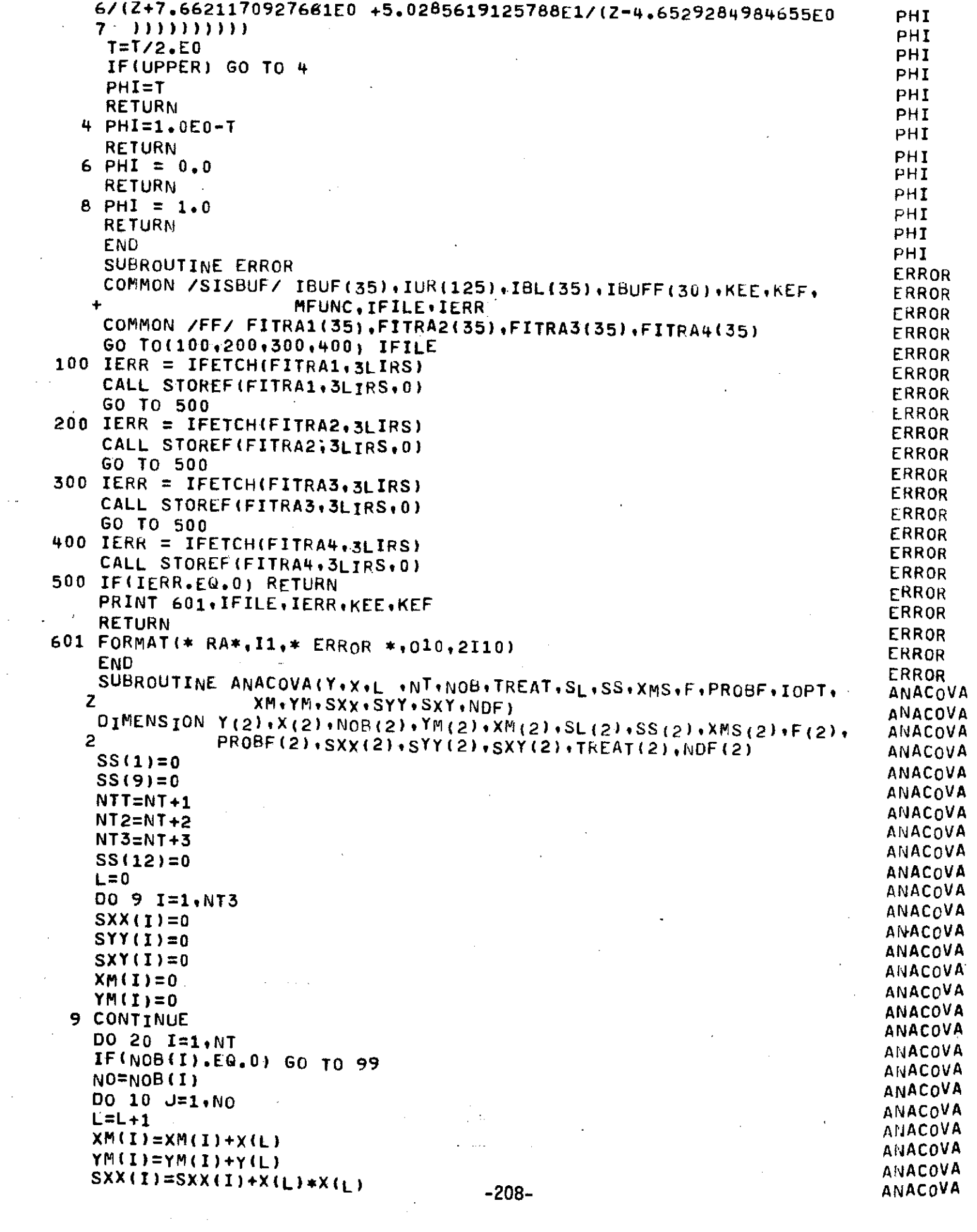

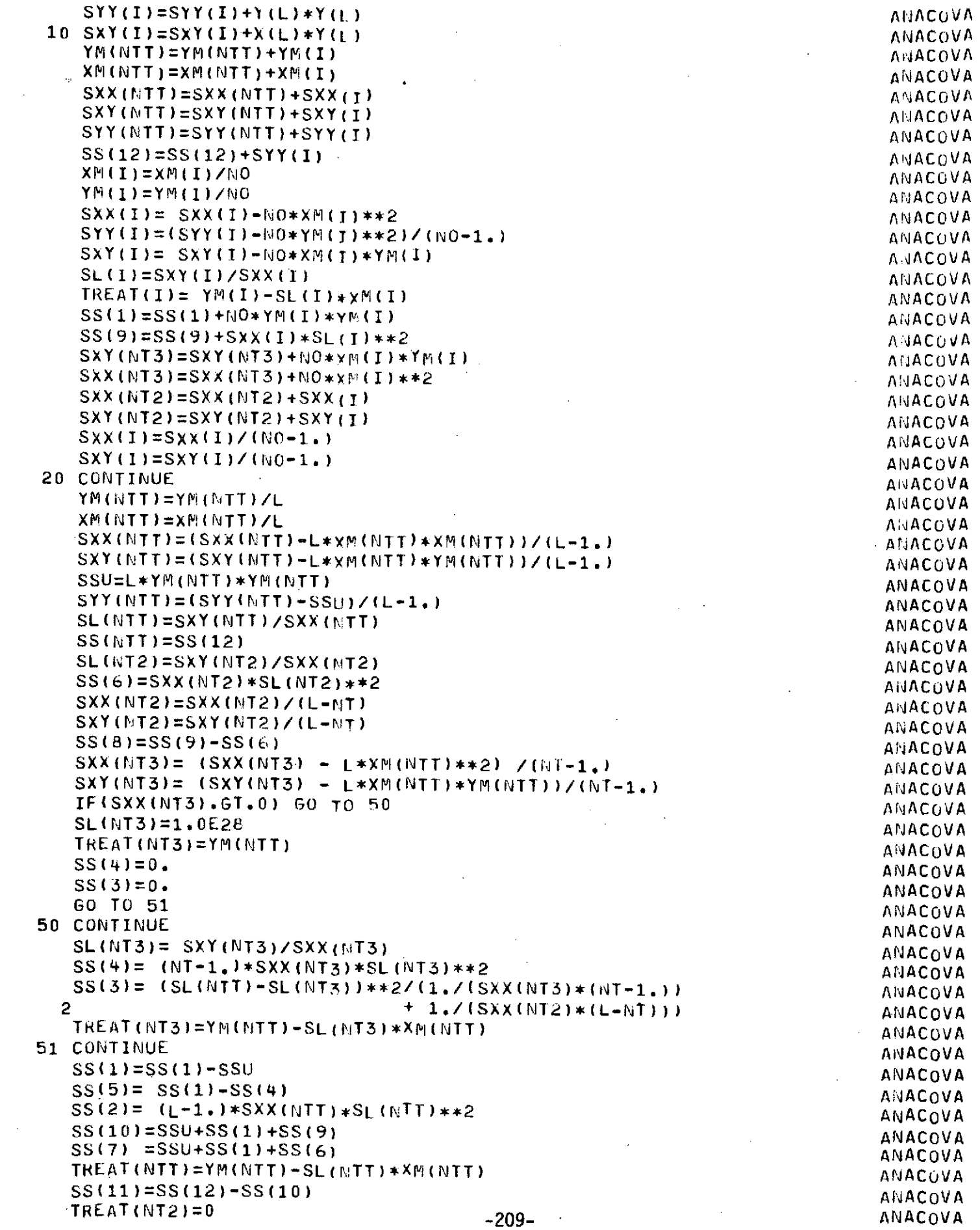

 $\frac{1}{2} \left( \frac{1}{2} \right)$  ,  $\frac{1}{2} \left( \frac{1}{2} \right)$ 

 $\mathcal{L}^{\text{max}}_{\text{max}}$  ,  $\mathcal{L}^{\text{max}}_{\text{max}}$ 

المستوفي والمستعرف والمحترب والمرادي والمستور والمستوعب والمتوازن والمتحارث والمتحرم والمتوازن

 $\label{eq:2.1} \mathcal{L}(\mathcal{L}) = \mathcal{L}(\mathcal{L}) = \mathcal{L}(\mathcal{L}) = \mathcal{L}(\mathcal{L}) = \mathcal{L}(\mathcal{L})$ 

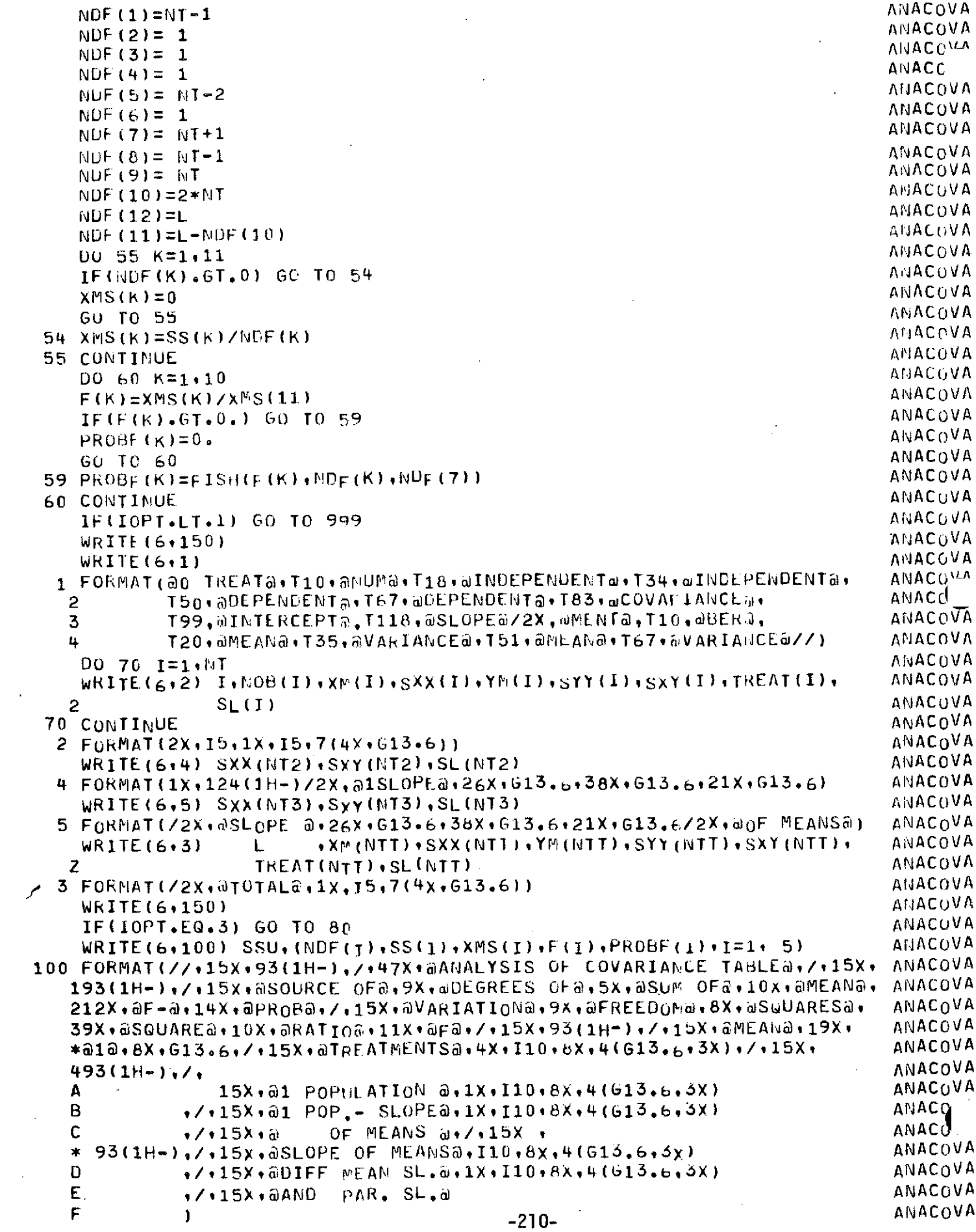

 $\mathcal{L}(\mathcal{L}^{\text{max}}_{\mathcal{L}}(\mathcal{L}^{\text{max}}_{\mathcal{L}}))$ 

 $\label{eq:2.1} \mathcal{L}(\mathbf{z}|\mathbf{z}|\mathbf{z}) = \mathcal{L}(\mathbf{z}|\mathbf{z}) \mathcal{L}(\mathbf{z}|\mathbf{z}) = \mathcal{L}(\mathbf{z}|\mathbf{z}) \mathcal{L}(\mathbf{z}|\mathbf{z})$ 

 $\alpha\in\mathbb{R}^n$ 

المناطق والمتعاون والمتعارفة والمتحدث والمناطق والمستعين

```
ANACUVA
     WRITE(6,102)(NDF(1)*SS<sup>t</sup>), XMS(T)*F(T)*FROBF(T)*T\equiv 6*10*ANACOVA
   \overline{2}NDF(11), SS(11), XMS(11), NDF(12), SS(12)ANACOVA
102 FORMATI
                                                                                       ANACOVA
   F
               \sqrt{15} , aparallel LINE a, 1x, 110, 8x, 4(613.6, 3x)ANACOVA
               1/15X.9SLOPE
                                         a_1/. 15X.
   G
                                                                                       ANACUVA
   H_{93(1H-)},/+15X+aPARALLEL LJNEa,1X+110+8x+4(613,6,3X)
   1
                            MONFL
                                                                                       ANACUVA
               \sqrt{15}ul of \ell in .
                                               15X+ANACOVA
   J
     -93(1H-),/,15X,@NON- -15x - aAHACOVA
   ĸ
                           PARMELELISMO.
                                                                                       AMACOVA
                                         d_{1}1X + 110 + 8X + 4(613 + 6 + 5X)L
               ./.15X.aINDIVIDUAL
                                                                                       ANACOVA
               \sqrt{15X}SLOPES
                                         \hat{u} \sqrt{115} \sqrt{115}M
                                                                                       ANACOVA
      93(1H-),/.15X,aREGRESSION
                                         d_{11}X_{11}019X_{1}4(613.6.3X)M.
                                                                                       AUACOVA
   \mathbf 0\sqrt{15X} \omegaMODEL.
                                         \alphaANACOVA
   P
               \sqrt{15} , \sqrt{2} , \sqrt{2} , \sqrt{2} , \sqrt{2} , \sqrt{2} , \sqrt{2} , \sqrt{2} , \sqrt{2} , \sqrt{2}w_{11} x_{11} y_{16} x_{17} z_{16} z_{17} z_{18} z_{19} z_{10} z_{17} z_{18}ANACOVA
   * 15X.Q = 93(1H - 1), 7 + 15X, aller aller
                                                                                       AMACOVA
                                         a, 1X, 110, 8X,613.6.7ANACOVA
   *15x.ANACOVA
   R = 93(1H-1)ANACOVA
     WRITE (6,150)
     IF(IOPT.EG.1) RETURN
                                                                                       ANACOVA
                                                                                       ANACOVA
 80 NDF (7)=NDF (7)-1
     NDF(10)=NDF(10)-1
                                                                                       ANACOVA
     NUF (12) =NUF (12) -1
                                                                                       THACOVA
     SS(7)=SS(7)-SSUAHACGVA
     SS(10)=SS(10)-SSUAHACUVA
                                                                                       ANACOVA
     SS(12) = SS(12) - SSUXMS(7)=XMS(7)/NDF(7). ANACOVA
                                                                                       ANACOVA
     XMS(10)=XBS(10)/NCF(10)F(7) = XMS(7)/XMS(11)ANACOVA
     F(10)=XMS(10)/XMS(11)ANACOVA
     PROBF(7)=FISH( F(7), NDF(7), RDF(11))ANACOVA
     PROBE(10)=FISH(F(10), NOF(10), NOF(11))
                                                                                       ANACOVA
                          MDF(j), SS(1), XMS(1), F(1), PROBE(1), 1=1, 5)
     W<sub>KITE</sub>(6, 101)ANACOVA
101 FORMAT(//+15X+93(1H-)+/+38X+@ANALYS1S OF COVARIANCE TABLE (MEAN DIANACOVA
                                                                                       ANACOVA
   AFFERENCE) J./.15X.
   193(1H-)+/+15X+@SOURCE oF@+9X+@DEGREES OF@+5X+@SUM OF@+10X+@MEAN@+
                                                                                       ANACOVA
   212X.6F-0.14X.0PROB@./.15X.6VARIATION@.9X.0FREEDOM@.8X.@SWVARES@.
                                                                                       ANACOVA
   39X+aSQUAREa+10X+aRAT1oa+11X+aFa+/+15X+93(1H-)+/+
                                                                                       ANACOVA
                       15X, aTREATMENTSa, 4X, 110, 8X, 4(613, 6, 3X), 7, 15X,
                                                                                       ANACOVA
   素
   493(1H-),/,
                                                                                       ANACOVA
                  15X \cdot a1 POPILATION a, 1X \cdot 110 \cdot 8X \cdot 4 (613.6.3X)
                                                                                       ANACOVA
   \Lambda\sqrt{15x}, a1 POP. - SLOPEa, 1X, I10, 8X, 4(613.6, 0X)
   B
                                                                                       ANACOVA
               15X - 0OF MEANS a_{1}/.
   C
                                                 15x.ANACOVA
     93(1H-),/,15X,@SLOPE OF MEANS@,I10,8X,4(613,6,3x)
   \starANACUVA
               \sqrt{15}, \frac{15}{15}, \frac{15}{15}, \frac{15}{15} FF \frac{15}{15} \frac{15}{15} \frac{1}{15}, \frac{11}{15}, \frac{15}{15}, \frac{15}{15}, \frac{15}{15}Ð
                                                                                       ANACOVA
   E
               ./.15X.@AND PAR. SL.w
                                                                                       ANACOVA
   F
                                                                                       AMACOVA
              \lambdaWRITE(6,102)
                          MDF(I), SS(1), XMS(1), F(I), PROBF(I), I=6,10),
                                                                                       ANACOVA
                    NUF(11), SS(11), XMS(11), NOF(12), SS(12)
   2
                                                                                       ANACOVA
     WRITE (6,150)
                                                                                       ANACOVA
150 FORMAT(1H1)
                                                                                       ANACOVA
999 RETURN
                                                                                       ANACOVA
 99 10F = -1ANACGVA
    RETURN
                                                                                       ANACOVA
    END
                                                                                       AUACOVA
    SUBROUTINE FOURG (DATA, N. ISIGN, WORK)
                                                                                       FOURG
    COOLEY-TUKEY FAST FOURTER TRANSFORM IN USASI BASIC FORTRAN.
                                                                                       FOURG
     ONE-DIMENSIONAL TRANSFORM OF COMPLEX DATA, ARBITRARY NUMBER OF
                                                                                       FOURG
               N POINTS CAN BE TRANSFORMED IN TIME PROFORTIONAL TO
    POINTS.
                                                                                       LOUBG
    N*LOG(N) (FOR N NON-PRIME), WHEREAS OTHER METHODS TAKE N**2 TIME. FOURG
                                              -211-
```
C FURTHERMORE, BECAUSE FEWER ARITHMETIC OPERATIONS ARE PERFORMED, FOURG<br>C LESS ERROR IS BUILT UP, THE TRANSFORM DONE IS--**C** LESS ERROR IS BUILT UP, THE TRANSFORM DONE IS-- **FOURG** C DIMENSION DATA(N),TRANSFORM(N),WORK(N) FOURG FOURG FOURG<br>C / COMPLEX DATA,TRANSFORM,WORK C COMPLEX UATATRANSFORm,WORK FOURE **C** TRANSFORM(K) = SUM(DATA(J)\*LXP(ISIGN\*2\*PI\*I\*(J-1)\*(K-1)/W)), FOURG<br>C SUMMED FROM J = 1 TO M FOR ALL K FROM 1 TO N, THL TRANSFORM FOURG C SUMMED FROM J = 1 TO **M FOR ALL K FROM 1 TO N. THE TRANSFORM FOURG**<br>C VALUES ARE RETURNED TO DATA. REPLACING THE INPUT. N MAY BE ANY FOURG C WALUES ARE RETURNED TO DATA, REPLACING THE INPUT. N MAY BE ANY FOURG<br>C POSITIVE NUMBER, BUT IT SHOULD BE NON-PRIME FOR SPEED, ISIGN = FOURG C POSITIVE NUMBER, **BUT** IT SHOULD BE NON-PRIME FOR SPEED. ISIGN = FOURG C +1 OR -1. A -1 TRANSFORM FOLLOWED BY A +1 ONE (OK VICE VERSA) FOURG<br>C RETURNS N TIMES THE ORIGINAL DATA. WORK IS A ONE-DIMENSIONAL FOURG C RETURNS N TIMES THE ORIGINAL DATA. WORK IS A ONE-DIMENSIONAL FOURG<br>C COMPLEX ARRAY OF LENGTH N USED FOR WORKING STORAGE. C COMPLEX ARRAY OF LENGTH N USED FOR WORKING STORACL. THE FACTORS OF FOURG<br>C RUNNING TIME IS PROPORTIONAL TO N \* (SUM OF THE PRIME FACTORS OF FOURG C RUNNING TIME IS PROPORTIONAL TO N \* (SUM OF THE PRIME FACTORS OF FOURG<br>C (N). FOR EXAMPLE, N = 1960, TIME IS TO \* 1960 \* (2+2+2+5+7+7). FOURG C N). FOR EXAMPLE, N **=** 1960, TIME IS TO \* 1960 \* (2+2+2+5+7+7). FOURG C NAIVE METHODS DIRECTLY IMPLEMENTING THE SUMMATION RUN IN TIME FOURG<br>C PROPORTIONAL TO N\*\*2. AN UPPER BOUND FOR THE RMS RELATIVE ERROR FOURG C PROPORTIONAL TO N\*\*2. AN UPPER BOUND FOR THE RMS RELATIVE ERROR FOURG<br>C 1S 3 \* 2\*\*(-B) \* SUM(F\*\*1.5), WHERE B IS THE NUMBER OF BITS IN FOURG C IS 3 \* 2\*\*(-B) \* SUM(F\*\*1.5), WHERE B IS THE NUMBER OF BITS IN FOURG<br>C THE FLOATING POINT FRACTION AND THE SUM IS OVER THE PRIME THE FOURG C THE FLOATING POINT FRACTION AND THE SUM IS OVER THE PRIME<br>C FACTORS OF N. WRITTEN BY NORMAN BRENNER, MIT LINCOLN LAB C FACTORS OF N. WRITTEN BY NORMAN BRENNER, MIT LINCOLN LABORATORY, FOURG<br>C AUGUST 1968. SEE--IEFE TRANSACTIONS ON AUDIO AND FLECTROACOUSTICSFOURG C AUGUST 1968. SEE--IEFE TRANSACTIONS ON AUDIO AND FLECTROACOUSFICSFOURG<br>C (JUNE 1967), SPECIAL ISSUE ON THE FAST FOURIER TRANSFORM. FOURG C (JUNE 1967), SPECIAL ISSUE **ON** THE FAST FOURIER TRANSFORM. FOURG DIMENSION DATA(1), WORK(1), .IFACT(32) FOURG<br>TWOPI=6.283185307\*FLOAT(ISIGN) FOURG TWOPI=6.2831853N7\*FLOAT(ISIGN) FOURG C FACTOR N INTO ITS PRIME FACTORS, NFACT **IN** NUMBEL. FOR EXAMPLE, **FOURG** C FOR N = 1960, NFACT = 6 AND IFACT(IF) = 2, 2, 2, **b,** 7 AND 7. FOURG IF=O FOURG NPART=N FOURG DO 50 ID=1,N,2 FOURG<br>IDIV=ID FOURG IDIV=ID FOURG IF (ID-1) 10,10920 FOURC **10** IDIV=2 FOURE 20 IQUOT=NPART/IDIV FOURC IF (NPART-IDIV\*IQUOT) 40,30940 FOURG  $30$  IF=IF+1 FOURG IFACT(IF)=IDIV FOURE NPART=1QUOT FOURCH FOUR FOUR CONTROL IN THE SERVICE OF THE SERVICE OF THE SERVICE OF THE SERVICE OF THE SERVICE OF THE SERVICE OF THE SERVICE OF THE SERVICE OF THE SERVICE OF THE SERVICE OF THE SERVICE OF THE SERVICE OF TH GO TO 20 FOURC 40 IF (IQUOT-IDIV) 60.60,50 FOURG 50 CONTINUE **FOURC 60** IF (NPART-1) 80,80,70 FOURG 70 IF=IF+1 FOURE IFACT(IF)=NPART FOURC **80** NFACT=IF FOURC C SHUFFLE THE DATA ARRAY BY REVERSING THE DIGITS OF THE INDEX. FOURG<br>C REPLACE DATA(I) BY DATA(IREV) FOR ALL I FROM 1 TO N. IREV-1 IS FOURG C REPLACE DATA(I) BY DATA(IREV) FOR ALL I FROM 1 TO N. IREV-1 IS FOURG<br>C THE INTEGER WHOSE DIGIT REPRESENTATION IN THE MULTI-RADIX FOURG C THE INTEGER WHOSE DIGIT REPRESENTATION IN THE MULTI-RADIX FOURG<br>C THE REPRESENTATION OF FACTORS IFACT(IF) IS THE REVERSE OF THE REPRESENTATIONFOURG C ON NOTATION OF FACTORS IFACT(IF) IS THE REVERSE OF THE REPRESENTATIONFOURG<br>C OF I-1. FOR EXAMPLE, IF ALL IFACT(IF) = 2, THEN FOR I-1 = 11001, FOURG C OF 1-1. FOR EXAMPLE, IF ALL IFACT(IF) = 2, THEN FOR 1-1 = 11001, FOURG<br>C IREV-1 = 10011. A WORK ARRAY OF LEWGTH N IS NEEDED. FOURG IREV-1 = 10011. A WORK ARRAY OF LENGTH N IS NEEDED.<br>IP0=2 IPO=2 FOURC IP3=IPO\*N FOURE IWORK=1 **FOURG** 13REV=1 FOURE DO 110 I3=1,IP3,IP0 FOURE FOURE FOURE FOURE FOURE FOURE FOURE FOUR<br>WORK(IWORK)=DATA(I3RFv) WORK(IWORK)=DATA(I3REV) FOURG WORK(IWORK+1)=DATA(I3REV+1) IP2=IP3 FOURE DO 100 IF=1,NFACT FOURE IP1=IP2/IFACT(IF) FOURC<br>I3rev=I3rev+ip1 FOURC  $I3REV = I3REV + IPI$ IF (I3REV-IP2) 110,110,90 -212- FOURG

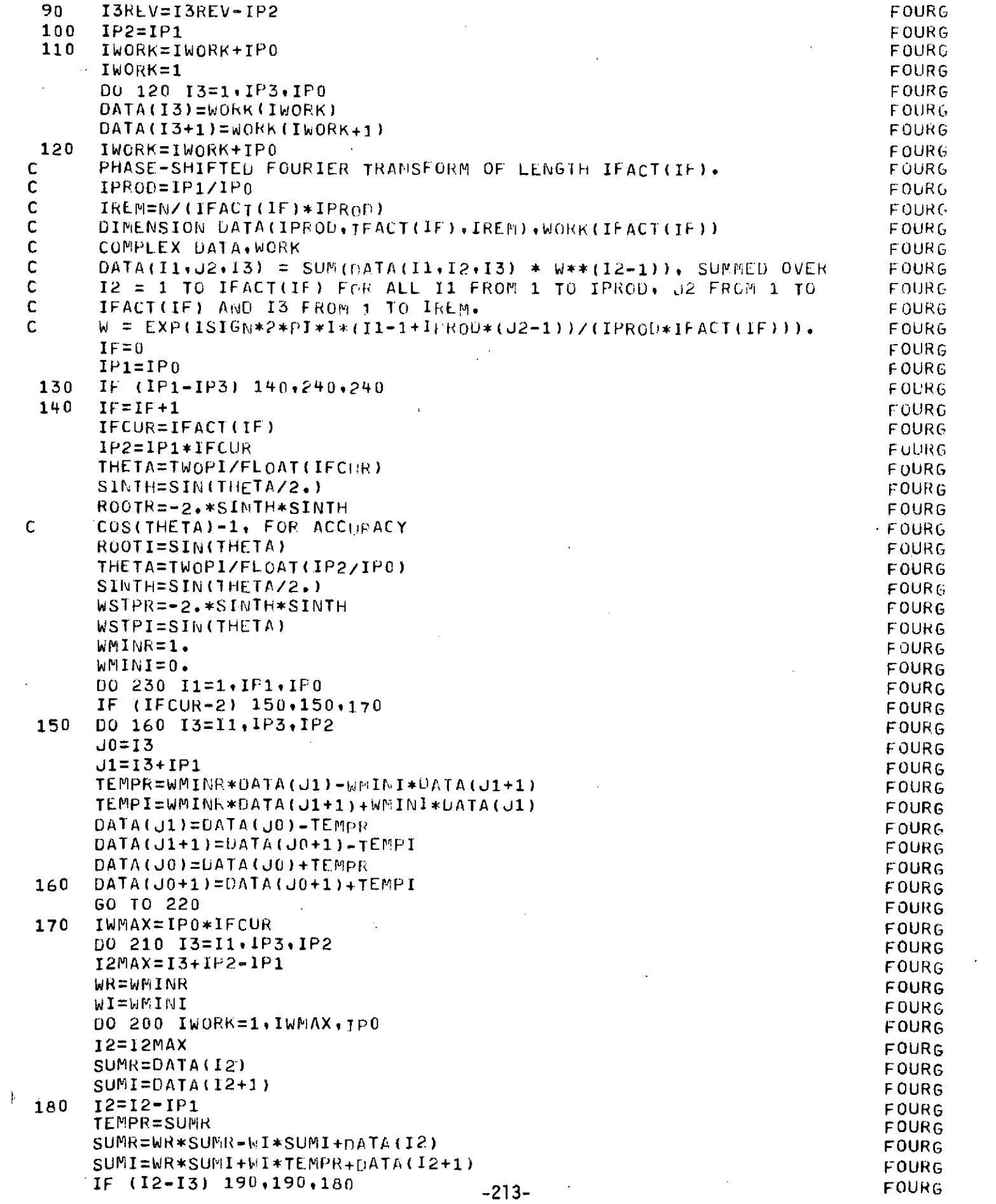

ta a Tana

 $\vert \rangle$ 

 $\label{eq:1} \frac{1}{\sqrt{2}}\int_{0}^{\infty}\frac{1}{\sqrt{2\pi}}\left(\frac{1}{\sqrt{2\pi}}\right)^{2}d\mu_{\rm{eff}}$ 

a sa Tin

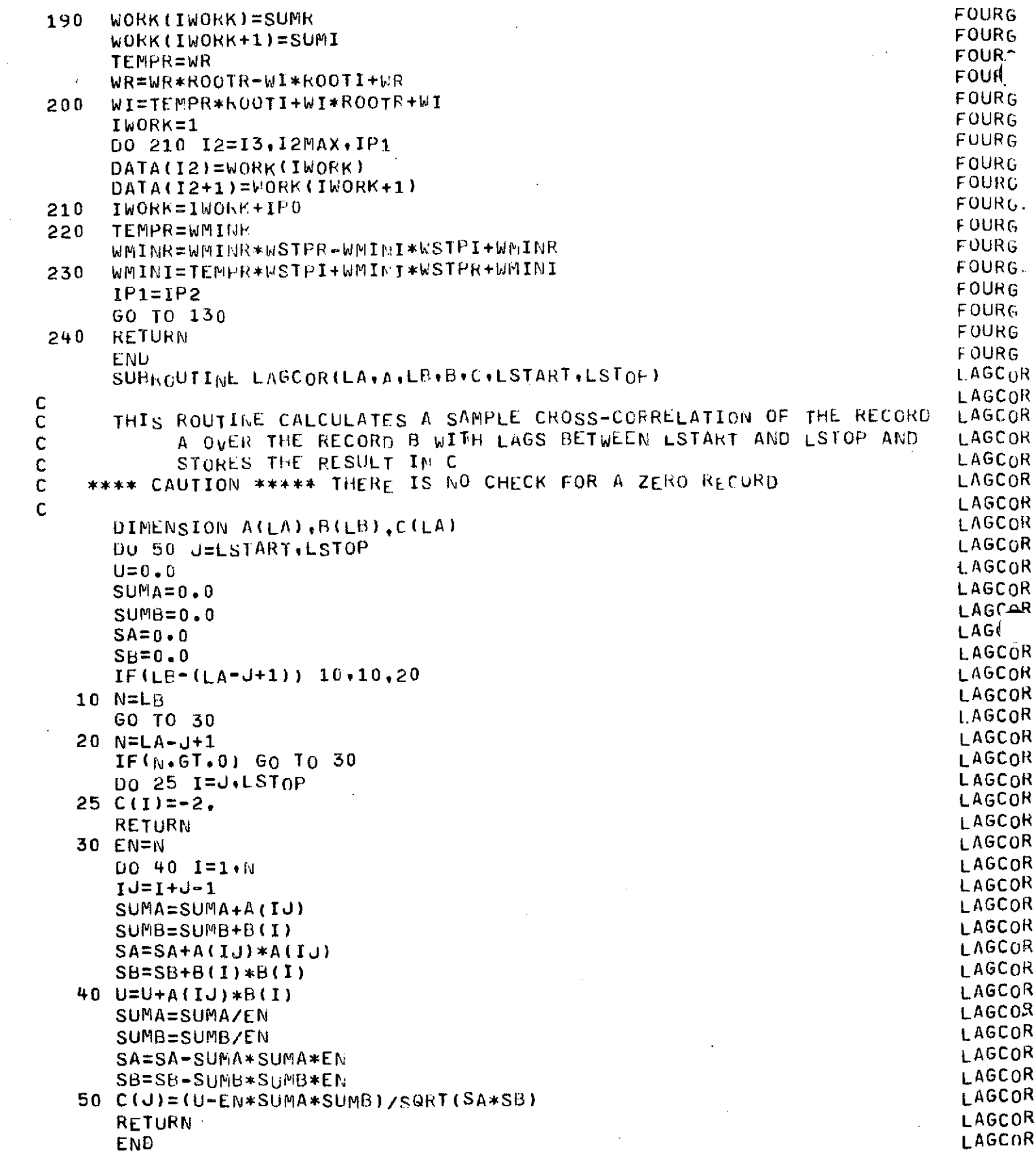

 $\hat{\mathcal{C}}$ 

 $\sim$ 

 $\mathcal{L}^{\text{max}}_{\text{max}}$  and  $\mathcal{L}^{\text{max}}_{\text{max}}$ 

 $\mathcal{A}$ 

 $\mathcal{L}^{\text{max}}$ 

 $\frac{1}{\sqrt{2}}\int_{\mathbb{R}^{2}}\left|\frac{d\mathbf{x}}{d\mathbf{x}}\right|^{2}dx$  , where  $\frac{1}{\sqrt{2}}\int_{\mathbb{R}^{2}}\left|\frac{d\mathbf{x}}{d\mathbf{x}}\right|^{2}dx$  , where  $\frac{1}{\sqrt{2}}\int_{\mathbb{R}^{2}}\left|\frac{d\mathbf{x}}{d\mathbf{x}}\right|^{2}dx$ 

 $\mathcal{L}_{\text{max}}$ 

 $\bar{\chi}$ 

## APPENDIX E - Format of Retrieval Cards

L,

**APPENDIX E -** FORMAT OF CARDS REQUIRED FOR RETRIEVAL

## **E.1** General Structure

All input retrieval cards have the following format:

FORMAT(A4,1X,A4,1X,14I5)

- Columns 1 4 Contain the key word for a control card.
- Column 5 Is ignored and may contain the last character of a key word.
- Columns 6 10 Contain a qualifier word. For a JOB card this word must be DATE, VOLU or BOTH. For other cards this word must be EACH, ALL, RANGE or blanks. A blank field is equivalent to ALL.

The following is a list of the valid key words:

- JOB **-** Contains JOB ID, date save option, total volume save option, and plot control.
- STUDY Specifies which studies are to be retrieved.
- DATE **-** Specifies which dates are to be retrieved.
- MAN **-** Provision to specify man to be retrieved, currently not implemented as program always uses man **1,** 2 and 3.
- TYPE **-** Specifies which sample types are to be retrieved.
- TEST Specifies which tests are to be retrieved.
- END **-** End of run.
- EOF End of job.

## E.2 Specific Retrieval Cards

JOB CARD

Column 1 - JOB
The second field of the JOB card (columns **6-10)** must contain one of the following parameters. The parameter must always begin in column 6.

- DATE **-** Indicates that the Julian date of the samples being retrieved is to be saved for output. Always required for plot and most analysis.
- VOLUM Indicates that the total 24-hour urine volume for the dates being retrieved is to be saved for output.
- BOTH **-** Indicates that both dates and total volumes are to be saved for output.
- (BLANK) **-** A blank field or mispelled words will cause an error message and the default DATE to be used.

The third field of the JOB card (columns 11 - 15) provides a place for the user's job identification number. It may be any 5 digit integer. However, if the integer is less than 1000, no plots will be produced.

The remaining thirteen 5 column fields of the JOB card are for use by the statistical portion of this program. Currently these are not used, but in the future they can be used for control of statistical subroutines. They must always be 5 digit integers.

#### STUDY CARD

Tri Nation

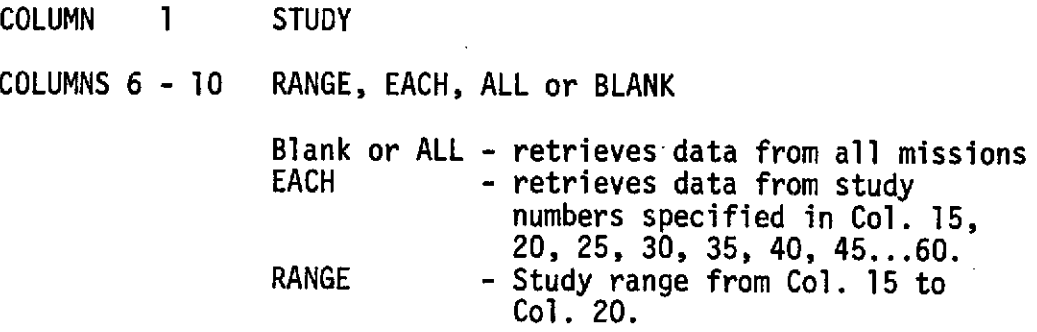

Study codes are found in Table E.3.

-217-

DATE CARD

COLUMN 1 DATE COLUMNS **6 -** 10 EACH, ALL, Blank Range ALL = Blank Get all dates<br>EACH . Use individual  $\cdot$  Use individual dates in Col.  $15 \div up.$ RANGE Date range from Col. 15 to Col. 20 Dates are Julian Dates. Date ranges for specific missions are found in Table E.3.  $\Delta$  and  $\Delta$  and  $\Delta$  $\boldsymbol{\beta}$ 

### **MAN** CARD

 $\mathbb{Z}$ 

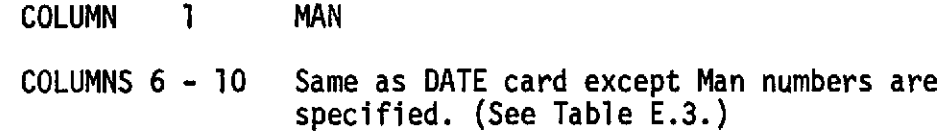

### TYPE CARD

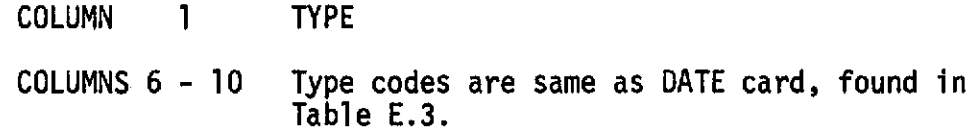

# TEST CARD

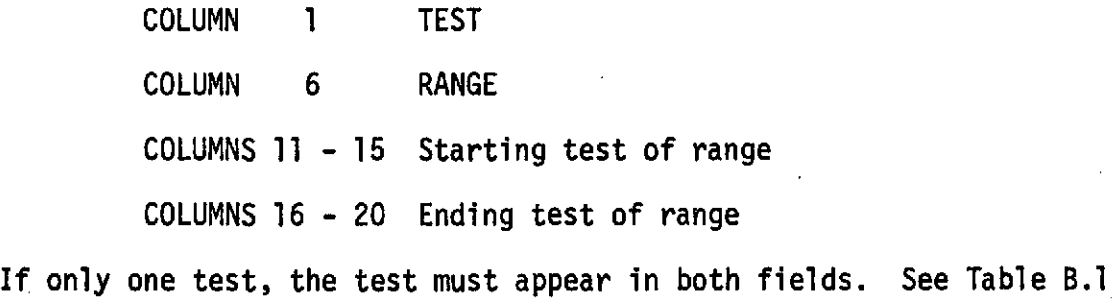

for valid test numbers.

#### END CARD

When an END card is encountered, the program starts the retrieval. Therefore,all search criteria indicated on the JOB, STUDY, DATE, TYPE & TEST cards must be read in before the END card. There must be an END card for each run.

The first run must contain at least one JOB card, STUDY card, DATE card, TYPE card, and TEST card. These initial parameters remain as the search criteria for each succeeding run, unless changed by another JOB, STUDY, DATE, TYPE or TEST card. There may be no more than one JOB card per run, but each run may have as many STUDY, DATE, TYPE & TEST cards as required.

#### EOF CARD

When an EOF card is encountered, the program stops and the total job is considered finished. There may be as many runs within a job as needed by the user. Several jobs may be stacked. Parameters set in one job remain constant unless changed.

# TABLE E.3 m

### NUMBER CODES FOR DATA FORMS

# SIUDY DATA FORMS 1 = SMEAT 1 = FRESH URINE 1 = 1 = TEST NOT PERFORMED  $2 = SKYLAB \quad 2 = FROZEN \text{ URINE}$ **3** = SKYLAB 3 3 = LYOPHILIZED URINE -3 = TO FOLLOW 4 = SKYLAB 4 4 = URINE SKYLAB BAG SAMPLES (PREFLIGHT & INFLIGHT) -4 = CALCULATED AS COMBINED VALUES 5 = APOLLO **17** 5 = PLASMA -5 = LESS THAN A 24 HR. PERIOD 6 = 6 = SPECIAL PLASMA - PREFLIGHT LYTHEIUM EDTA **7** = **7** = SERUM JULIAN DATES SPLASH END<br>Down End  $8 = 8 - 10\%$  URINE SAMPLE **EXAMPLE** START LAUNCH 9 = 9 = FROZEN PLASMA SMEAT 180 208 265 10 = -SKYLAB 2 114 144 **<sup>172</sup>** <sup>11</sup>= SKYLAB 3 189 209 268 285  $12 =$  SKYLAB 4 283 320 404\* **13 =** APOLLO **17 290** 342 354  $14 =$ 15 =  $*$ Date is 39 of following year

 $-0.25$ 

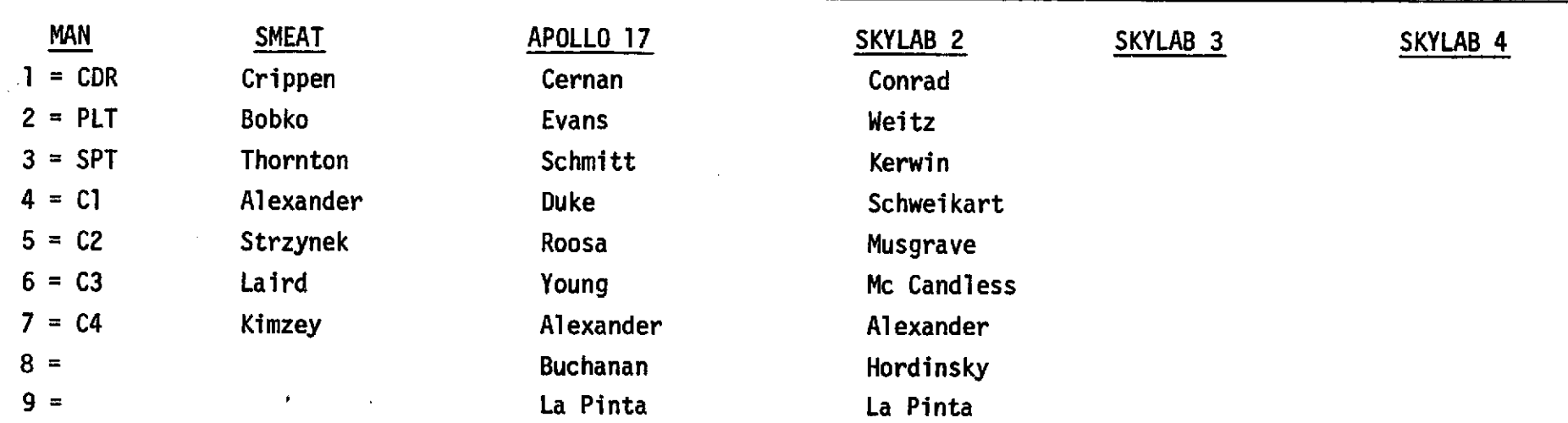

# E.4 Sample Input Card Decks

JOB DATE 400 STUDY EACH 3 DATE ALL TYPE EACH 1 TEST RANGE 519 523 END EOF

JOB DATE 4300 STUDY EACH 3 DATE ALL  $\sim$ TYPE EACH 5 TEST RANGE 312 314 END JOB DATE 4301 TEST RANGE 317 320 END EOF

 $-223-$ 

 $\mathcal{L}^{\text{max}}_{\text{max}}$  and  $\mathcal{L}^{\text{max}}_{\text{max}}$ 

PRECEDING PAGE BLANK NOT FILMED  $\mathcal{L}_{\text{max}}$ 

 $\bar{\alpha}$ 

 $\sim$ 

 $\sim 10$ 

# APPENDIX F - MISCELLANEOUS INFORMATION  $\bar{\beta}$

 $\mathcal{L}_{\mathcal{A}}$  $\sim 10^6$ 

 $\sim 10^{11}$  km  $^{-1}$ 

 $\mathcal{L}(\mathbf{w}) = \mathcal{L}(\mathbf{w})$  , where  $\mathcal{L}(\mathbf{w})$ 

 $\sim 10$ 

 $\mathcal{L}^{\text{max}}_{\text{max}}$ 

 $\sim$ 

 $\mathcal{A}$ 

 $\sim 10$ 

 $\sim$  $\sim 100$  F.1 **-** SAMPLE NUMBERS **.!**

Sample numbers as they exist in the sample directory for the various missions:

 $\sim 10$ 

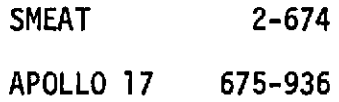

Sample number for the Skylab missions are not separated.

 $\vec{\sigma}$ 

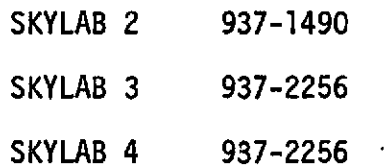

 $\mathbb{R}^2$ 

 $\sim 10$ 

 $\mathcal{L}$ 

Program Build

**1.** Increase Dimensions On:

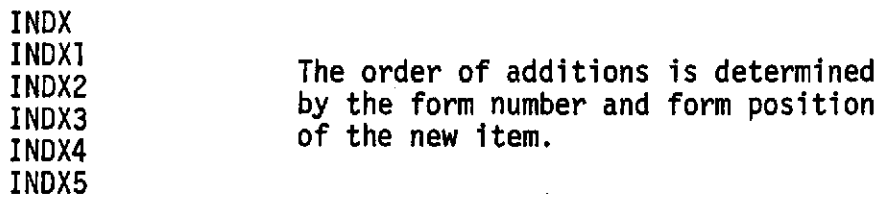

- 2. In data array of INDX add in test number of new data.
- 3. Data array of INDXl add in a U or B for new data in position corresponding to position in INDX.
- 4. Add appropriate name into INDX2 array.
- 5. Add index of item in mass storage record into INDX3.
- 6. Add formnumber into INDX4.
- 7. Add field number on card form.
- 8. Decode statement and format for card number involved changed increase IEND and DO parameter.
- 9. Add 1 to all following K values. These are start positions in mass storage record. Note DIET parameters work down from top.
- **10.** Increase end parameter for DO 81 in UPDATE card processor.
- 11. Mass storage records must be checked to insure space.

Program Retrieve

**1.** In subroutine RETRIEVE

LREC is maximum 125 for URINE and 25 for BLOOD - if additions run over these numbers dimensions must be changed on LTEST, IBL and/or IUR.

# 2. In subroutine TEXT

Insert TEXT name of new item into MBLD or **MURN** array indexed **by** test **#.** May require additional space. Insert units as above into MITS, MITB.

 $\sim 10^{-1}$  .

 $\lambda$ 

 $\mathbb{R}^2$ 

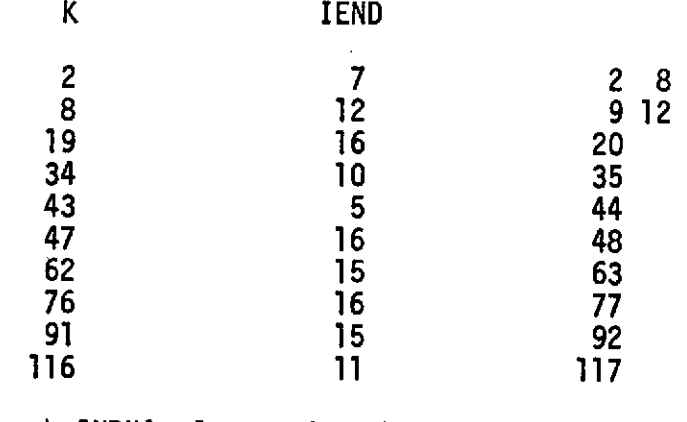

Search INDX4 for card number

Check INDX5 for match to J else continue search

Pickup INDX3 as index for store

# F.3 AUXILLIARY FILES

I. All data is for mission 3 (SKYLAB 3)

2. Each file is for one man

3. Data is from URINE file including DIET Data

- 4. File names FMAN1, FMAN2, FMAN3 for CDR, PLT, and SPT, resp.
- 5. FORTRAN Unformatted 130 words/record Word

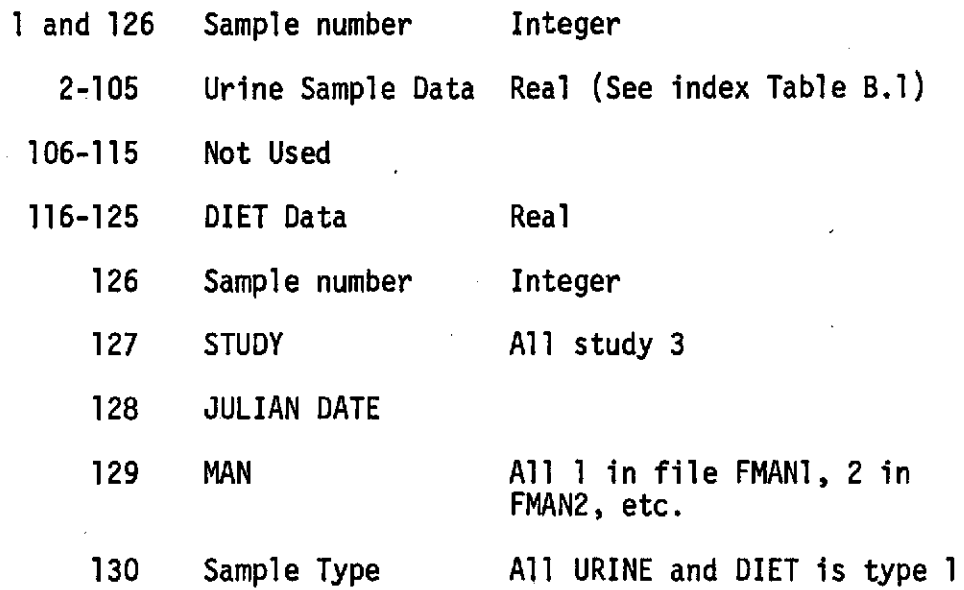

### F.4 AVAILABLE FILES **AND** CARD DECKS

### BUILD

This program exists as a MODIFY program library (BUILD PL) and also as a card deck. A run deck to cause BUILD to create new files is labelled CREATE and is listed in Section 3. A run deck to cause BUILD to update existing files is labelled UPDATE and is also listed in Section 4. (See Appendix D for listings.)

### TYPLOK

This program exists only as a card deck and is a programmers tool to insure integrity of the file structure. (See Appendix D for listings.)

### RETRIEVAL

This is the primary retrieval and analysis program, it exists as a MODIFY program library. A deck of control cards exists to cause execution of the program. Also sample data cards are available. (See Appendix D for listings.)

-228-

# F.5 SAMPLE DIRECTORY RECORD LAYOUT: FILE RAI CONTENTS (OO CRDS)

# Record Length 35 words

 $\sim$   $\omega$ 

Words 1-12 and 14 are binary integer. Word 13 is binary real.

Refer to Appendix E for variable values

Word Variable

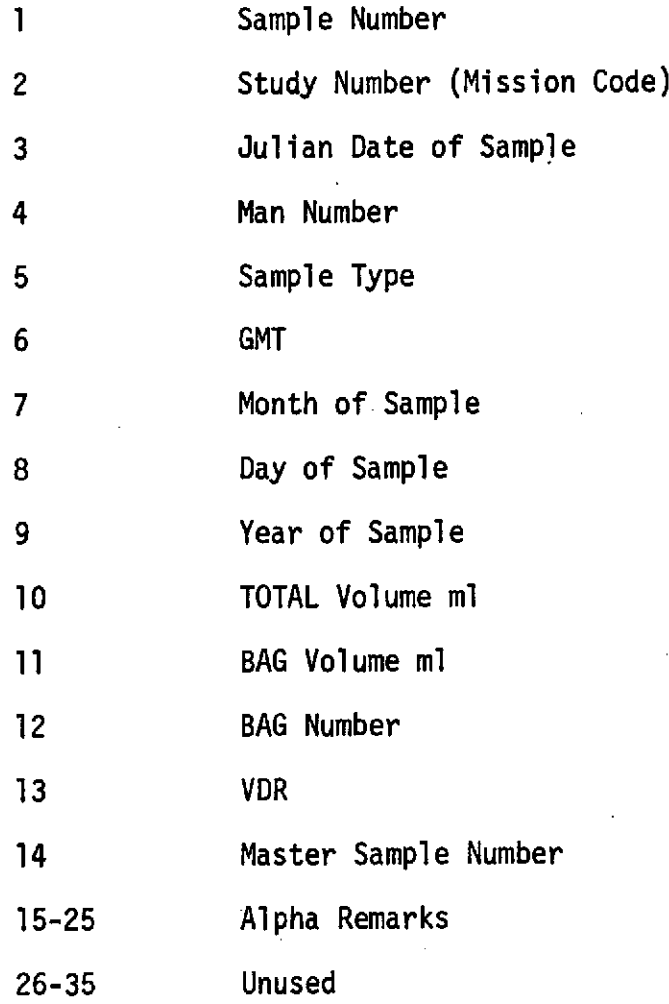